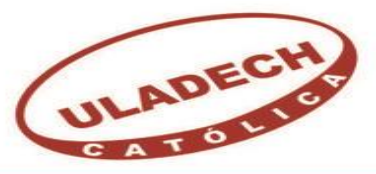

UNIVERSIDAD CATÓLICA LOS ÁNGELES **CHIMBOTE** 

## **FACULTAD DE INGENIERÍA**

# **ESCUELA PROFESIONAL DE INGENIERÍA CIVIL**

DISEÑO DEL SISTEMA DE AGUA POTABLE PARA EL

CASERIO DE QUILLHUAY, DISTRITO DE MORO,

PROVINCIA DEL SANTA, REGIÓN ÁNCASH, Y SU

INCIDENCIA EN LA CONDICIÓN SANITARIA DE LA

POBLACIÓN - 2020.

**TESIS PARA OPTAR EL TÍTULO PROFESIONAL DE INGENIERO CIVIL**

## **AUTOR:**

NAVARRO BARRANTES, CARLOS EDUARDO

ORCID: 0000-0001-7618-1918

## **ASESOR:**

LEÓN DE LOS RÍOS, GONZALO MIGUEL

ORCID: 0000-0002-1666-830X

**CHIMBOTE – PERÚ**

**2020**

### **1. Título de la tesis**

Diseño del sistema de agua potable para el caserío de Quillhuay, distrito de Moro, provincia del Santa, región Áncash, y su incidencia en la condición sanitaria de la población - 2020.

**2. Equipo De Trabajo**

#### **AUTOR**

Navarro Barrantes, Carlos Eduardo

ORCID: 0000-0001-7618-1918

Universidad Católica Los Ángeles de Chimbote, Estudiante de pregrado, Chimbote, Perú.

#### **ASESOR**

Mgtr. León de los Ríos, Gonzalo Miguel

ORCID: 0000-02-1666-830X

Universidad Católica Los Ángeles de Chimbote, Facultad de Ingeniería, Escuela profesional de Ingeniería Civil, Chimbote, Perú.

#### **JURADO**

Mgtr. Sotelo Urbano, Johanna Del Carmen

ORCID: 0000-0001-9298-4059

Dr. Cerna Chávez, Rigoberto

ORCID: 0000-0003-4245-5938

Mgtr. Quevedo Haro, Elena Charo

ORCID: 0000-0003-4367-1480

**3. Hoja de firma del jurado y asesor**

#### **Jurado**

Mgtr. Sotelo Urbano, Johanna del Carmen

ORCID: 0000-0001-9298-4059

Presidente

Dr. Cerna Chávez, Rigoberto

ORCID: 0000-0003-4245-5983

Miembro

Mgrt. Quevedo Haro, Elena Charo

ORCID: 0000-0003-4367-1480

Miembro

**Asesor**

Mgtr. Gonzalo Miguel León de los Ríos

ORCID: 0000-0002-1666-830X

Asesor

**4. Hoja de agradecimiento y/o dedicatoria**

#### **Agradecimiento**

Doy gracias a Dios por permitirme lograr mis objetivos, a mis padres por el apoyo incondicional que me han brindado, gracias a ello permitirme cumplir con excelencia el desarrollo de esta tesis. No ha sido nada sencillo el desarrollo de esta, pero gracias a sus aportes, a su amor, a su gran bondad y apoyo lo he logrado. Les agradezco y hago presente mi gran afecto hacia ustedes, mi hermosa familia.

Son muchas las personas que han formado parte de mi vida académica profesional, a las que me encantaría agradecerles por su amistad, consejos, apoyo, ánimo y compañía en los momentos más difíciles. Algunas están aquí conmigo, otras en mis recuerdos y en mi corazón, sin importar en donde estén quiero darles las gracias por todo lo que me han brindado y por todas sus bendiciones.

#### **Dedicatoria**

El presente trabajo está dedicado principalmente a Dios por darme salud y haberme permitido llegar hasta este punto y lograr mis objetivos.

> A mis padres Flora y Eduardo, por su apoyo, consejos y formación de valores y principios. Su firmeza y lucha insaciable en todo este tiempo gracias a su esfuerzo he logrado convertirme en un profesional. Y a mi amor María por su paciencia y cariño

Y a mis hermanas Dalia y Fatima, que siempre me brindaron su apoyo las quiero mucho.

IX

**5. Resumen y Abstract**

#### **Resumen**

El presente trabajo de investigación tiene como denominación "Diseño del sistema de agua potable para la mejora de la condición sanitaria del caserío de Quillhuay, distrito de Moro, provincia del Santa, región Áncash – 2020" con el objetivo general de diseñar el sistema de agua potable para el caserío de Quillhuay. La presente investigación muestra la única variable independiente que es el sistema de agua potable, siendo así de tipo correlacional con diseño cualitativo y cuantitativo de corte transversal, se utilizaron instrumentos para la recolección de datos (encuestas), así como protocolos (levantamiento topográfico, estudio de suelos) y fichas técnicas, las cuales nos sirvió para poder procesar el diseño del sistema de agua potable. El caserío de Quillhuay cuenta alumbrado eléctrico, con una población actual de 235 habitantes , pero no cuentan con el sistema de abastecimiento de agua potable y es la necesidad de los habitantes que necesitan este servicio básico una mejor condición sanitaria, con los datos recolectados se puedo realizar el diseño del sistema de agua potable, dicho sistema compuesto por una captación, línea conducción, reservorio y una red domiciliaria, donde se diseñó cada componente que conforma es sistema de agua , teniendo en cuenta el Reglamento Nacional de Edificaciones. teniendo como resultados del diseño hidráulico revelaron las dimensiones de cámara de captación, diámetro de tuberías de la línea de conducción de 1", volumen de reservorio de 6.17 m3 y redes domiciliarias (47).

**Palabras clave:** Sistema de abastecimiento agua, línea de conducción, red de distribución, reservorio

#### **Abstract**

The present research work is called "Design of the drinking water system to improve the sanitary condition of the Quillhuay hamlet, Moro district, Santa province, Áncash region - 2020" with the general objective to design the drinking water system for the Quillhuay hamlet. The present investigation shows the only independent variable that is the drinking water system, thus being of a correlational type with a qualitative and quantitative cross-sectional design, using instruments for data collection (surveys), as well as protocols (topographic survey, soil study) and technical sheets, which helped us to process the design of the drinking water system. The Quillhuay farmhouse has electric lighting, with a current population of 235 inhabitants, but it does not establish the drinking water supply system and it is the need of the inhabitants who need this basic service for a better sanitary condition, with the data collected it can be done the design of the drinking water system, said system consisting of a catchment, conduction line, reservoir and a household network, where each component that makes up the water system is designed, taking into account the National Buildings Regiment. Taking as a result of the hydraulic design, it reveals the dimensions of the catchment chamber, pipe diameter of the 1" pipeline, reserve volume of 6.17 m3 and household networks (47).

**Keywords:** Water supply system, pipeline, distribution network, reservoir

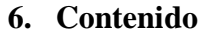

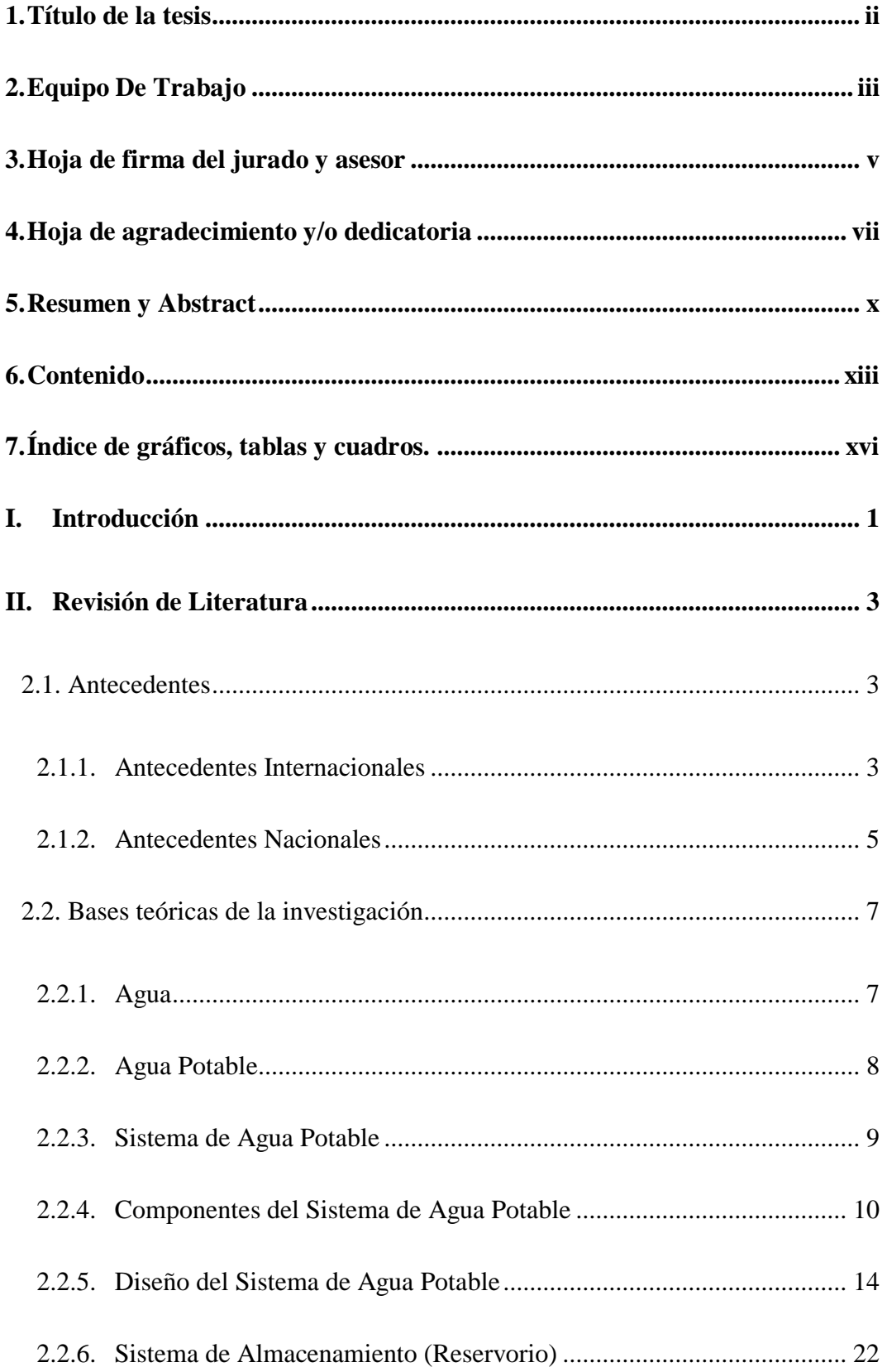

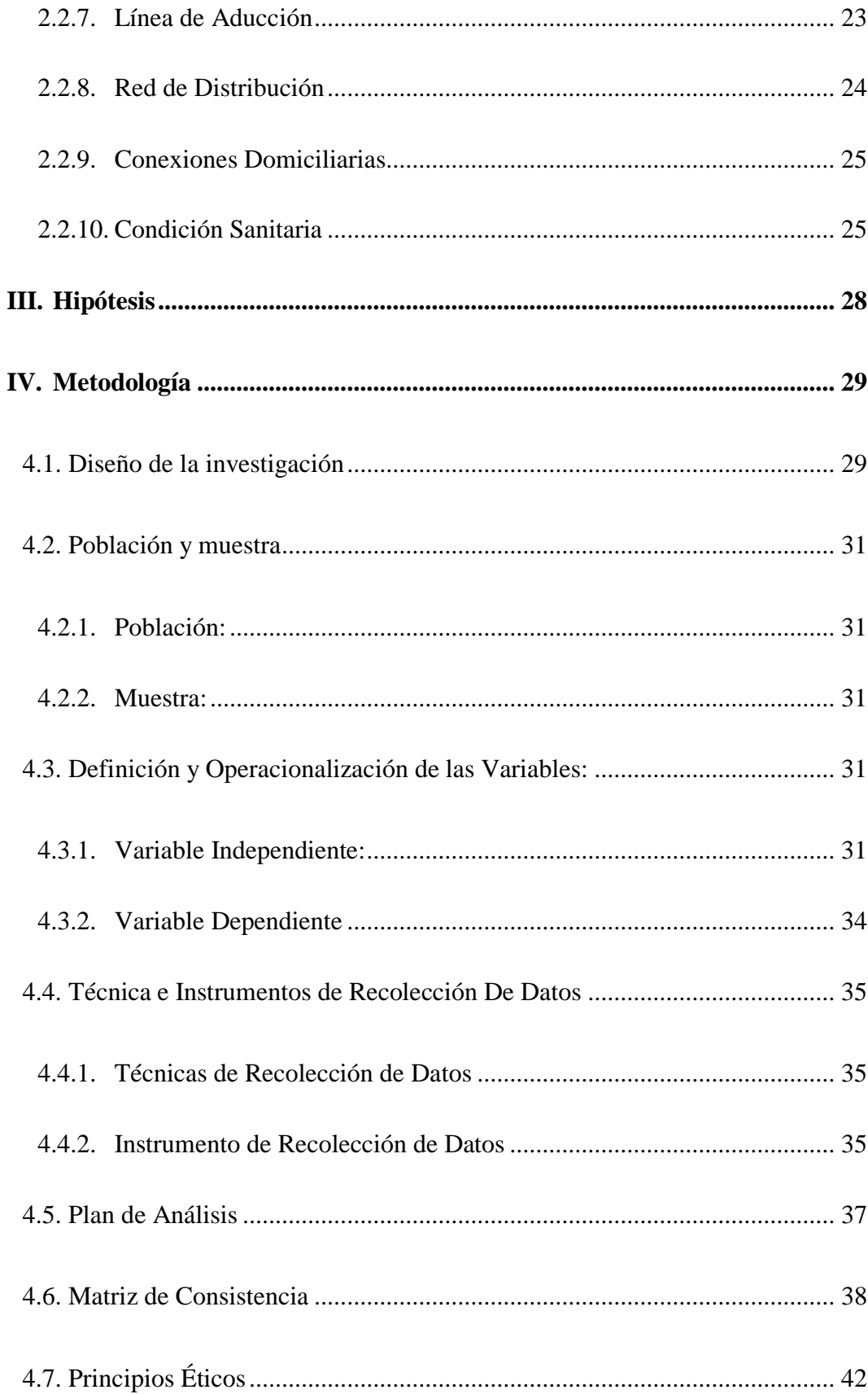

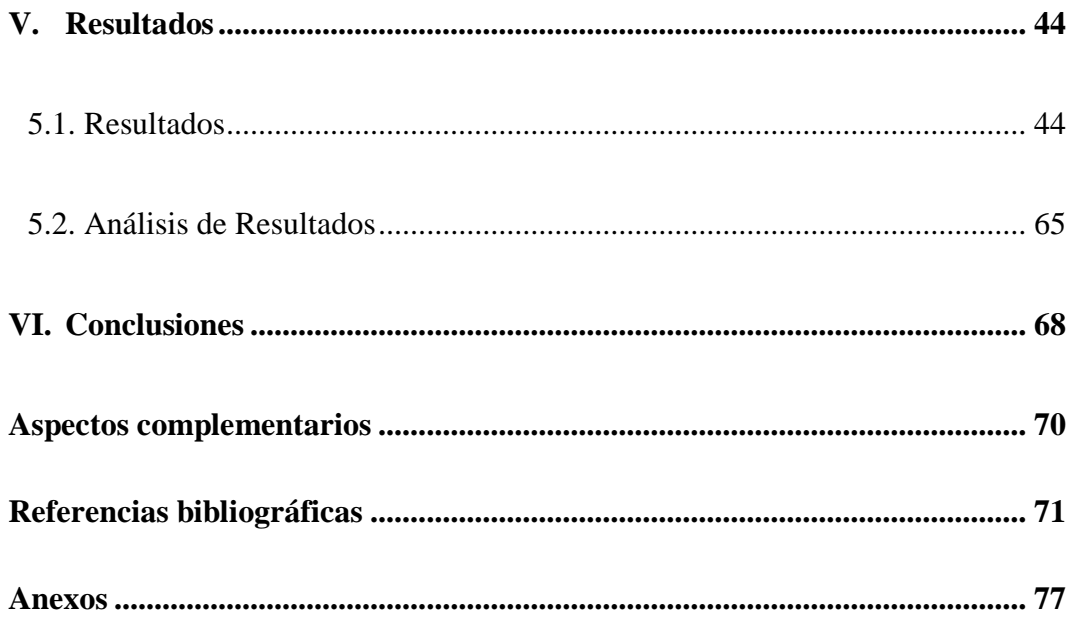

## **7. Índice de gráficos, tablas y cuadros.**

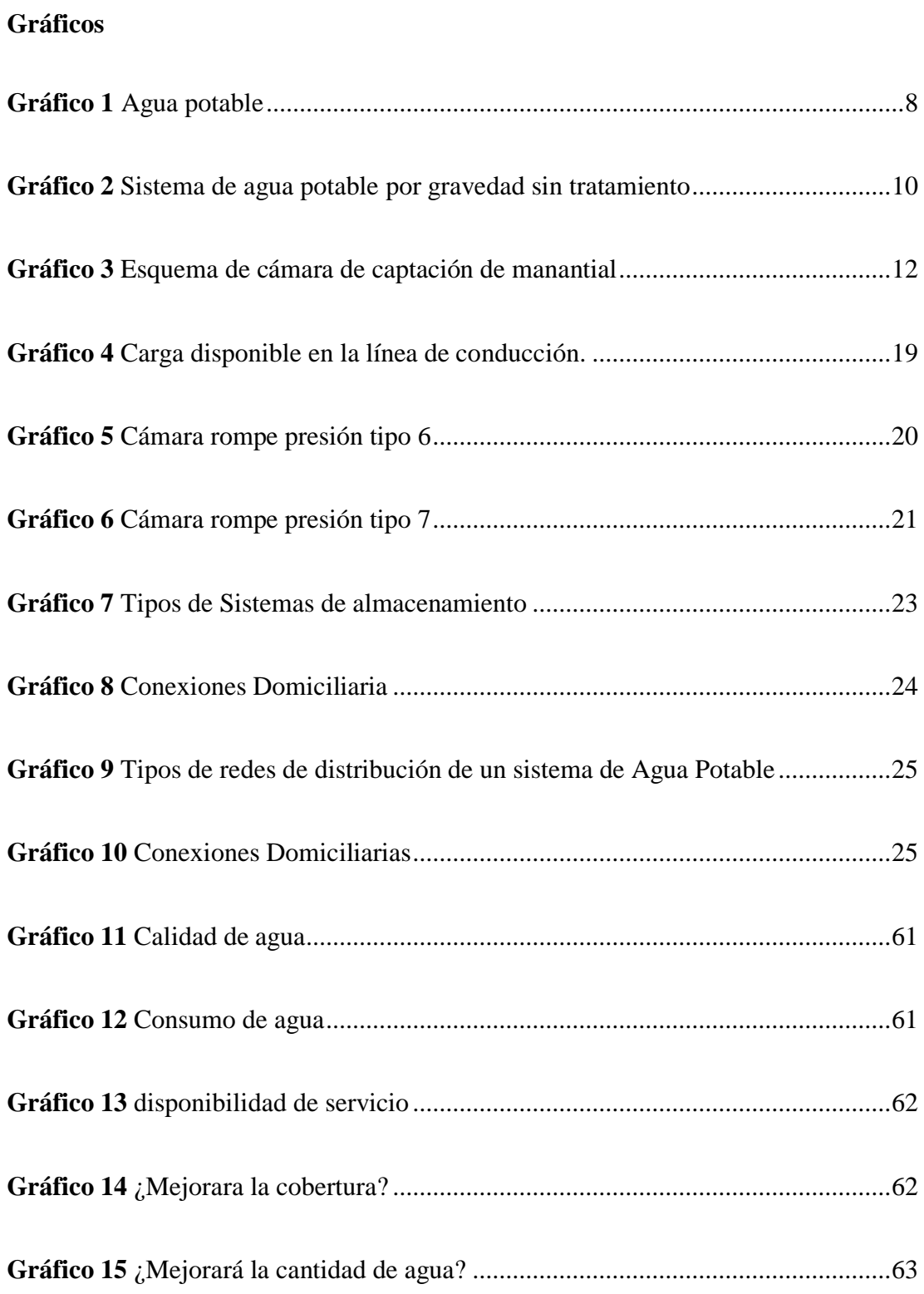

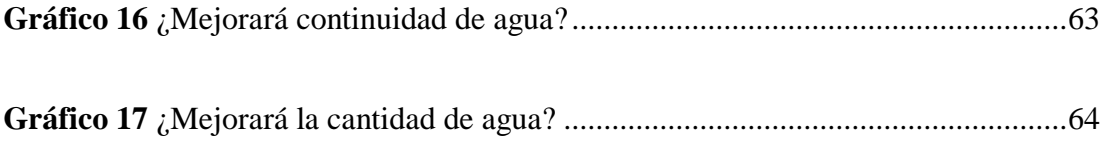

### **Cuadros**

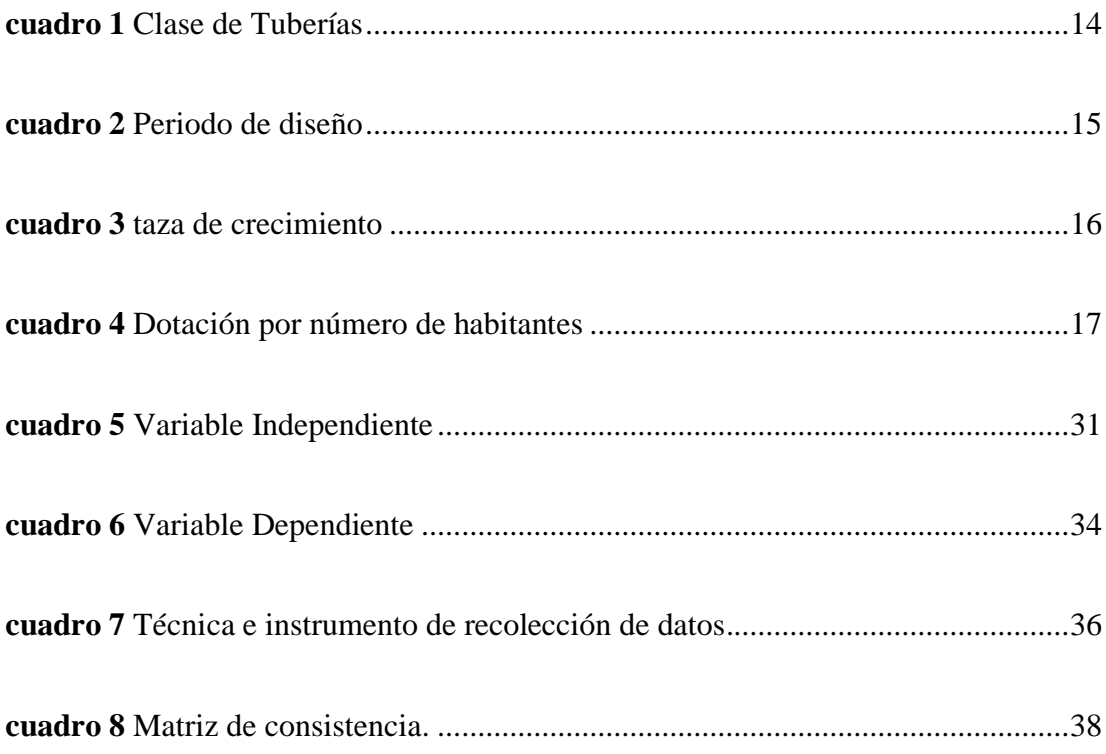

### **Tablas**

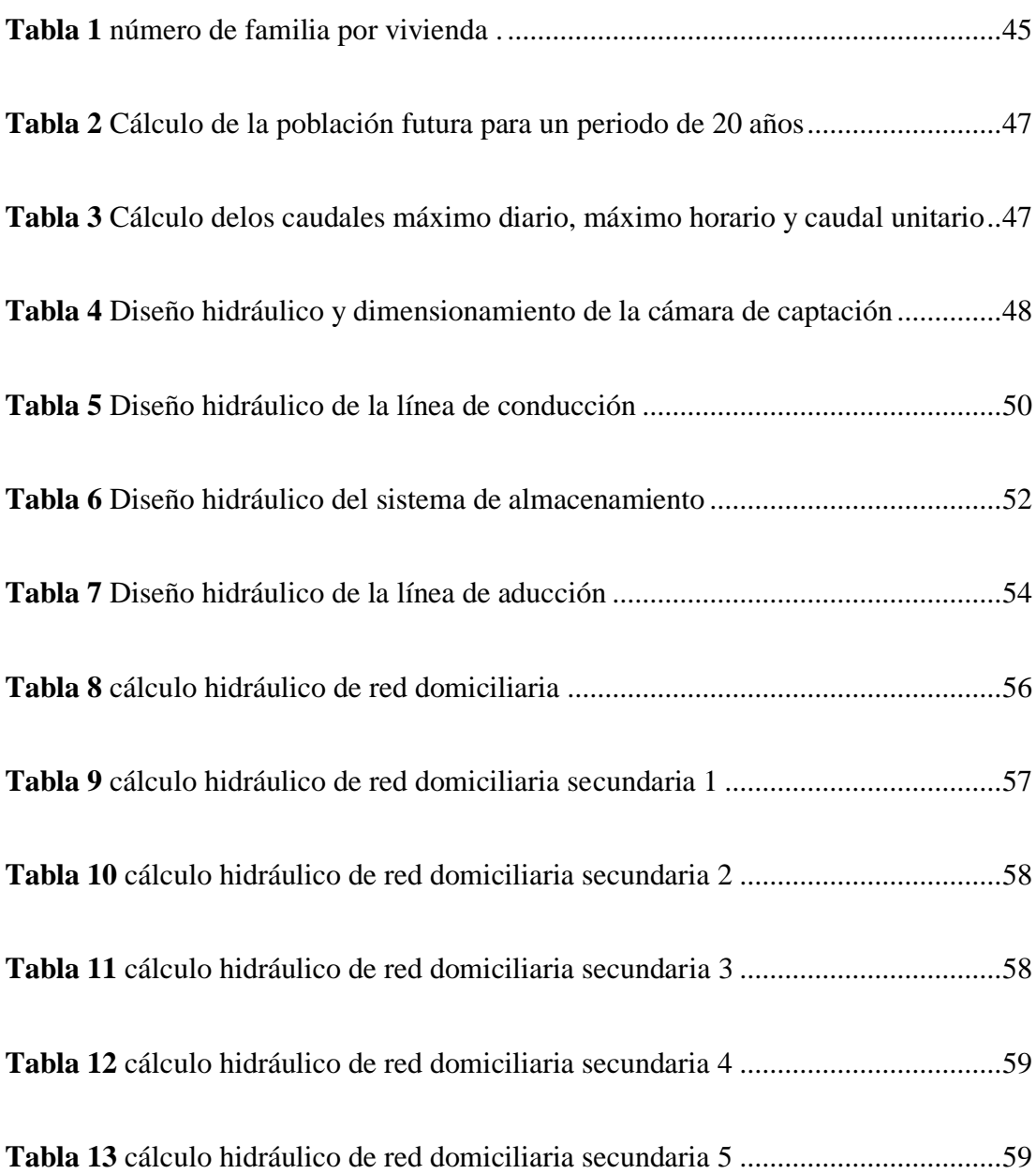

## **Imagen**

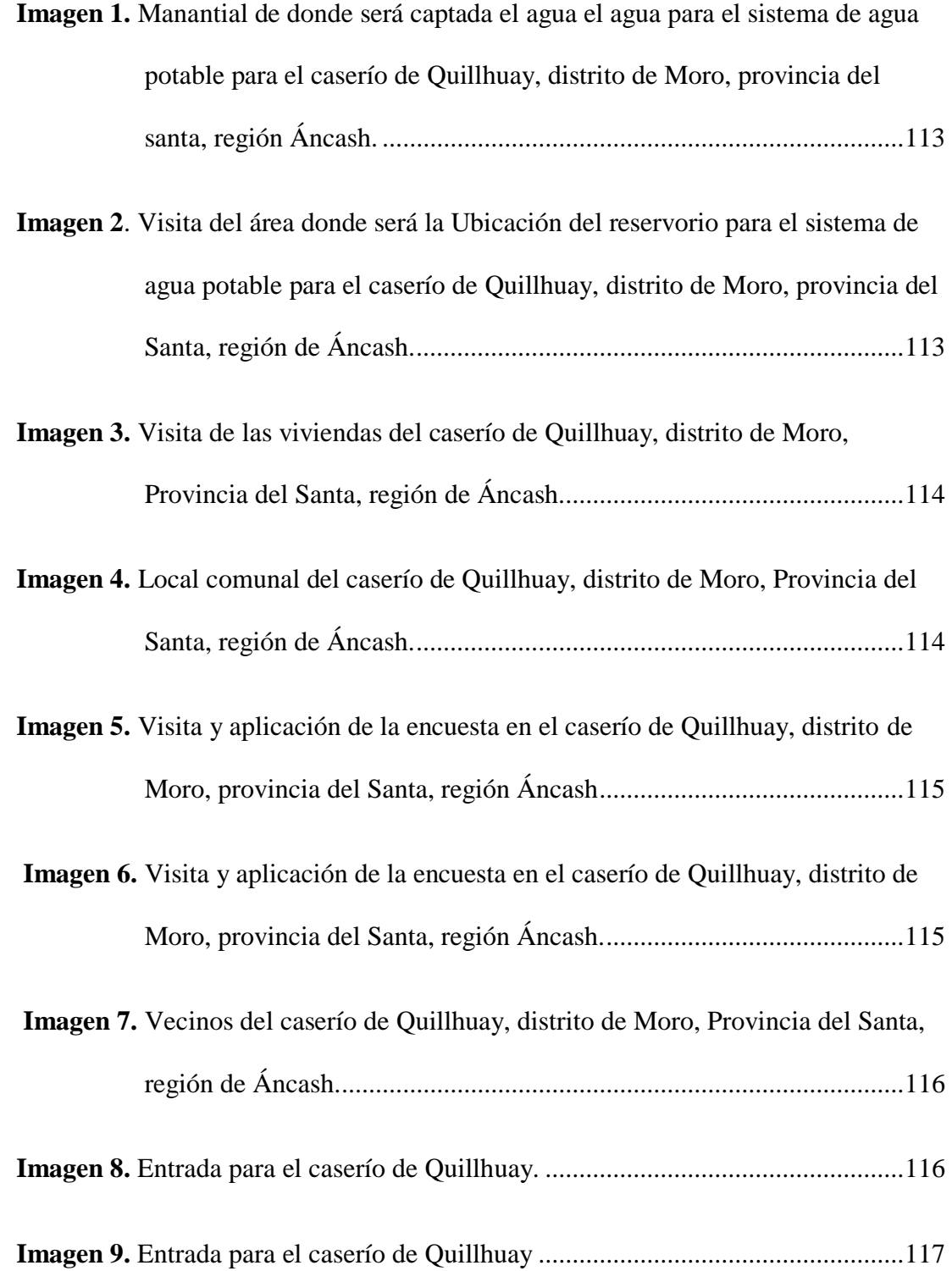

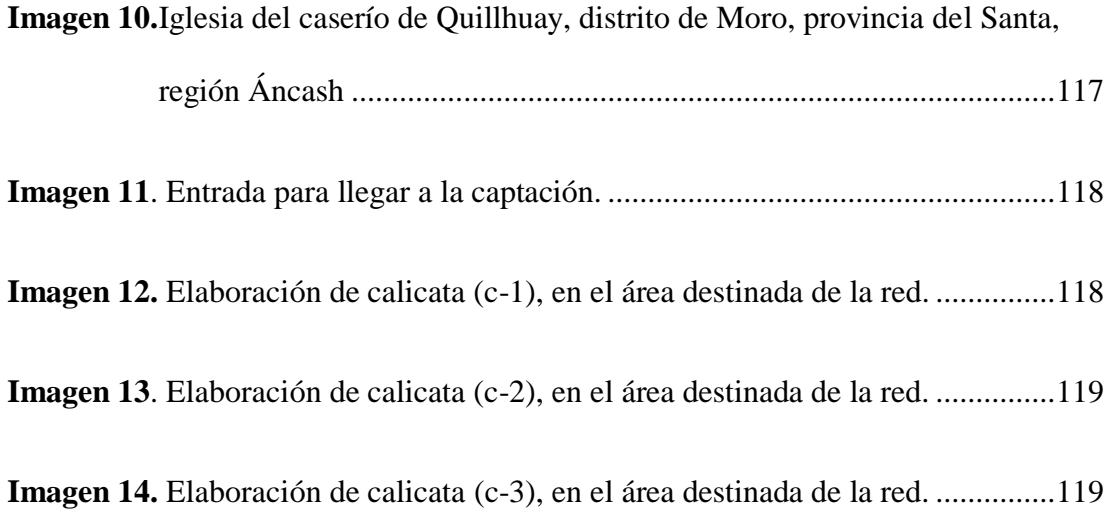

#### **I. Introducción**

Finalmente se deseaba realizar el diseño del sistema de agua potable para el caserío para el caserío de Quillhuay, con el fin de dar solución al problema con el que cuenta el caserío de Quillhuay, ubicado en el distrito de Moro, provincia de Santa, región Áncash con coordenadas UTM, E 811928.00, N 8995316.00 zona 18L, el cual presentaba altos índices de pobreza y desnutrición infantil, reflejados en la carencia de lo que son servicios básicos, principalmente el de agua potable, lo que ha provocado a que la población consuma agua de fuentes superficiales contaminadas, causantes de enfermedades gastrointestinales.

Fue latente su necesidad de estos pobladores de Quillhuay por un servicio de agua potable, que les permita mejorar su salud y su estatus de vida que fue en ese entonces deficiente. Lussio<sup>1</sup> "Un sistema de agua potable correctamente diseñado conlleva consecuencias positivas en la calidad de vida de las personas que tienen acceso a este servicio, en especial en el campo de la salud." se tuvo como **finalidad** aportar como alternativa de solución el diseño del sistema de abastecimiento de agua potable para la mejora de la condición sanitaria para los habitantes del caserío de Quillhuay, **el problema** fue ¿ El diseño del sistema de agua potable mejorará la condición sanitaria del caserío de Quillhuay, distrito de Moro, provincia del Santa, región Áncash - 2020? Para poder nosotros responder a esta interrogante se planteó como **objetivo general** Diseñar el sistema de agua potable para el caserío de Quillhuay, distrito de Moro, provincia del Santa, región Áncash. A raíz de la determinación tuvimos como **objetivos específicos** siguientes, establecer los sistemas de agua potable para la mejora de la condición sanitaria en el caserío de Quillhuay, distrito de Moro, diseñar el sistema de agua potable para la mejora de la

condición sanitaria en el caserío de Quillhuay, distrito de Moro, comprender la incidencia en la condición sanitaria de la población en el caserío de Quillhuay, distrito de Moro. Asimismo, la presente investigación de **justificó** Por la necesidad que tiene la población para contar con un sistema de abastecimiento de agua para el consumo humano, el cual mejorará la condición sanitaria de los habitantes del caserío de Quillhuay, distrito de Moro, provincia del santa, región Áncash, ya que esta carencia ocasionaba problemas de salud en la población especialmente en niños y personas de la tercera edad. Al mismo se elaboró un marco teórico que cuenta con antecedentes internacionales, nacionales y locales. **La metodología** del proyecto de investigación planteado fue correlativa, con un nivel de investigación cuantitativo de corte trasversal. **El universo o población** para el siguiente proyecto fue el caserío de Quillhuay, distrito de Moro, provincia del Santa, región Áncash, **La muestra** estuvo comprendida por el sistema de agua potable para el caserío de Quillhuay, distrito de Moro, provincia del Santa, región Áncash. El **espacio** de la línea de investigación fue el caserío de Quillhuay, distrito de Moro, provincia del Santa, región Áncash; teniendo como delimitación **temporal** un periodo desde julio 2020 hasta octubre del 2020. Cabe mencionar que se hizo uso de la **técnica** de observación, se realizó visitas a la zona de estudio para poder recolectar los datos necesarios durante la inspección de campo, se consideró como **instrumento de recolección** fichas técnicas, protocolos y encuestas.

#### **II. Revisión de Literatura**

#### **2.1. Antecedentes**

Haciendo uso de la tecnología, se utilizó el internet para determinar la cobertura sobre el abastecimiento de alcantarillado para el mejoramiento de la calidad de vida en las zonas rurales.

#### **2.1.1.Antecedentes Internacionales**

**a. Abastecimiento de agua potable y su incidencia en la condición sanitaria de los habitantes de la comunidad de Shuyo Chico y San Pablo de la Parroquia Angamarca, Canton Pujili, provincia de cotopaxi.**

Según Críollo  $2$  "en su tesis Abastecimiento de agua potable y su incidencia en la condición sanitaria de los habitantes de la comunidad de Shuyo Chico y San Pablo de la Parroquia Angamarca, Canton Pujili, provincia de cotopaxi, tiene como **objetivo general:** Realizar un diseño para el abastecimiento de agua de consumo humano para mejorar las condiciones sanitarias de la comunidad de Shuyo Chico y San Pablo. obteniendo como **conclusiones**, que atreves de las encuestas realizadas a los habitantes de la comunidad de Shuyo Chico y San Pablo de la parroquia Angamarca, Canton Pijili se pudo observar que no cuentan con un sistema de agua para el consumo humano, así mismo el principal problema de la población es el abastecimiento de agua ya que para abastecerse de agua loa habitantes de la población deben utilizar recipientes y mediante transportes de carga llevarlas a sus hogares".

**b. ''Calculo y diseño del sistema de alcantarillado y agua potable para la lotización finca municipal, en el cantón el chaco, provincia de napo"**.

Según Celi et. al <sup>3</sup> "en su tesis el objetivo central Realizar el cálculo y diseño de la red de alcantarillado y agua potable del cantón EL Chaco para la lotización de la Finca Municipal Marcial Oña de esta forma ayudamos al desarrollo de esta pequeña ciudad, utilizando en la investigación el método exploratorio y descriptivo, obteniendo como conclusión la construcción de los diseños de los sistemas de agua potable y alcantarillado, ya que están íntimamente ligados, no solo entre sí, sino también con varios de los aspectos: sociales, físicos o geomorfológicos de la zona a servir; es así que dependemos de ellos para la correcta determinación de parámetros tan importantes como periodos de diseño, análisis poblacional, cifras de consumo, en cuya apropiada elección radica el éxito de la ejecución o no del mismo".

**c. ''El Sistema de Agua Potable y su Influencia en la Calidad de Vida de los Habitantes del Caserío la Paz y Huasimpamba Bajo, Parroquia la Matriz, Cantón Pelileo, Provincia de Tungurahua''**

Según Rivadeneira<sup>4</sup> "teniendo como objetivo estudiar como el mejoramiento del Sistema de Agua Potable influye en la calidad de vida de los habitante del Caserío la Paz del Cantón Pelileo,

4

Provincia de Tungurahua, los niveles de investigación que se utilizaron es este estudio son: Exploratorio, descriptivo y explicativa; teniendo como conclusión que los parámetros de evaluación económica y financiera es viable porque genera importantes ahorros económicos a las familias que van a tener este servicio, y será sostenible para el tiempo el cual fue diseñado".

#### **2.1.2.Antecedentes Nacionales**

**a. ''Diseño Hidráulico del sistema de Abastecimiento de Agua Potable para mejorar la calidad de vida en el Centro Poblado de La Marginal, distrito de Cuñumbuqui, San Martín, 2018".**

Según Frisancho<sup>5</sup> "en su tesis tiene como objetivo central realizar el diseño hidráulico de un sistema de Abastecimiento de agua potable para la mejorar la calidad de vida en El Centro Poblado de La Marginal del distrito de Cuñumbuqui, provincia de Lomas, utilizando en su investigación **el método** exploratorio y descriptivo, **concluyendo** que los probables riesgos que han sido identificados y evaluados en el área del proyecto, en relación con la vulnerabilidad de sus componentes del proyecto no contribuyen factores negativos que invaliden el desarrollo, ejecución y operación del proyecto, así mismo las condiciones topográficas favorables, la buena calidad delos suelos, la ausencia de quebradas profundas a lo largo del trazo dificulta la aparición de fenómenos Geodinámica externa, como aluviones o huaycos, deslizamientos, derrumbes, etc. Los efectos de riesgos sísmicos, originados por sismos cercanos de gran magnitud,

pueden ser amenguados por la buena calidad de los suelos de gravas y catos rodados que conforman los sitios de ubicación de la cimentación de las obras, lo cual amengua o disminuye los daños que podrían ocasionar a las estructuras componentes del sistema de agua potable".

## **b. ''Diseño del sistema de agua potable para la comunidad nativa de Tsoroja, analizando la incidencia de costos siendo una comunidad de difícil acceso".**

Según Meza 6 "en su tesis el objetivo central es presentar el diseño de un sistema de abastecimiento de agua potable para consumo humano en una de las comunidades nativas de la selva del Perú. La cual no cuenta con los servicios básicos, siendo una comunidad que padece de extrema pobreza. El complicado acceso a la comunidad es debido a la falta de vías de comunicación, aumenta la inversión que se requiere para infraestructura en la zona, haciendo uso en su investigación el método exploratorio y descriptivo, obteniendo como conclusión Es recomendable la ejecución de obra entre los meses de abril a noviembre, época en la cual la frecuencia de lluvias es menor. Así mismo es pertinente indicar que el progreso físico estará de acuerdo a la disponibilidad de la mano de obra y los factores climatológicos y remesas oportunas de dinero para la adquisición de los materiales".

**c. ''Diseño del sistema de agua potable y alcantarillado en el centro poblado de el Charco, distrito de Santiago De Cao, provincia de Ascope, región La Libertad".** 

Según Navarrete 7 "en su tesis titulada Diseño del sistema de agua potable y alcantarillado en el centro poblado del zCharco, distrito de Santiago De Cao, provincia de Ascope, región La Libertad. Tuvo como objetivo general: Realizar el diseño del sistema de agua potable en el centro poblado de El Charco, distrito de Santiago de Cao, provincia de Ascope, Región La Libertad, utilizando en su investigación el método exploratorio y descriptivo, teniendo como conclusión el diseño de agua potable y alcantarillado en el centro poblado de El Charco, distrito de Santiago de Cao, provincia de Ascope, región La Libertad. El diseño del sistema de agua potable, fue realizado teniendo en cuenta como fuente el agua subterránea, El centro poblado de abastecerá de un reservorio elevado con una capacidad de 70 m3, los cuales servirán para suministrar el agua potable al balneario considerado un proyecto futuro como una zona de alto turismo".

#### **2.2.Bases teóricas de la investigación**

#### **2.2.1.Agua**

Según Moreno <sup>8</sup> "es un recurso natural de entre los más importantes para el hombre, forma parte de la vida misma, pues todos los seres vivos contienen en su interior un alto porcentaje de agua. El agua puede presentarse en la naturaleza básicamente en tres (3) estados físicos: sólido, líquido y gaseoso".

Para la organización Mundial de la salud <sup>9</sup> "el agua es esencial para la vida. La cantidad de agua dulce existente en la tierra es limitada, y su calidad está sometida a una presión constante. La conservación de la calidad del agua dulce es importante para el suministro de agua de bebida, la producción de alimentos y el uso recreativo. La calidad del agua puede verse comprometida por la presencia de agentes infecciosos, productos químicos tóxicos o radiaciones".

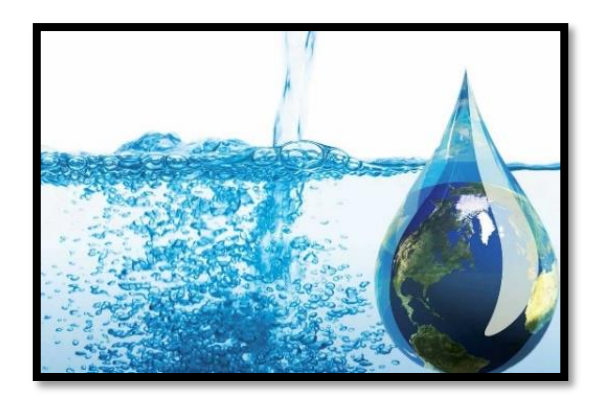

**Gráfico 1** Agua potable

#### **2.2.2.Agua Potable**

Según Concha et. al <sup>10</sup> **"**el agua y saneamiento son factores importantes que contribuyen a la mejora de las condiciones de vida de las personas. Lamentablemente, no todos tenemos acceso a ella. Las más afectadas son las poblaciones con menores ingresos. Según revelan cifras actuales, en el Perú existen 7.9 millones de pobladores rurales de los cuales 3 millones (38%) no tienen acceso a agua potable y 5.5 millones (70%) no cuentan con saneamiento".

"Consecuencias negativas sobre el ambiente y la salud de las personas y, en los niños y niñas el impacto es tres veces mayor".

"En el futuro esta situación se agravará. Para el 2025 se prevé la escasez de agua en 48 países y uno de ellos es el Perú. Recibimos una debilidad histórica de los años 1990 al 2002 por los limitados recursos económicos y el lento aprendizaje de parte de los diferentes gobiernos. No se entendió la importancia del tema de agua y saneamiento y no se abordó de manera integral el componente educativo y el fortalecimiento organizacional de los modelos de gestión comunitaria.

El Ministerio de Vivienda, Construcción y Saneamiento a través del Programa Nacional de Agua Potable y Saneamiento Rural (PRONASAR), viene implementando masivamente proyectos de agua y saneamiento con Operadores Regionales. Dentro de sus actividades incorpora los componentes de Infraestructura, Educación Sanitaria,

Gestión de las Juntas Administradoras de Servicios de Saneamiento (JASS) y fortalecimiento a la unidad técnica municipal (UTM)".

"En el caso de comunidades rurales que se encuentran aisladas geográficamente, es necesario evaluar alternativas de diseño y analizar costos, tomando en cuenta la condición de difícil acceso".

#### **2.2.3.Sistema de Agua Potable**

Según Concha et. al 10 "es un conjunto de obras que facilitan que una comunidad pueda contar con agua para el consumo doméstico, servicios públicos y otros usos. permite proporcionar agua a la población de manera eficiente considerando la calidad (desde los puntos de vista físico, químico y bacteriológico), cantidad, continuidad y confiabilidad de esta".

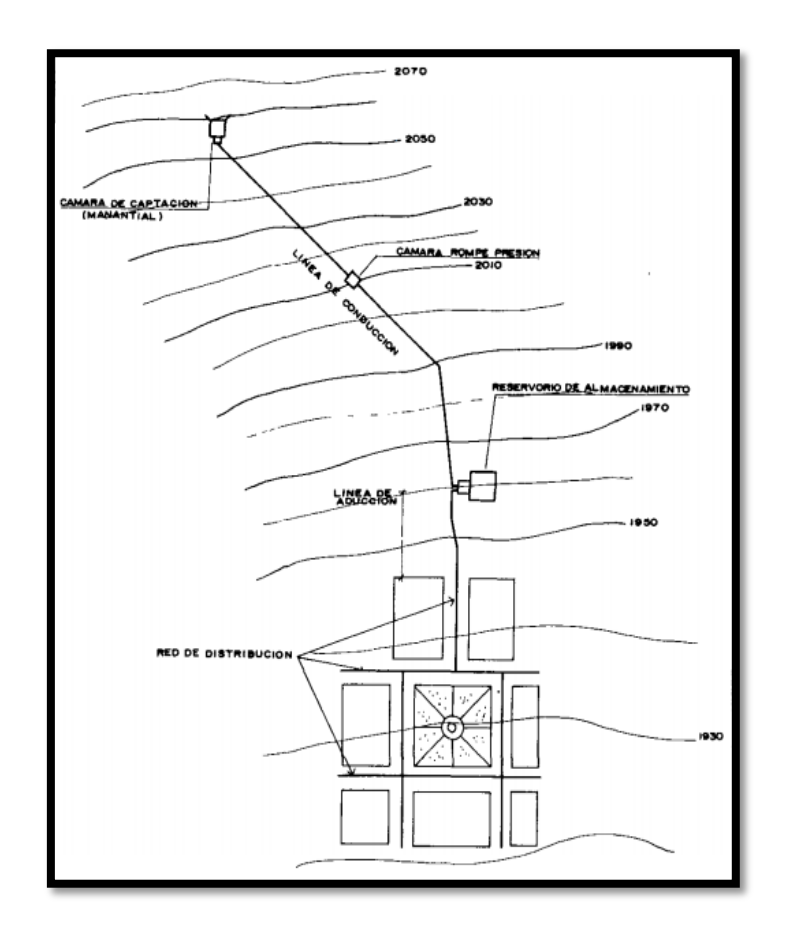

**Gráfico 2** Sistema de agua potable por gravedad sin tratamiento Fuente: Agüero (1997)

#### **2.2.4.Componentes del Sistema de Agua Potable**

#### **2.2.4.1. Fuentes de Abastecimiento**

Según Batres et. al <sup>11</sup> "una de las fuentes más importante de agua es la lluvia, ya que se recarga directamente en las cuencas de captación, dando vida a una red de ríos de una zona. El agua que se encuentra en la capa freática es agua de lluvia que se ha filtrado y se ha acumulado a lo largo de los años, la cual se encuentra bajo presión y brota al exterior en forma de un manantial".

#### **2.2.4.2. Sistema de Captación**

#### **Agua superficial**

"En esta área incluye arroyos, ríos, lagos y los manantiales".

#### **Agua subterránea**

"Es el líquido elemento que proviene de las grietas del subsuelo aflorando en la superficie o artificialmente con una bomba hidráulica"<sup>11</sup>.

"El agua que cubrirá las necesidades de una población deberá tener las siguientes condiciones para un buen sistema de agua potable"<sup>11</sup>:

#### **Calidad Del Agua**

"Es la verificación del agua, determinando si el agua que se encontró en la fuente cumple con los parámetros para el consumo humano"<sup>11</sup>. "Los parámetros comúnmente utilizados son los siguientes; oxígeno disuelto, el pH, sólidos en suspensión, DBO que es la demanda biológica de oxígeno, fosforo, nitritos, amonio, amoniaco, compuestos fenólicos, hidrocarburos derivados del petróleo, zinc total y cobre soluble; estos análisis se realizan en laboratorios especializados empleando métodos APHA-WWA; bacteriológico y físico-químico"<sup>11</sup>.

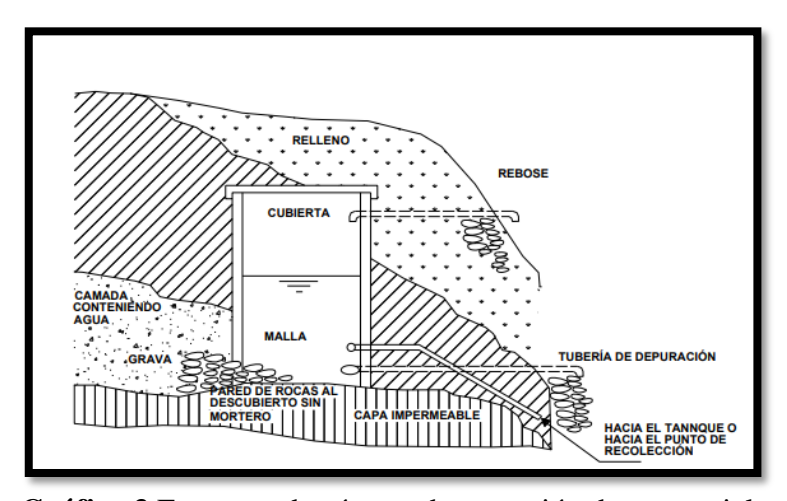

**Gráfico 3** Esquema de cámara de captación de manantial Fuente: Moira Milagros (2012)

#### **2.2.4.3. Línea de Conducción**

Según García <sup>15</sup> **"**es la línea que transporta el agua desde la captación hasta el punto de entrega, que usualmente es el reservorio de regulación, pero eventualmente puede ser la planta de tratamiento o puede ser directamente a la red de distribución cuando el caudal de conducción corresponde al caudal máximo horario, lo que hace innecesario el reservorio de regulación".

#### **2.2.4.4. Cámaras de Rompe – presión**

Según Espinosa et. al <sup>16</sup> "son aquellas estructuras que su función es de reducir la presión hidrostática a cero, así como se permite eliminar la energía con la finalidad de no perjudicar la tubería, se sugiere la instalación de estas cámaras cada 50m de desnivel".

Existen dos tipos:

**CRP Tipo 6:** "La cual es utilizada en la Línea de Conducción ya que su función es únicamente de reducir la presión en la tubería"<sup>16</sup>.

**CRP Tipo 7: "**Esta es utilizada en la red de distribución, también de reducir la presión regula el abastecimiento mediante el accionamiento de una válvula flotadora"<sup>16</sup>.

#### **2.2.4.5. Línea de Aducción**

Según García<sup>15</sup> "es la línea entre el reservorio y el inicio de la red de distribución. El caudal de conducción es el máximo horario.

La red de distribución, es el conjunto de líneas destinadas al suministro de agua a los usuarios, que debe ser adecuada en cantidad y calidad".

"En poblados rurales no se incluye dotación adicional para combatir incendios. Los parámetros de diseño de la línea de aducción serán los mismos que para la línea de conducción excepto el caudal de diseño"<sup>15</sup>.

#### **2.2.4.6. Red de Distribución**

Según Diaz <sup>21</sup> "el proyecto contempla la reposición en su totalidad de las actuales tuberías de fierro fundido la red de de distribución cuya antigüedad es de 50 años, las nuevas tuberías serán de PVC, los diámetros deben acoplarse a las demandas de diseño establecidas por el Reglamento Nacional de Construcción".

#### **2.2.4.7. Conexiones Domiciliarias**

Según Diaz<sup>21</sup> "las conexiones domiciliarias actuales serán desechadas y en su lugar se colocarán nuevas conexiones domiciliarias acorde con los materiales utilizados en la red".

#### **2.2.4.8. Tuberías de Material Plástico (P.V.C.)**

Según Moreno <sup>8</sup> "las tuberías PVC tienen ventajas significativas al momento de su instalación en acueductos con respecto a otras. El uso de tubería PVC es reciente, pero los resultados que se registraron en los últimos años son buenos, las ha colocados entre una de las opciones más confiables para redes de distribución".

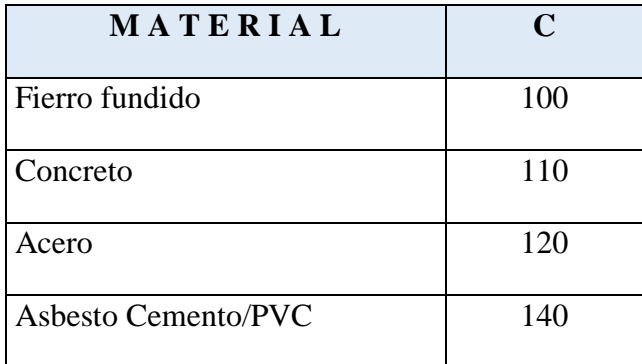

**cuadro 1** Clase de Tuberías

Fuente: Agüero (1997)

#### **2.2.5.Diseño del Sistema de Agua Potable**

"Está conformado por una serie de estructuras (captación, conducción, tratamiento, almacenamiento, aducción y distribución) que serán planteadas adecuadamente según la función que pueden desempeñan de acuerdo a los diferentes parámetros"<sup>11</sup>.

#### **2.2.5.1. Periodo de diseño**

Según Olivera et. al <sup>12</sup> "es el tiempo estimado que la instalación y estructuras duren y cumplan satisfactoriamente la finalidad para el cual ha sido diseñado".

"El periodo de diseño se encuentro unido a la tasa de crecimiento de la población, como a las características de los componentes del sistema; debe ser calculado para cada uno de los componentes del sistema, considerando el factor de la economía en la escala de materiales y equipos, para los factores de durabilidad según la norma de diseño en poblaciones rurales"<sup>12</sup>.

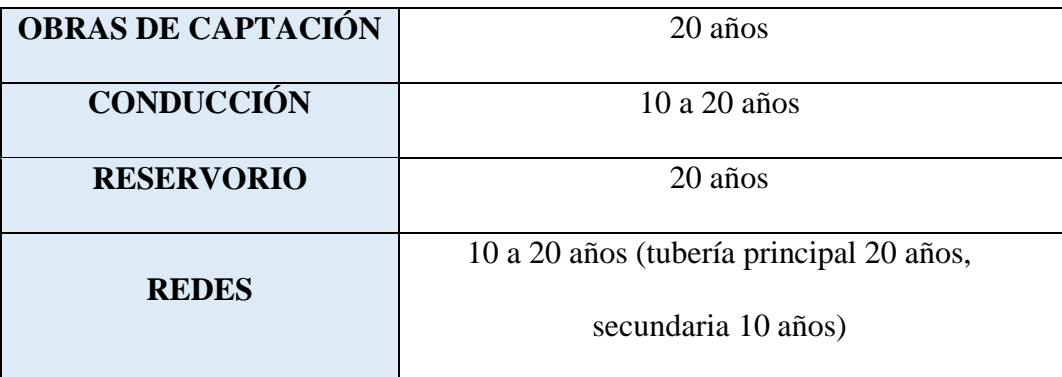

**cuadro 2** Periodo de diseño

Fuente: Agüero (1997)

#### **2.2.5.2. Población de Diseño**

Según Jara et. al <sup>13</sup> ya determinado el periodo de diseño para el proyecto, ya podemos determinar el número de habitantes (**Población futura**), que se verán favorecidos con este proyecto.
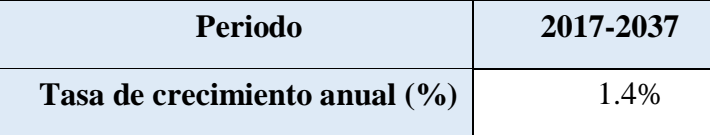

**cuadro 3** taza de crecimiento

Fuente: INEI, asignándosele un modelo de crecimiento aritmético.

$$
Pf = Pa(1 + \frac{rt}{100})
$$

Donde:

Pf = Población futura.

Pa = Población actual.

 $r =$  Coeficiente de crecimiento anual por 1000 habitantes.

 $t =$ Tiempo en años.

# **2.2.5.3. Dotación**

Según Dirección Nacional de Saneamiento del Perú<sup>14</sup> "el Ministerio de vivienda y construcción, las normas del RNE que recomienda una dotación de día hablts /./.50, para sierra. Luego la dotación final será 50lt/hab/día".

$$
Qm = \frac{Pf * dotación}{86,400s/dia}
$$

Donde:

Qm = Consumo promedio diario (l/s)

Pf = Población Futura (hab)

 $d = Dotación (l/hab/día)$ 

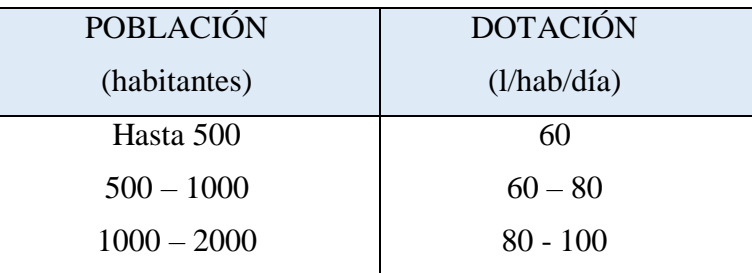

**cuadro 4** Dotación por número de habitantes

Fuente: Ministerio de salud

### **2.2.5.4. Variaciones de Consumo**

"La finalidad de un sistema de abastecimiento de agua es la de abastecer de agua a un pueblo en forma continua y con una presión adecuada para satisfacer razones sanitarias, sociales, económicas, facilitar su desarrollo. Para lograr los objetivos, Esto compromete la razón del funcionamiento de este sistema de acuerdo a las diversas variaciones de consumos de agua".

"Los consumos de agua de un pueblo muestran diversas variaciones que son estaciónales, mensuales, diarias y horarias".

# **Variaciones Diarias**

"Estas son analizadas diariamente, las cuales son ocasionadas por los cambios de clima.

Lo primordial es definir el porcentaje máximo que alcanza la variación diaria en el día de máxima demanda, en relación con el consumo anual medio diario, y para fijar este porcentaje es necesario determinar el k1 que es el **Coeficiente Máxima Anual de Demanda Diaria** y su valor es recomendado por el RNE es de:

17

 $K1 = 1.30$ ".

### **consumo máximo diario (Qmd) = 1.30 (l/s)**

# **Variaciones Horarias**

"Los consumos de agua de una localidad o pueblo siempre presentan diversas variaciones hora a hora dependiendo de la rutina diaria y actividades domésticas de la población".

"Estas variaciones dan origen al **Coeficiente de Máxima Demanda Horaria**, representada por un **k2**, que este corresponde a la hora de mayor demanda y que el RNE recomienda sus valores que se encuentran en el rango de **1.80** y **2.50"**.

### **Consumo máximo Horario (Qmh) = 1.5 Qm(l/s)**

### **2.2.5.5. Caudal**

Según Batres et. al  $11$  "es el volumen que es captada de una o varias fuentes de agua, para obtener este caudal es necesario verificar si cumplen con los siguientes factores:

El caudal aprovechable tendrá que ser igual o mayor a la demanda máxima diaria de agua al finalizar el periodo del proyecto

El caudal disponible de la fuente captada se comprobará con un "estudio base" basado en datos hidrológicos, investigaciones hidrológicas como también coeficientes hidráulicos y a su vez acuíferos"**.**

18

### **2.2.5.6. Línea de Conducción**

Según García <sup>15</sup> **e**s la línea que transporta el agua desde la captación hasta el punto de entrega, que usualmente es el reservorio de regulación, pero eventualmente puede ser la planta de tratamiento o puede ser directamente a la red de distribución cuando el caudal de conducción corresponde al caudal máximo horario, lo que hace innecesario el reservorio de regulación.

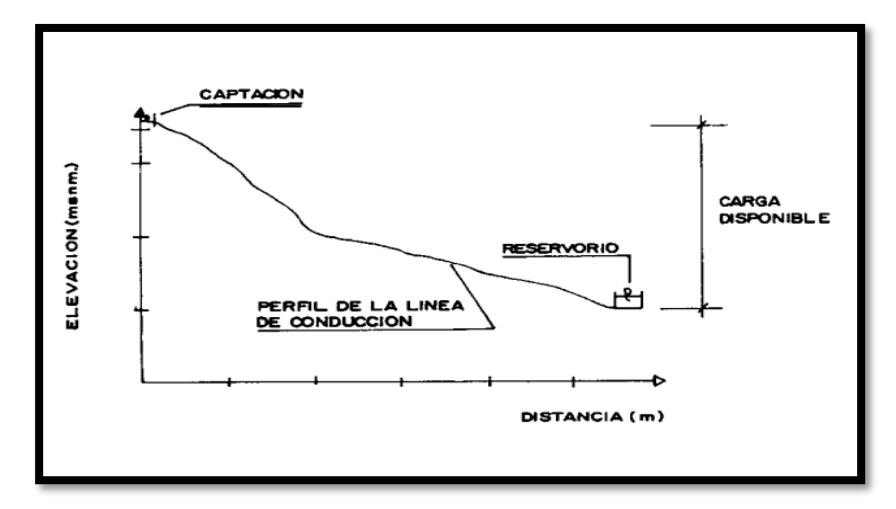

**Gráfico 4** Carga disponible en la línea de conducción**.**

Fuente: Agüero (1997)

# **2.2.5.7. Cámaras de Rompe – presión**

Según Espinosa et. al<sup>16</sup> son aquellas estructuras que su función es de reducir la presión hidrostática a cero, así como se permite eliminar la energía con la finalidad de no perjudicar la tubería, se sugiere la instalación de estas cámaras cada 50m de desnivel.

Existen dos tipos:

**CRP Tipo 6:** La cual es utilizada en la Línea de Conducción

ya que su función es únicamente de reducir la presión en la tubería.

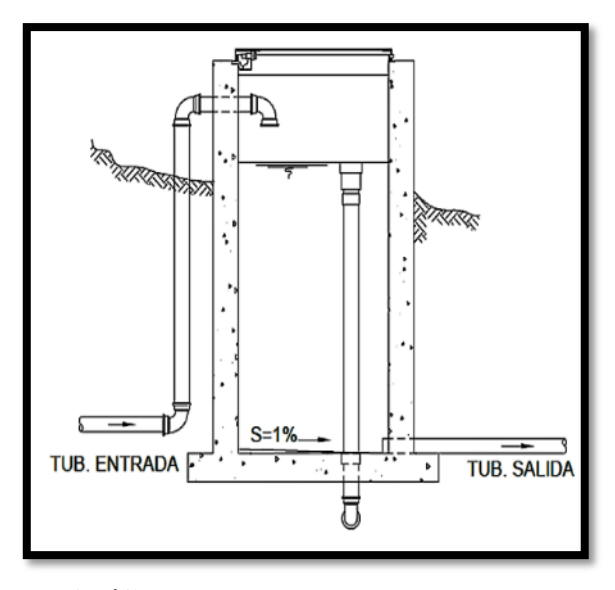

**Gráfico 5** Cámara rompe presión tipo 6 Fuente: Agüero (1997)

**CRP Tipo 7:** Esta es utilizada en la red de distribución, también de reducir la presión regula el abastecimiento mediante el accionamiento de una válvula flotadora.

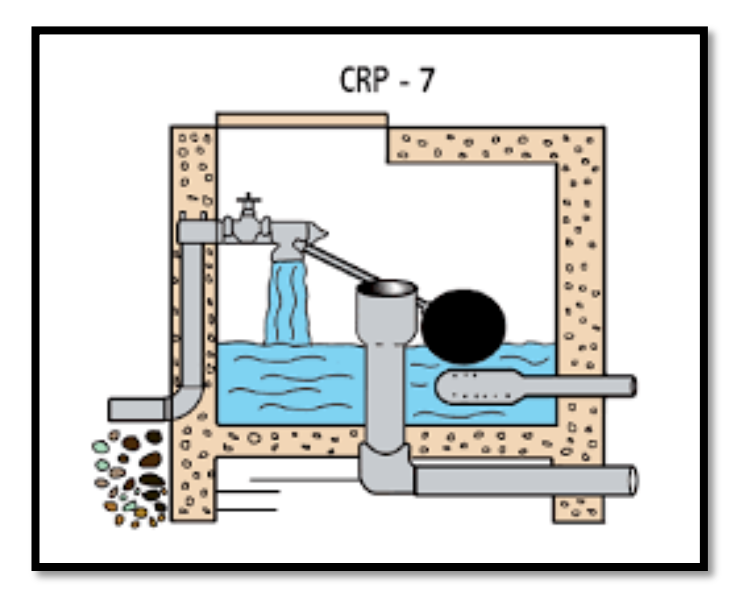

**Gráfico 6 Cámara rompe presión tipo 7** Fuente: internet

# **2.2.5.8. Tuberías de Material Plástico (P.V.C.)**

Según Moreno <sup>8</sup> las tuberías PVC tienen ventajas significativas al momento de su instalación en acueductos con respecto a otras. El uso de tubería PVC es reciente, pero los resultados que se registraron en los últimos años son buenos, las ha colocados entre una de las opciones más confiables para redes de distribución.

### **2.2.5.9. Presión**

Según Biblioteca ATRIUM de Instalaciones de Agua<sup>17</sup> "la presión es el empuje que ejerce el agua sobre una pared del tubo o deposito el cual la contiene y esta se expresa en kilogramos por centímetro cuadrado – atmósferas – metros por columna de agua .

El seno de una corriente uniforme tendrá el mismo valor en todos los puntos de la una sección transversal".

### **2.2.5.10.Velocidad**

Según Norma Técnica OS.050 <sup>18</sup> "la velocidad adecuada debe ser de 3m/s, en algunos casos justificados se podrá aceptar una velocidad máxima de 5m/s".

# **2.2.5.11.Diámetro**

Según Norma Técnica OS.050, 2014 <sup>18</sup> **"**el diámetro de las tuberías principales deben ser de 75 mm para el uso de las viviendas y para el uso industrial de 150 mm de diámetro, el valor del diámetro mínimo en un ramal de distribución de agua será determinado por el cálculo hidráulico".

### **2.2.5.12.Pendiente**

Según Ibáñez et. al <sup>19</sup> "la pendiente es la relación que puede existir entre el desnivel y la distancia horizontal que puede existir de un punto hacia otro, su unidad de medida se expresa normalmente en % o en grados".

### **2.2.6.Sistema de Almacenamiento (Reservorio)**

Según Lossio<sup>1</sup> "un sistemas de almacenamiento tiene como función abastecer de agua a la red de distribución, con presiones adecuadas y con una cantidad necesaria, también debe contar con el volumen adicional para proveer en casos de emergencia como incendio, anulación temporal de la fuente de abastecimiento".

### **2.2.6.1. Tipos de Reservorios**

Según Loza <sup>20</sup> "los cuales pueden ser: Elevados, apoyados y enterrados. Generalmente los elevados son de forma esférica, cilíndrica, y de paralelepípedo que van construidos sobre pilotes, y los apoyados tienen la particularidad de ser rectangulares y circulares los cueles son construidos sobre la superficie del suelo; y los enterrados son de forma rectangular únicamente y son construidos por debajo de la superficie del suelo, Por lo que cada uno cuenta con su caseta de válvulas".

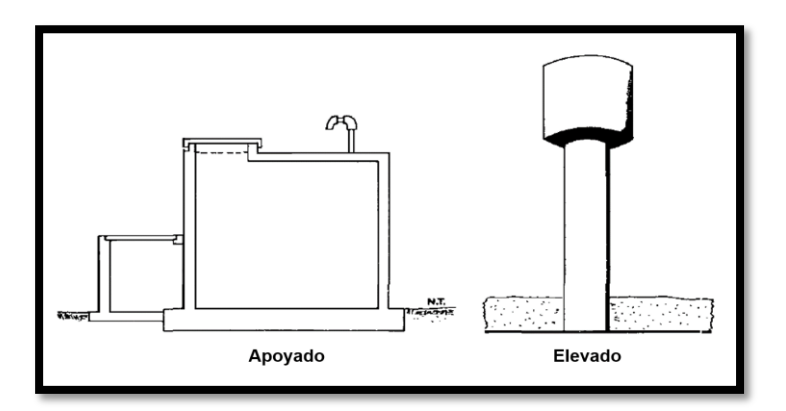

**Gráfico 7** Tipos de Sistemas de almacenamiento

Fuente: Agüero (1997)

### **2.2.7.Línea de Aducción**

Según García<sup>15</sup> "es la línea entre el reservorio y el inicio de la red de distribución. El caudal de conducción es el máximo horario.

La red de distribución, es el conjunto de líneas destinadas al suministro de agua a los usuarios, que debe ser adecuada en cantidad y calidad".

"En poblados rurales no se incluye dotación adicional para combatir incendios. Los parámetros de diseño de la línea de aducción serán los mismos que para la línea de conducción excepto el caudal de diseño"<sup>15</sup>.

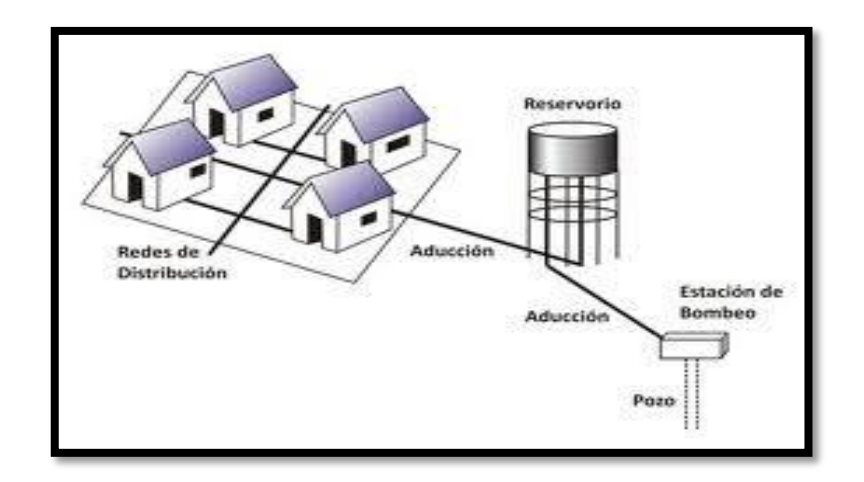

**Gráfico 8** Conexiones Domiciliaria Fuente: Ministerio de salud.

### **2.2.8.Red de Distribución**

Según Díaz <sup>21</sup> "el proyecto contempla la reposición en su totalidad de las actuales tuberías de fierro fundido la red de distribución cuya antigüedad es de 50 años, las nuevas tuberías serán de PVC, los diámetros deben acoplarse a las demandas de diseño establecidas por el Reglamento Nacional de Construcción".

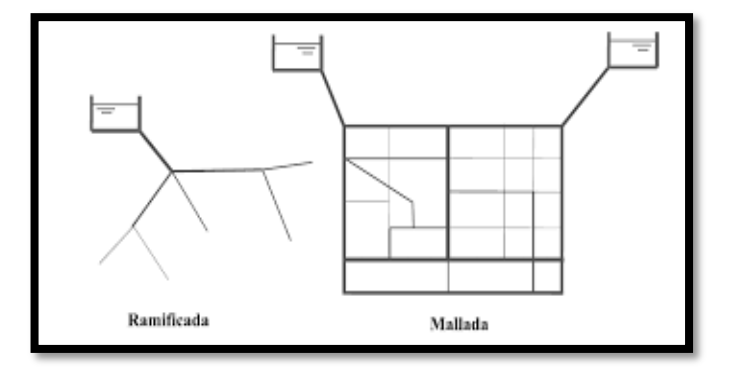

**Gráfico 9** Tipos de redes de distribución de un sistema de Agua Potable

Fuente: Agüero (1997)

### **2.2.9.Conexiones Domiciliarias**

Según Díaz<sup>21</sup> "las conexiones domiciliarias actuales serán desechadas y en su lugar se colocarán nuevas conexiones domiciliarias acorde con los materiales utilizados en la red".

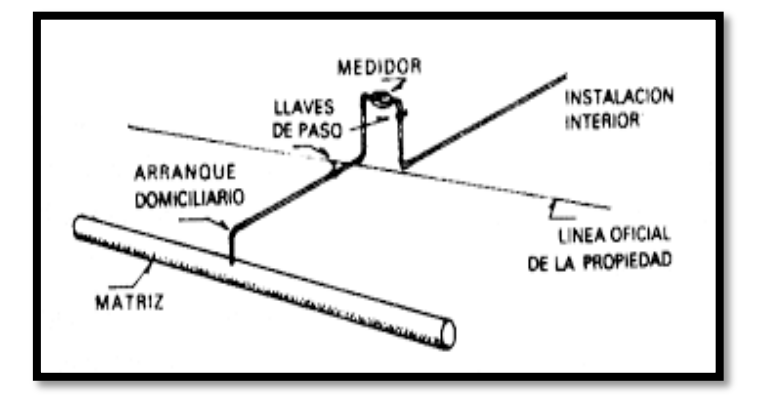

**Gráfico 10** Conexiones Domiciliarias

Fuente: Agüero (1997)

# **2.2.10. Condición Sanitaria**

Según el Ministerio de Salud  $^{22}$ , "es un conjunto de comportamientos saludables y de higiene, promoviendo el nivel de la organización comunal, la participación activa en las iniciativas de desarrollo, la gestión local de los servicios básicos y ene cuidado de la salud".

"En la tesis se tomó en cuenta "Condición Sanitaria en la población" para estipular el servicio de suministro de agua potable a la población en óptimas condiciones de cobertura de servicio, cantidad de agua y calidad de servicio para el caserío de Quillhuay".

### **2.2.10.1. Cobertura**

Según la Organización Mundial de la Salud<sup>23</sup>, "el objetivo es asegurar que todas las personas reciban los servicios sanitarios que necesitan, implicando la necesidad de reconocer la función crucial que desempeñando todos los sectores para asegurar la salud de las personas."

Para Seguí Gómez M., Toledo Atucha E. y Jiménez Moleón<sup>24</sup>, "el nivel de cobertura sanitaria indica la proporción de la población que tiene acceso a los sistemas sanitarios."

### **2.2.10.2. Calidad de Agua Potable**

Según Organización Mundial de la Salud<sup>25</sup>, "la calidad del agua potable es una cuestión que preocupa en países de todos el mundo, en desarrollo y desarrollados, por su repercusión en la salud de la población. Los agentes infecciosos, los productos químicos tóxicos y la y a contaminación radiológica son factores de riesgo, la experiencia pone de manifiesto los velos de los enfoques de gestión preventivos que abarcan desde los recursos Hídricos al consumidor."

# **2.2.10.3. Cantidad de Agua Potable**

Según AQUAE FUNDACIÓN<sup>26</sup>, "calcula que el 97% es agua salada y sólo el sólo el 2.5% del agua que existe en la Tierra se considera dulce. Si tenemos en cuenta que el 90% de los recursos disponibles de agua dulce del planeta están en la Antártida esta sensación de abundancia merma. Sólo el 0.5% de agua dulce se encuentra en depósitos subterráneos y el 0.01% en ríos y lagos".

"Entonces, ¿cuál es la cantidad de agua potable existente en la Tierra? Datos oficiales afirman que sólo el 0.007% del agua existente en la Tierra es potable, y esa cantidad se reduce año tras año debido a la contaminación. Esto nos hace conscientes que el agua es un recurso escaso y limitado además de un derecho en un mundo desigual. La falta de acceso a ella es motivo de pobreza, desigual, injusticia social y crea grandes diferencias en las oportunidades que ofrece la vida"<sup>26</sup>.

# **III. Hipótesis**

No corresponde por ser investigación descriptiva.

### **IV. Metodología**

### **Tipo de investigación**

El tipo de investigación propuesta será el que corresponde a un estudio descriptivo correlacional; ya que ofrece predicciones mediante la explicación de la relación entre variables y las cuantifica, a su vez si se realiza un cambio en una variable no influye en que la otra pueda variar.

### **Nivel de la investigación**

El nivel de investigación de la tesis fue de carácter cualitativo y cuantitativo y de corte transversal.

Cualitativo y Cuantitativo: Es la técnica descriptiva de recopilación de datos concretos, como cifras, brindando el respaldo necesario para llegar a conclusiones generales de la investigación.

Transversal: Las variables son medidas en una sola ocasión; y por ello se realiza comparaciones, tratando a cada muestra como independientes.

### **4.1.Diseño de la investigación**

- Búsqueda de antecedentes y elaboración del marco conceptual, para analizar los sistemas de saneamiento básico en zonas rurales y su incidencia en la condición sanitaria de la población de Quillhuay.
- Analizar criterios de diseño de sistemas de saneamiento básico en zonas rurales y su incidencia en la condición sanitaria de la población de Quillhuay.
- Diseño del instrumento que permita elaborar el diseño de saneamiento básico en zonas rurales y su incidencia en la condición sanitaria de la población de Quillhuay.
- Aplicar los instrumentos para elaborar el diseño de saneamiento básico en zonas rurales y su incidencia en la condición sanitaria de la población bajo estudio de acuerdo al marco de trabajo, estableciendo conclusiones.

Mi Xi Oi Yi

### Fuente: Elaboración Propia (2020)

Leyenda del diseño

- **Mi**: Sistema de abastecimiento de agua potable en el caserío de Quillhuay, distrito de Moro, provincia del Santa, región Áncash.
- **Xi:** Diseño del sistema de Abastecimiento agua potable en el caserío de Quillhuay.
- **Yi:** Condición sanitaria de la población de Quillhuay.
- **Oi:** Resultados.

**Fuente:** Elaboración propia (2020)

### **4.2.Población y muestra**

# **4.2.1.Población:**

La población estuvo conformada por el sistema de abastecimiento de agua potable.

# **4.2.2.Muestra:**

La muestra de la investigación estuvo comprendida por el sistema de abastecimiento de agua potable en el caserío de Quillhuay, distrito de Moro, provincia del Santa, región Áncash.

# **4.3.Definición y Operacionalización de las Variables:**

### **4.3.1.Variable Independiente:**

**cuadro 5** Variable Independiente

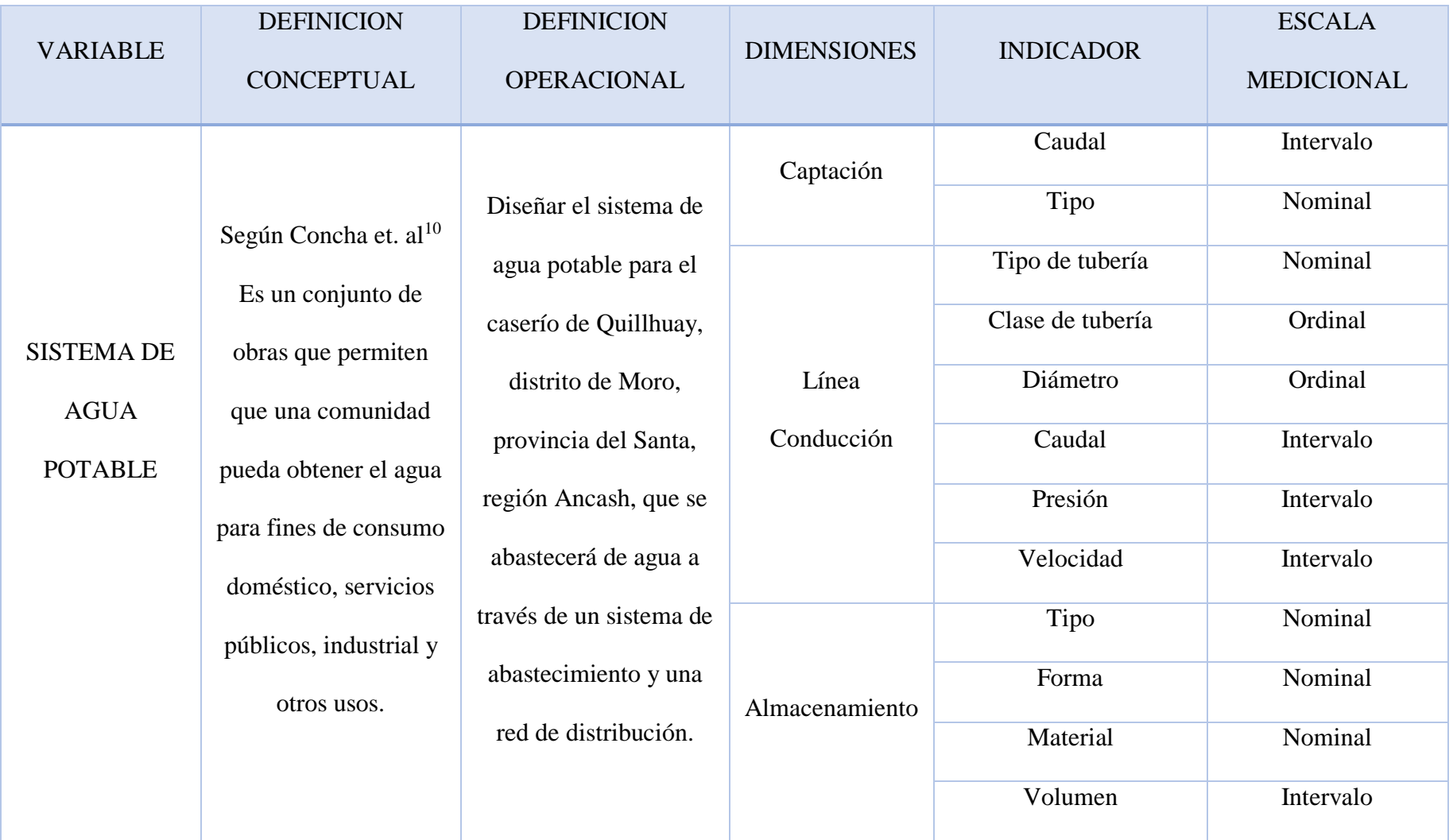

| Línea aducción   |  |
|------------------|--|
|                  |  |
|                  |  |
|                  |  |
|                  |  |
|                  |  |
|                  |  |
| Red distribución |  |
|                  |  |
|                  |  |
|                  |  |

Fuente: Elaboración propia (2020)

# **4.3.2.Variable Dependiente**

# **cuadro 6** Variable Dependiente

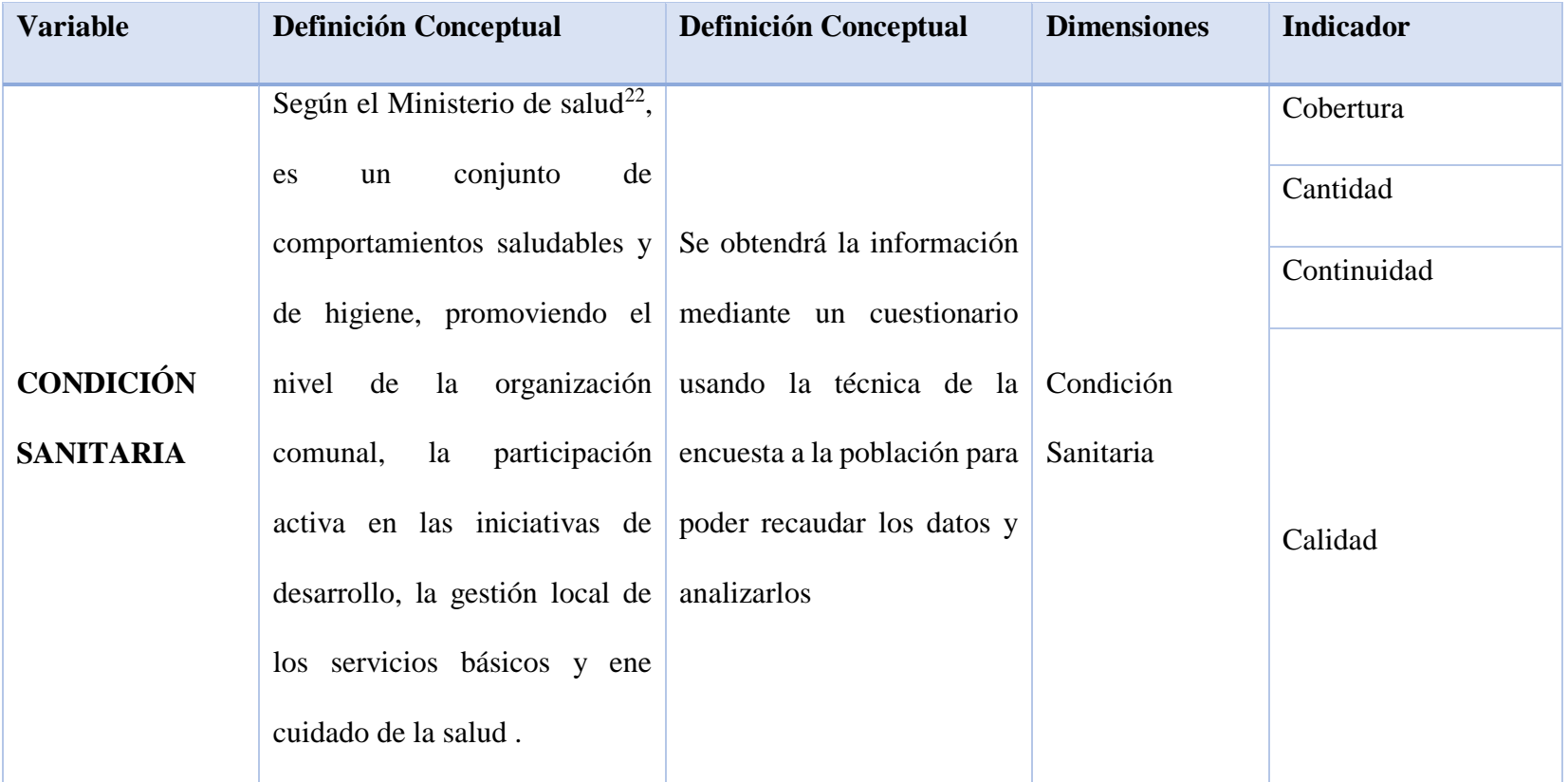

Fuente: Elaboración propia (2020)

#### **4.4.Técnica e Instrumentos de Recolección De Datos**

### **4.4.1.Técnicas de Recolección de Datos**

Para la realización de la investigación nuestra técnica será la observación, que nos permitió obtener la información necesaria para identificar la población actual, dotación y la ubicación del sistema de almacenamiento del agua captada, con la utilización de fichas y cuestionarios que nos permitieron la evaluación de las variables del caserío Quillhuay distrito de Moro, provincia del Santa, región Áncash.

### **4.4.2.Instrumento de Recolección de Datos**

Para la recolección de información se empleará una ficha técnica de inspección y un cuestionario, como instrumentos de recolección de datos, en la cual nos permitirá registrar la población, dotación de agua, así como la calidad de vida de la población del caserío Quillhuay distrito de Moro, provincia del Santa, región Áncash.

Además, durante la recolección de datos se empleó los siguientes equipos y herramientas:

- Cámara fotográfica para registrar cada una de las zonas a trabajar.
- Teodolito y mira para poder realizar el levantamiento topográfico respectivo.
- Programas y Software (Excel, Word y AutoCAD).
- Libro, manuales, revista, tesis de referencias, para poder conocer las partes de un sistema de agua potable.

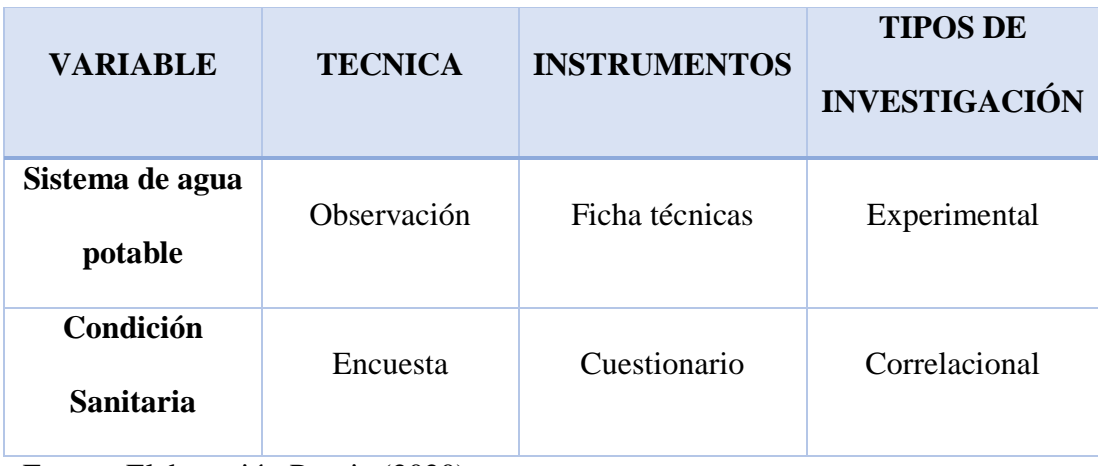

**cuadro 7** Técnica e instrumento de recolección de datos.

Fuente: Elaboración Propia (2020)

# **4.4.2.1. Ficha Técnica**

Se recaudaron los datos obtenidos en la ejecución del proyecto de investigación en el área destinada, como la población, topografía, estudio de mecánica de suelos; para el diseño del sistema de agua potable para la mejora de la condición sanitaria del caserío de Quillhuay, distrito de moro, provincia del Santa, región Áncash.

## **4.4.2.2. Protocolos de estudios**

Se ejecutó el estudio de mecánica de suelos, levantamiento topográfico de la zona; con ello se pudo identificar el tipo de suelo para emplearse en sistemas de agua potable en el caserío de Quillhuay; donde se realizó la colocación de una cámara de captación, una línea de conducción, un sistema de almacenamiento, y línea de aducción y la red de domiciliarias.

### **4.4.2.2.1. Levantamiento topográfico**

El levantamiento topográfico nos sirvió para saber el tipo de terreno tiene el caserío de Quillhuay, en la cual desarrollamos nuestro proyecto de investigación, donde obtuvimos las curvas de nivel, perfil longitudinal, ubicación donde estarán los partes del sistema de agua potable.

### **4.4.2.2.2. Estudio de suelos**

El estudio de suelos nos proporcionó el tipo de suelos que tiene el caserío que Quillhuay, así como, resistencia del suelo, perfil estratigráfico, granulometría y su índice de elasticidad plástica donde estarán ubicadas las partes de sistema de agua potable.

### **4.5.Plan de Análisis**

Para el análisis de datos el método que se utilizó fue descriptivo, porque los datos e información necesaria para el diseño de agua potable se obtuvieron con instrumentos de campo. Se describió el comportamiento de la variable dependiente, sistema de agua, basándome en el Reglamento Nacional de Edificaciones y utilizando el software Excel, la cual permitirá procesar los datos obtenidos realizando tablas; se realizó de la siguiente manera:

Se inició con la visita al caserío de Quillhuay, que nos permitió obtener información como la población actual, posteriormente los estudios a realizar serian el levantamiento topográfico y estudio de suelos con la finalidad de utilizar los datos para realizar el diseño del sistema de agua potable.

El levantamiento topográfico se realizó para obtener las curvas de nivel y perfil longitudinal del caserío de Quillhuay, nos permitirá obtener las pendientes.

En el estudio de suelos se obtuvo el tipo de suelo, perfil estratigráfico, resistencia de suelo, granulometría y elasticidad plástica.

# **4.6.Matriz de Consistencia**

**cuadro 8** Matriz de consistencia.

# **TITULO: DISEÑO DEL SISTEMA DE AGUA POTABLE DEL CASERÍO QUILLHUAY, DISTRITO DE MORO, PROVINCIA DEL SANTA, REGIÓN DE ÁNCASH, Y SU INCIDENCIA EN LA CONDICIÓN SANITARIA DE LA POBLACIÓN – 2020.**

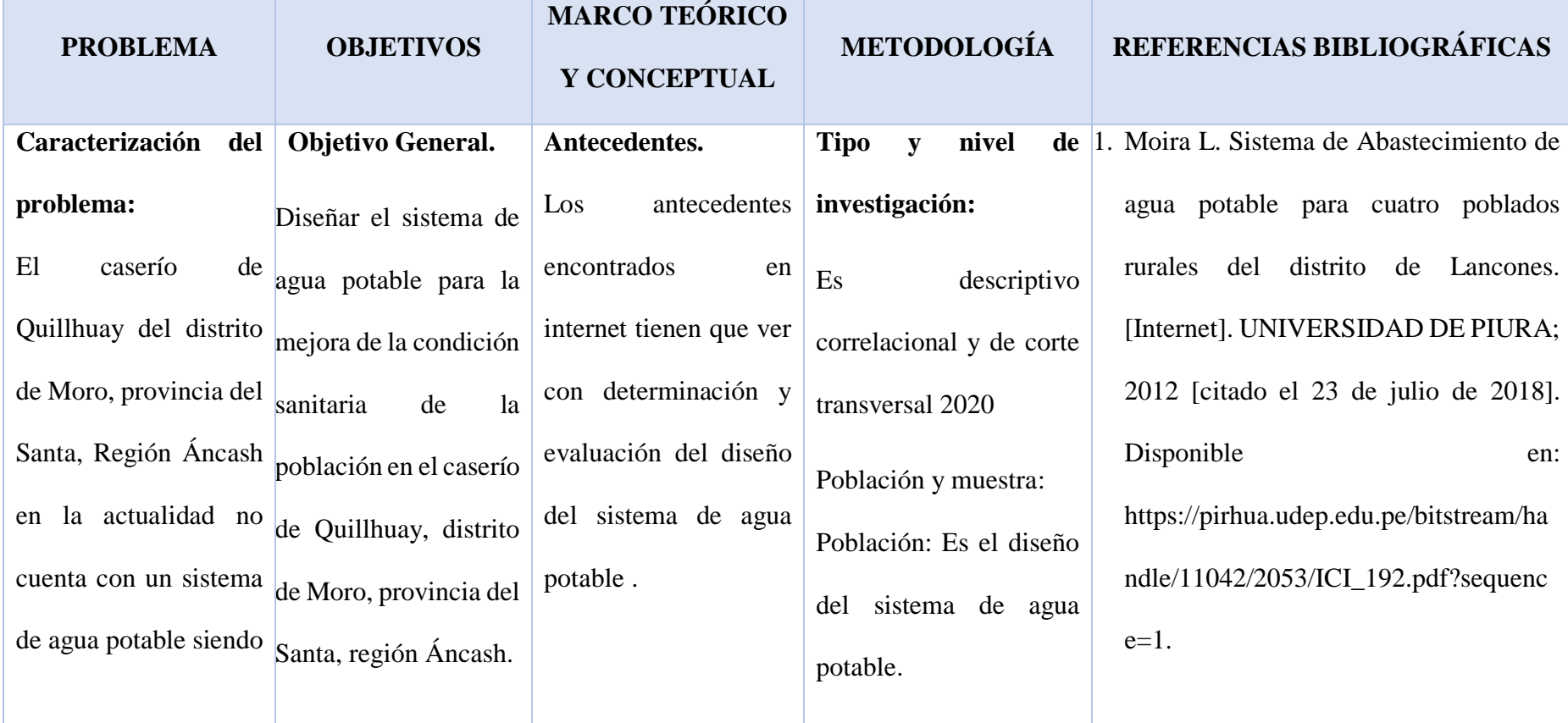

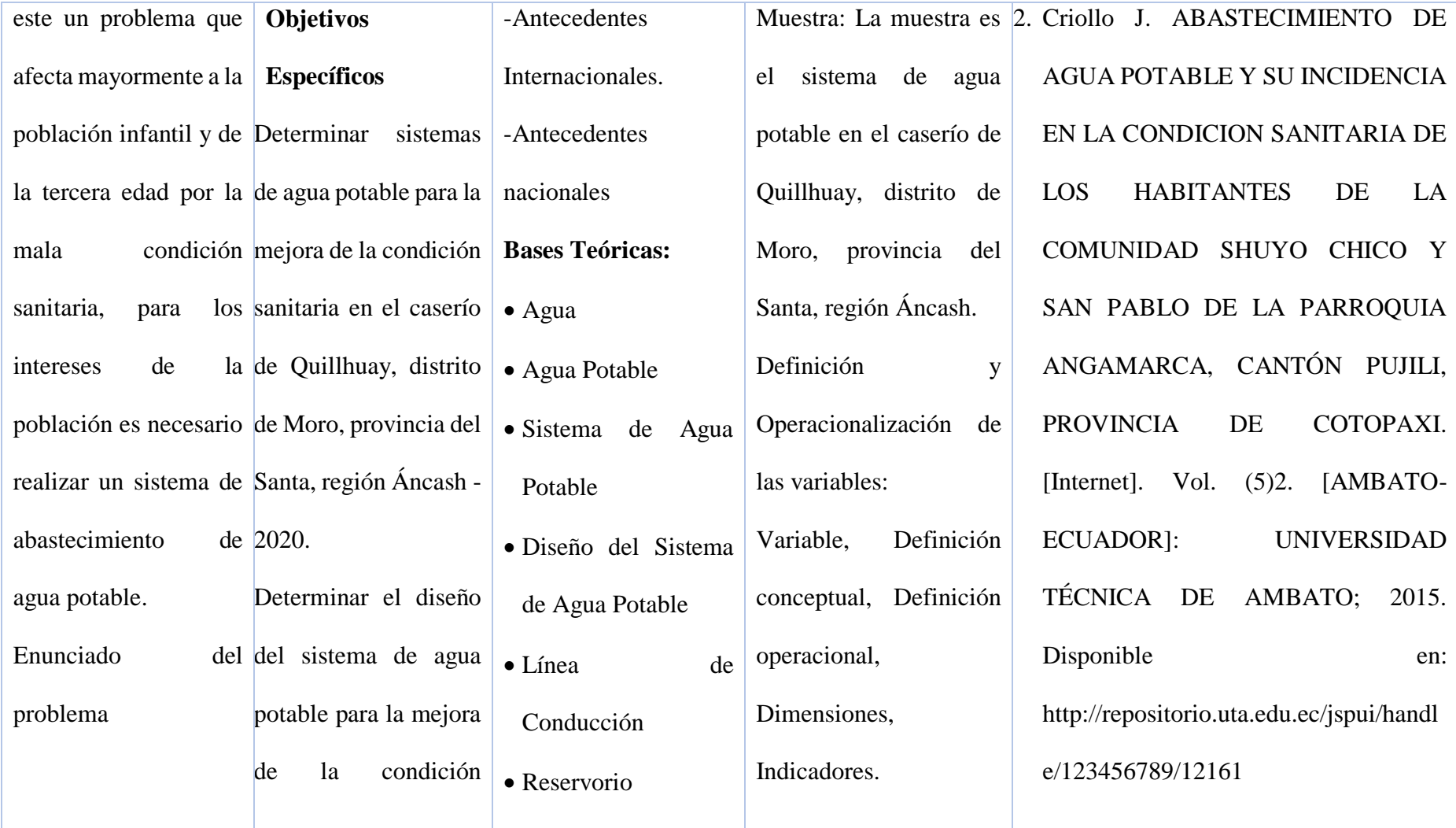

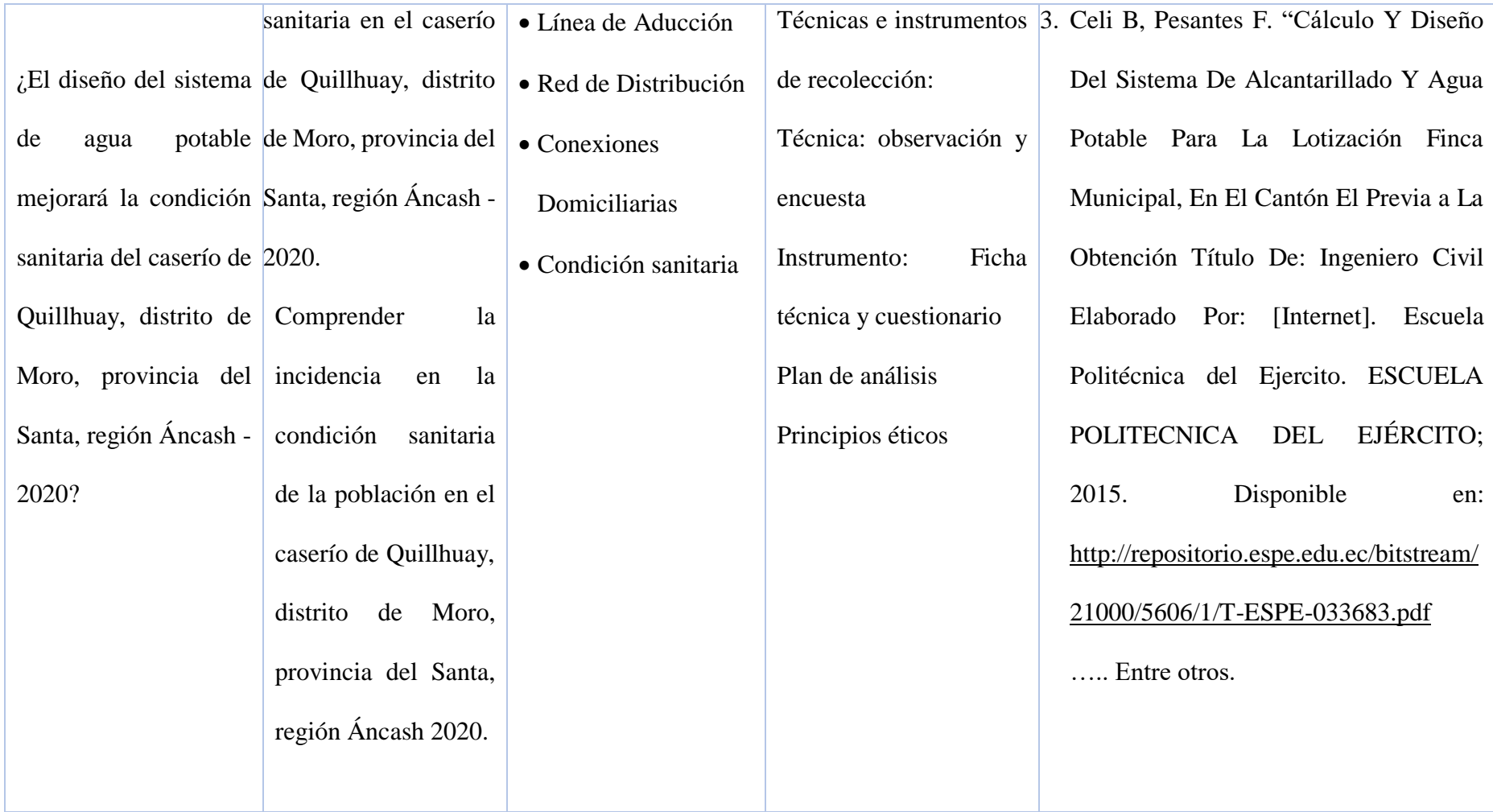

# **4.7.Principios Éticos**

# **a. Ética en la recolección de datos**

Tener responsabilidad y veracidad cuando se realicen la toma de datos en la zona de evaluación. Para ello es importante que el trabajo sea realizado con seriedad.

# **b. Ética para el inicio de la evaluación**

Realizar, utilizar de manera responsable y ordenada los materiales a emplear para la evaluación visual en campo.

solicitar los permisos adecuados y plantear de manera clara los objetivos y justificación de la investigación antes de acudir a la zona de estudio, obteniendo la aprobación correspondiente para la ejecución del proyecto de investigación.

Utilizar la información en de manera adecuada sin adulterar ni distorsionar el contenido de la información.

# **c. Ética en la solución de resultados**

Obtener los resultados de las evaluaciones de las muestras, tomando en cuenta la veracidad.

# **d. Ética para la solución de análisis**

Tener conocimiento y proyectarse en lo respecta a la zona de estudio, la cual posteriormente pueda ser considerada para diseño.

### **e. Responsabilidad Social**

Responsabilidad social, respecto a la privacidad; proteger la identidad de las personas que participan en el estudio de investigación.

Los investigadores están al servicio de la sociedad. por lo que tienen la obligación de aportar al bienestar de la sociedad, dando prioridad a la seguridad y a la utilización adecuada de los recursos en el desempeño de sus obligaciones.

### **f. Respeto a la propiedad intelectual**

Se tendrá en cuenta la exactitud de resultados; el respeto por la propiedad intelectual; el respeto por los derechos de autoridad.

# **g. Respeto a la propiedad intelectual**

Mientras dura el desarrollo de esta investigación se pretenderá realizar la recolección de datos teniendo en cuenta no provocar daño alguno al medio ambiente.

### **V. Resultados**

### **5.1.Resultados**

**1. El resultado del primer objetivo específico:** Establecer los sistemas de abastecimiento de agua potable para la mejora de la condición sanitaria en el caserío de Quillhuay, distrito de Moro, provincia del Santa, región Áncash.

Se estableció el sistema de agua potable, el cual abastece a el caserío de Quillhuay.

**2. El resultado del segundo objetivo específico:** Determinar el diseño del sistema de agua potable para la mejora de la condición sanitaria en el caserío de Quillhuay, distrito de Moro, provincia del Santa, región Áncash.

El sistema de abastecimiento de agua diseñado para el caserío de Quillhuay cuenta con una captación de caudal de fuente 0.593 lt/seg, de concreto armado de 0.60 x 1.00 m, con una distancia ente el afloramiento y la cámara húmeda de 1.27 m, si ancho de pantalla de 0.60 m, altura de la cámara húmeda de 0.86 m, con dimensionamientos de canastilla de 30 ranuras y una tubería de limpieza de 1.5 pulg. de diámetro. Con una línea de conducción de cota inicial 679.99 y una cota final de 651.04 con una pendiente hidráulica de 1.42%, con pendiente topográfica de 0.028, con una longitud 1040.18 mt, con tubería de diámetro de 1 pulg, H piezometrica 664.864 mt.

con un sistema de almacenamiento con una altura de agua 1.40 mt, una base de 2.11mt, borde libre de 0.30 mt, altura total de 1.70 mt y un volumen de 6.17 m3

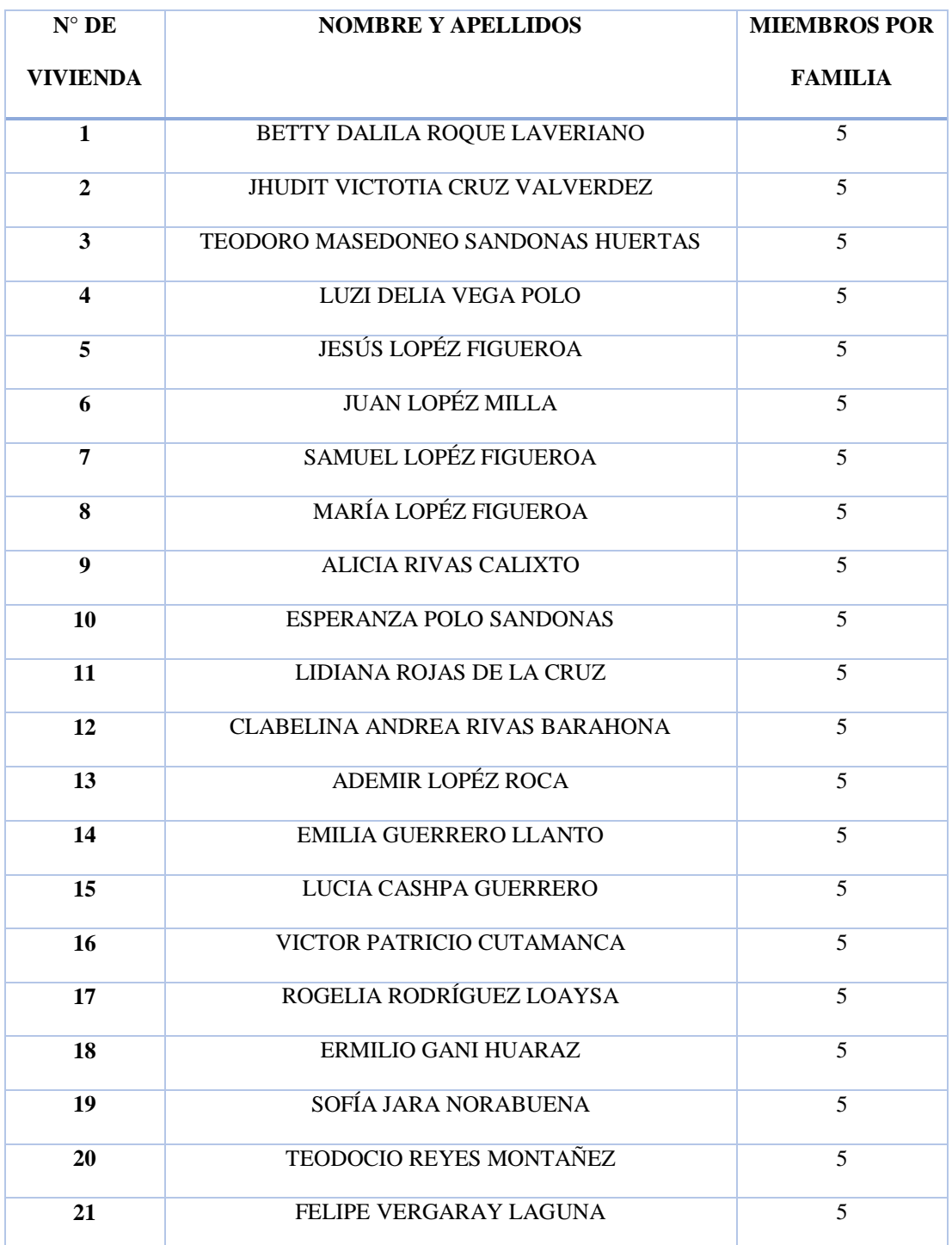

**Tabla 1** número de familia por vivienda .

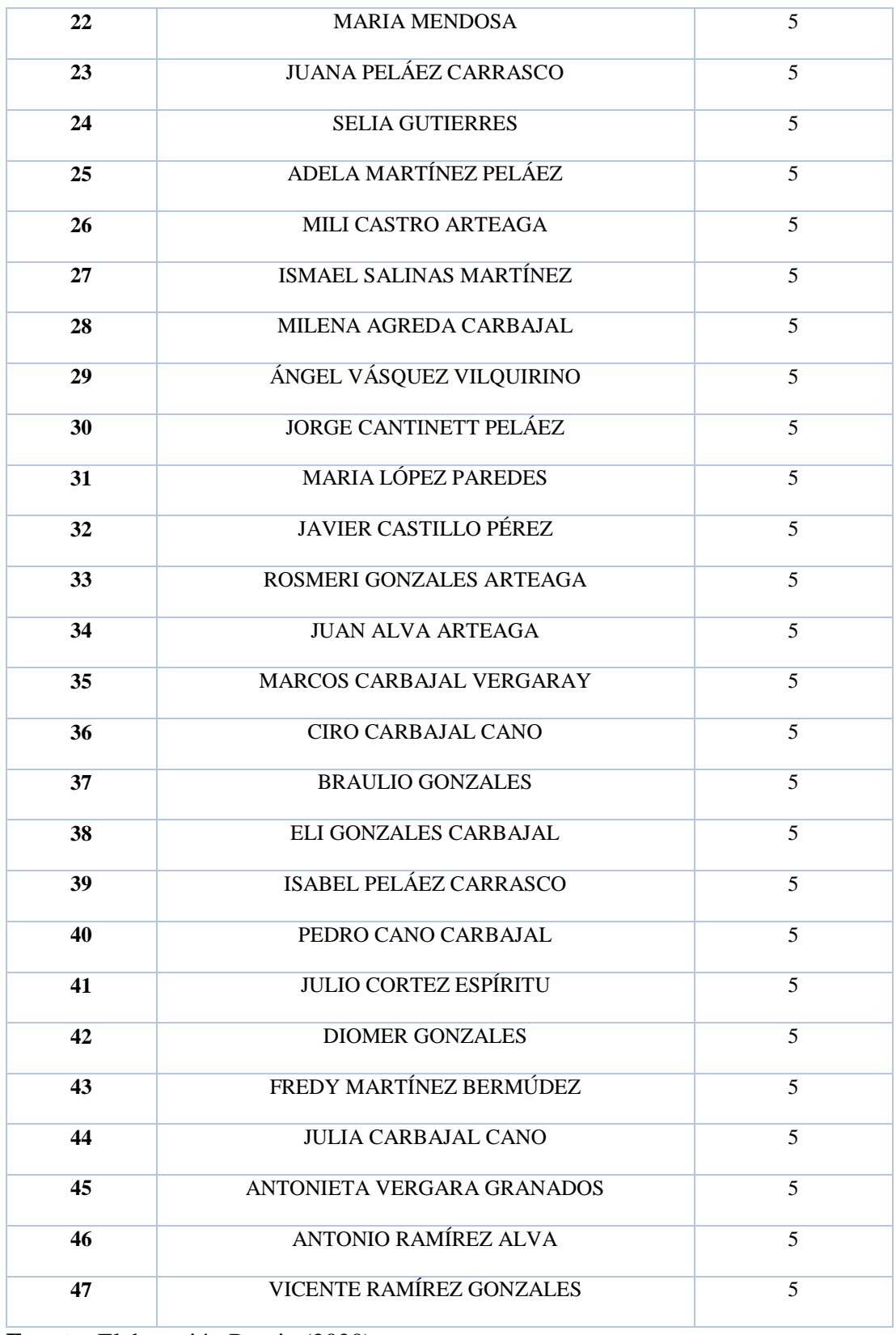

**Fuente:** Elaboración Propia (2020)

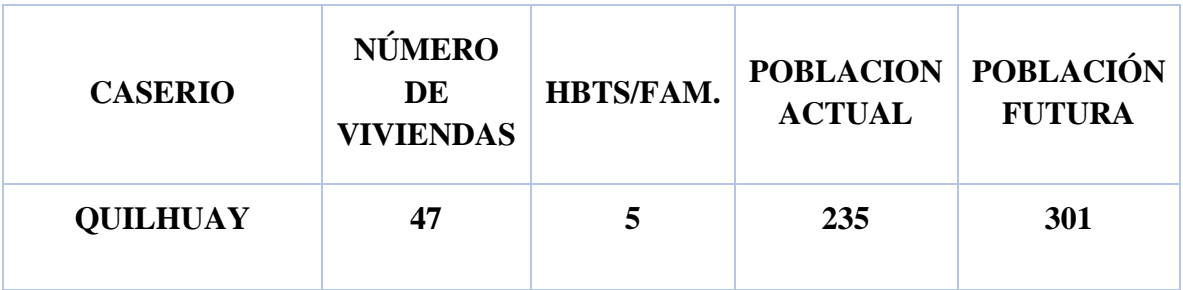

**Tabla 2** Cálculo de la población futura para un periodo de 20 años

**Fuente:** Elaboración Propia (2020)

**Tabla 3** Cálculo delos caudales máximo diario, máximo horario y caudal unitario

**Qmd = 1.30 \* Qm (lts/seg)**

**Qmh = 2.50 \* Qmd (lts/seg)**

**Qunit = Qmh / Pf (lts/hbt)**

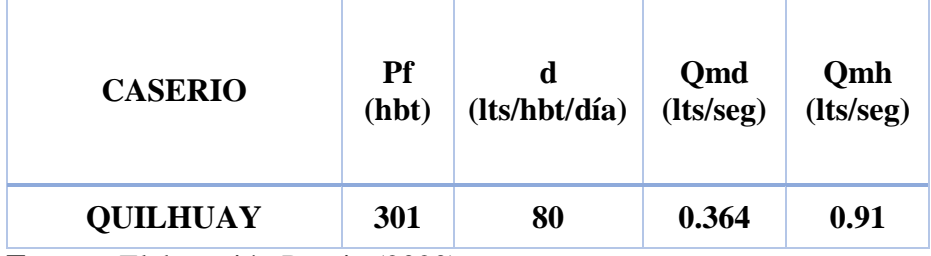

**Fuente:** Elaboración Propia (2020)

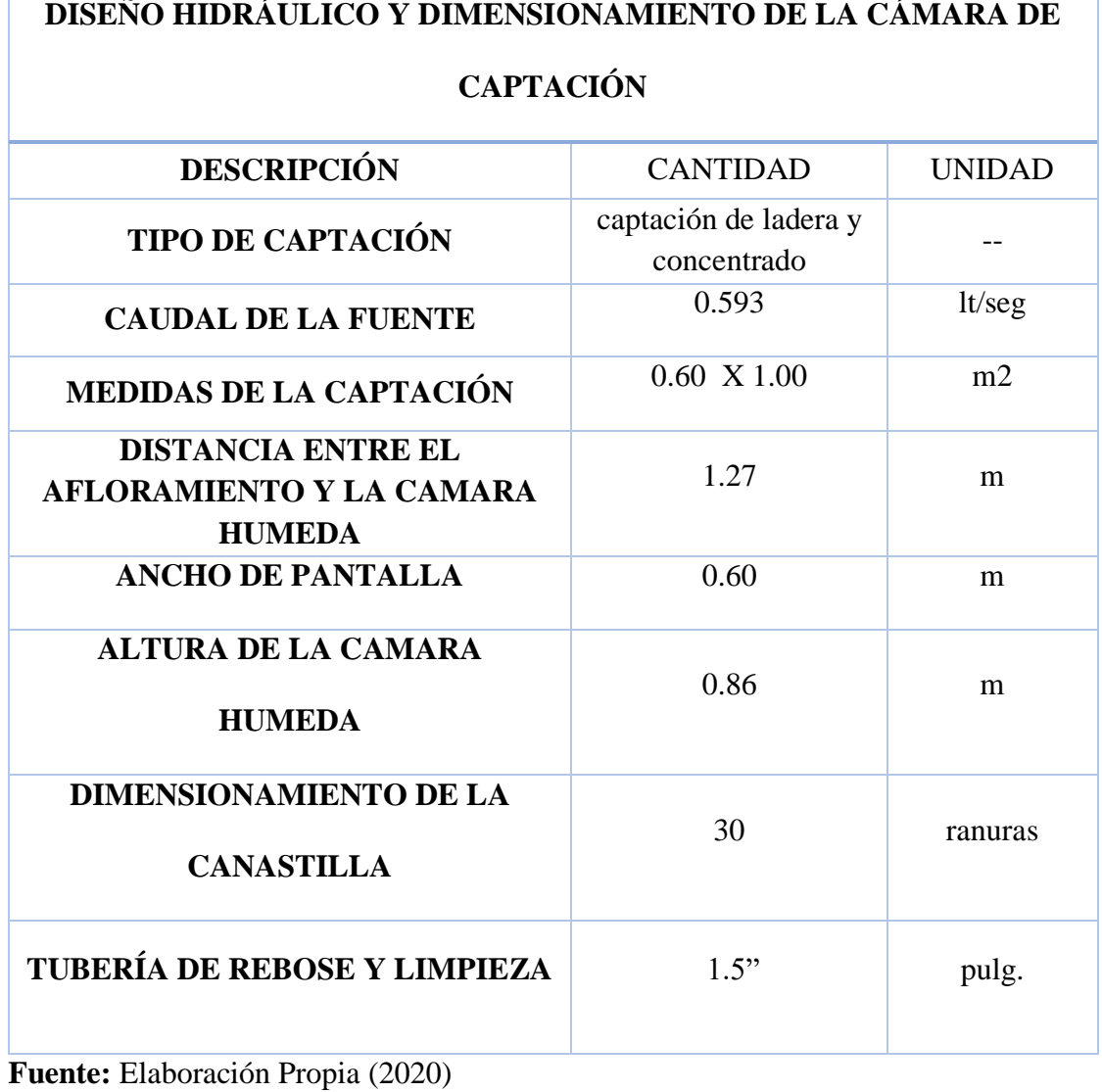

**Tabla 4** Diseño hidráulico y dimensionamiento de la cámara de captación

48

### **Interpretación:**

El tipo de captación es de manantial de ladera concentrado, esta captación es el punto de inicio, se encuentra en las coordenadas Y: 8994206.0661, X:852904.353, en la altitud 679.500 m.s.n.m.

Para el diseño hidráulico de la captación me base en la Resolución ministerial n° 192, el agua que aflora es subterránea, para poder obtener el caudal de la fuente se aplicó el método volumétrico y hallamos el caudal mínimo y máximo, para determinar el abastecimiento del agua para todos los habitantes del caserío, para las captación del caudal máximo es para el diseño de las tuberías de limpieza y rebose y para las estructuras se toma en cuenta el caudal máximo diario, se aplicaron fórmulas como la de hacen y Williams. ver los cálculos resumidos en la **tabla 4,** se detalla el cálculo de la captación en el **anexo 05**, y se complementa con el plano de captación verlo en el **anexo 08.**

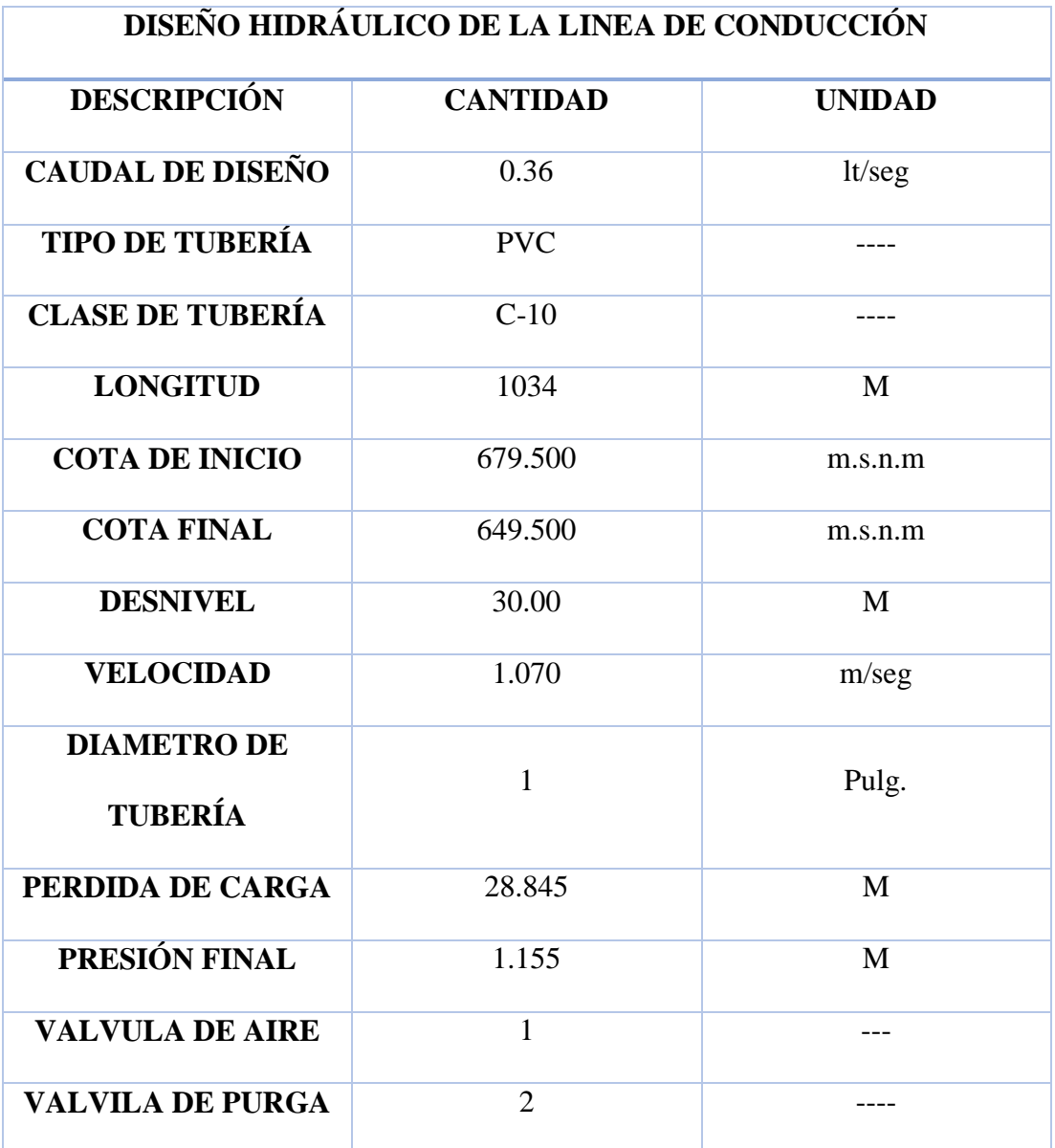

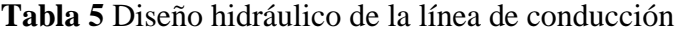

**Fuente:** Elaboración Propia (2020)

### **Interpretación:**

Para el diseño hidráulico de la línea de conducción apliqué el método directo, donde obtuve un diámetro de tubería de 1.00 pulg, PVC, clase 10.00, lo diseñé teniendo en cuenta el caudal máximo diario, obtuve una presión final mayor que la línea de aducción la cual es de 1.155 m, por lo el desnivel y el terreno que presenta opte por incluirle 1.00 válvula de aire y 2.00 válvulas de purga, lo que el diseño que realice fie de un solo tramo, captación al reservorio.

Para el diseño tomé en cuenta el reglamento la resolución ministerial n° 192, donde toma en cuenta la fórmula de Hazen y Williams, por lo que pude determinar la velocidad y la presión final, los resultados resumidos de cálculo se puede observar en la **tabla 5**, se detalla el cálculo (línea de conducción) en el **anexo 05**, se complementa con el plano de la línea de la línea de conducción ubicarlo en el **anexo 08.**
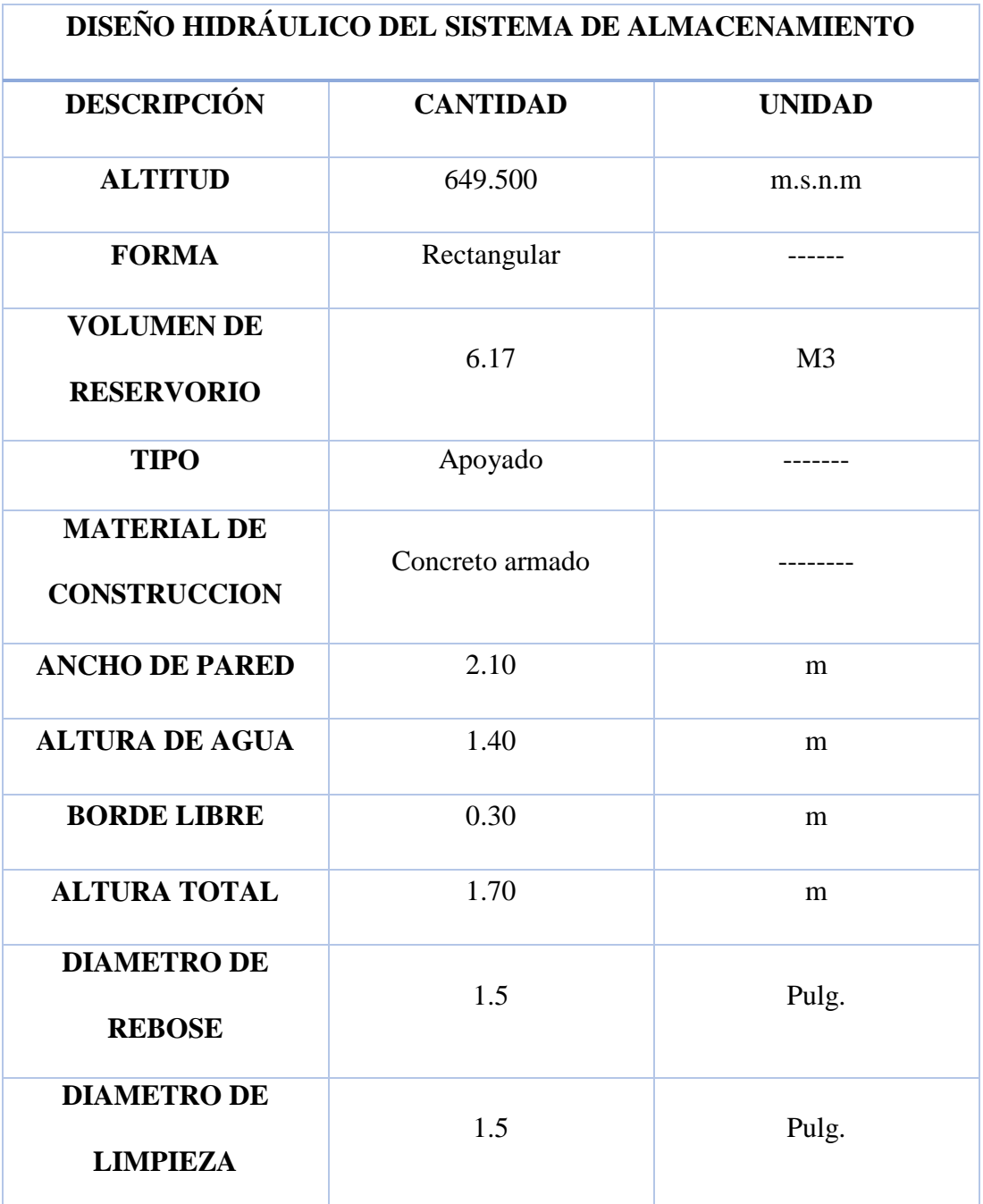

## **Tabla 6** Diseño hidráulico del sistema de almacenamiento

**Fuente:** Elaboración Propia (2020)

#### **Interpretación:**

El diseño se realizó para un reservorio apoyado de forma rectangular, el estudio topográfico que se realizó nos ayudó para poder definir la ubicación de la estructura, el reservorio se encuentra a una altura de 649.500 m.s.n.m, para poder establecer la ubicación del reservorio se tiene que tomar distintos criterios, uno de los cuales es el desnivel que debe de tener con la primera vivienda, se diseñó tomando en cuenta la Resolución Ministerial n°192, para hallar el volumen de reservorio se tomó el caudal promedio, para la colocación de los accesorios necesarios también basándome al reglamento, el resumen de cálculos en la **tabla 6**, ver los cálculos más detallados en la memoria de cálculo (reservorio) **anexo 05**, también se complementa los detalles con el plano de reservorio que se encuentra en el **anexo 08.**

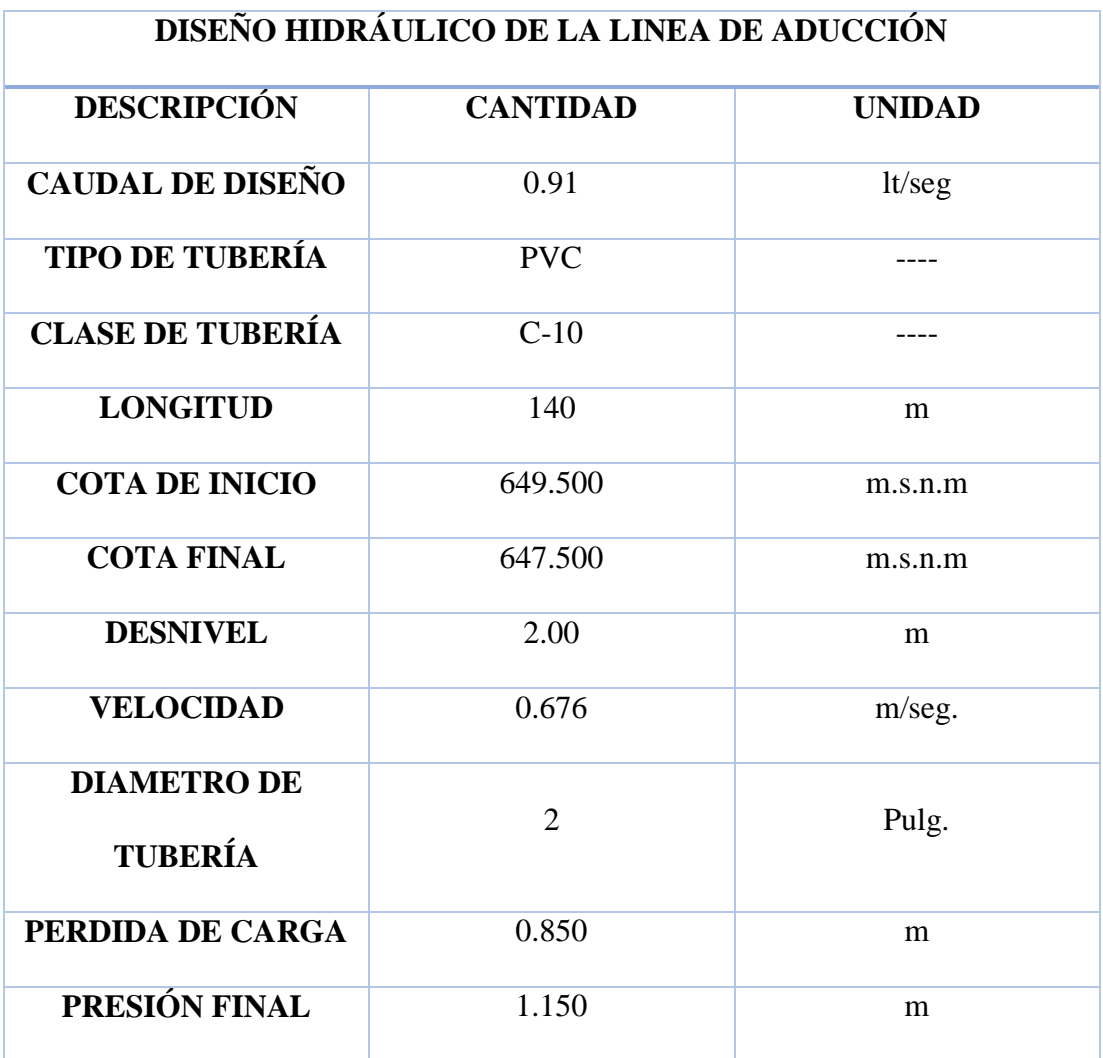

## **Tabla 7** Diseño hidráulico de la línea de aducción

**Fuente:** Elaboración Propia (2020)

#### **Interpretación:**

Para el diseño hidráulico de la línea de conducción apliqué el método directo, donde obtuve un diámetro de tubería de 2.00 pulg, PVC, clase 10.00, lo diseñé teniendo en cuenta el caudal máximo diario, obtuve una presión final menor que la línea de conducción la cual es de 1.150 m, por lo el desnivel y el terreno que presenta opte por terno colocarle accesorios en la tubería, lo que el diseño que realice fue de un solo tramo, reservorio – primera vivienda.

Para el diseño tomé en cuenta el reglamento la resolución ministerial n° 192, donde toma en cuenta la fórmula de Hazen y Williams, por lo que pude determinar la velocidad y la presión final, los resultados resumidos de cálculo se puede observar en la **tabla 7**, se detalla el cálculo (línea de conducción) en el **anexo 05**, se complementa con el plano de la línea de la línea de conducción ubicarlo en el **anexo 08.**

**Tabla 8** cálculo hidráulico de red domiciliaria

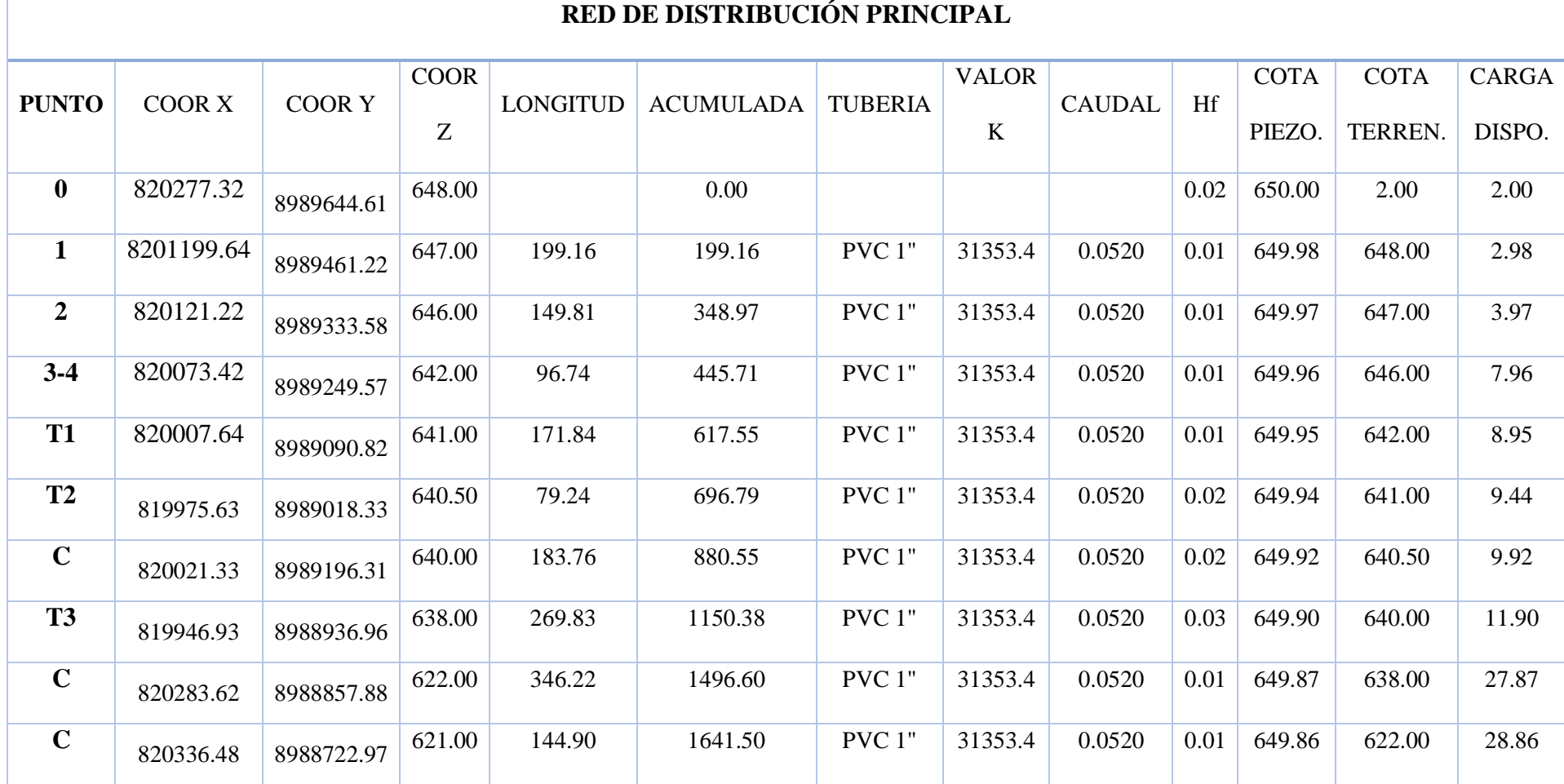

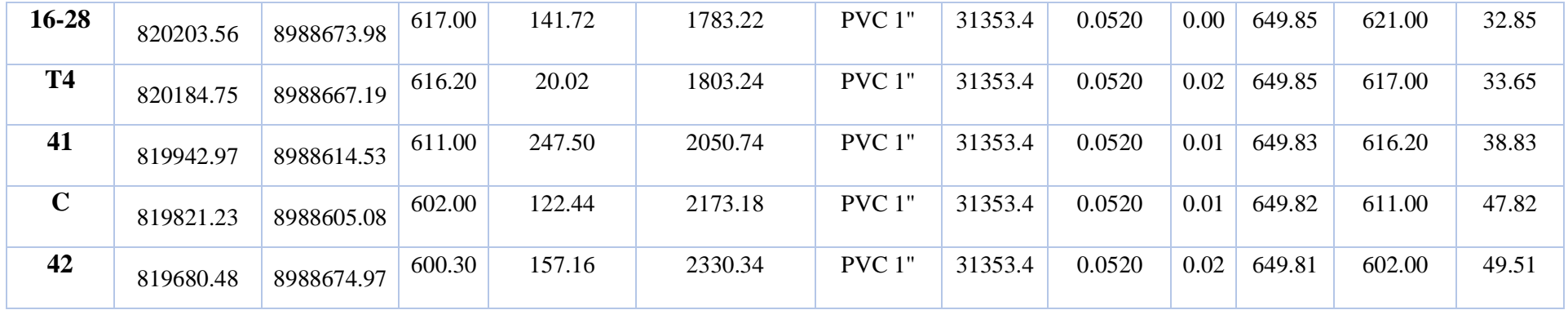

**Tabla 9** cálculo hidráulico de red domiciliaria secundaria 1

| RED DE DISTRIBUCIÓN SECUNDARIA 1 |               |               |             |          |                  |         |              |               |      |             |               |              |
|----------------------------------|---------------|---------------|-------------|----------|------------------|---------|--------------|---------------|------|-------------|---------------|--------------|
| <b>PUNTO</b>                     | <b>COOR X</b> | <b>COOR Y</b> | <b>COOR</b> | LONGITUD | <b>ACUMULADA</b> | TUBERIA | <b>VALOR</b> | <b>CAUDAL</b> | Hf   | <b>COTA</b> | <b>COTA</b>   | <b>CARGA</b> |
|                                  |               |               | Z           |          |                  |         | K            |               |      | PIEZO.      | <b>TERREN</b> | DISPO.       |
| $3 - 4$                          | 819946.93     | 8988936.96    | 638.00      |          | 0.00             |         |              |               |      | 640.00      | 638.00        | 2.00         |
| 5                                | 820147.90     | 8988842.10    | 626.00      | 222.55   | 222.55           | PVC1"   | 31353.4      | 0.0520        | 0.02 | 639.98      | 626.00        | 13.98        |

**Tabla 10** cálculo hidráulico de red domiciliaria secundaria 2

| RED DE DISTRIBUCIÓN SECUNDARIA 2 |           |               |             |          |                  |                |              |        |      |             |                |              |
|----------------------------------|-----------|---------------|-------------|----------|------------------|----------------|--------------|--------|------|-------------|----------------|--------------|
| <b>PUNTO</b>                     | COOR X    | <b>COOR Y</b> | <b>COOR</b> |          |                  |                | <b>VALOR</b> | CAUDAL | Hf   | <b>COTA</b> | <b>COTA</b>    | <b>CARGA</b> |
|                                  |           |               | Z           | LONGITUD | <b>ACUMULADA</b> | <b>TUBERIA</b> | K            |        |      | PIEZO.      | <b>TERREN.</b> | DISPO.       |
| $\mathbf{0}$                     | 820007.64 | 8989090.82    | 641.00      |          | 0.00             |                |              |        |      | 643.00      | 641.00         | 2.00         |
| 6                                | 819968.80 | 8989081.22    | 634.00      | 40.61    | 40.61            | PVC 1"         | 31353.4      | 0.0520 | 0.00 | 643.00      | 634.00         | 9.00         |
| $\overline{7}$                   | 819905.40 | 8989066.58    | 622.00      | 66.17    | 106.78           | PVC 1"         | 31353.4      | 0.0520 | 0.01 | 642.99      | 622.00         | 20.99        |

**Tabla 11** cálculo hidráulico de red domiciliaria secundaria 3

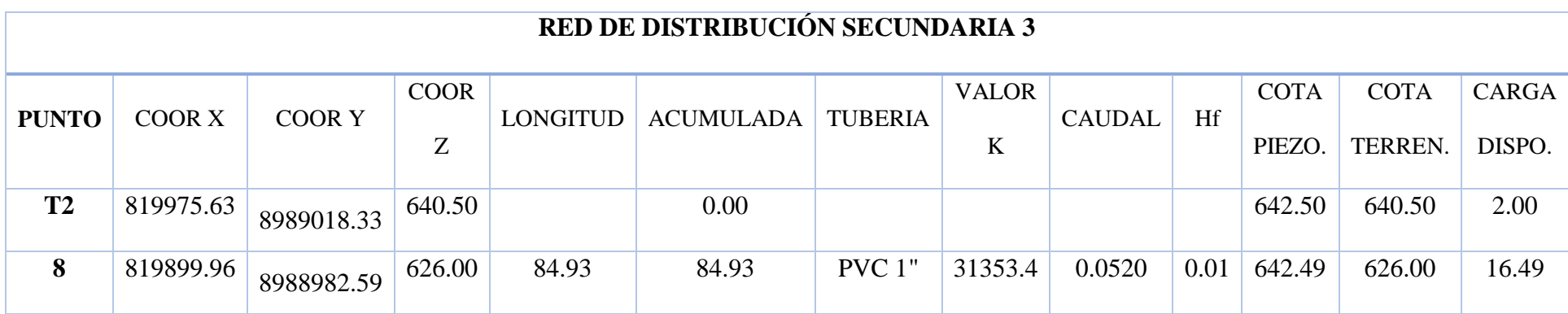

| $9 - 12$ | 819834.09 | 8988822.11 | 618.00 | 173.65 | 258.58 | PVC 1" | 31353.4 | 0.0520 | 0.01 | 642.48 | 618.00 | 24.48 |
|----------|-----------|------------|--------|--------|--------|--------|---------|--------|------|--------|--------|-------|
| 13       | 819895.29 | 8988776.45 | 616.00 | 76.39  | 334.97 | PVC 1" | 31353.4 | 0.0520 | 0.01 | 642.47 | 616.00 | 26.47 |

**Tabla 12** cálculo hidráulico de red domiciliaria secundaria 4

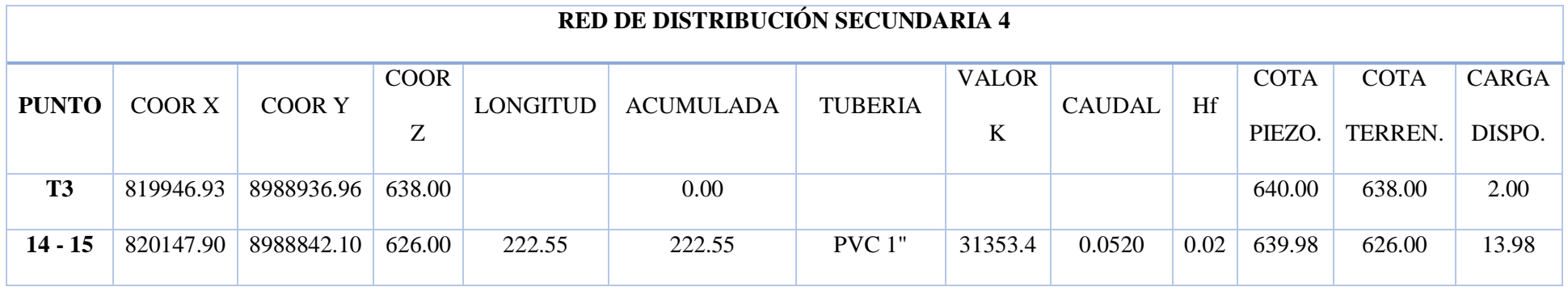

## **Tabla 13** cálculo hidráulico de red domiciliaria secundaria 5

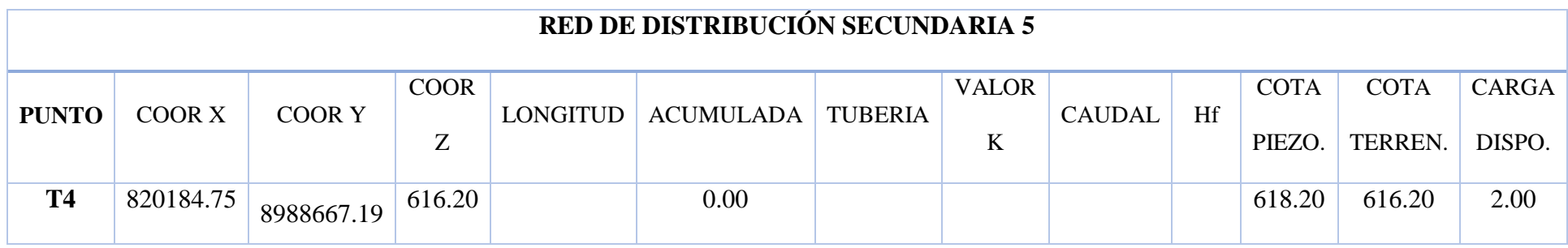

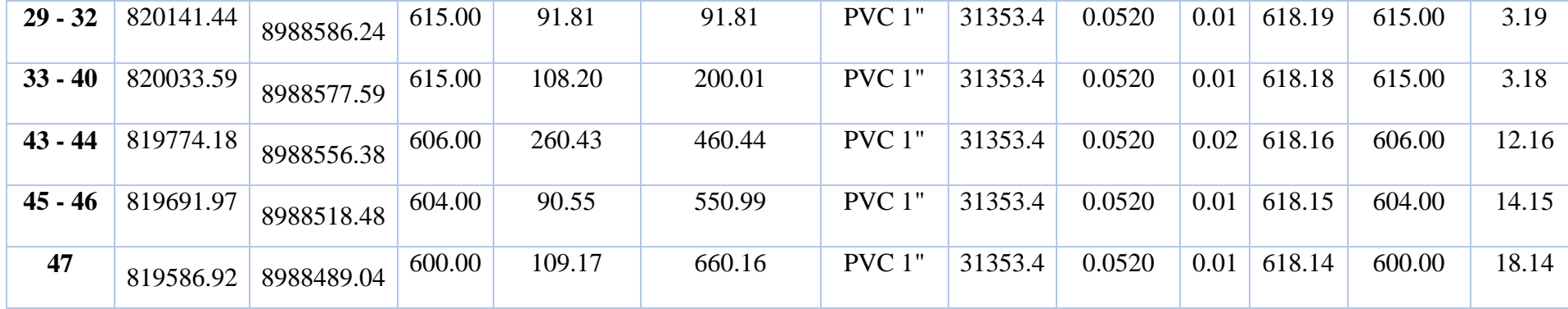

### **Interpretación:**

Para el diseño de la red de distribución fue de mucha importancia realiza el levantamiento topográfico, el sistema que aplicamos para este diseño es de un sistema abierto, por el motivo de que las viviendas se encuentran muy alejadas entre sí. para mi diseño cumplo con el reglamento Resolución Ministerial n° 192, se tuvo que realizar el diseño de la red de distribución teniendo en cuenta el caudal máximo horario, hallando el caudal unitario, este caudal se dará a cada vivienda, mi diseño se basa en tuberías principales y ramales, teniendo dos tipos de diámetros, en la tubería principal 1 pulg de diámetro interno, PVC, clase 10, en la tubería de los ramales 3/4pulg de diámetro interno de tubería, PVC, clase 10, respetando los principales caudales, presiones dados en el reglamento indicado, los resultados resumidos de cálculo se puede observar en la **tablas 8-13**, , se complementa con el plano de la red de distribución ubicarlo en el **anexo 08.**

**3. El resultado del tercer objetivo específico:** comprender la incidencia en la condición sanitaria de la población en el caserío de Quillhuay, distrito de Moro, provincia del Santa, región Áncash.

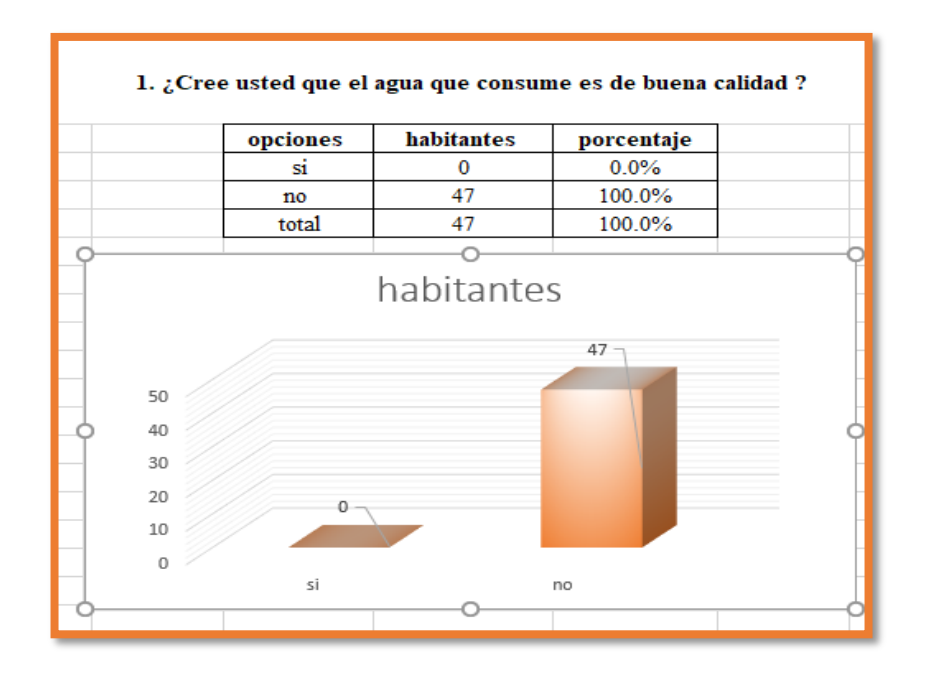

**Gráfico 11** Calidad de agua

**Gráfico 12** Consumo de agua

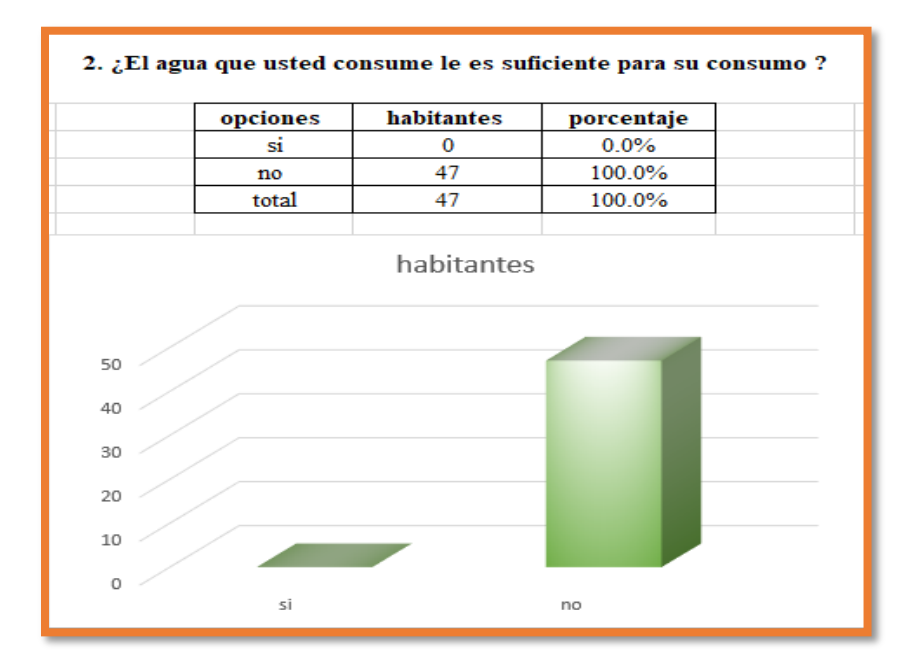

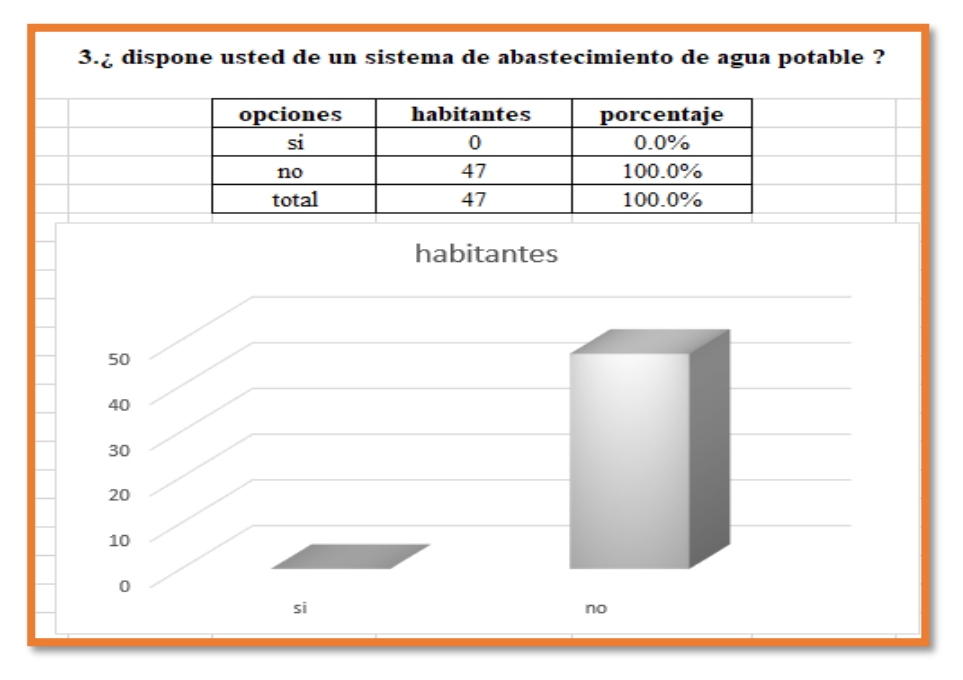

## **Gráfico 13** disponibilidad de servicio

# **Gráfico 14** ¿Mejorara la cobertura?

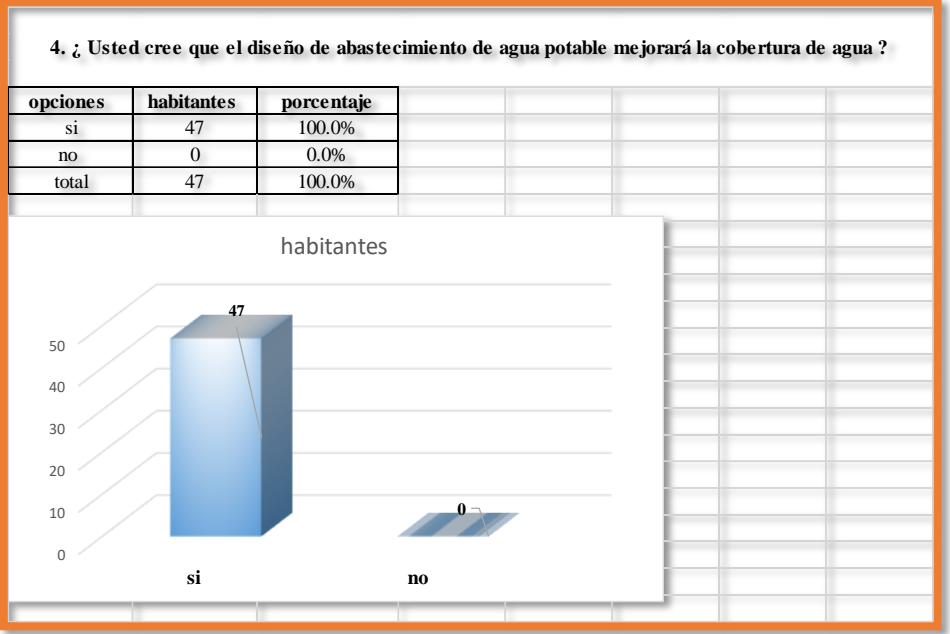

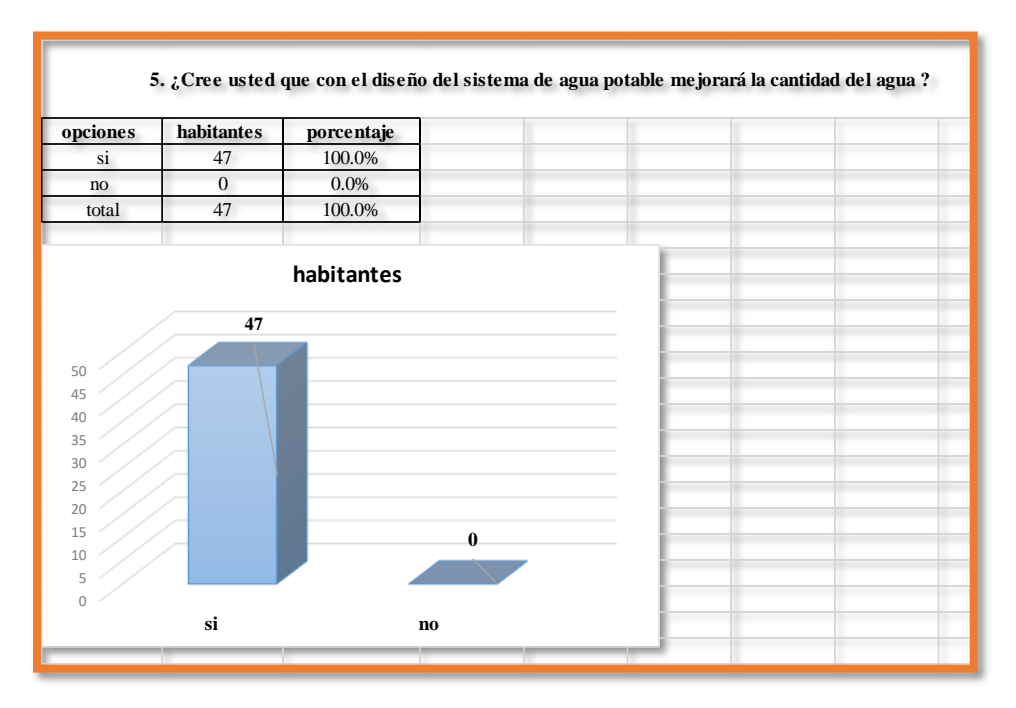

## **Gráfico 15** ¿Mejorará la cantidad de agua?

**Gráfico 16** ¿Mejorará continuidad de agua?

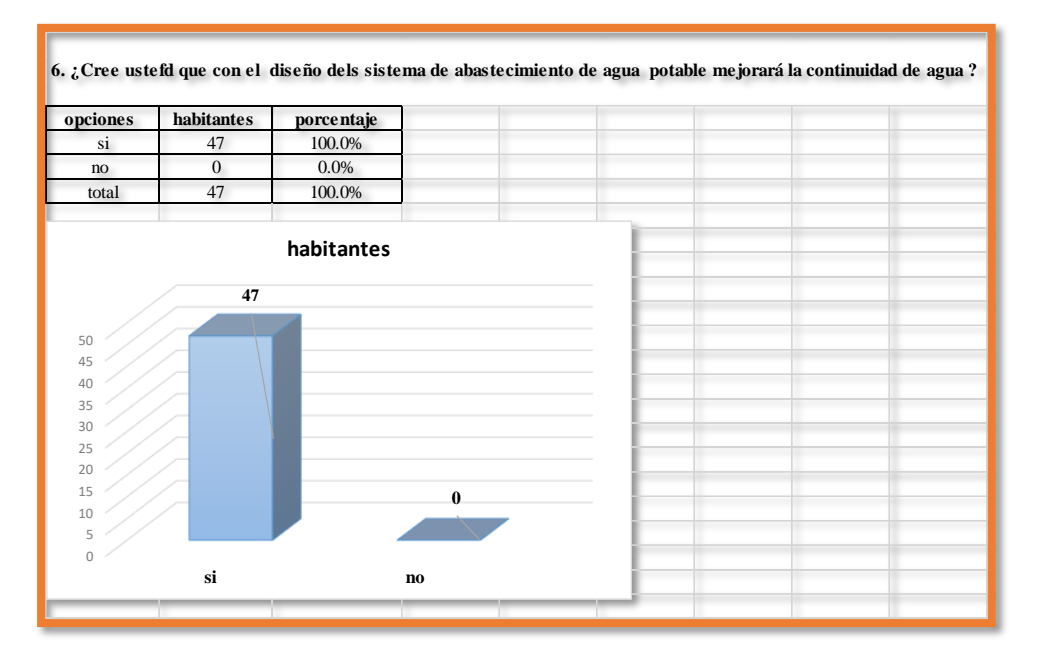

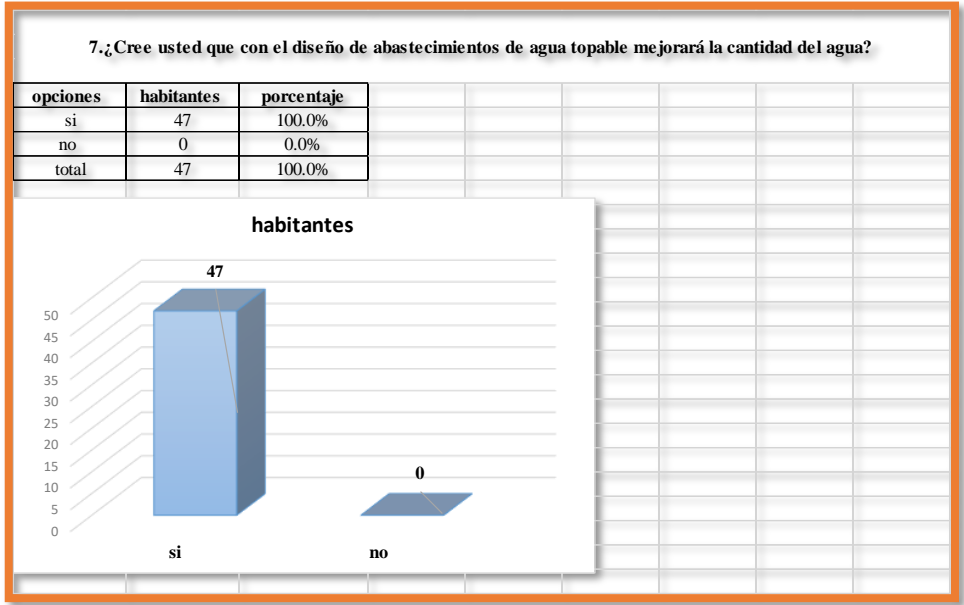

## **Gráfico 17** ¿Mejorará la cantidad de agua?

**Fuente:** Elaboración Propia -2020

## **Interpretación:**

La condición sanitaria del caserío de Quillhuay se encuentra en un estado malo por no contar con un servicio básico de abastecimiento de agua potable, para el díselo se avaluó la cobertura, cantidad, continuidad y calidad del agua.

#### **5.2.Análisis de Resultados**

En la presente investigación se diseñó el sistema de abastecimiento de agua potable del caserío de Quillhuay en el distrito de Moro, se constatan los resultados obtenidos del diseño de la presente investigación con el Reglamento nacional de Edificaciones en el capítulo de Obras de saneamiento. Se realizó el diseño del sistema de agua potable que consta con una captación, línea de conducción, reservorio, línea de aducción, y red domiciliaria.

#### **1. Cálculo hidráulico de captación**

Para el diseño de la captación se tuvo resultados obtenidos en campo, aplicando métodos volumétricos en la fuente dándonos un caudal de 0.593lt/s, y un caudal máximo diario de 0.36 lt/s, se obtuvo una velocidad de pase de 2.243 m/s para una altura entre el afloramiento y el orificio de entrada asumida H=0.40 m y tomando una la aceleración de la gravedad g=9.81m/s2 y como el valor es mayor que la velocidad máxima recomendada de 0.60 m/seg. por lo que asumí para el diseño una velocidad de 0.5 m/seg, como segundo punto para el diseño de la captación se calculó en la perdida de carga Hf = 0.38 m el cual es un dato importante porque nos permitió determinar la distancia del afloramiento a la caja de captación  $L = 1.27$  m. Así mismos dimensionamos el ancho de pantalla para esto primero determinamos el diámetro de la tubería de entrada D = 0.0396472 m que en centímetros es 3.965 cm para poder obtener el número de orificios que fue de 3 y una base de 0.533 m y con una altura de pantalla húmeda de 0.86 m, para el dimensionamiento de la canastilla se obtuvo un numero de ranuras de 30 y una tubería de reboce de diámetro 1.5".

### **2. Cálculo hidráulico de la línea de conducción**

La línea de conducción se realizó con un caudal de diseño de 0.36 lt/s, arrojándonos así una tubería de diámetro de 1.00 pulg., tipo PVC, clase 10, dándole una rugosidad de 140, el reglamento de la Resolución ministerial n° 192 nos difiere que las velocidades deben estar de respetar un rango no deben ser menores a 0.60 m/s ni mayores a 3.00 m/s, el tramo de la línea de conducción tenemos una velocidad 1.070 m/s, con una longitud de 1034 m, con una cota inicial 679.500 y cota final 649.500, también se tomó en cuenta 2 válvulas de purga y una válvula de aire.

### **3. Cálculo hidráulico de reservorio**

El reservorio de almacenamiento tendrá un volumen de 6.17 m3, determinando con el diseño hidráulico los diámetros de tubería de rebose y limpieza de 1.50 pulg, se obtuvo sus dimensiones altura  $=1.40$ mts., base $=2.11$ mts., borde libre $=0.30$ mts., Altura total=1.70mts.

### **4. Cálculo hidráulico de la línea de aducción**

El diseño hidráulico de la línea de aducción cuenta con una longitud de 140 m con una tubería de 1.5 pulg, tipo PVC, clase 10, la velocidad hallada es de 0.60 m/s, se encuentra en el rango que indica el reglamento de la Resolución ministerial n° 192, que es de 0.60 m/s hasta 3.00 m/s, la presión con la que cuenta la línea de aducción es de 1.150 m.c.a.

### **5. Cálculo hidráulico de la red de distribución**

La reglamento de la Resolución ministerial n° 192 nos indica los tipos de tubería con las que tenemos que diseñar, por ellos el diseño de la red del caserío de Quillhuay con lo recomendado, ya que la tubería principal cuenta con un diámetro de 1 pulg, y las la tuberías secundarias de ¾ de pulg, el tipo de sistema es de red abierta, ya que las viviendas están dispersas, se abastecerá a 47 viviendas, la cual también cumple con las presiones, el caudal que se depositara en cada vivienda será el caudal unitario, el cual será hallado, el caudal máximo horario entre todas las viviendas del caserío de Quillhuay.

#### **VI. Conclusiones**

habiendo cumplido con cada uno de los objetivos planteados en esta tesis, se concluye.

- **1.** Se concluye que de acuerdo a la necesidad del caserío de Quillhuay, se proyectara un sistema de abastecimiento de agua potable la cual se diseñara basándonos a la Norma OS. 010, del Ministerio mi vivienda, construcción y saneamiento.
- **2.** Se concluye que el caserío de Quillhuay llegando a determinar el diseño hidráulico de la captación tipo ladera concentrado, el cual tiene un caudal de la fuente de 0.593 lt/seg. En la cual se obtuvo una velocidad de pase de 2.243 m/s para una altura entre el afloramiento y el orificio de entrada asumida H=0.40 m y tomando una la aceleración de la gravedad g=9.81m/s2 y como el valor es mayor que la velocidad máxima recomendada de 0.60 m/seg. por lo que asumí para el diseño una velocidad de 0.5 m/seg, como segundo punto para el diseño de la captación se calculó en la perdida de carga  $Hf = 0.38$  m el cual es un dato importante porque nos permitió determinar la distancia del afloramiento a la caja de captación  $L = 1.27$  m. Así mismos dimensionamos el ancho de pantalla para esto primero determinamos el diámetro de la tubería de entrada  $D = 0.0396472$  m que en centímetros es 3.965 cm para poder obtener el número de orificios que fue de 3 y una base de 0.60 m y con una altura de pantalla húmeda de 0.86 m, para el dimensionamiento de la canastilla se obtuvo un numero de ranuras de 30 y una tubería de reboce de diámetro 1.5", el diseño hidráulico de la línea de conducción contara con un caudal de diseño de 0.36 lt/s, con una

longitud de 1034 m, con dimensión de la tubería 1 pulg, clase 10, tipo PVC, contara con 1 válvula de aire y 2 válvulas de purga,el reservorio de almacenamiento tendrá un volumen de 6.17 m3, determinando con el diseño hidráulico los diámetros de tubería de rebose y limpieza de 1.50 pulg, se obtuvo sus dimensiones altura =1.40mts., base=2.11mts., borde libre=0.30mts., Altura total=1.70mts , el diseño hidráulico de la línea de aducción contara con un caudal máximo horario de 0.523lt/s, de una longitud de 140 mts, se determina una tubería de 1.5 pulg, tipo PVC, clase 10, en la red de distribución contara con un caudal 0.523lt/s. con una tubería de 1 pulg y ¾ pulg. en los ramales.

**3.** En cuento a la condición sanitaria de la población del caserío de Quillhuay, fue buena debido al proyecto del sistema de abastecimiento de agua potable para la población ya que cumple las necesidades de agua potable por la Organización Mundial de la salud.

#### **Aspectos complementarios**

### **Recomendaciones**

- **1.** Se recomienda que para establecer un sistema de abastecimiento de agua potable se tome en cuenta los factores como la geología de la zona, sus características topográficas y los criterios de diseño, basándonos en las Norma OS. 010 del Ministerio de vivienda, Construcción y saneamiento.
- **2.** Se recomienda proyectar el sistema de abastecimiento de agua potable en la zona, empezando por proyectar la captación la cual abastecerá a todo el caserío, considerando una línea de conducción, un sistema de almacenamiento y las redes domiciliarias.
- **3.** Se recomienda que para el diseño del sistema de abastecimiento de agua potable se tome en cuenta los parámetros de diseño dados por el Ministerio de Vivienda, Construcción y saneamiento, ya que estos parámetros son estandarizados para el tipo de diseño a realizarse.
- **4.** Se recomienda que para las 47 familia del caserío de Quillhuay que se encuentra ubicado en el distrito de moro provincia del santa, región Áncash, de tomarse en cuenta la construcción del sistema de agua, para que de esa manera tanto niños como personas de la tercera edad eviten contraer enfermedades.
- **5.** Por otro lado, se recomienda elaborar proyecto de saneamiento básico para las zonas rurales, ya que estos mejoran la condición sanitaria de los habitantes, así mismo plantar un sistema de abastecimiento de agua potable, ya que así permitirá que la población cuente con agua en sus domicilios sin tener que salir a cargar.

#### **Referencias bibliográficas**

1. Moira L. Sistema de Abastecimiento de agua potable para cuatro poblados rurales del distrito de Lancones. [Internet]. UNIVERSIDAD DE PIURA; 2012 [citado el 23 de julio de 2018]. Disponible en:

https://pirhua.udep.edu.pe/bitstream/handle/11042/2053/ICI\_192.pdf?sequence  $=1$ .

2. Criollo J. ABASTECIMIENTO DE AGUA POTABLE Y SU INCIDENCIA EN LA CONDICION SANITARIA DE LOS HABITANTES DE LA COMUNIDAD SHUYO CHICO Y SAN PABLO DE LA PARROQUIA ANGAMARCA, CANTÓN PUJILI, PROVINCIA DE COTOPAXI. [Internet]. Vol. (5)2. [AMBATO-ECUADOR]: UNIVERSIDAD TÉCNICA DE AMBATO; 2015. Disponible en:

http://repositorio.uta.edu.ec/jspui/handle/123456789/12161

- 3. Celi B, Pesantes F. " Cálculo Y Diseño Del Sistema De Alcantarillado Y Agua Potable Para La Lotización Finca Municipal , En El Cantón El Previa a La Obtención Título De : Ingeniero Civil Elaborado Por : [Internet]. Escuela Politecnica del Ejercito. ESCUELA POLITECNICA DEL EJÉRCITO; 2015. Disponible en: http://repositorio.espe.edu.ec/bitstream/21000/5606/1/T-ESPE-033683.pdf
- 4. RIVADENEIRA R. Universidad Técnica De Ambato [Internet]. Repo.Uta.Edu.Ec. UNIVERSIDAD TÉCNICA DE AMBATO; 2015. Disponible en: http://repositorio.uta.edu.ec/handle/123456789/2160
- 5. Frisancho N. UNIVERSIDAD NACIONAL DE SAN MARTiN·TARAPOTO

[Internet]. UNIVERSIDAD NACIONAL DE SAN MARTIN-TARAPOTO; 2018. Disponible en: http://repositorio.unsm.edu.pe/handle/11458/3215

- 6. Meza J. Diseño de un sistema de agua potable para la comunidad nativa de Tsoroja, analizando la incidencia de costos siendo una comunidad de difícil acceso [Internet]. Pontificia Universidad Católica del Perú. PONTIFICA UNIVERSIDAD CATÓLICA DEL PERÚ; 2016. Disponible en: http://tesis.pucp.edu.pe/repositorio/handle/20.500.12404/188?show=full
- 7. Navarrete E. Diseño Del Sistema De Agua Potable Y Alcantarillado En El Centro Poblado De El Charco, Distrito De Santiago De Cao, Provincia De Ascope, Región La Libertad [Internet]. Universidad César Vallejo. UNIVERSIDAD CESAR VALLEJO; 2017. Disponible en: http://repositorio.ucv.edu.pe/handle/20.500.12692/11743
- 8. Moreno I. Diseño de la Red de Distribución de Agua Potable de las Comunidades del Tigrito, Mataruca y el Pardillal. Municipio Guaicaipuro, Estado Miranda [Internet]. UNIVERSIDAD SIMÓN BOLÍVAR; 2016. Disponible en:

https://scholar.google.com.pe/scholar?rlz=1C1GGRV\_enPE751PE751&biw= 1366&bih=613&bav=on.2,or.&um=1&ie=UTF-8&lr&q=related:Wng55bCO5281fM:scholar.google.com/#.

- 9. Organización Mundial de la salud. OMS | Agua [Internet]. WHO. World Health Organization; 2017 [citado el 3 de agosto de 2020]. Disponible en: http://www.who.int/topics/water/es/
- 10. Concha J, Guillén P. Mejoramiento Del Sistema De Abastecimiento De Agua

Potable ( Caso : Urbanización Valle Esmeralda , Distrito [Internet]. UNIVERSIDAD DE SAN MARTIN DE PORRES; 2016. Disponible en: http://www.repositorioacademico.usmp.edu.pe/handle/usmp/1175.

11. BATRES J, FLORES D, QUINTANILLA A. Rediseño Del Sistema De REDISEÑO DEL SISTEMA DE ABASTECIMIENTO DE AGUA POTABLE, DISEÑO DEL ALCANTARILLADO SANITARIO Y DE AGUAS LLUVIAS PARA EL MUNICIPIO DE SAN LUIS DEL CARMEN, DEPARTAMENTO DE CHALATENANGO [Internet]. 3. UNIVERSIDAD DE EL SALVADOR; 2014. Disponible en:

http://ri.ues.edu.sv/2051/1/Rediseño\_del\_sistema\_de\_abastecimiento\_de\_agua \_potable%2C\_diseño\_del\_alcantarillado\_sanitario\_y\_de\_aguas\_lluvias\_par\_el \_municipio\_de\_\_San\_Luis\_del\_Carmen%2C.pdf

- 12. OLIVARI O. Diseño del sistema de abastecimiento de agua y alcantarillado del Centro Poblado Cruz de Médano - Lambayeque [Internet]. Universidad Ricardo Palma. UNIVERSIDAD RICARDO PALMA; 2017. Disponible en: http://cybertesis.urp.edu.pe/bitstream/urp/111/1/olivari\_op-castro\_r.pdf
- 13. Jara F, Santos K. Diseño de abastecimiento de agua potable y el diseño de alcantarillado de las localidades: el calvario y rincón de pampa grande del distrito de Curgos - la Libertad [Internet]. Área de investigación: hidráulica. UNIVERSIDAD PRIVADA ANTENOR ORRUEGO; 2016. Disponible en: http://repositorio.upao.edu.pe/handle/upaorep/689
- 14. Legales N. Reglamento Nacional De Edificaciones. El Perú [Internet]. 2016;434. Disponible en:

http://www3.vivienda.gob.pe/Direcciones/Documentos/RNE\_Actualizado\_So lo\_Saneamiento.pdf.

- 15. García E. Manual de proyectos de agua potable en poblaciones rurales. Fondo Perú-Alemania [Internet]. 2009;73. Disponible en: https://sswm.info/sites/default/files/reference\_attachments/GARCIA 2009. Manual de proyectos de agua potable en poblaciones rurales.pdf
- 16. ESPINOZA M, SANTARIA K. Análisis comparativo entre los sistemas de galerías filtrantes y pozos profundos en la etapa de captación y conducción para el mejoramiento del abastecimiento de agua potable en el distrito de Ica, Sector N°4: Santa María [Internet]. UNIVERSIDAD PEUANA DE CIENCIAS APLICADAS; 2016. Disponible en:

https://repositorioacademico.upc.edu.pe/bitstream/handle/10757/620958/TESI S+DE+TITULACION+-

+MANUEL+ESPINOZA+Y+KENJI+SANTARIA.pdf.?sequence=1

17. Biblioteca Atrium de las Instalaciones. Conceptos Básicos De Hidráulica. 2014;25. Disponible en:

http://cidta.usal.es/cursos/ETAP/modulos/libros/hidraulica.pdf

- 18. Reglamento Nacional de edificaciones. norma OS.050 Redes de distribución de agua para consumo humano. Inst la construcción y Gerenc [Internet]. 2006;1– 11. Disponible en: http://www.construccion.org/normas/rne2012/rne2006.htm
- 19. Ibáñez S, Gisbert J, Moreno H. La pendiente del terreno. Esc Técnica Super Ing Agronómica y Medio Rural [Internet]. 2016;1:5. Disponible en:

https://riunet.upv.es/bitstream/handle/10251/10776/La pendiente del terreno.pdf

20. LOZA J. EVALUACIÓN TÉCNICA EN DISEÑO DE BOMBAS PARA SISTEMA DE AGUA POTABLE EN EL DISTRITO DE PAUCARCOLLA – PUNO [Internet]. Vol. 23. UNIVERSIDAD NACIONAL DEL ALTIPLANO; 2016. Disponible en:

http://tesis.unap.edu.pe/bitstream/handle/UNAP/2880/Loza\_Tito\_Juan\_Carlos. pdf?sequence=1.

- 21. DÍAZ L. Universidad nacional de, ingeniería facultad de ingeniería civil , [Internet]. UNIVERSIDAD NACIONAL DE INGENIERIA; 2016. Disponible en: http://cybertesis.uni.edu.pe/handle/uni/1218
- 22. APRISABAC. Manual de Educación Sanitaria. Man Educ Sanit [Internet]. 1997;59. Disponible en:

http://bvs.minsa.gob.pe/local/MINSA/755\_MINSA181.pdf?fbclid=IwAR25dB GLpxxxhk7Q8C6HvhKbS9SaapjeD89tSsLTl6Fvm6ip-Nfm59JYAyE

- 23. ORGANIZACIÓN MUNDIAL DE LA SALUD. OMS | ¿Qué es la cobertura sanitaria universal? WHO [Internet]. 2017 [citado el 3 de agosto de 2020]; Disponible en: http://www.who.int/features/qa/universal\_health\_coverage/es/
- 24. Seghí M, Toledo E, Jiménez J. 09 Sistema de salud, modelos [Internet]. First Edit. Cuadernos del pensamiento crítico latinoamericano. Elsevier Espa8#241;a, S.L.; 2016. 419-424 p. Disponible en: http://dx.doi.org/10.1016/B978-84-8086-904-1/00057-1
- 25. Organización Mundial de la salud. OMS | Calidad del agua potable [Internet]. WHO. World Health Organization; 2017 [citado el 3 de agosto de 2020]. Disponible en: http://www.who.int/water\_sanitation\_health/dwq/es/
- 26. AQUAE FUNDACIÓN. Cuánta agua potable hay en la Tierra | Fundación Aquae [Internet]. [citado el 3 de agosto de 2020]. Disponible en: https://www.fundacionaquae.org/cantidad-de-agua-potable-fuente-de-vida/

**Anexos**

**Anexo 01: Instrumento – fichas técnicas**

**Tabla VII: Parámetros para el cálculo de diseño del reservorio de almacenamiento.**

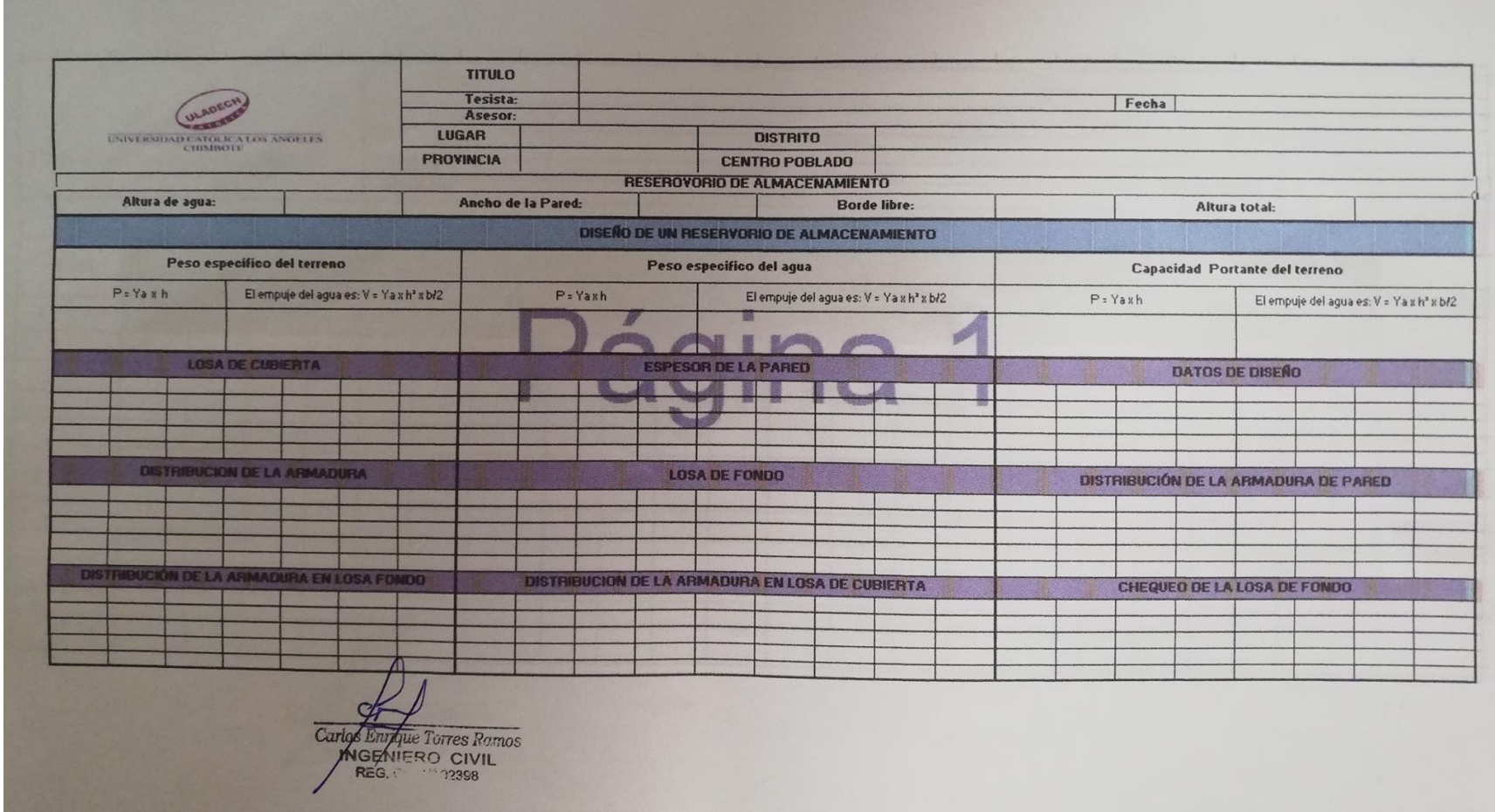

**Tabla VIII: Parámetros para el cálculo hidráulico de la Línea de aducción.**

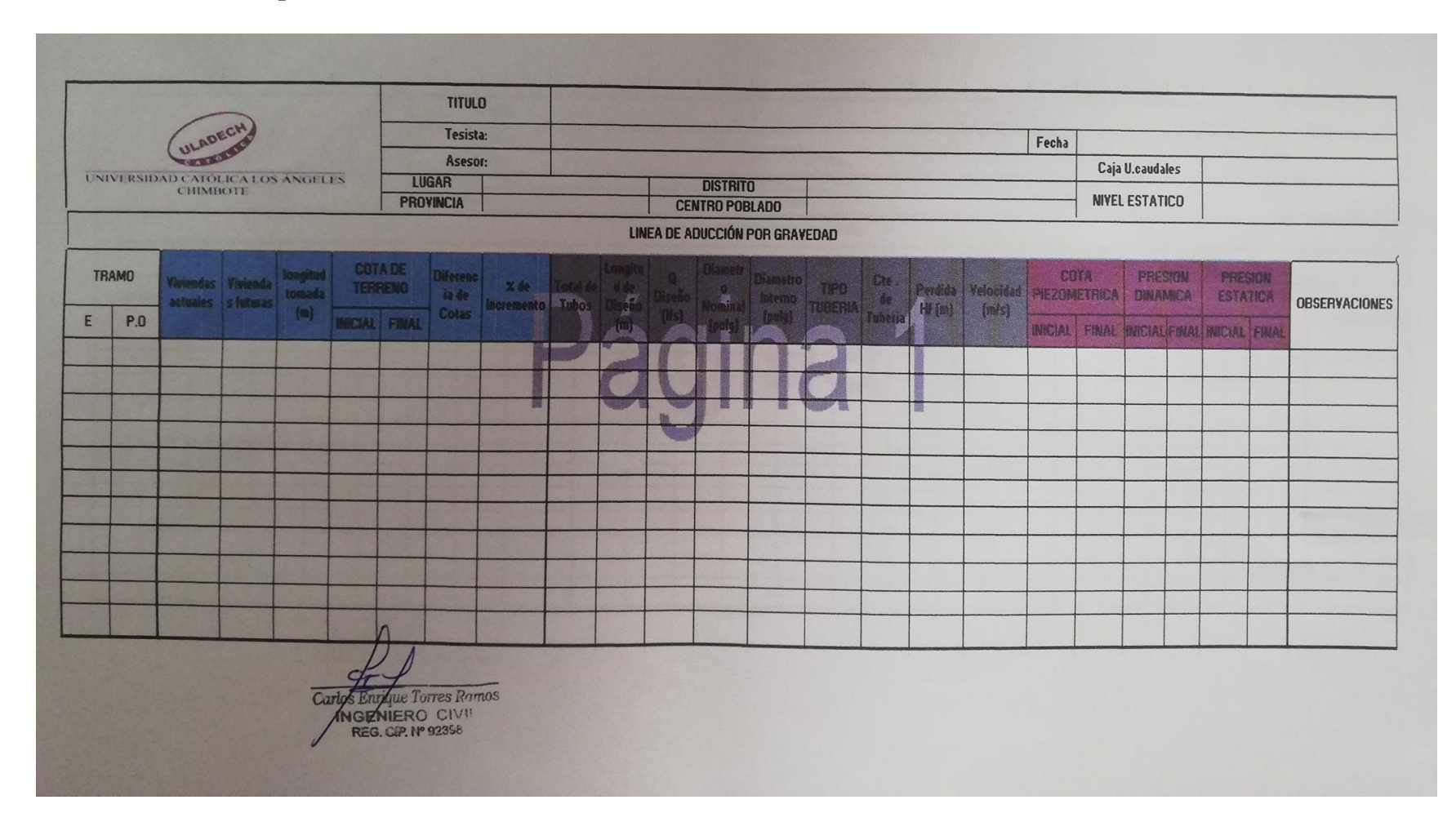

**Tabla IX: Parámetros para el cálculo hidráulico de la red domiciliaria .**

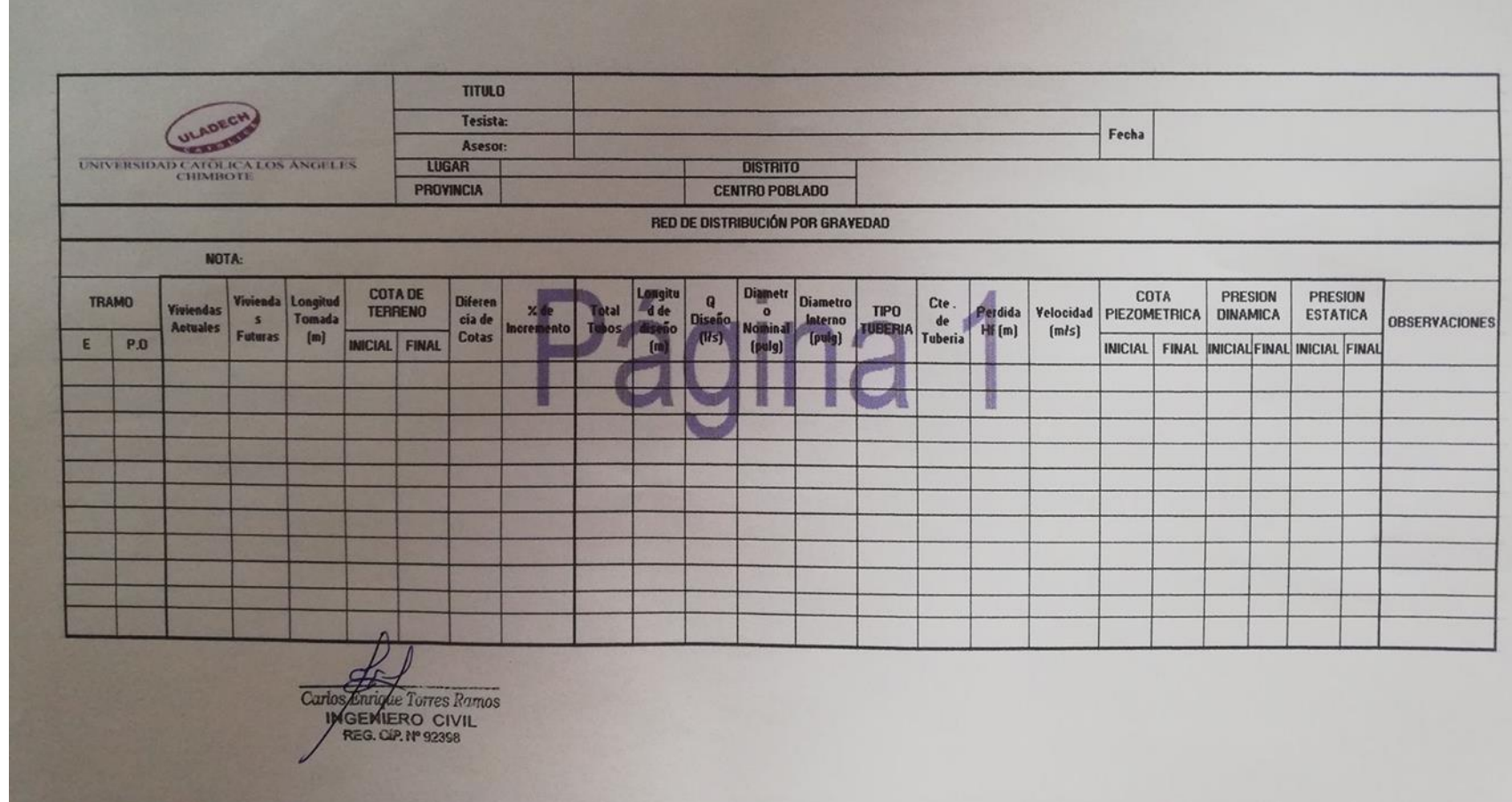

**Anexo 02: Instrumento – Encuesta**

# **Encuesta para la recolección de datos de la población**

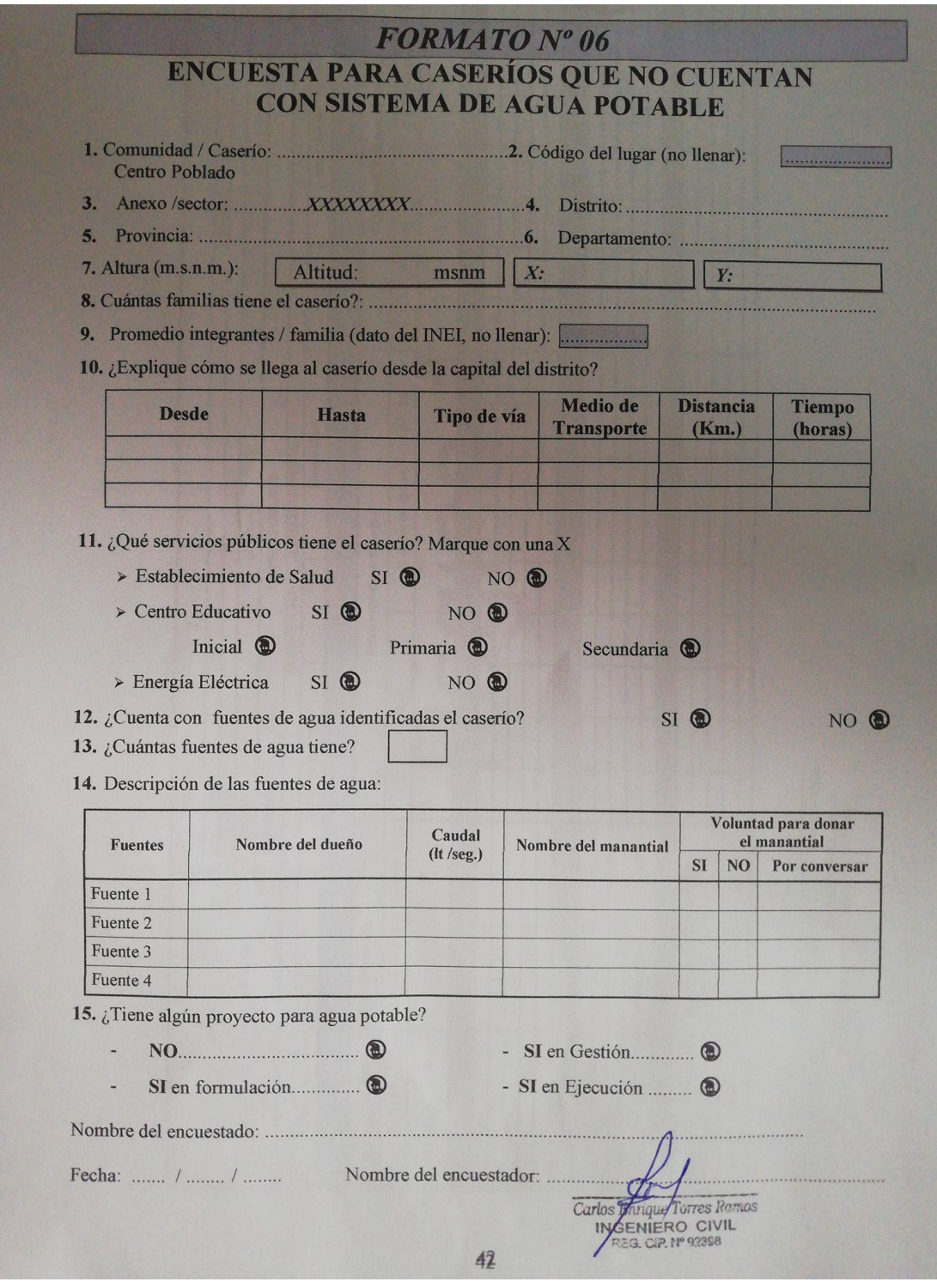

**Anexo 03: Protocolos**

## **Punto topográfico**

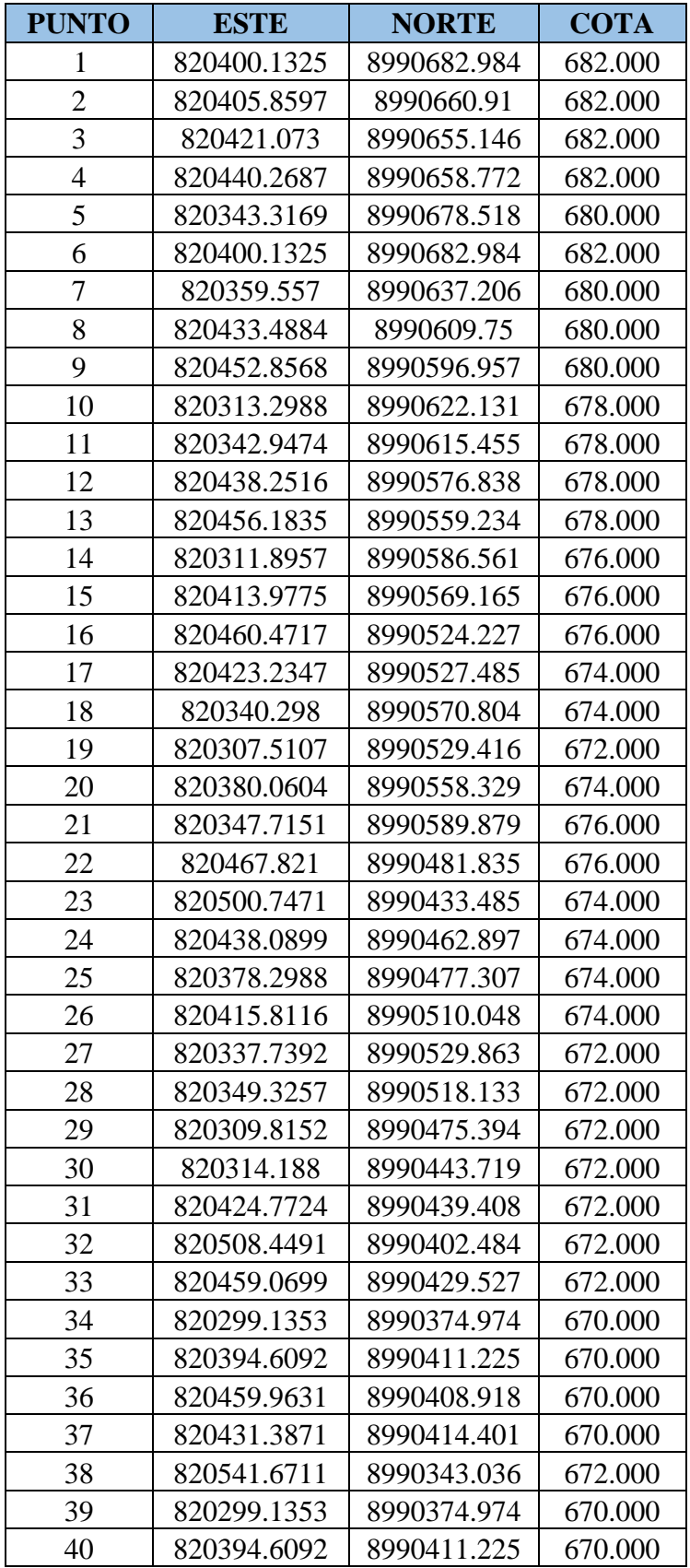

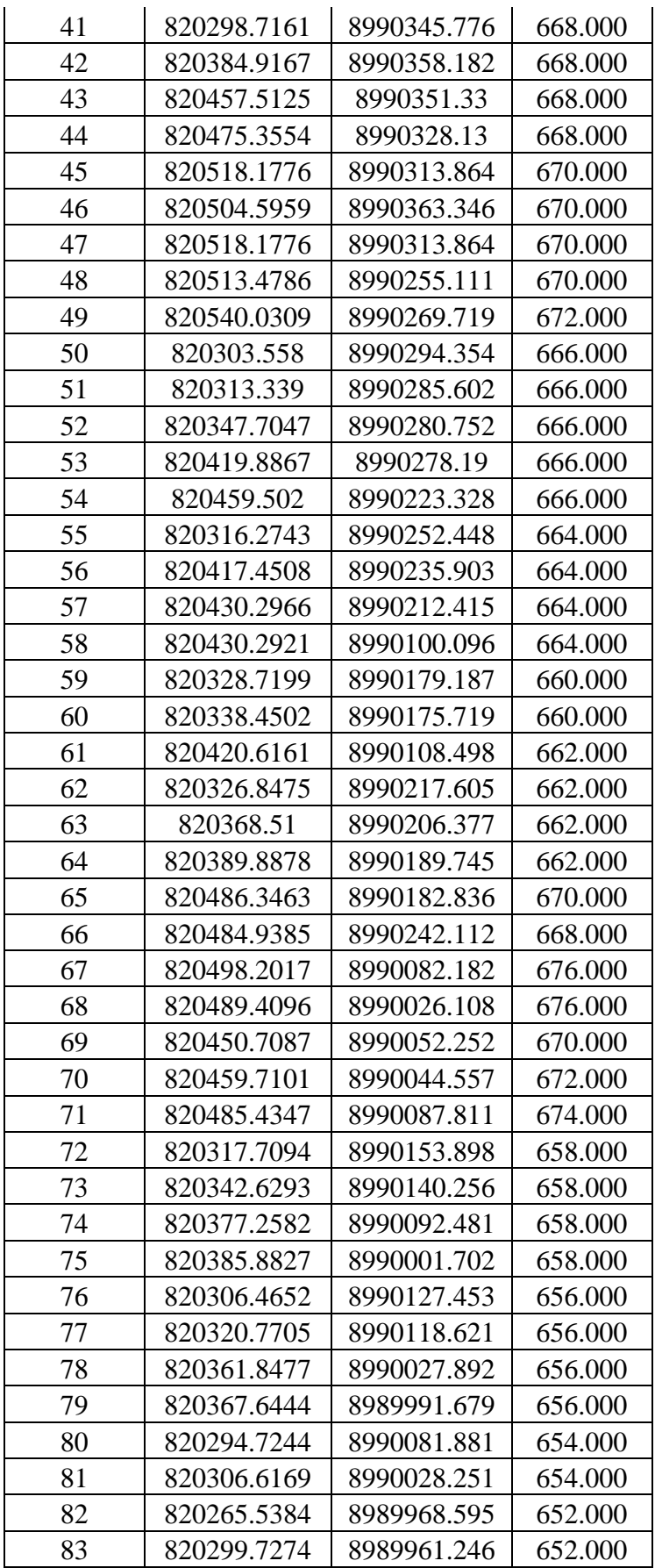

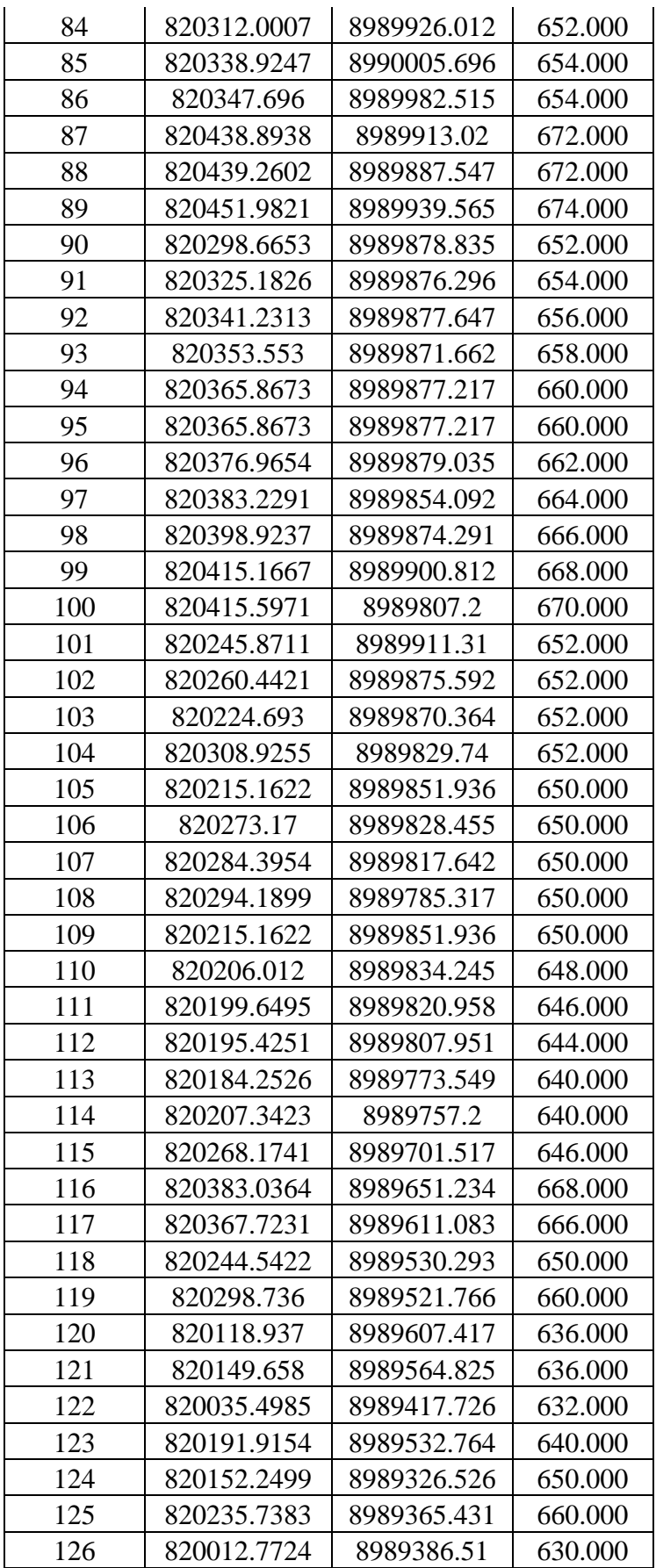
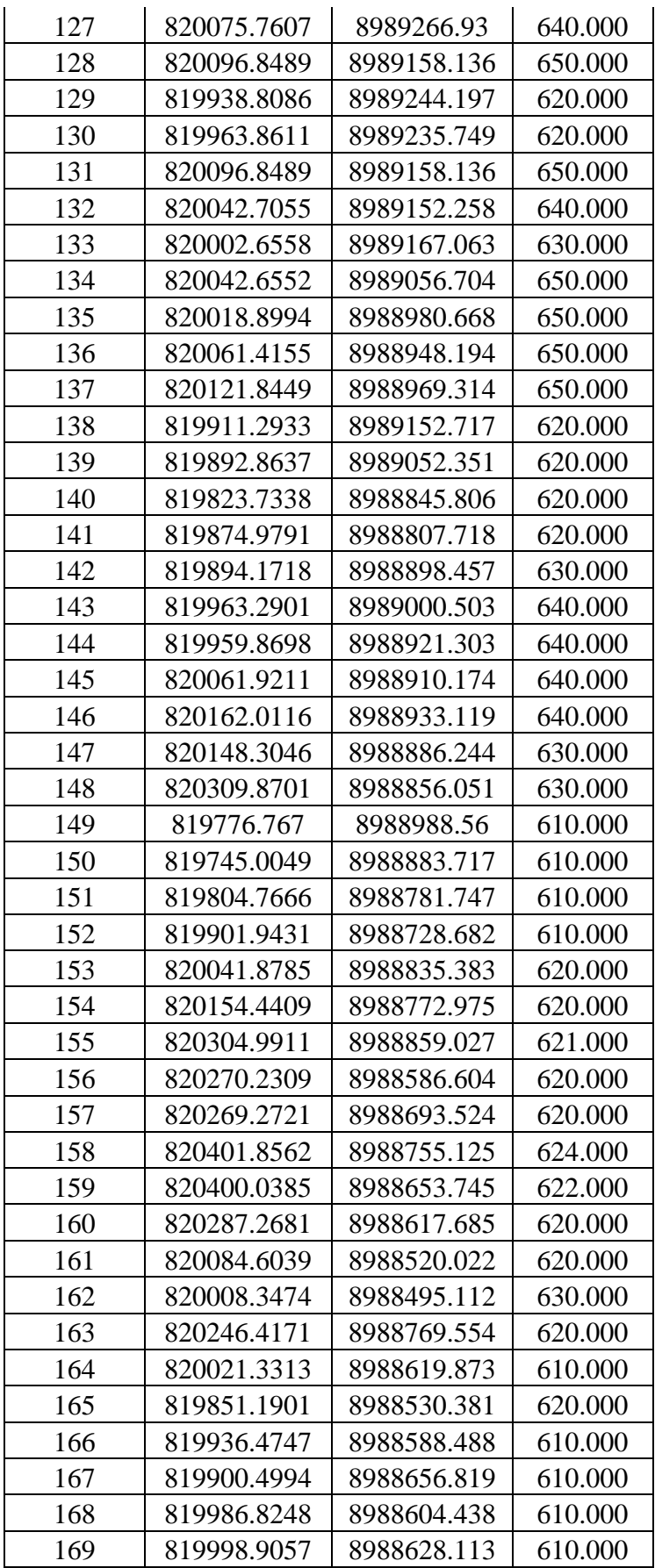

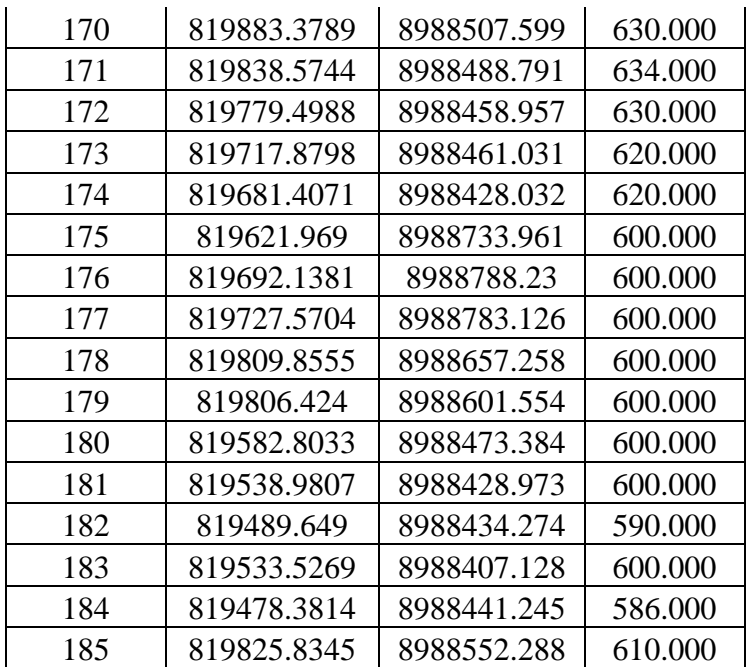

**Estudio de Suelos**

# **INFORME TECNICO ESTUDIO DE MECÁNICA DE SUELOS**

**A&J** 

CENTRO DE ESTUDIOS DE<br>ACITACIÓN Y DESARROLLO

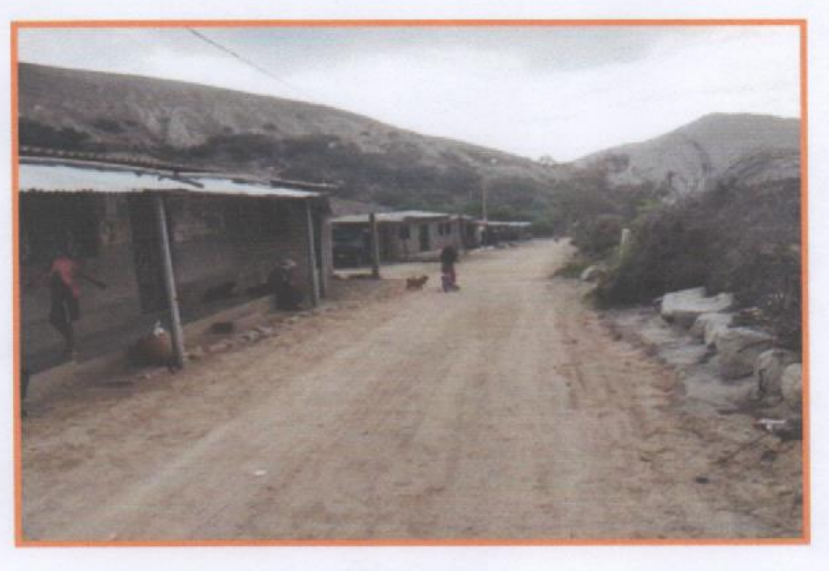

## PROYECTO:

DISEÑO DEL SISTEMA DE AGUA POTABLE PARA EL CASERIO DE QUILLHUAY, DISTRITO DE MORO, PROVINCIA DEL SANTA, REGIÓN ÁNCASH, Y SU INCIDENCIA EN LA CONCIÓN SANITARIA DE LA POBLACIÓN - 2020

## **UBICACIÓN:**

**DISTRITO PROVINCIA DEPARTAMENTO** 

: MORO : SANTA : ANCASH

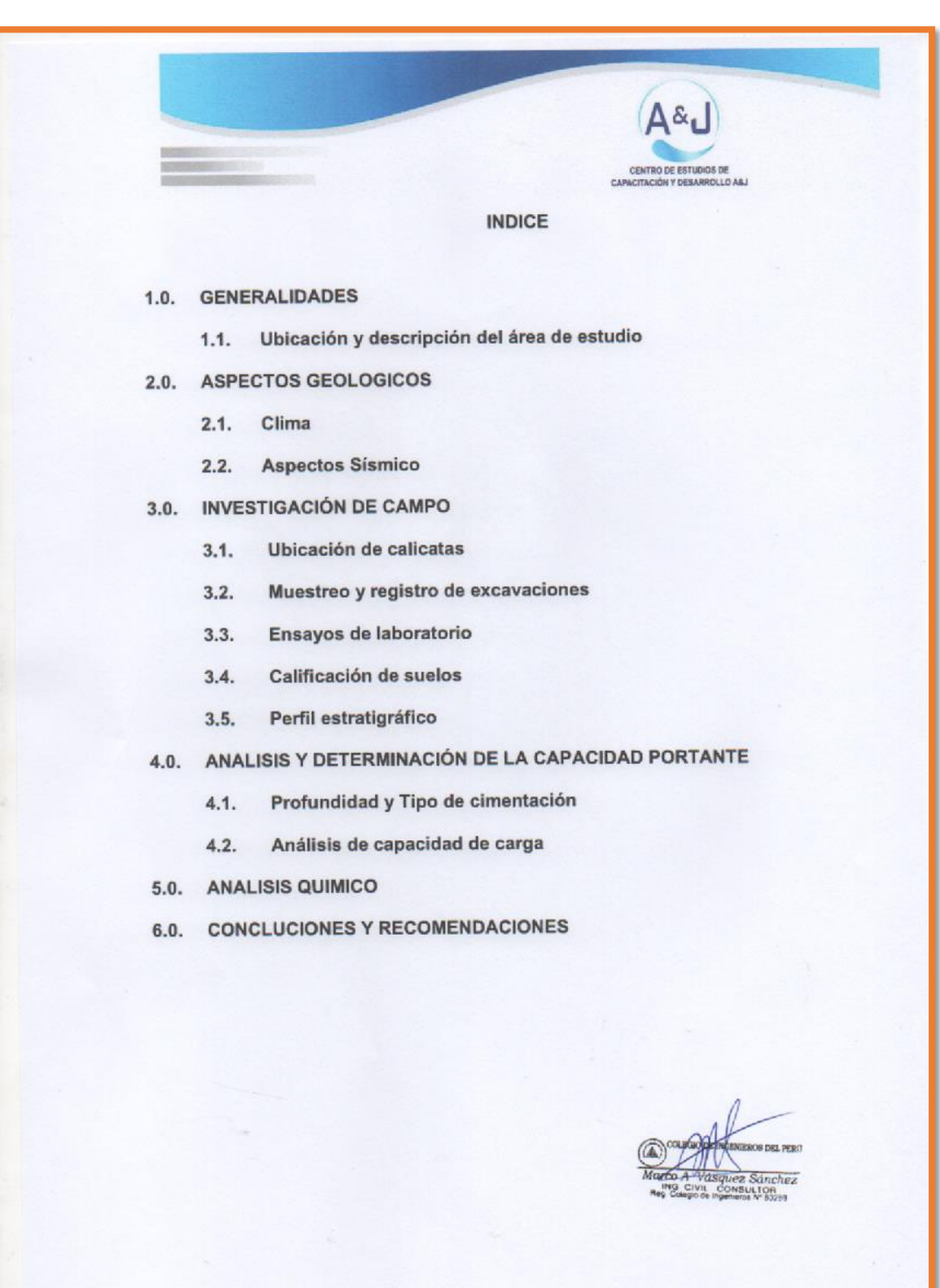

## **ANEXOS**

**A&J** 

CENTRO DE ESTUDIOS DI<br>ACITACIÓN Y DESARROLL

CAR

## **ANEXO I**

- Registro de excavaciones

## **ANEXO II**

- Resultados de los ensayos de laboratorio

## **ANEXO III**

- Plano de ubicación de calicatas

## **ANEXO IV**

- Material Fotográfico

JLTQH

#### 1. GENERALIDADES:

### 1.1. Ubicación y descripción del área de estudio:

El proyecto denominado "Diseño del sistema de agua potable para el caserio de Quillhuay, distrito de moro, provincia del Santa, región Áncash, y su incidencia en la condición sanitaria de la población - 2020", ubicado en el caserio de Quillhuay.

Distrito : Moro

Provincia : Santa

Departamento: Áncash

El terreno es estudio tiene una superficie ligeramente ondulada, proyectada para la construcción de un sistema de aqua potable.

#### 2. ASPECTOS GEOLÓGICOS:

#### 2.1. Clima:

Su ubicación y relieve geográfico determina a la misma, en la parte baja es cálido y relativamente húmedo; mientras en la parte alta es templado, frío, seco y llueve moderadamente.

#### $2.2.$ Aspectos sismicos:

El territorio peruano, para un mejor estudio sísmico se ha dividido en zonas, las cuales presentan diferentes características de acuerdo a la mayor o menor presencia de sismos según el mapa de zonificación sísmica del Perú y de acuerdo a las normas sismo resistente del reglamento nacional de Edificaciones E.030-2003, el área en estudio se encuentra ubicado en la zona 3, tipo S2 con un periodo de diseño de 1.15 seg., suelos intermedios.

#### 3. INVESTIGACIÓN DE CAMPO:

#### 3.1. Ubicación de las calicatas:

Se hizo un reconocimiento de toda el área del terreno y se procedió a ubicar las calicatas convenientes en la zona donde se ha previsto la cimentación de la estructura y zona de apoyo de las tuberías de la red de agua, la cual se excavo a cielo abierto con profundidad suficiente de acuerdo a los términos de referencia. El tipo de excavación nos ha permitido visualizar y analizar directamente los diferentes estratos encontrados, así como también sus principales características físicas y mecánicas (granulometría, color, humedad, plasticidad, compactación, etc.).

Las calicatas C-1, C-2, C-3 se hicieron hasta una profundidad de 3.00 m y no se encontró nivel freático.

#### 3.2. Muestreo y registro de excavaciones:

#### 3.2.1. Muestreo alterado:

Se tomaron muestras alteradas de cada estrato de las calicatas efectuadas, seleccionándose las muestras representativas para ser ensayadas en el laboratorio con fines de identificación y clasificación.

 $A\&L$ 

**ITRO DE ESTUDIOS DE** 

#### 3.2.2. Registro de excavación:

Se elaboró un registro de excavaciones, indicando las principales características de cada uno de los estratos encontrados, tales como humedad, compacidad, consistencia, N.F, densidad del suelo, etc.

#### $3.3.$ Ensayos de laboratorio:

Los ensayos fueron realizados siguiendo las normas establecidas por la ASTM: Análisis granulométrico por tamizado (ASTM D-422)

Peso específico (ASTM D-854)

Contenido de Humedad (ASTM D-2216)

Limite liquido (ASTM D-423)

Limite plástico (ASTM D-424)

Densidad in situ (ASTM D-1556)

Corte directo (ASTM D-3080)

#### 3.4. Clasificación de suelos:

Las muestras ensayadas se han clasificado usando el sistema Unificado de clasificación de suelos (SUCS).

#### 3.5. Perfil Estratigráfico

En base a los trabajos de campo y ensayos de laboratorio se deduce los siguiente: Presenta una copia inicial del material de relleno de arena limosa de espesor variable de 0.10 m, a 0.20 m, con la presencia de graba aisladas, pajillas y bolonerias de T.M. 7", seguidamente presenta hasta la de estudio arena limosa arena mal graduada, de media compacidad, ligeramente húmedo y seco, con la presencia de graba aislada T.M. 2".

### 4. ANALISIS Y DETERMINACION DE LA CAPACIDAD PORTANTE DEL SUELO

#### 4.1. Profundidad y tipo de Cimentación:

analizando los perfiles estratigráficos, los resultados de los ensayos del laboratorio, campo y las condiciones del proyecto, se concluyó que la estructura a construir de concreto armado, con respecto al nivel del terreno natural.

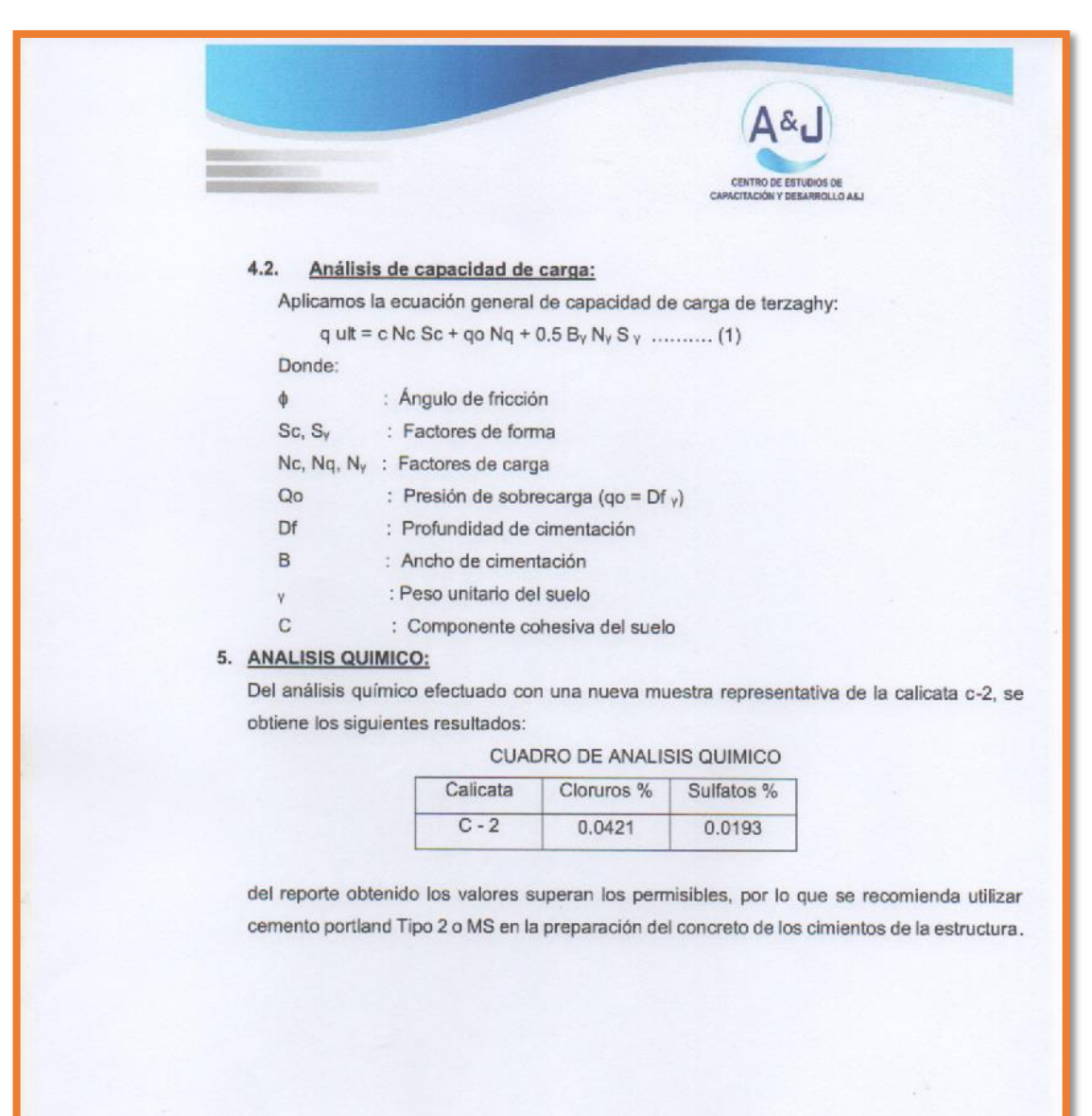

## 6. CONCLUCIONES Y RECOMENDACIONES:

- El Estudio de mecánica de suelos corresponde al área del reservorio proyectado del proyecto "Diseño del sistema de agua potable para el caserío de Quillhuay, distrito de moro, provincia del Santa, región Áncash, y su incidencia en la condición sanitaria de la población - 2020". Dicho proyecto se ubica en el caserío de Quillhuay, Distrito de Moro, Provincia del santa, Región Áncash.

 $\Delta \&$ 

- La investigación geotécnica corresponde a trabajos de campo, ensayos de laboratorio y análisis cuyos resultados se han presentado en el presente informe.
- La topografía del terreno presenta superficie ligeramente ondulada.
- Presenta una capa inicial de material de relleno de arena limosa de espesor variable de  $\equiv$ 0.10 m, a 0.20 m, con la presencia de grabas aisladas, raíces, pajillas y boloneria de T.M. 7", seguidamente presenta hasta la profundidad de estudio arena limosa arena mal graduada, de media compacidad, ligeramente húmedo a seco, con la presencia de grava aislada de T.M. 2".
- Se diseñará la estructura para una capacidad portante admisible de 0.937 Kg/cm2.
- De acuerdo al análisis químico efectuado al terreno de fundación sobre el cual se cimentará, se empleará cemento tipo 2 o MS para elaboración del concreto de la cimentación de la estructura.
- La zona en estudio se encuentra en la zona 3 del nuevo mapa de zonificación sísmica del Perú por lo que es importante considerar la acción del sismo para cualquier estructura a construir.
- Los resultados de este estudio se aplican exclusivamente al area de proyección del reservorio del proyecto "Diseño del sistema de agua potable para el caserio de Quillhuay, distrito de moro, provincia del Santa, región Áncash, y su incidencia en la condición sanitaria de la población - 2020", este estudio no puede aplicar para otros sectores o otros fines.

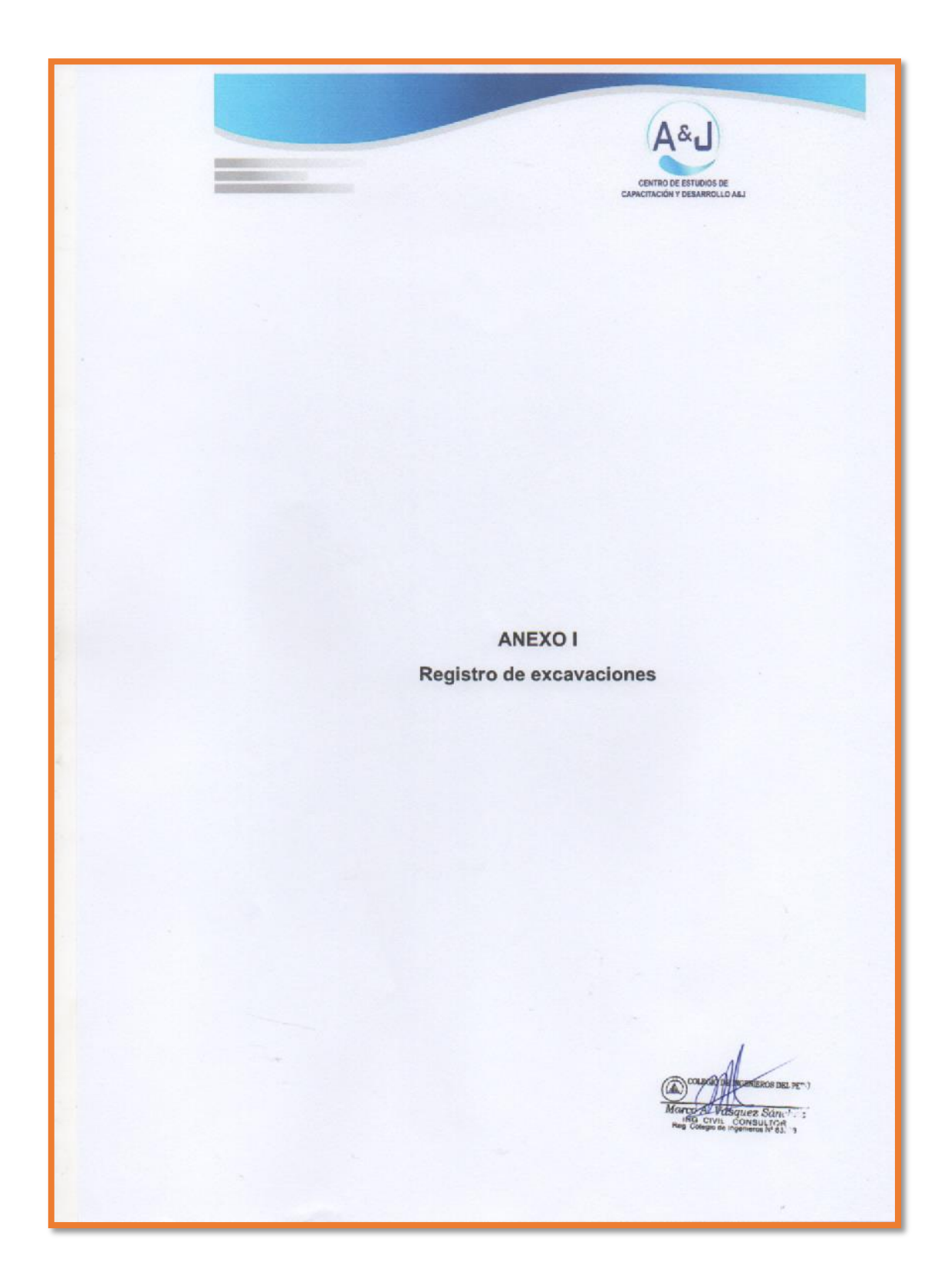

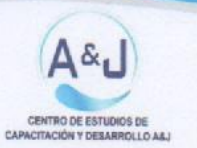

## **REGISTRO DE EXCAVACIÓN**

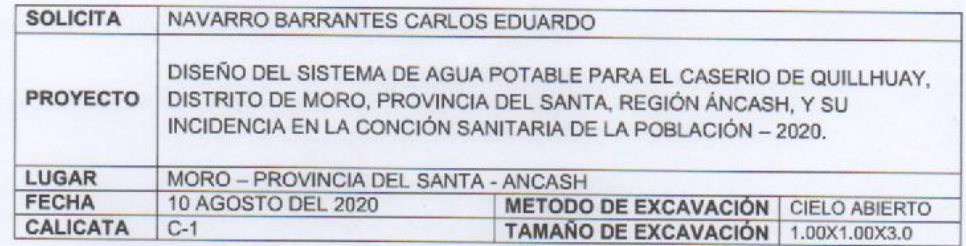

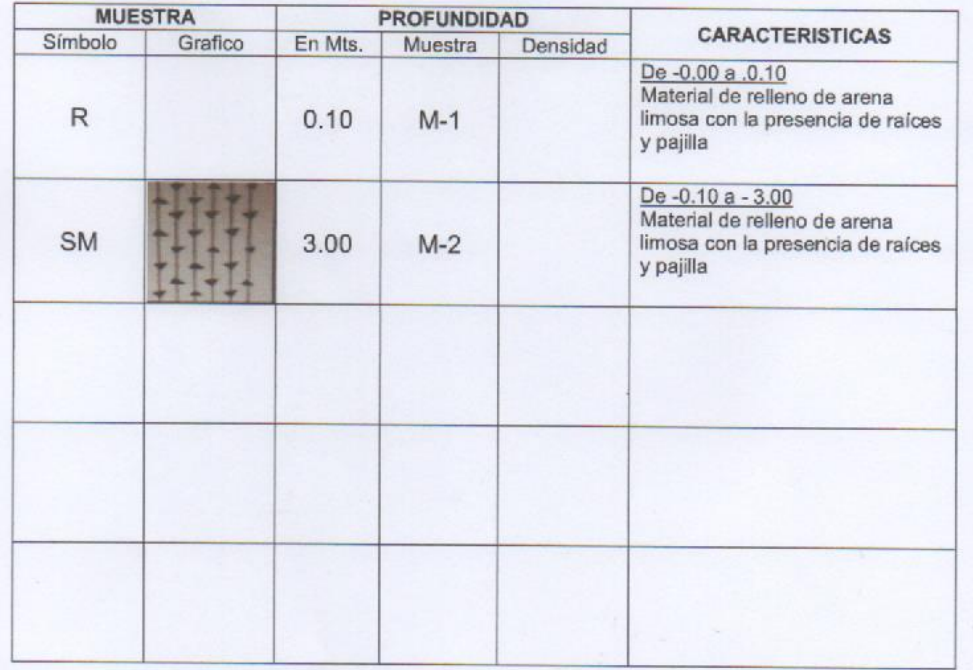

 $\overline{h}$ ez OH<sub>3</sub>

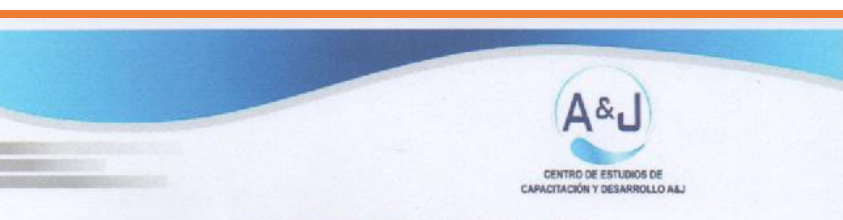

## **REGISTRO DE EXCAVACIÓN**

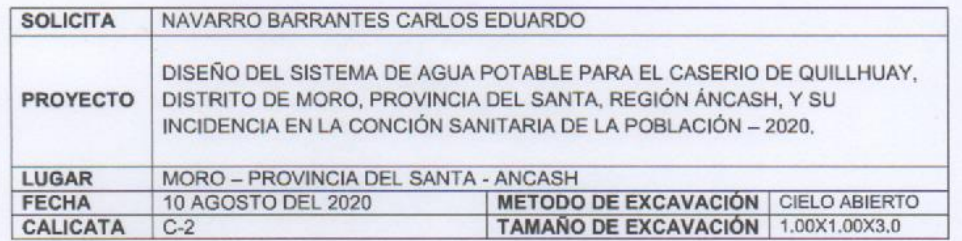

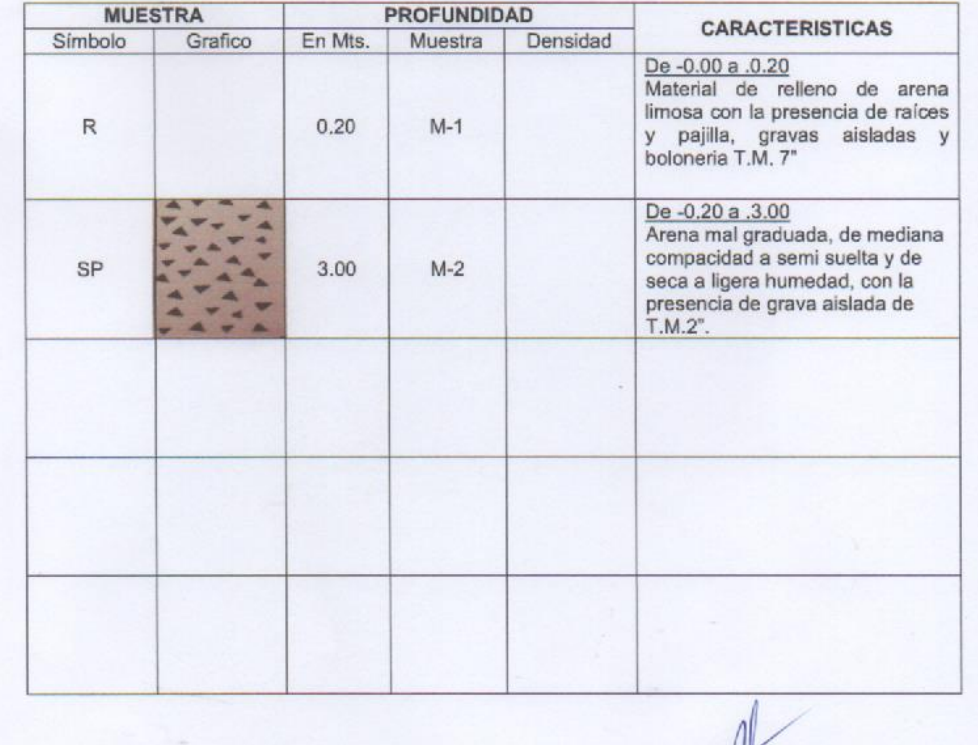

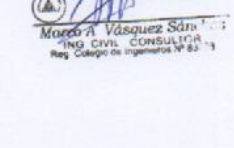

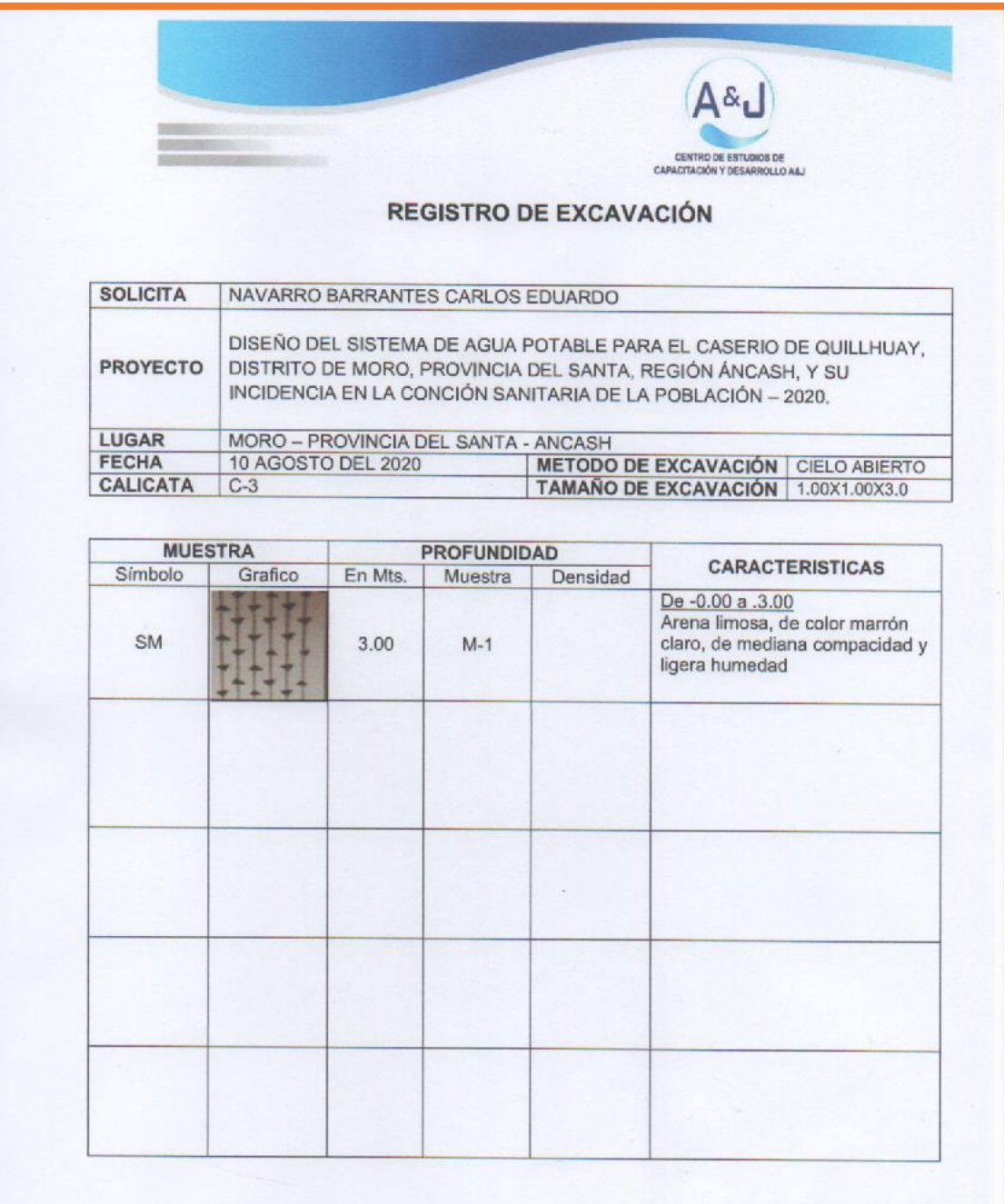

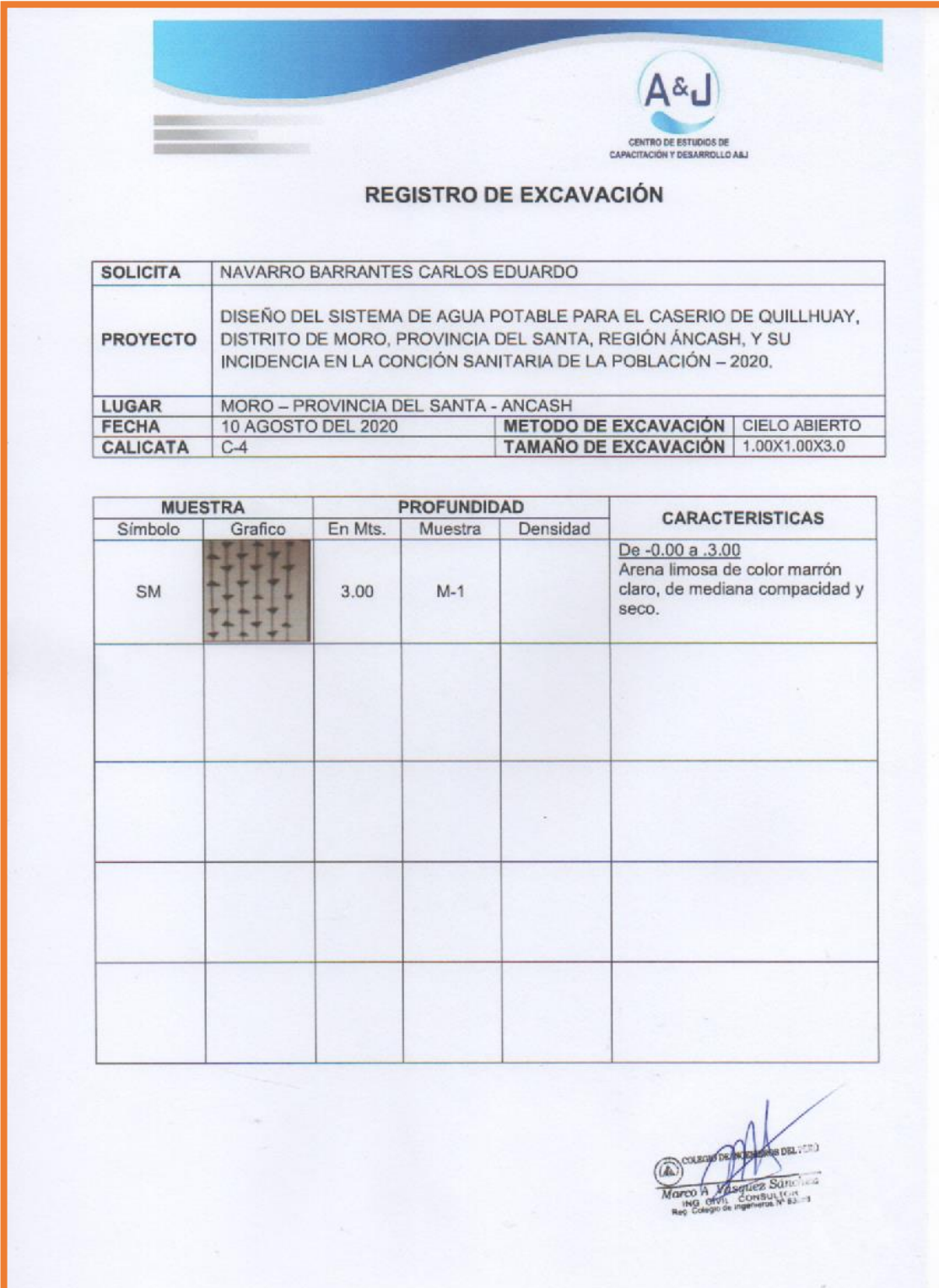

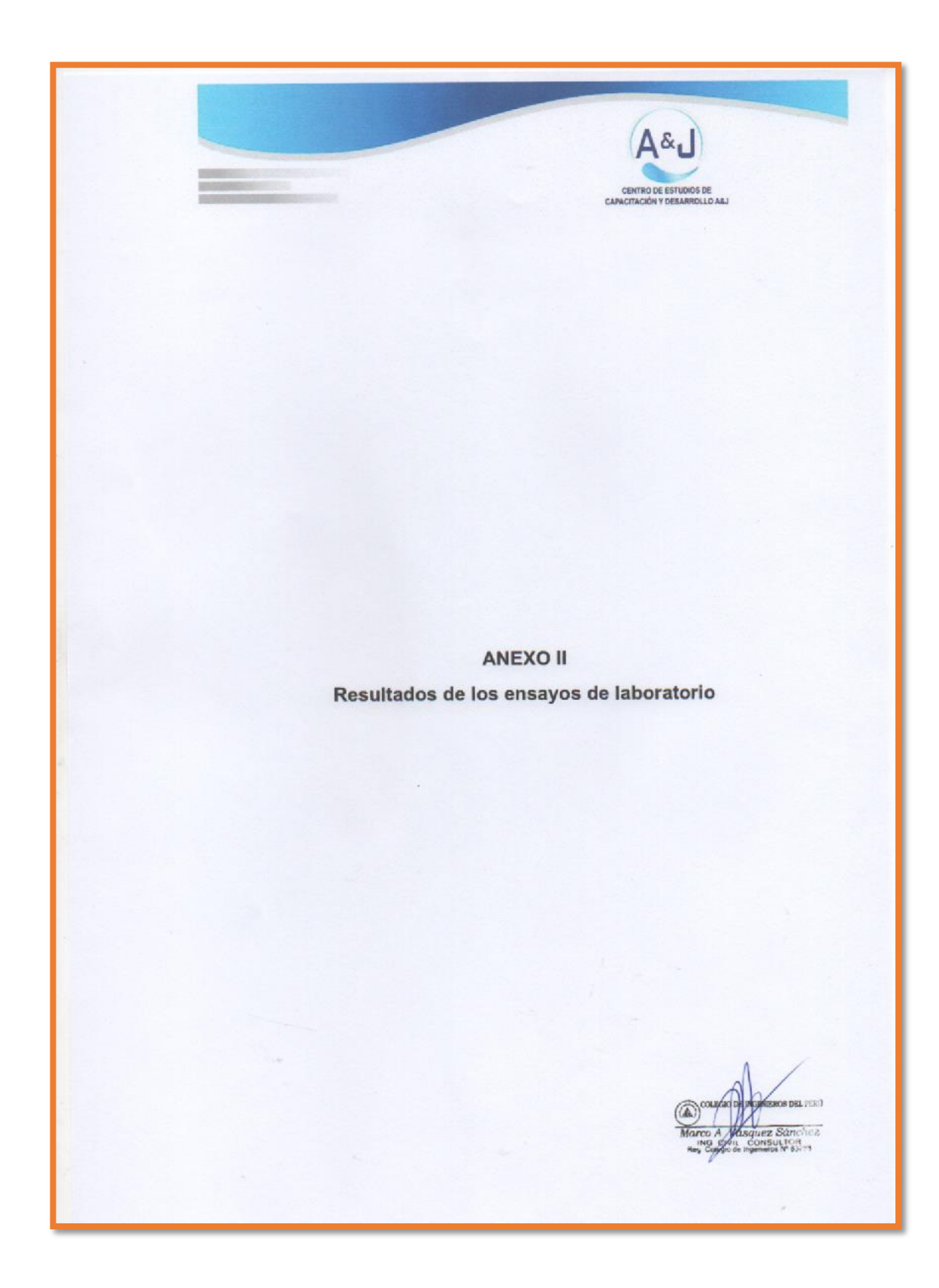

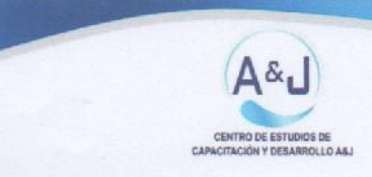

SOLICITA: NAVARRO BARRANTES CARLOS EDUARDO

PROYECTO: DISEÑO DEL SISTEMA DE AGUA POTABLE PARA EL CASERIO DE QUILLHUAY, DISTRITO DE MORO, PROVINCIA DEL SANTA, REGIÓN ÁNCASH, Y SU INCIDENCIA EN LA CONCIÓN SANITARIA DE LA POBLACIÓN - 2020

UBICACIÓN: MORO - PROVINCIA DEL SANTA - ANCASH CALICATA: C-2 PROF.(m):0.10-3.00

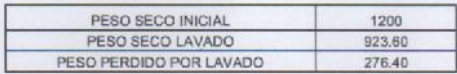

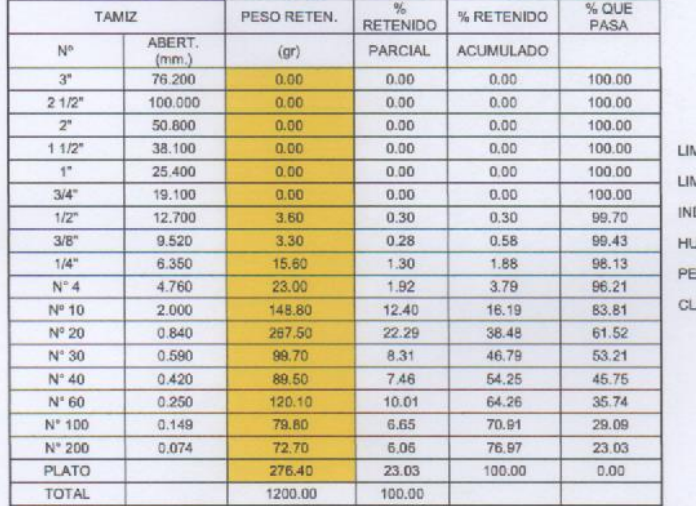

(%) OQIUDITE  $:20.98$ **MITE PLASTICO (%)**  $_{NP}$ DICE DE PLASTICIDAD (%) :N.P MEDAD NATURAL (%) :0.83 SO ESPECIFICO (GR/CM3): 2.703 ASIFICACIÓN SUCS  $:SM$ 

LPER<sup>0</sup>

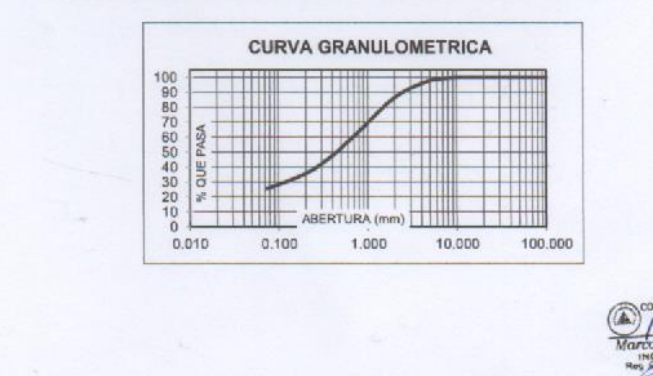

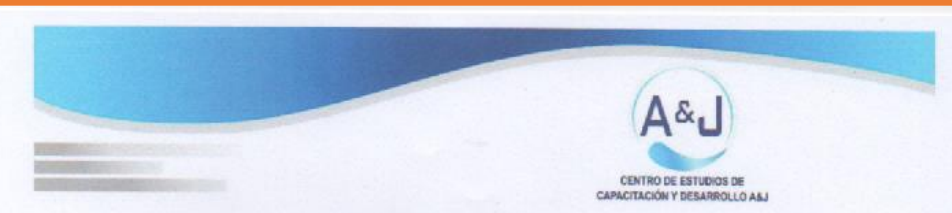

SOLICITA: NAVARRO BARRANTES CARLOS EDUARDO

PROYECTO: DISEÑO DEL SISTEMA DE AGUA POTABLE PARA EL CASERIO DE QUILLHUAY, DISTRITO DE MORO, PROVINCIA DEL SANTA, REGIÓN ÁNCASH, Y SU INCIDENCIA EN LA CONCIÓN SANITARIA DE LA POBLACIÓN - 2020

UBICACIÓN: MORO - PROVINCIA DEL SANTA - ANCASH CALICATA: C-2 PROF.(m):0.10-3.00

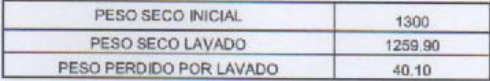

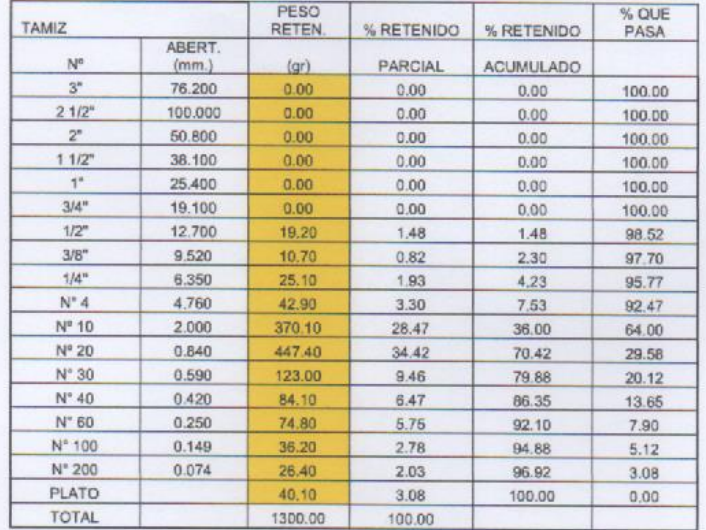

LIMITE LIQUIDO (%) LIMITE PLASTICO (%) INDICE DE PLASTICIDAD (%): HUMEDAD NATURAL (%)  $:0.36$ PESO ESPECIFICO (GR/CM3) : 2.681 CLASIFICACIÓN SUCS  $:$  SP

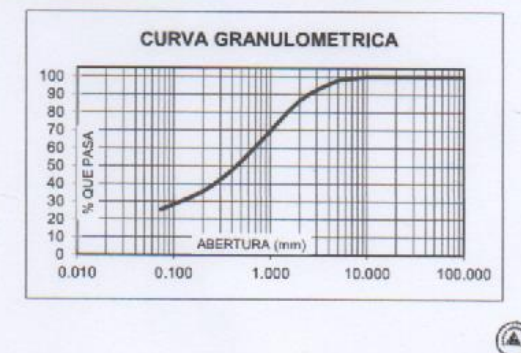

**MEL PERO** anchez lui TOR<br>na N° 83283

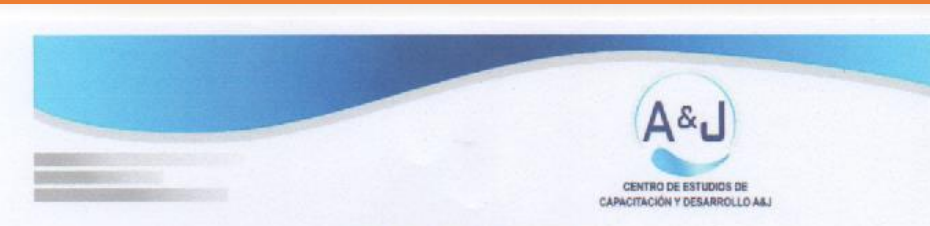

SOLICITA: NAVARRO BARRANTES CARLOS EDUARDO

 $\mathbf{r}$ 

PROYECTO: DISEÑO DEL SISTEMA DE AGUA POTABLE PARA EL CASERIO DE QUILLHUAY, DISTRITO DE MORO, PROVINCIA DEL SANTA, REGIÓN ÁNCASH, Y SU INCIDENCIA EN LA CONCIÓN SANITARIA DE LA POBLACIÓN - 2020

UBICACIÓN: MORO - PROVINCIA DEL SANTA - ANCASH CALICATA: C-3 PROF.(m):0.10-3.00

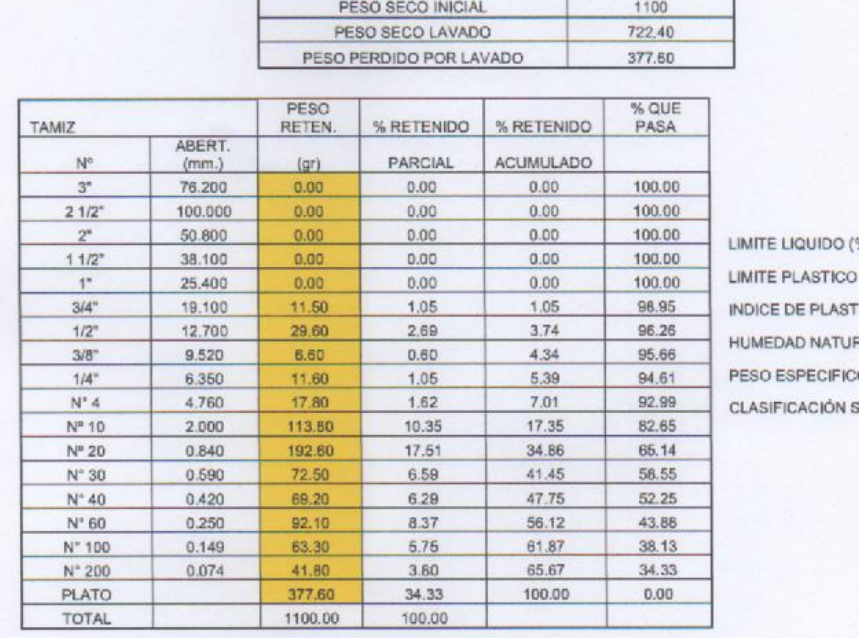

%)  $:20.98$  $(%)$  $:NP$ TICIDAD (%) :N.P RAL (%) :2.15 O (GR/CM3): 2.703 **SUCS**  $:SM$ 

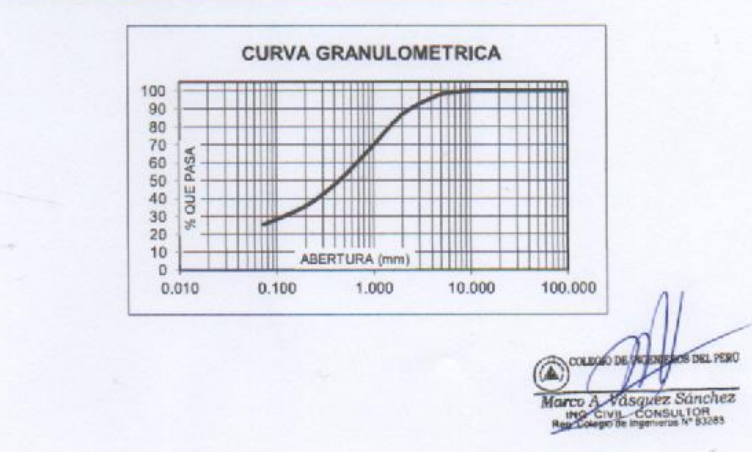

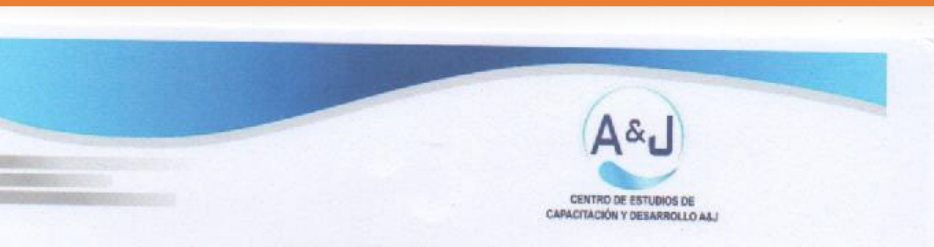

SOLICITA: NAVARRO BARRANTES CARLOS EDUARDO

 $\mathsf{r}$ 

PROYECTO: DISEÑO DEL SISTEMA DE AGUA POTABLE PARA EL CASERIO DE QUILLHUAY, DISTRITO DE MORO, PROVINCIA DEL SANTA, REGIÓN ÁNCASH, Y SU INCIDENCIA EN LA CONCIÓN SANITARIA DE LA POBLACIÓN - 2020

UBICACIÓN: MORO - PROVINCIA DEL SANTA - ANCASH CALICATA: C-4 PROF.(m):0.10-3.00

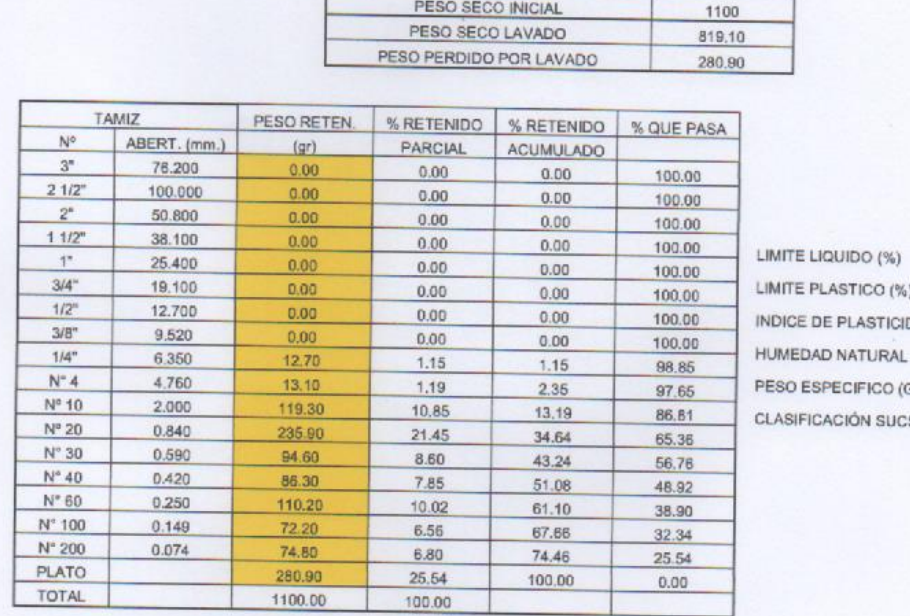

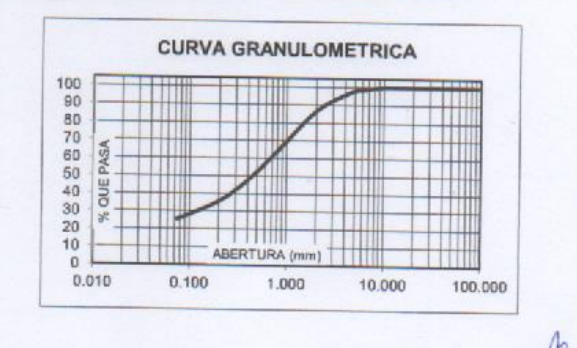

:N $P$  $\mathcal{L}$ DAD (%) :N.P  $(%)$  : 0.57 GR/CM3): 2.703  $:SM$  $\overline{a}$ 

> S DEL PERO Sánchez ULTOR ...

 $:20.98$ 

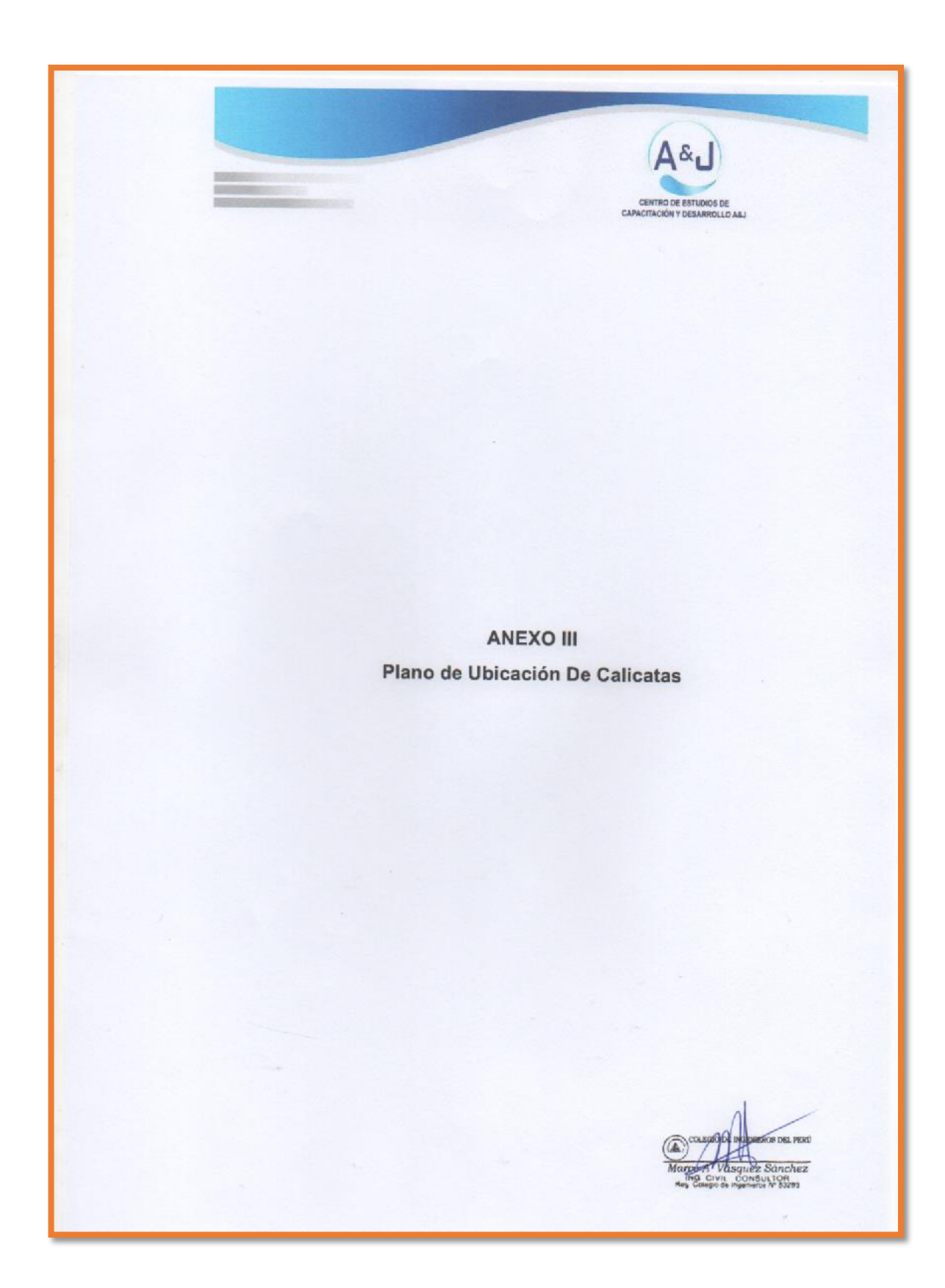

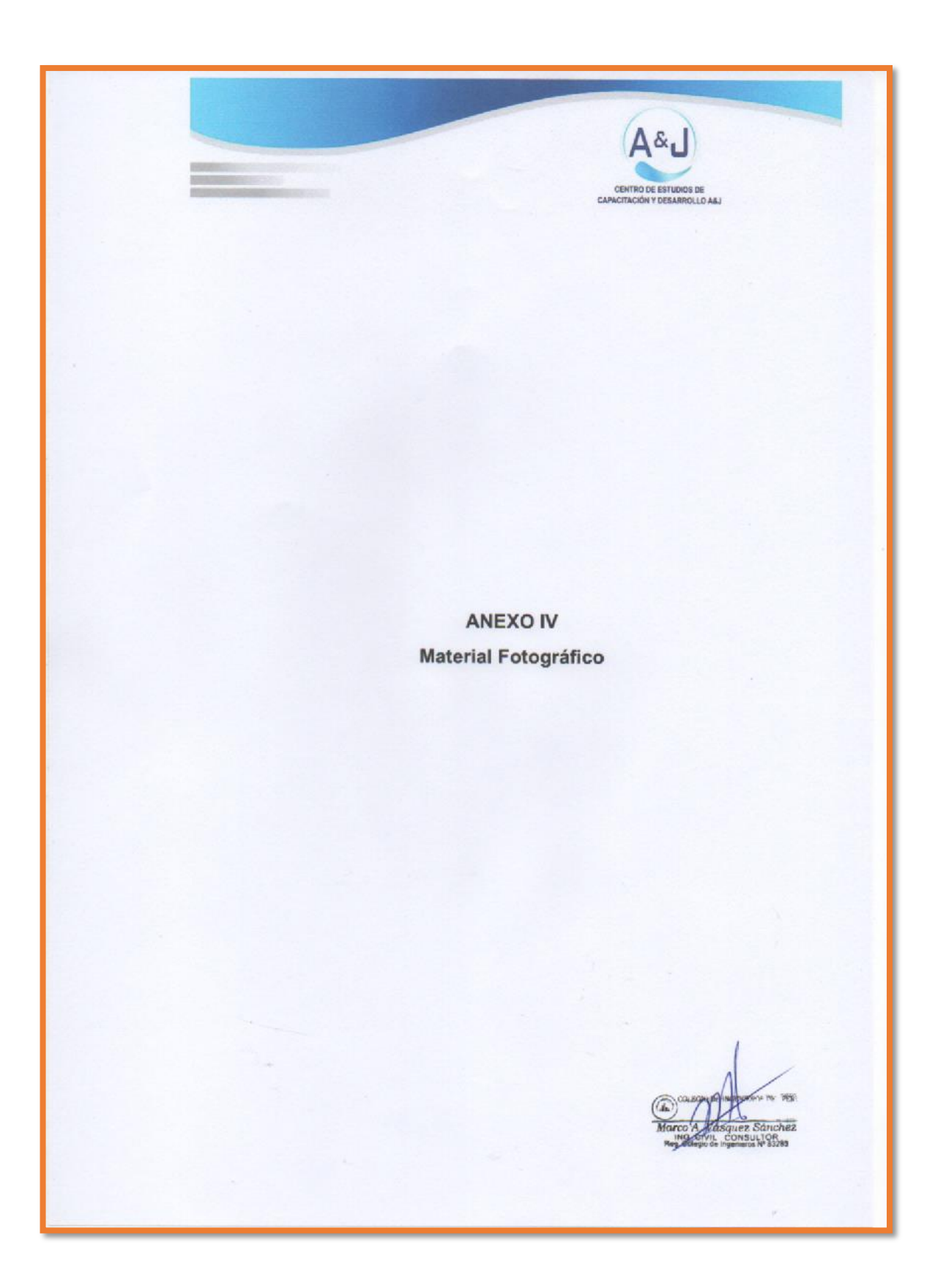

**Anexo 02: Estudio de agua** 

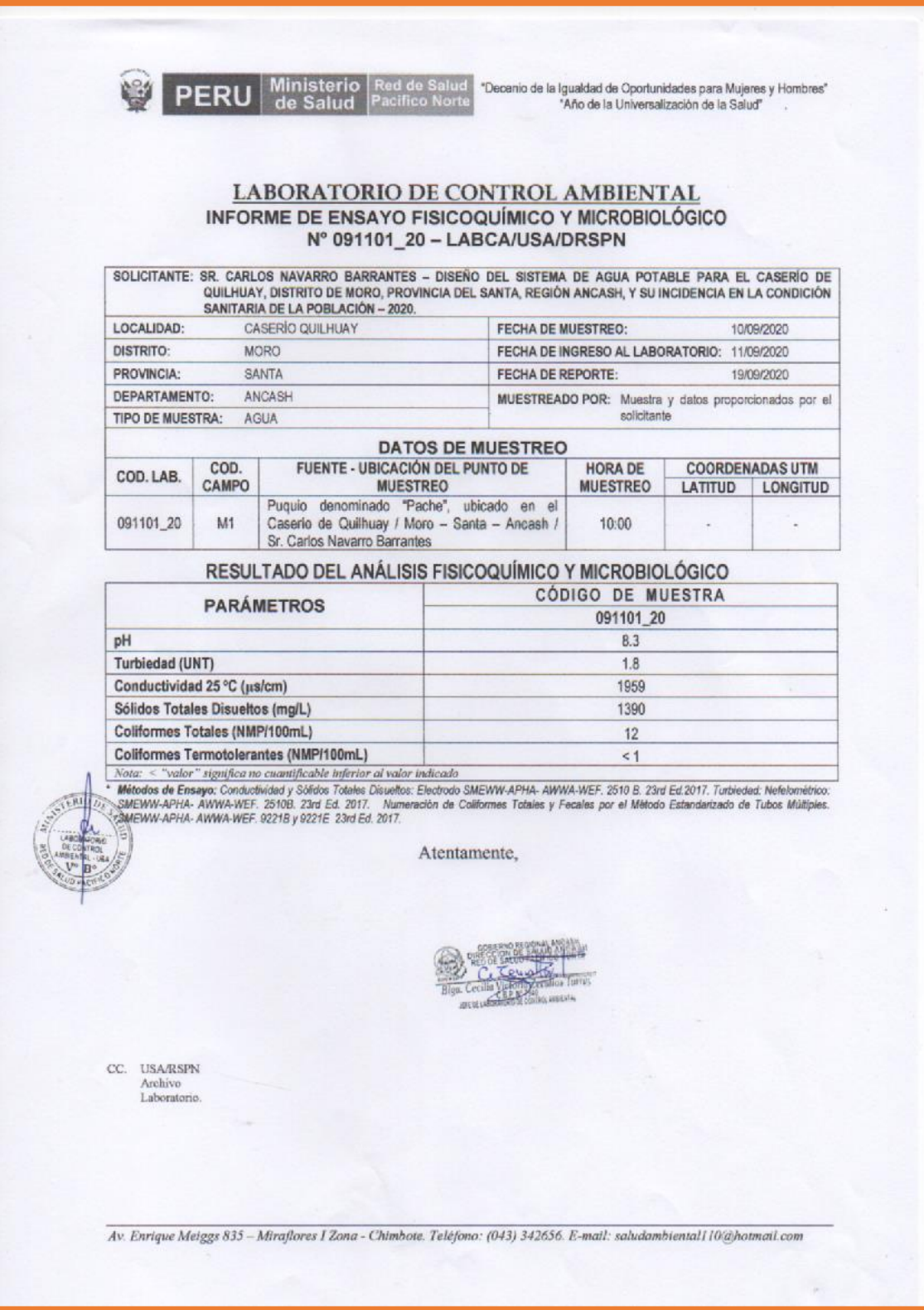

**Anexo 03: Panel Fotográficos**

**Imagen 1.** Manantial de donde será captada el agua el agua para el sistema de agua potable para el caserío de Quillhuay, distrito de Moro, provincia del santa, región Áncash.

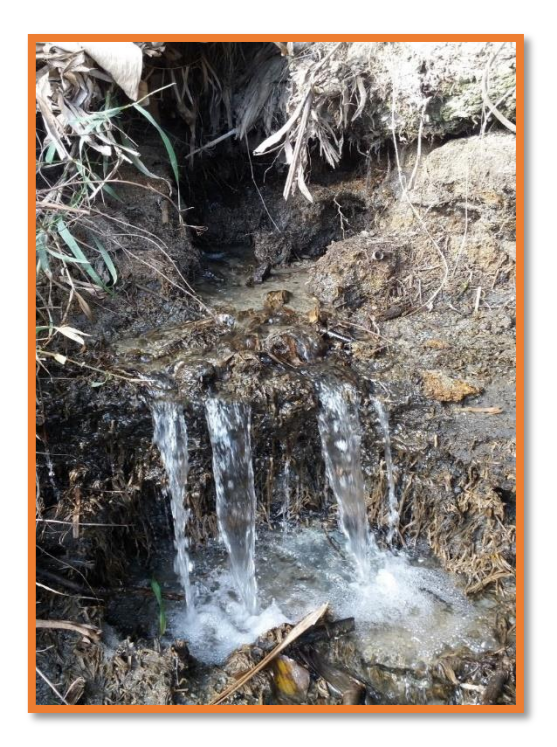

**Imagen 2.** Visita del área donde será la Ubicación del reservorio para el sistema de agua potable para el caserío de Quillhuay, distrito de Moro, provincia del Santa, región de Áncash.

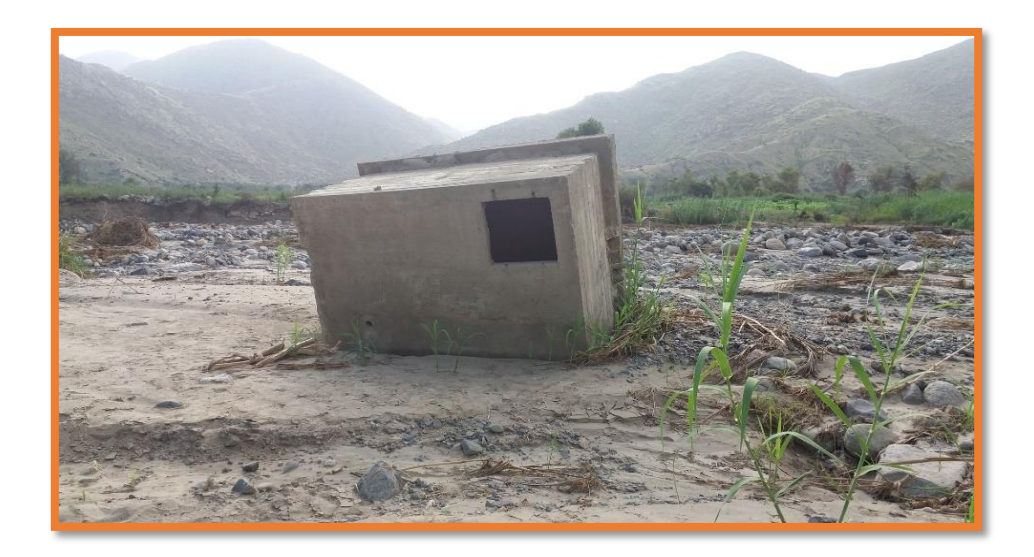

**Imagen 3.** Visita de las viviendas del caserío de Quillhuay, distrito de Moro, Provincia del Santa, región de Áncash.

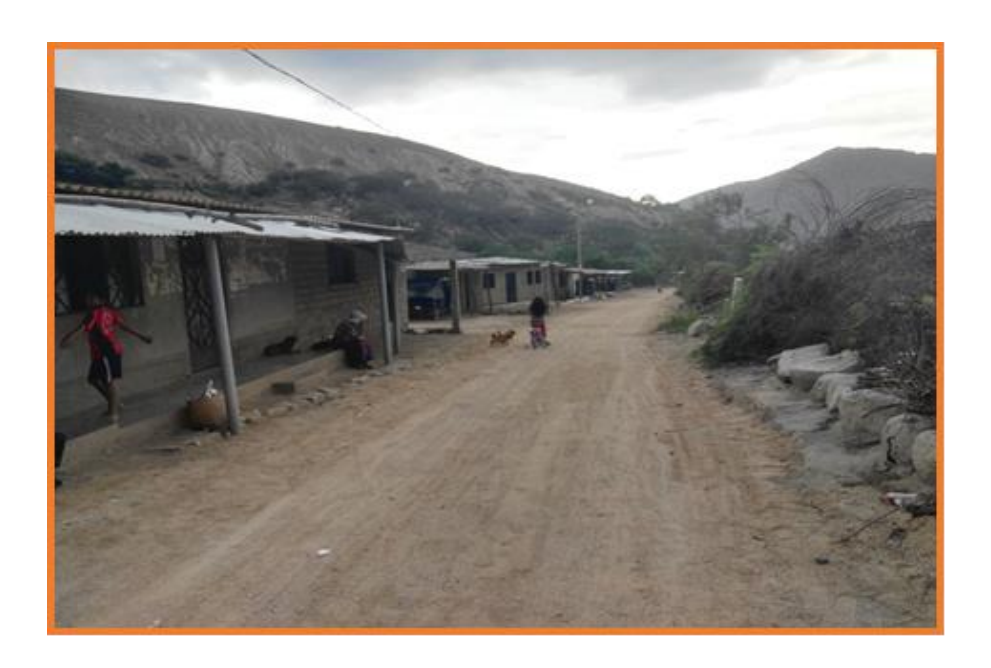

**Imagen 4.** Local comunal del caserío de Quillhuay, distrito de Moro, Provincia del Santa, región de Áncash.

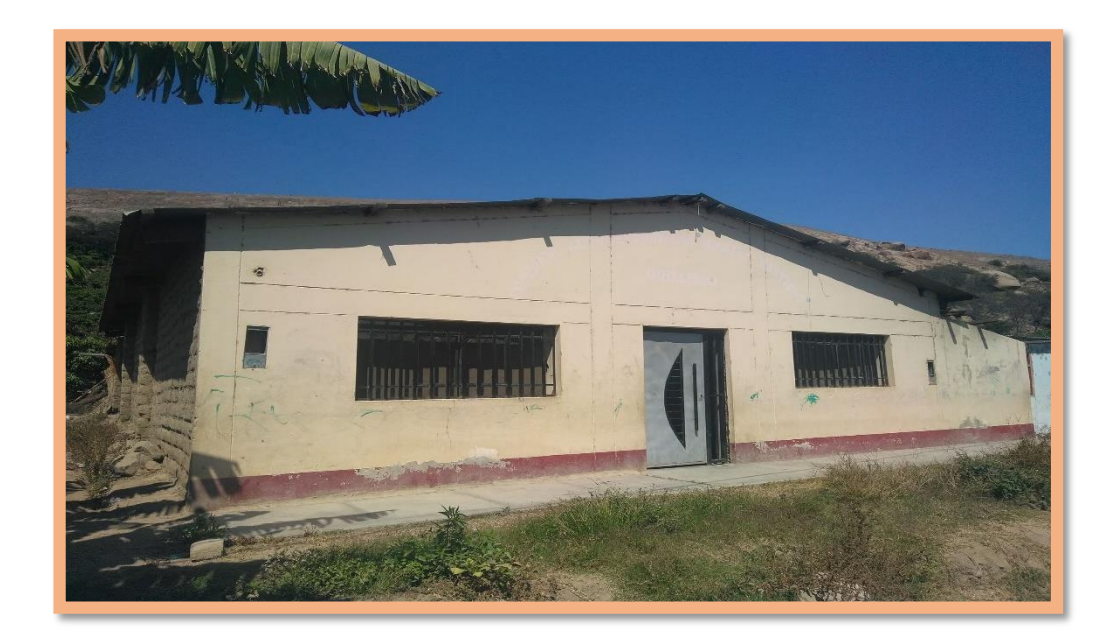

**Imagen 5.** Visita y aplicación de la encuesta en el caserío de Quillhuay, distrito de Moro, provincia del Santa, región Áncash

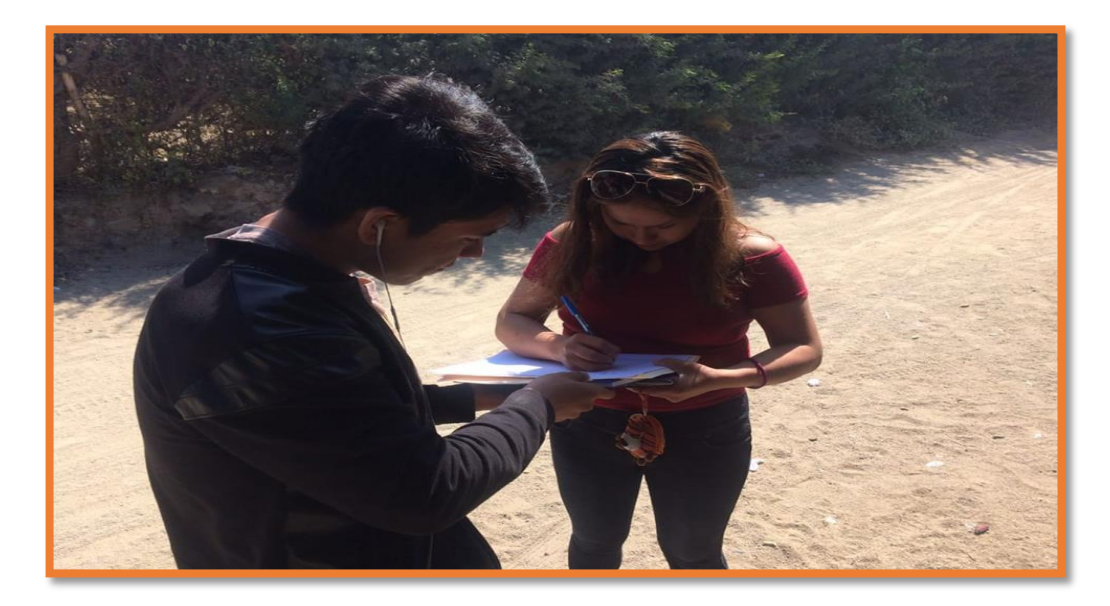

**Imagen 6.** Visita y aplicación de la encuesta en el caserío de Quillhuay, distrito de Moro, provincia del Santa, región Áncash.

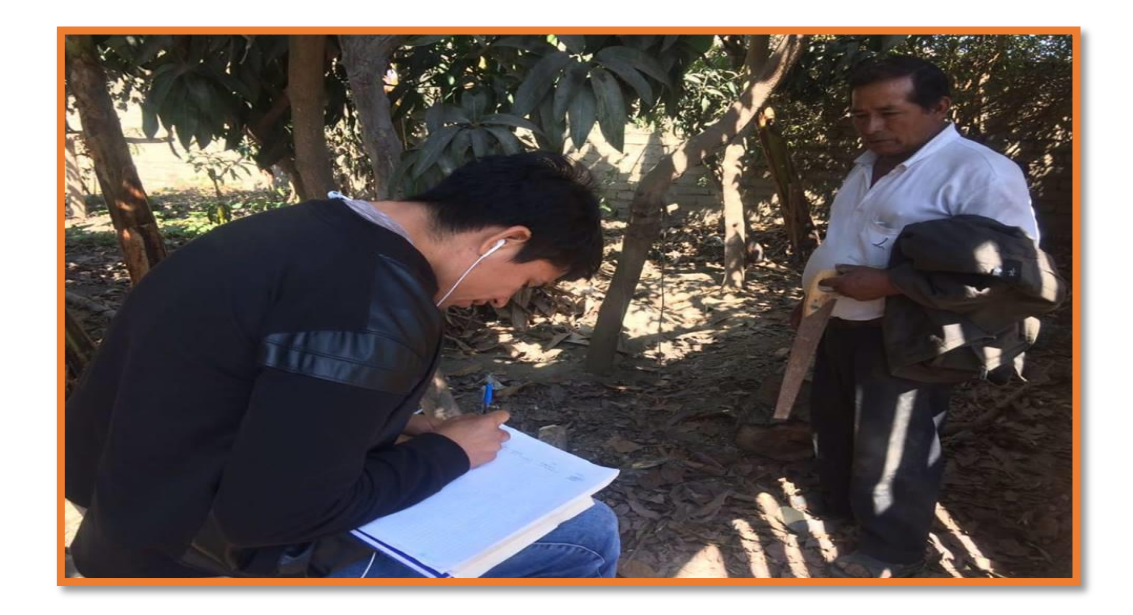

**Imagen 7.** Vecinos del caserío de Quillhuay, distrito de Moro, Provincia del Santa, región de Áncash.

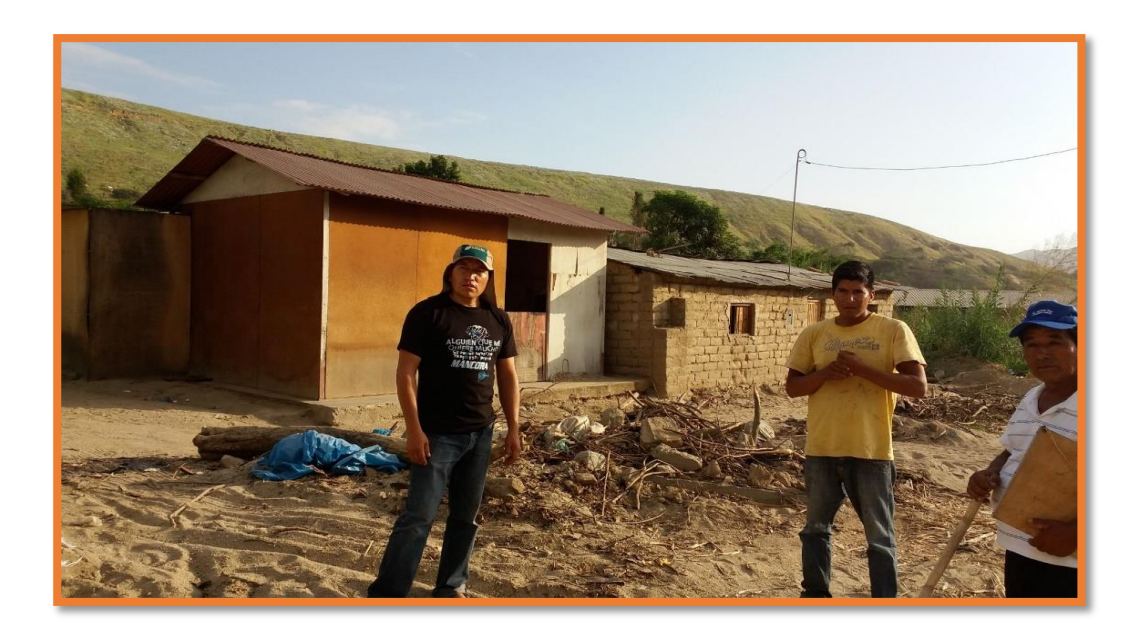

**Imagen 8.** Entrada para el caserío de Quillhuay.

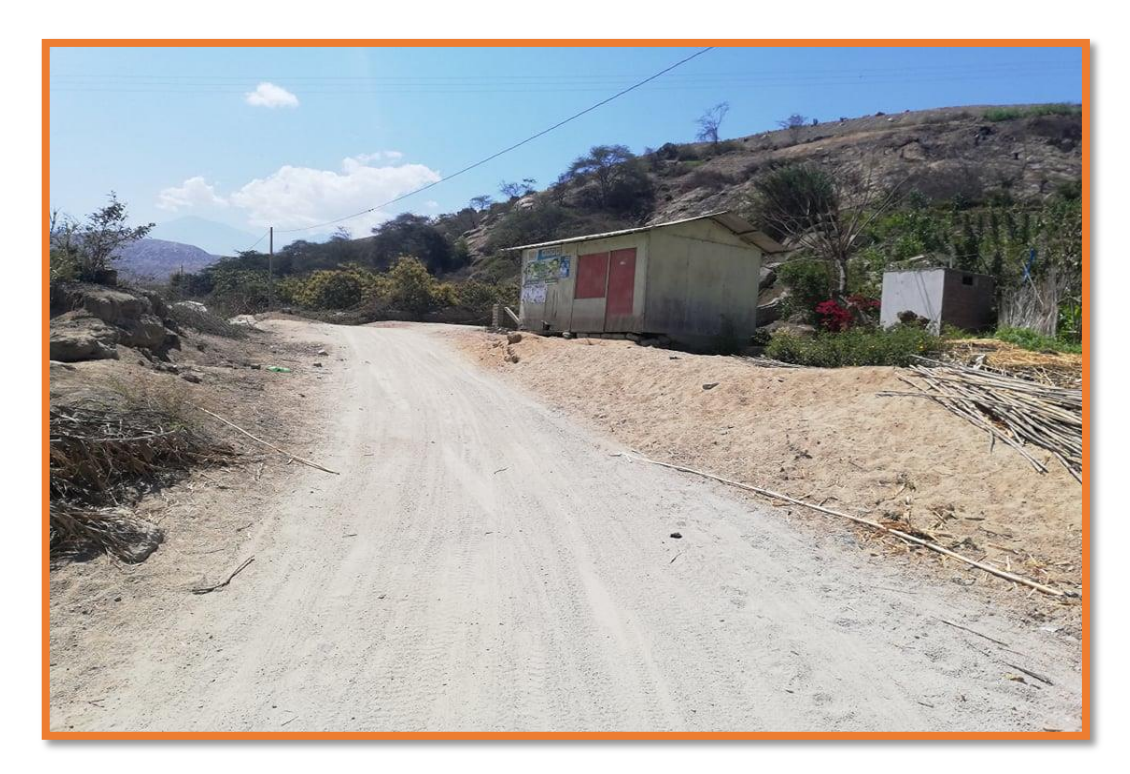

**Imagen 9.** Entrada para el caserío de Quillhuay

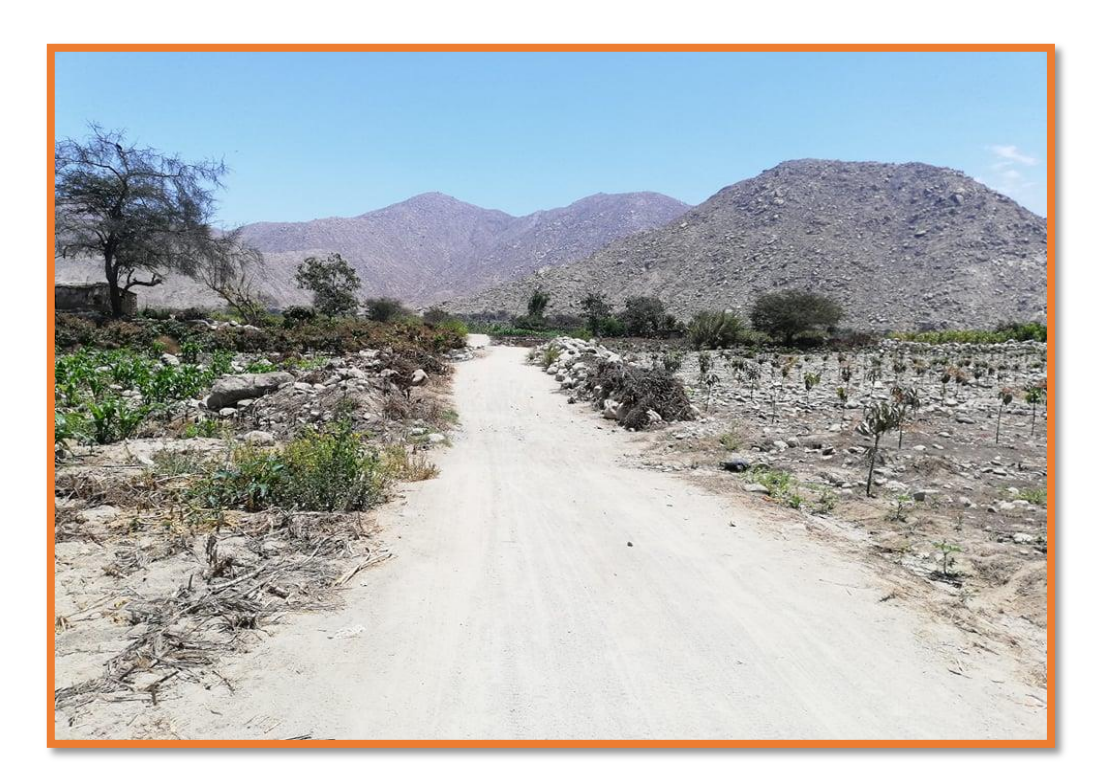

**Imagen 10.**Iglesia del caserío de Quillhuay, distrito de Moro, provincia del Santa, región Áncash

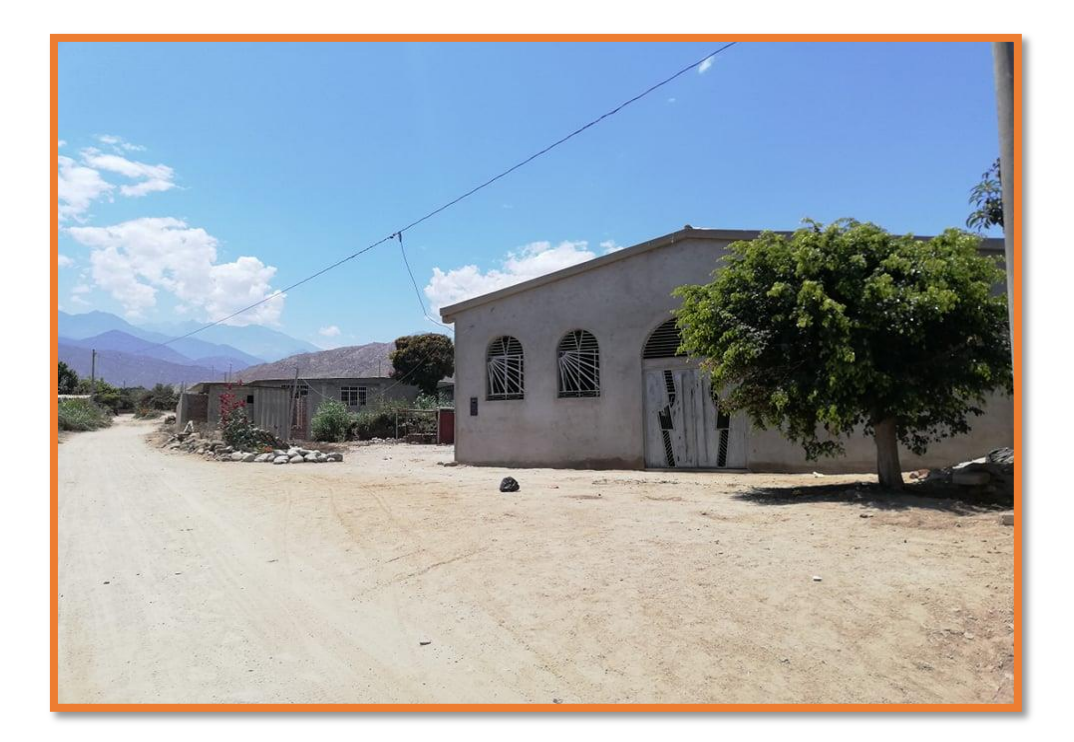

**Imagen 11.** Entrada para llegar a la captación.

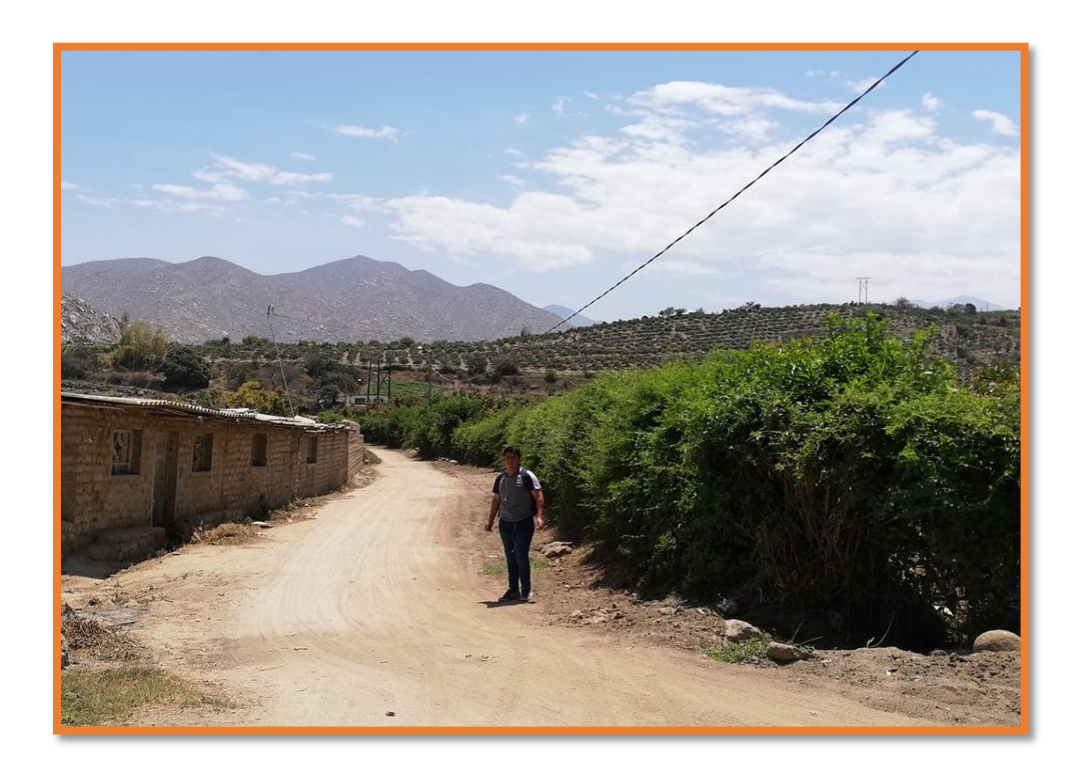

**Imagen 12.** Elaboración de calicata (c-1), en el área destinada de la red.

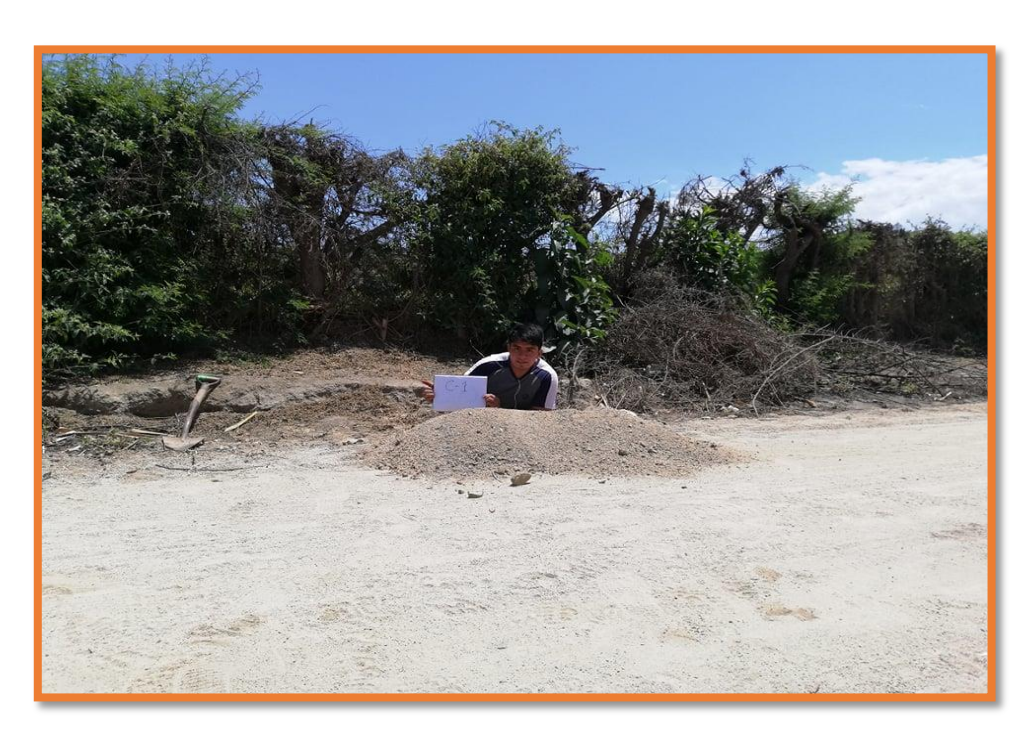

**Imagen 13.** Elaboración de calicata (c-2), en el área destinada de la red.

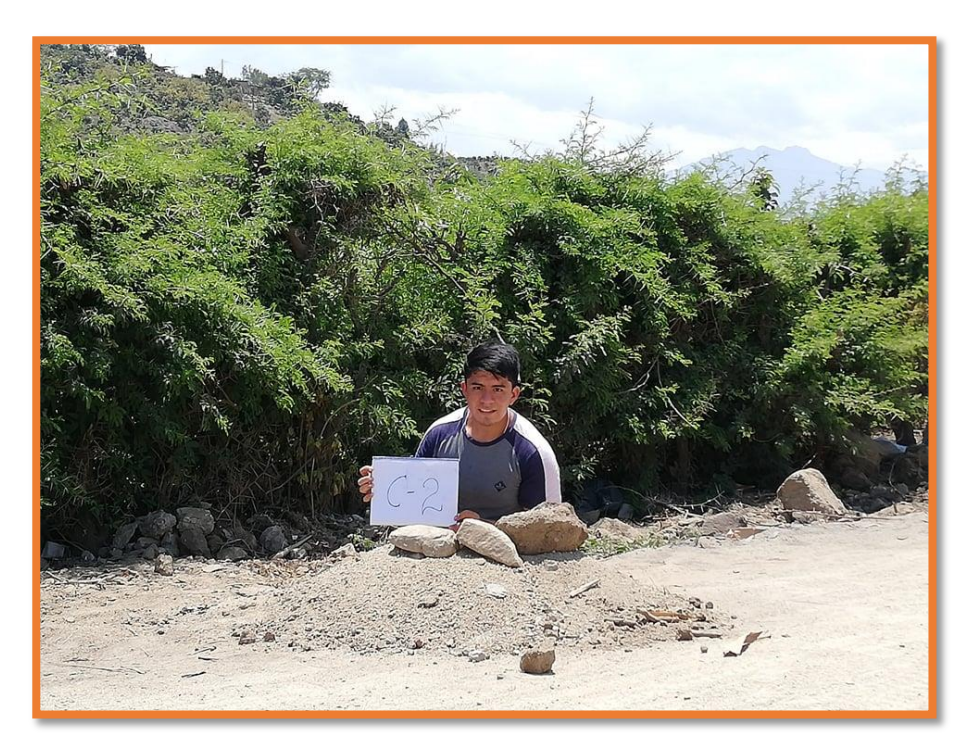

**Imagen 14.** Elaboración de calicata (c-3), en el área destinada de la red.

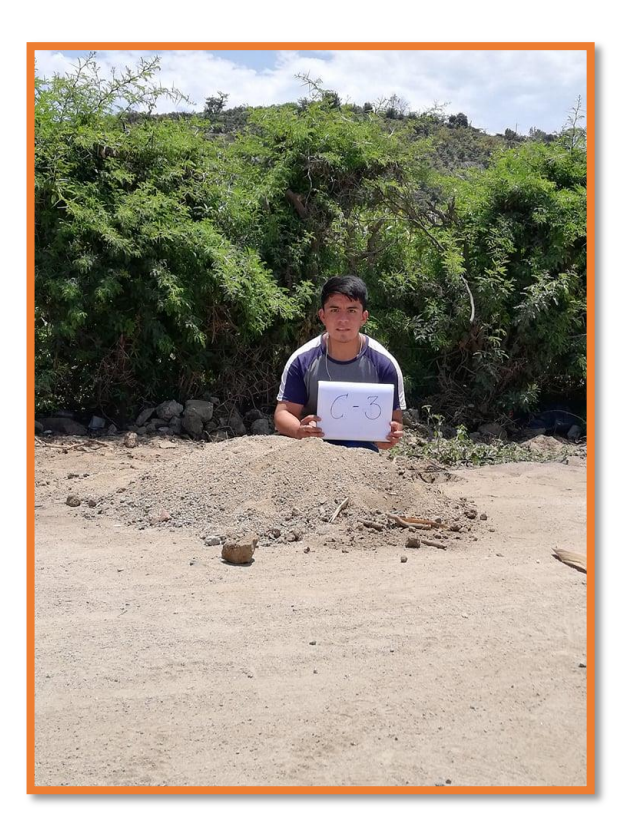

**Anexo 04: Matriz de Consistencia**

# **TITULO: DISEÑO DEL SISTEMA DE AGUA POTABLE DEL CASERÍO QUILLHUAY, DISTRITO DE MORO, PROVINCIA DEL SANTA, REGIÓN DE ÁNCASH, Y SU INCIDENCIA EN LA CONDICIÓN SANITARIA DE LA POBLACIÓN – 2020.**

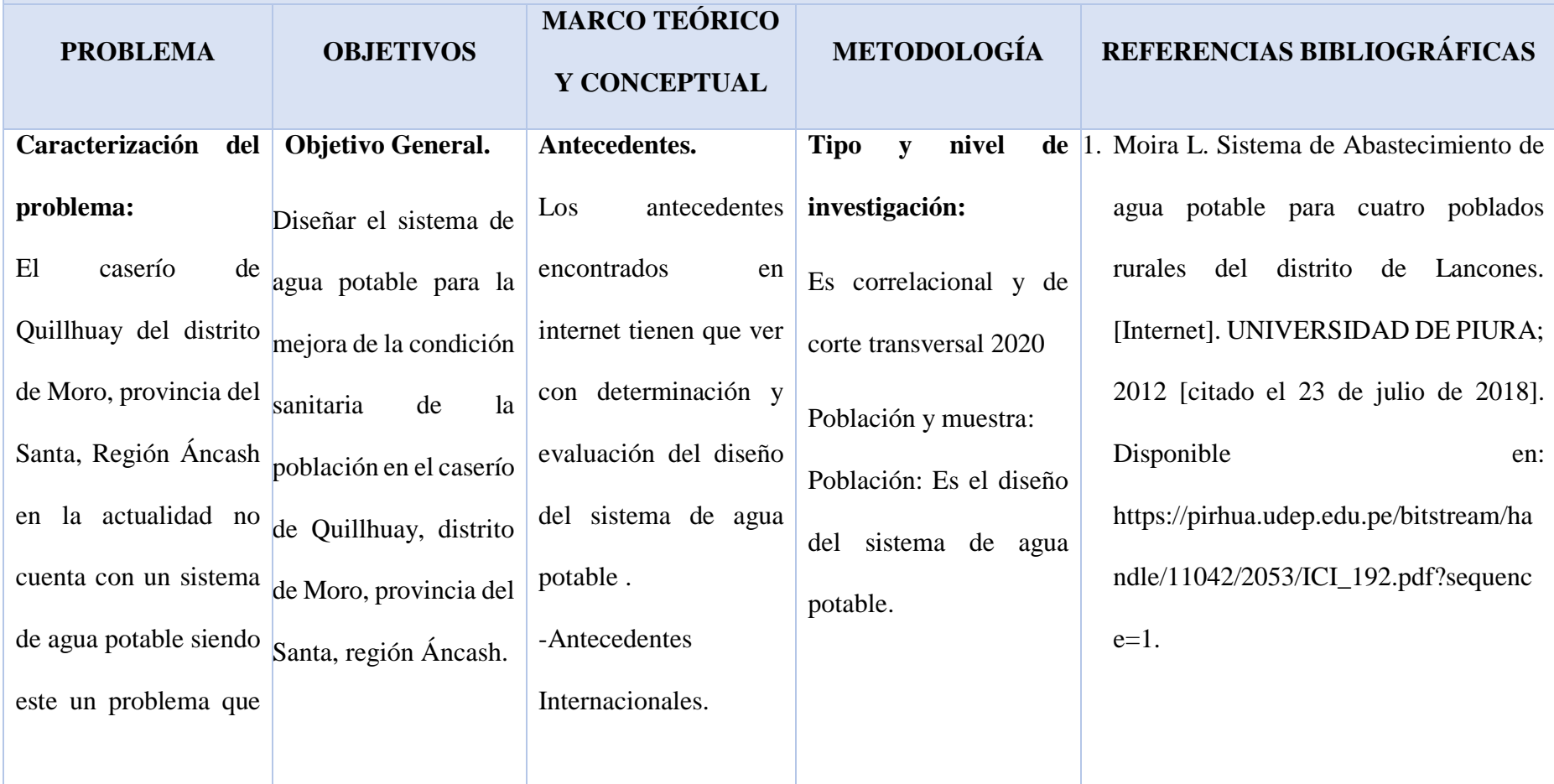

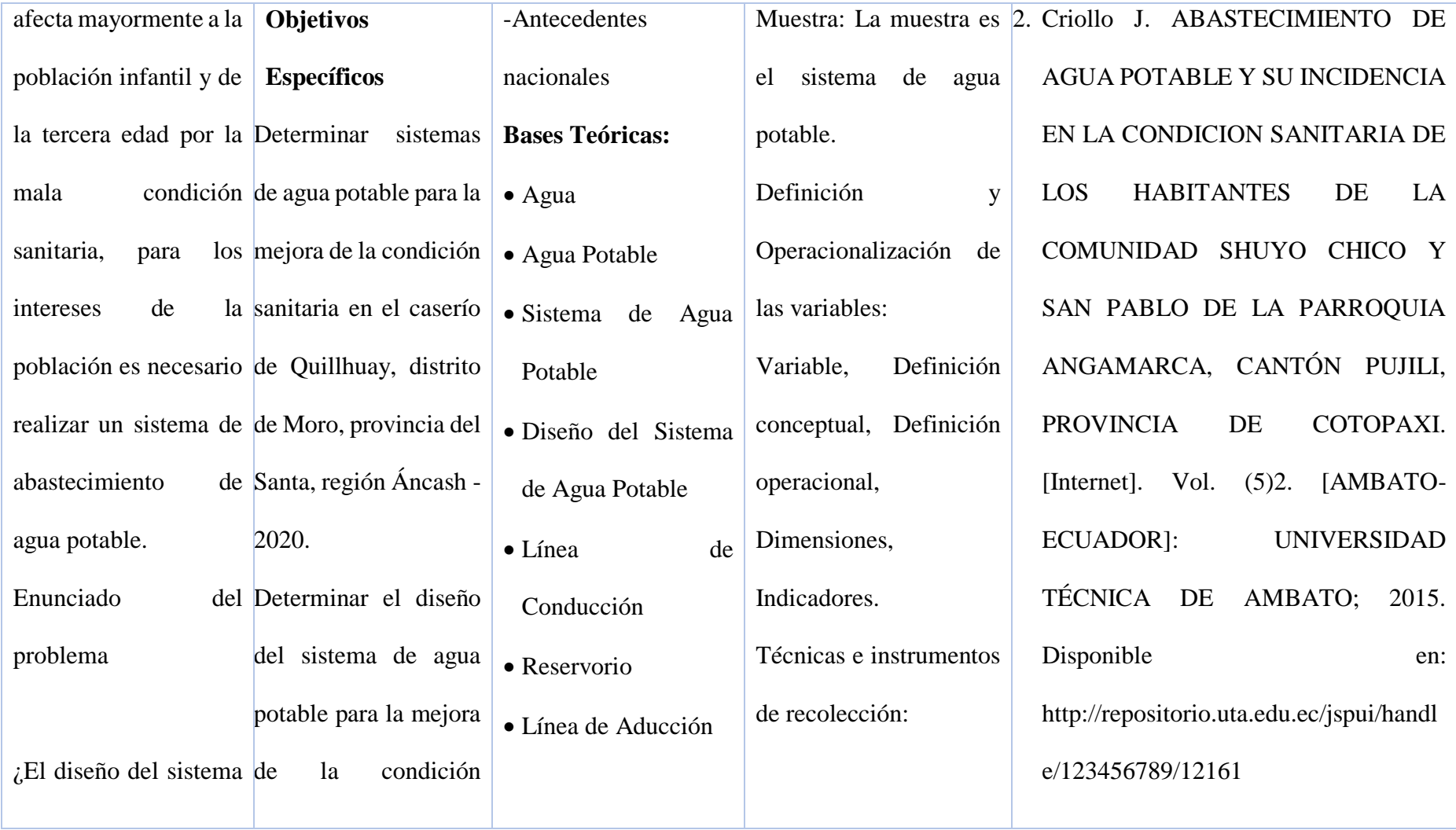

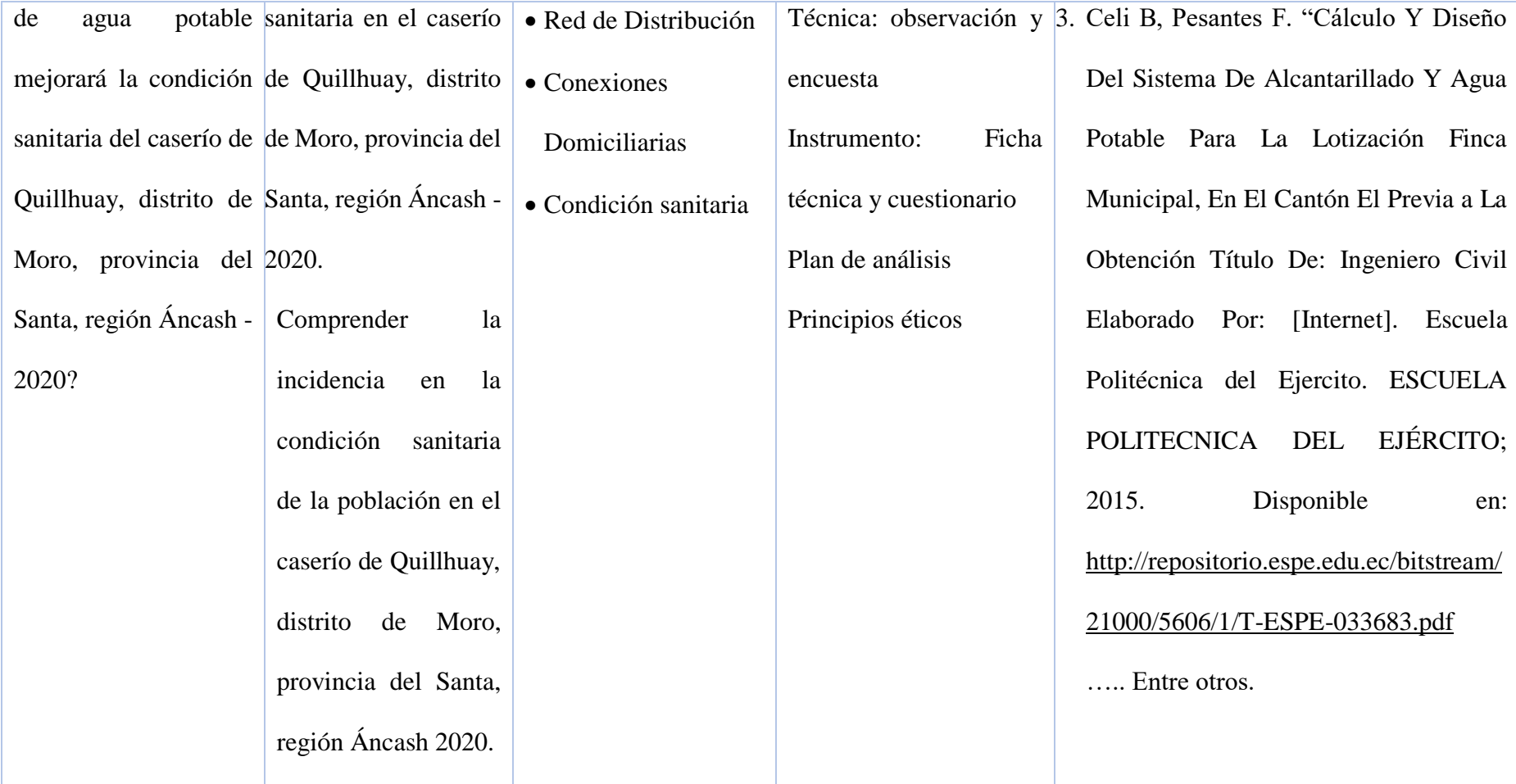
Anexo 05: Cálculos Hidráulico

# **DISEÑO HIDRÁULICO Y DIEMNSIONAMIENTO DE LA CAPTACIÓN.**

DATOS DE RENDIEMIENTO DEL MANANTIAL

Caudal Máximo:

0.593 lt/ seg

# **1. Cálculo de la distancia entre el punto de afloramiento y la Cámara Húmeda (L)**

$$
V = \left[\frac{2gh}{1.56}\right]^{1/2} = 2.243 \text{ m/s}
$$

Donde:

 $V=$  velocidad de pase (se recomienda valores menores o iguales a 0.60 m/seg)

h= Altura entere el afloramiento y el orificio de estrada (se recomiendan valores de 0.4 a 0.5 m)

Para un valor asumido de H=0.40 m. y considerando la aceleración de la gravedad  $g =$ 9.81 m/s2 se obtiene una velocidad máxima V=2.243 m/seg. Dicho valor es mayor que la velocidad máxima recomendada de 0.60 m/seg. por lo que se asume para el diseño  $\mathbf{a}$ una velocidad de 0.5 m/seg.

Sabemos que:  $Hf = H - ho$ 

Donde  $H = 0.40$  m

Además: 
$$
h_0 = 1.56 \frac{v_2^2}{2g}
$$
 ho = 0.02 m

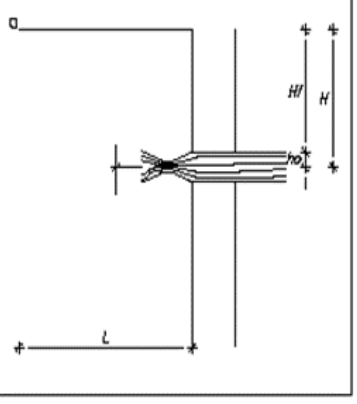

Hallamos: Pérdida de carga afloramiento – captación

 **Hf = 0.38 m**

Determinamos la distancia entre el afloramiento y la captación:

L= Hf / 0.30 **L= 1.27 m**

# **2. Ancho de Pantalla (b)**

**Cálculo del diámetro de la tubería de entrada (D)**

$$
Q_{\text{max}} = V_2 \times C \text{d} \times A
$$

sabemos que:

$$
A = \frac{Q_{\text{max}}}{v_2 \times Cd}
$$

Despejamos:

Dónde: Gasto máximo de la fuente: Qmax = 0.593 lt/seg

Coeficiente de descarga: Cd = 0.80 (valores entre 0.60 a 0.80)

Aceleración de la gravedad:  $g = 9.81$  m/s2

Carga sobre el centro del orificio:  $H = 0.40$  m

Velocidad de paso teórica:  $V_{2t} = Cd \times \sqrt{2gH}$ 

V2t = 2.24 m/s (en la entrada de la tubería)

Velocidad de paso asumida: V2 = 0.60 m/s (el valor máximo es 0.60 m/s,

en la entrada a la tubería)

Área requerida para descarga: **A= 0.001235 m2**  $D = \sqrt{\frac{4A}{\pi}}$ Además, sabemos que: Diámetro de tubería de ingreso:  $Dc = 0.039661$  m Dc=1.561 pulg Asumimos un diámetro comercial: **Da = 1 pulg**

Determinamos el número de orificios en la pantalla:

Norif = 
$$
\frac{\text{área del diámetro calculado}}{\text{área del diámetro asumido}} + 1
$$
  
Norif =  $\left(\frac{DC}{Da}\right)^2 + 1$ 

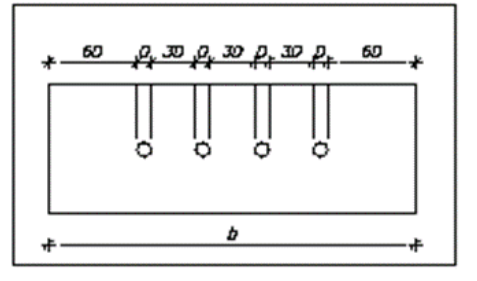

Número de orificios: **Norif = 3 orificios**

Conocido el número de orificios y el diámetro de la tubería de entrada se calcula el

ancho de la pantalla (b), mediante la siguiente ecuación:

 $b = 2(6D) + N$ orif  $\times D + 3D(N$ orif  $-1)$ 

**Ancho de la pantalla: b = 0.60 m**

# **3. Altura de la Cámara Húmeda (Ht)**

Para determinar la altura de la cámara húmeda (Ht) se utiliza la ecuación:

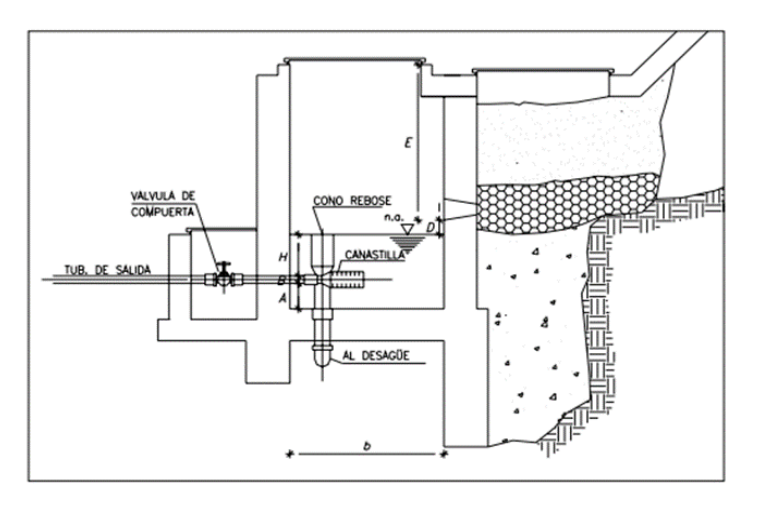

 $Ht = A + B + H + D + E$ 

Donde:

 $A= 0.20$  m

 $B = 0.0254 \text{ m}$  1 pulg

D= 0.03 m

 $E = 0.3$  m

 $H = 0.30$  m

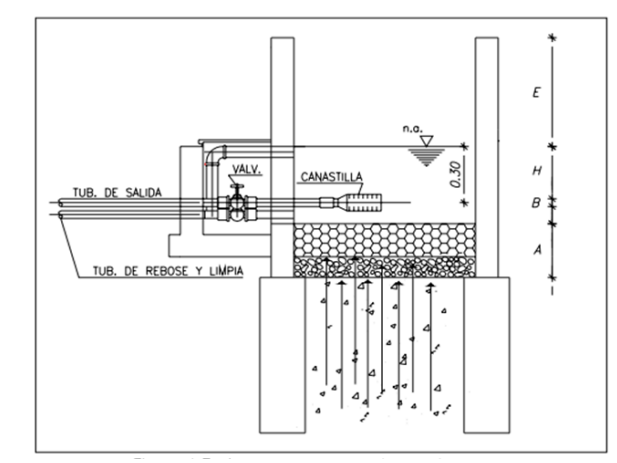

El valor de la carga requerida (H) se

define mediante la ecuación:

$$
H = 1.56 \frac{V^2}{2g} = 1.56 \frac{Q^2 md}{2gA^2}
$$

Donde:

Qmd =Gasto máximo diario en m3/seg

 $0.00051$  m2

g = Aceleración gravitacional

$$
H = 0.109 \text{ m}
$$
 10.90 cm

Para facilitar el paso del agua se asume una altura mínima de H

$$
H = 0.30
$$

**Altura de la cámara húmeda (Ht) = 0.86 m**

# **4. Dimensionamiento de la canastilla**

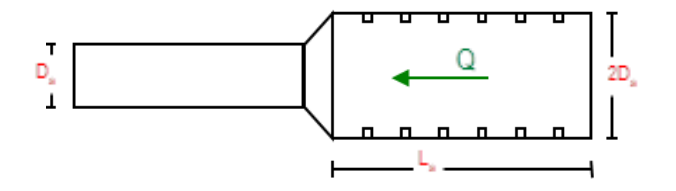

El diámetro de la canastilla debe ser dos veces el diámetro de la línea de conducción:

> Dcanastilla =  $2 \times Da$ Dcanastilla =  $2$  pulg.

Se recomienda que la longitud de la canastilla sea mayor a 3Da y menor que 6Da:

 $L1 = 0.08$  m  $L2 = 0.15$  m L asumido  $= 0.12$  m

Siendo las medidas de las ranuras:

Ancho de ranura = 5.0 mm

Largo de ranura = 7.0 mm

Siendo el área de la ranura:

$$
Ar = 35 \text{ mm2} = 0.0000350 \text{ m2}
$$

Debemos determinar el área total de las ranuras:

$$
A_{\text{total}} = 2A_{\bullet}
$$

Siendo: Área sección de tubería de salida:

$$
Ao = 0.0005067 m2
$$
  
Atotal = 0.0010134 m2

El valor de Atotal debe ser menor que el 50% del área lateral de la granada (Ag)

 $Ag = 0.5 \times Dg \times L$ 

Dónde: Diámetro de la granada:

 $Dg = 2 \text{ pulg.} = 5.08 \text{ cm}$  $L = 0.12$  cm **Ag = 0.0095756 m2**

Por consiguiente:  $\text{Atotal} < \text{Ag}$  o.k!

Determinar el número de ranuras:

Nºranuras= <del>Area total de ranura</del> Area de ranura

**N° ranuras = 30**

# **5. Rebose y Limpieza**

La tubería de rebose y limpia tienen el mismo diámetro y se calculan mediante la siguiente ecuación:

$$
Dr = \frac{0.71 \times Q^{0.38}}{h f^{0.21}}
$$

# **Tubería de Rebose**

Dónde: Gasto máximo de la fuente: Qmax = 0.593 l/s

Perdida de carga unitaria en m/m: hf = 0.015 m/m (valor recomendado)

Diámetro de la tubería de rebose: Dr = 1.406177 pulg.

Asumimos un diámetro comercial: **Dr = 1.5 pulg.** cono de rebose 1.5"x 3"

# **Tubería de Limpieza**

Dónde: Gasto máximo de la fuente: Qmax = 0.593 l/s

Perdida de carga unitaria en m/m:  $hf = 0.020$  m/m (valor recomendado)

Diámetro de la tubería de rebose: Dr = 1.32374 pulg.

Asumimos un diámetro comercial: **Dr = 1.5 pulg.**

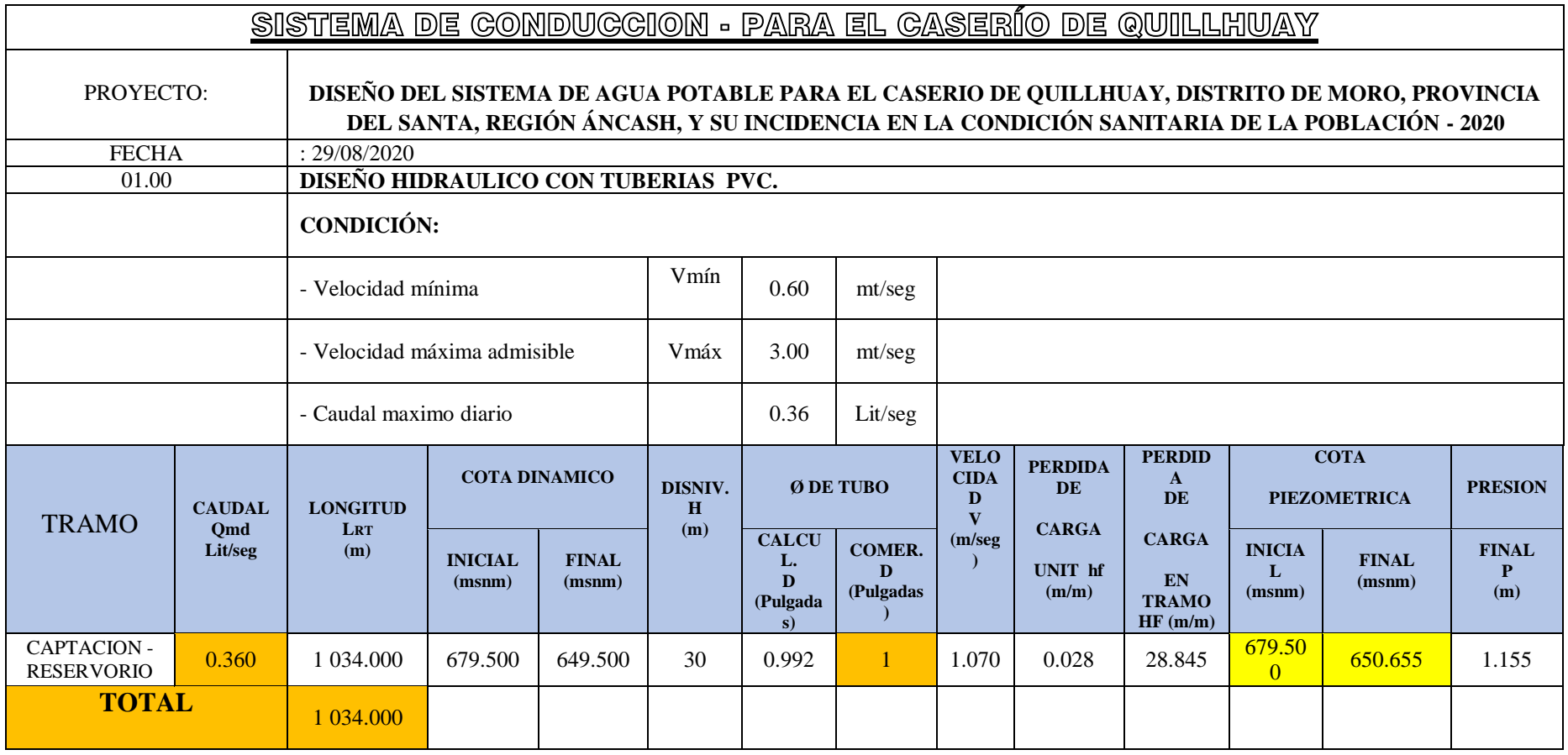

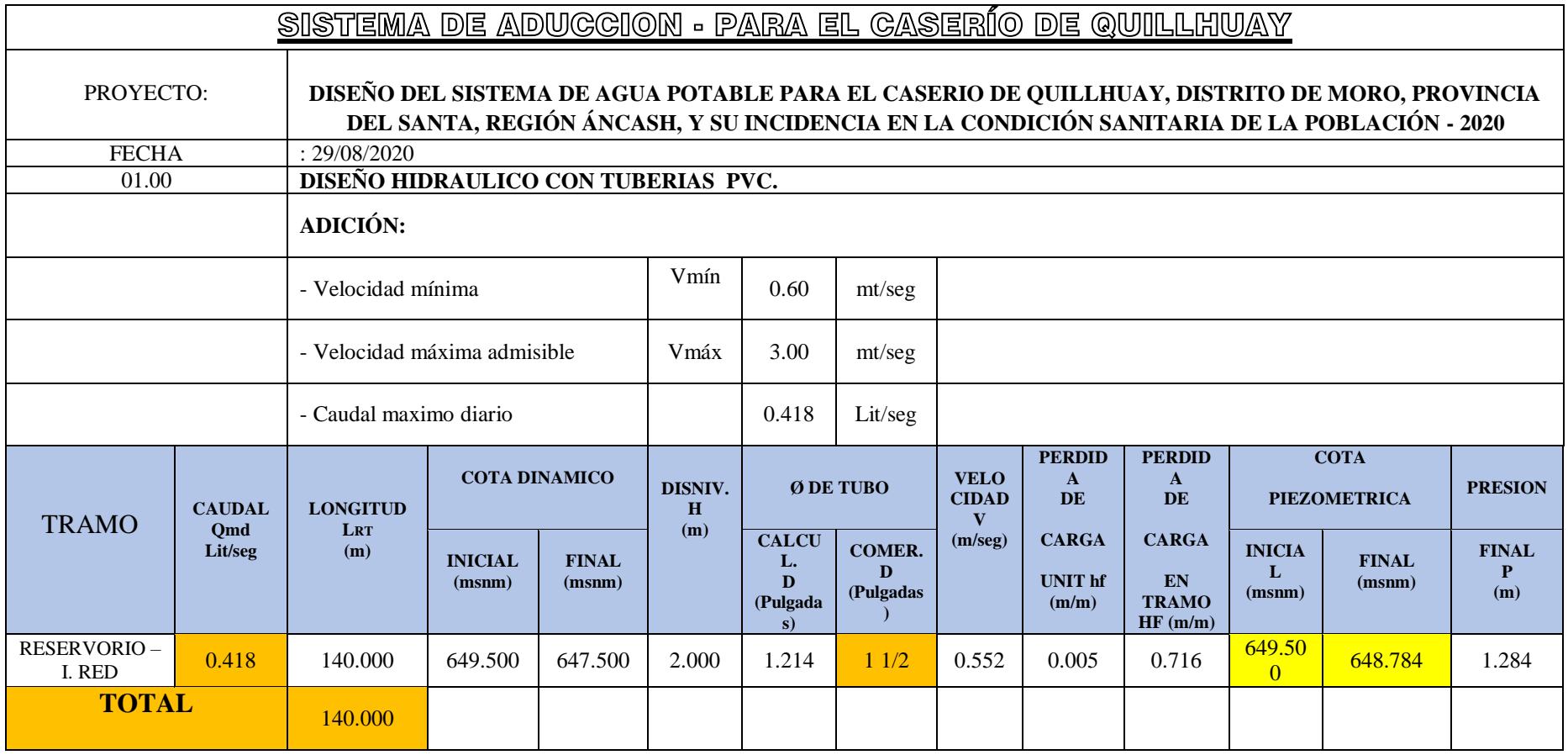

Anexo 07: Normas

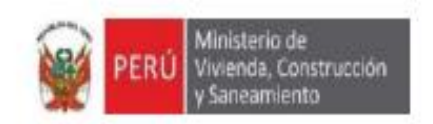

# MINISTERIO DE VIVIENDA CONSTRUCCIÓN Y **SANEAMIENTO DIRECCIÓN DE SANEAMIENTO**

DIRECCIÓN GENERAL DE POLÍTICAS Y REGULACIÓN EN **CONSTRUCCIÓN Y SANEAMIENTO** 

# **NORMA TÉCNICA DE DISEÑO: OPCIONES** TECNOLÓGICAS PARA SISTEMAS DE SANEAMIENTO EN EL ÁMBITO RURAL

Abril de 2018

#### CAPITULO III. ABASTECIMIENTO DE AGUA PARA CONSUMO HUMANO

#### 1. CRITERIOS DE DISEÑO PARA SISTEMAS DE AGUA PARA CONSUMO HUMANO

#### 1.1. Parámetros de diseño

#### a. Período de diseño

El período de diseño se determina considerando los siguientes factores:

- · Vida útil de las estructuras y equipos.
- · Vulnerabilidad de la infraestructura sanitaria
- Crecimiento poblacional.
- · Economía de escala

Como año cero del proyecto se considera la fecha de inicio de la recolección de información e inicio del provecto, los períodos de diseño máximos para los sistemas de saneamiento deben ser los siguientes:

#### Tabla Nº 03.01. Periodos de diseño de infraestructura sanitaria

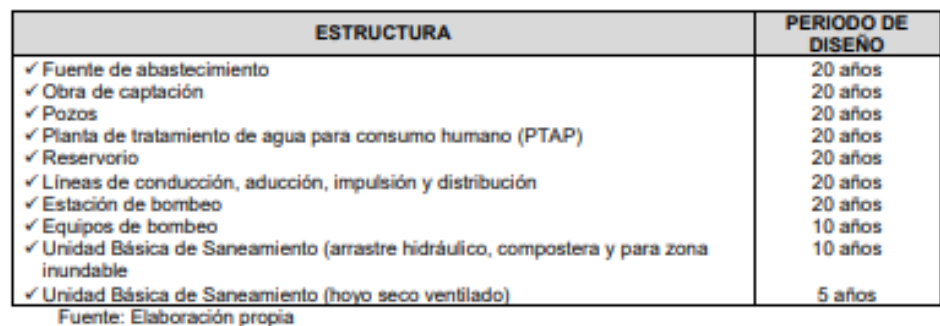

#### b. Población de diseño

Para estimar la población futura o de diseño, se debe aplicar el método aritmético, según la siguiente formula:

$$
P_{d} = P_{i} * (1 + \frac{r * t}{100})
$$

Donde:

#### P<sub>i</sub> : Población inicial (habitantes)

- Pa : Población futura o de diseño (habitantes)
- : Tasa de crecimiento anual (%) **F**
- t : Período de diseño (años)

Es importante indicar:

- √ La tasa de crecimiento anual debe corresponder a los períodos intercensales, de la localidad específica.
- ← En caso de no existir, se debe adoptar la tasa de otra población con características similares, o en su defecto, la tasa de crecimiento distrital rural.
- ← En caso, la tasa de crecimiento anual presente un valor negativo, se debe adoptar una población de diseño, similar a la actual (r = 0), caso contrario, se debe solicitar opinión al INEI.

Para fines de estimación de la proyección poblacional, es necesario que se consideren todos los datos censales del INEI; además, de contar con un padrón de usuarios de la localidad. Este documento debe estar debidamente legalizado, para su validez.

#### c. Dotación

La dotación es la cantidad de agua que satisface las necesidades diarias de consumo de cada integrante de una vivienda, su selección depende del tipo de opción tecnológica para la disposición sanitaria de excretas sea seleccionada y aprobada bajo los criterios establecidos en el Capítulo IV del presente documento, las dotaciones de agua según la opción tecnológica para la disposición sanitaria de excretas y la región en la cual se implemente son:

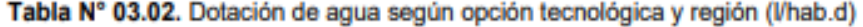

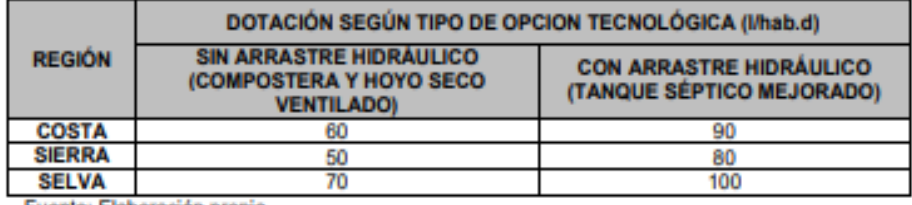

Fuente: Elaboración propia

Para el caso de piletas públicas se asume 30 l/hab.d. Para las instituciones educativas en zona rural debe emplearse la siguiente dotación:

### Tabla Nº 03.03. Dotación de agua para centros educativos

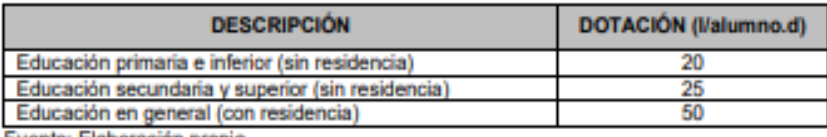

Fuente: Elaboración propia

#### Dotación de agua para viviendas con fuente de agua de origen pluvial

Se asume una dotación de 30 l/hab.d. Esta dotación se destina en prioridad para el consumo de agua de bebida y preparación de alimentos, sin embargo, también se debe incluir un área de aseo personal y en todos los casos la opción tecnológica para la disposición sanitaria de excretas debe ser del tipo seco.

### d. Variaciones de consumo

d.1. Consumo máximo diario (Qmd)

Se debe considerar un valor de 1,3 del consumo promedio diario anual, Q<sub>o</sub> de este modo:

$$
Q_p = \frac{\text{Dot} \times P_d}{86400}
$$
  

$$
Q_{md} = 1.3 \times Q_p
$$

Donde:

- Q<sub>p</sub>: Caudal promedio diario anual en l/s
- Q<sub>md</sub>: Caudal máximo diario en l/s
- Dot : Dotación en l/hab.d

 $P_d$ : Población de diseño en habitantes (hab)

#### d.2. Consumo máximo horario (Qmh)

Se debe considerar un valor de 2,0 del consumo promedio diario anual, Q<sub>o</sub> de este modo:

$$
Q_p = \frac{\text{Dot} \times P_d}{86400}
$$
  

$$
Q_{mh} = 2 \times Q_p
$$

#### Donde:

Q. : Caudal promedio diario anual en I/s

- : Caudal máximo horario en l/s  $Q_{\rm mb}$
- Dot : Dotación en l/hab d
- $P_A$ : Población de diseño en habitantes (hab)

#### 1.2. Tipo de fuentes de abastecimiento de agua

- a. Criterios para la determinación de la fuente
	- La fuente de abastecimiento se debe seleccionar de acuerdo a los siguientes criterios:
	- · Calidad de agua para consumo humano.
	- · Caudal de diseño según la dotación requerida.
	- · Menor costo de implementación del proyecto.
	- · Libre disponibilidad de la fuente.
- b. Rendimiento de la fuente

Todo proyecto debe considerar evaluar el rendimiento de la fuente, verificando que la cantidad de agua que suministre la fuente sea mayor o igual al caudal máximo diario. En caso contrario, debe buscarse otras fuentes complementarias de agua.

c. Necesidad de estaciones de bombeo

En función de la ubicación del punto de captación y la localidad, los sistemas pueden requerir de una estación de bombeo, a fin de impulsar el aqua hasta un reservorio o Planta de Tratamiento de Aqua Potable (PTAP). Debe procurarse obviar este tipo de infraestructura, debido al incremento del costo de operación y mantenimiento del sistema, salvo sea la única solución se puede incluir en el planteamiento técnico.

#### d. Calidad de la fuente de abastecimiento

Para verificar la necesidad de una PTAP, debe tomarse muestras de agua de la fuente y analizarlas, la eficiencia de tratamiento del agua de la PTAP para hacerla de consumo humano debe cumplir lo establecido en el Reglamento de la calidad del agua para el consumo humano (DIGESA-MINSA) y sus modificatorias.

Asimismo, debe tenerse en cuenta la clasificación de los cuerpos de aqua, según los estándares de calidad ambiental (ECA-AGUA), toda vez que definen si un cuerpo de agua puede ser utilizado para consumo humano, según la fuente de donde proceda. El Decreto Supremo Nº 002-2008-MINAM y sus normas modificatorias o complementarias por el que se aprueban los Estándares Nacionales de Calidad Ambiental para Agua, define:

- · Tipo A1: aguas que pueden ser potabilizadas con desinfección (fuente subterránea o pluvial).
- · Tipo A2: aguas que pueden ser potabilizadas con tratamiento convencional (fuente superficial).

### 1.3. Estandarización de Diseños Hidráulicos

Los diseños de los componentes hidráulicos para los sistemas de saneamiento se deben diseñar con un criterio de estandarización, lo que permite que exista un único diseño para similares condiciones técnicas. Los criterios de estandarización se detallan a continuación.

#### 2.5. MANANTIAL DE LADERA

Cuando se realiza la protección de una vertiente que aflora a una superficie inclinada con carácter puntual o disperso. Consta de una protección al afloramiento, una cámara húmeda donde se regula el caudal a utilizarse.

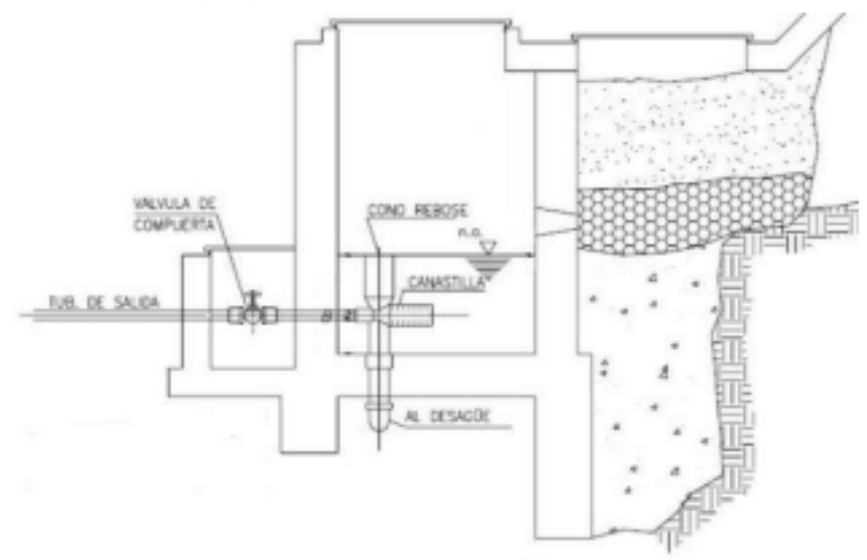

Ilustración Nº 03.20. Manantial de ladera

#### **Componentes Principales**

Para el diseño de las captaciones de manantiales deben considerarse los siguientes componentes:

- Cámara de protección, para las captaciones de fondo y ladera es muy importante no perturbar el flujo de agua que emerge de la vertiente. La cámara de protección debe tener dimensiones y formas, tales que, se adapten a la localización de las vertientes y permitan captar el agua necesaria para el proyecto. Debe contar con losa removible o accesible (bruñido) para mantenimiento del lecho filtrante.
- Tuberías y accesorios, el material de las tuberías y accesorios deben ser inertes al contacto con el aqua natural. Los diámetros se deben calcular en función al caudal máximo diario, salvo justificación razonada. En el diseño de las estructuras de captación, deben preverse válvulas, accesorios, tubería de limpieza, rebose y tapa de inspección con todas las protecciones sanitarias correspondientes. Al inicio de la tubería de conducción se debe instalar su correspondiente canastilla.
- Cámara de recolección de aguas, para las tomas de bofedal, es importante que la cámara de recolección se ubique fuera del terreno anegadizo y permita la recolección del agua de todas las tomas (pueden haber más de un dren).
- Protección perimetral, la zona de captación debe estar adecuadamente protegida para evitar la contaminación de las aguas. Debe tener canales de drenaje en la parte superior y alrededor de la captación para evitar la contaminación por las aguas superficiales.

#### Criterios de Diseño.

Para el dimensionamiento de la captación es necesario conocer el caudal máximo de la fuente, de modo que el diámetro de los orificios de entrada a la cámara húmeda sea suficiente para captar este caudal o gasto. Conocido el gasto, se puede diseñar la distancia entre el afloramiento y la cámara, el ancho de la pantalla, el área de orificio y la altura de

la cámara húmeda sobre la base de una velocidad de entrada no muy alta (se recomienda ≤ 0,6 m/s) y al coeficiente de contracción de los orificios.

#### Determinación del ancho de la pantalla

Para determinar el ancho de la pantalla es necesario conocer el diámetro y el número de orificios que permitirán fluir el agua desde la zona de afloramiento hacia la cámara húmeda.

$$
Q_{\text{max}} = V_2 \times C_d \times A
$$

$$
A = \frac{Q_{\text{max}}}{V_2 \times C_d}
$$

Q<sub>max</sub>: gasto máximo de la fuente (l/s)

: coeficiente de descarga (valores entre 0.6 a 0.8)  $\mathbf{C}_{\mathbf{d}}$ 

: aceleración de la gravedad (9.81 m/s<sup>2</sup>) g

н : carga sobre el centro del orificio (valor entre 0.40m a 0.50m)

· Cálculo de la velocidad de paso teórica (m/s):

$$
V_{2t}=C_d\times\sqrt{2gH}
$$

Velocidad de paso asumida: v2 = 0.60 m/s (el valor máximo es 0.60m/s, en la entrada a la tubería)

Por otro lado:

$$
D = \sqrt{\frac{4y}{n}}
$$

Donde:

D : diámetro de la tubería de ingreso (m)

· Cálculo del número de orificios en la pantalla:

$$
N_{ORIF} = \frac{\text{Área del diámetro teórico}}{\text{Área del diámetro asumido}} + 1
$$

$$
N_{ORIF} = \left(\frac{Dt}{Da}\right)^2 + 1
$$

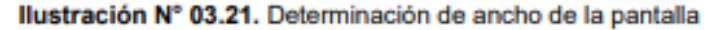

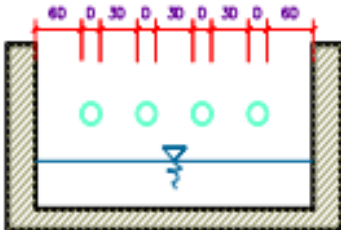

Conocido el número de orificios y el diámetro de la tubería de entrada se calcula el ancho de la pantalla (b), mediante la siguiente ecuación:

 $b = 2 \times (6D) + N_{ORIF} \times D + 3D \times (N_{ORIF} - 1)$ 

· Cálculo de la distancia entre el punto de afloramiento y la cámara húmeda

 $H_f = H - h_o$ 

Donde:

- H : carga sobre el centro del orificio (m)
- h<sub>o</sub>: pérdida de carga en el orificio (m)
- Hf : pérdida de carga afloramiento en la captación (m)

Determinamos la distancia entre el afloramiento y la captación:

$$
L=\tfrac{H_f}{0.30}
$$

Donde:

T. : distancia afloramiento - captación (m)

Cálculo de la altura de la cámara Para determinar la altura total de la cámara húmeda (Ht), se considera los elementos identificados que se muestran en la siguiente figura:

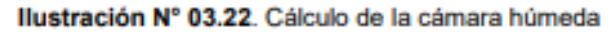

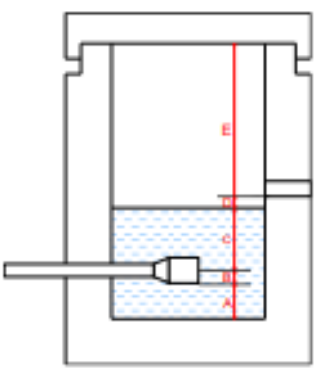

 $H_t = A + B + C + D + E$ 

Donde:

- A : altura mínima para permitir la sedimentación de arenas, se considera una altura mínima de 10 cm
- B : se considera la mitad del diámetro de la canastilla de salida.
- D : desnivel mínimo entre el nivel de ingreso del agua de afloramiento y el nivel de agua de la cámara húmeda (mínimo de 5 cm).
- E : borde libre (se recomienda mínimo 30 cm).
- C : altura de agua para que el gasto de salida de la captación pueda fluir por la tubería de conducción (se recomienda una altura mínima de 30 cm).

$$
C = 1.56 \frac{v^2}{2g} = 1.56 \frac{Q_{\text{md}}^2}{2g \times A^2}
$$

Donde:

Q<sub>md</sub>: caudal máximo diario (m<sup>3</sup>/s)

A : área de la tubería de salida (m<sup>2</sup>)

Dimensionamiento de la canastilla

Para el dimensionamiento de la canastilla, se considera que el diámetro de la canastilla debe ser dos veces el diámetro de la tubería de salida a la línea de conducción (DC); que el área total de ranuras (Ai) debe ser el doble del área de la tubería de la línea de conducción (AC) y que la longitud de la canastilla (L) sea mayor a 3DC y menor de 6DC.

 $H_f = H - h_o$ 

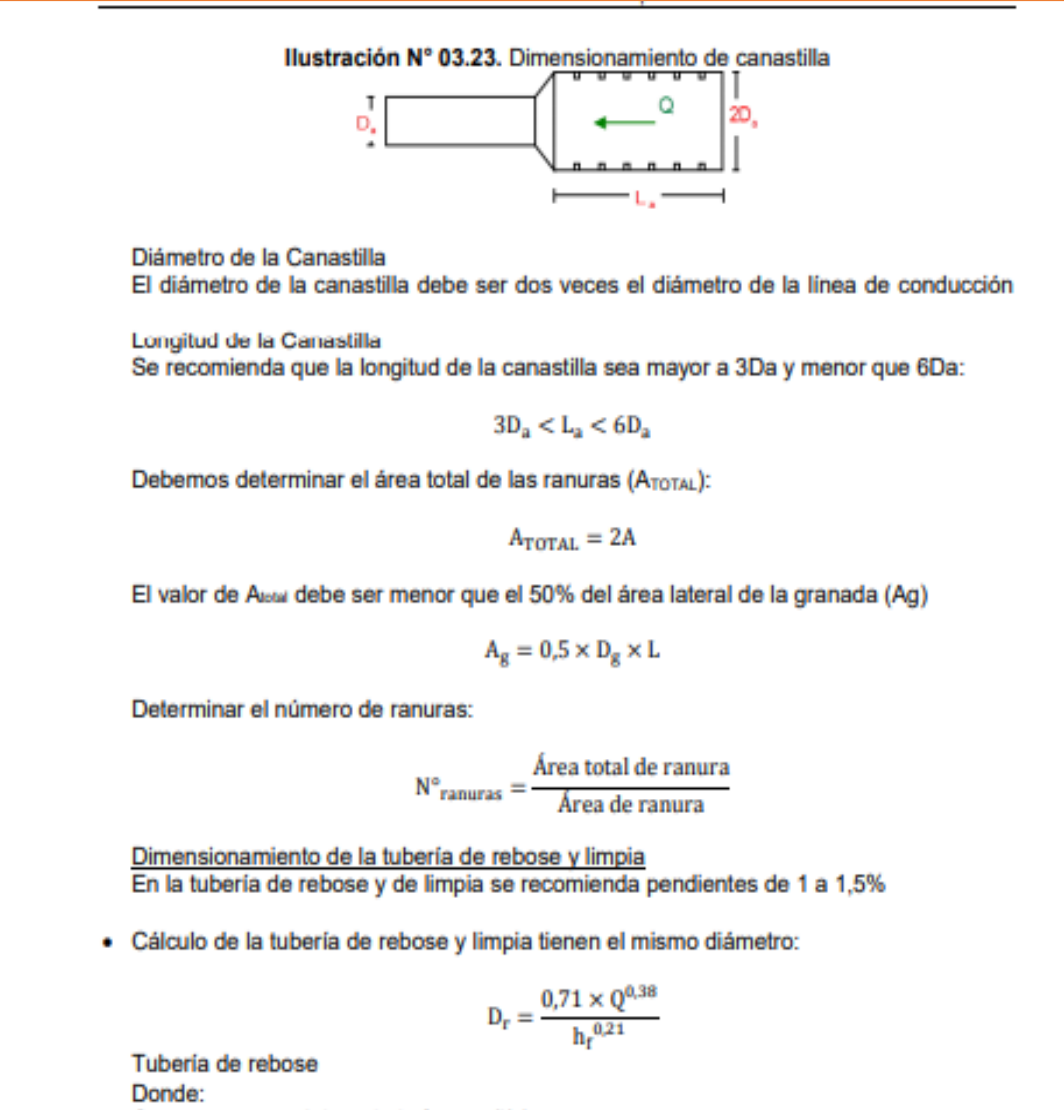

Qmax : gasto máximo de la fuente (l/s) : perdida de carga unitaria en (m/m) - (valor recomendado: 0.015 m/m) h D, : diámetro de la tubería de rebose (pulg)

#### 2.9. LÍNEA DE CONDUCCIÓN

Es la estructura que permite conducir el agua desde la captación hasta la siguiente estructura, que puede ser un reservorio o planta de tratamiento de agua potable. Este componente se diseña con el caudal máximo diario de agua; y debe considerar: anclajes, válvulas de purga, válvulas de aire, cámaras rompe presión, cruces aéreos, sifones. El material a emplear debe ser PVC; sin embargo, bajo condiciones expuestas, es necesario que la tubería sea de otro material resistente.

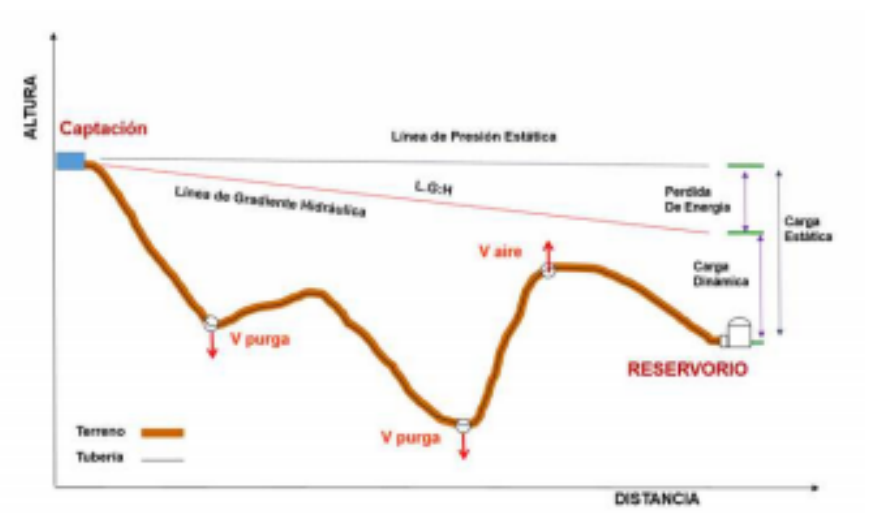

Ilustración Nº 03.31. Línea de Conducción

#### ← Caudales de Diseño

La Línea de Conducción debe tener la capacidad para conducir como mínimo, el caudal máximo diario (Q<sub>md</sub>), si el suministro fuera discontinuo, se debe diseñar para el caudal máximo horario (Q<sub>mh</sub>).

La Línea de Aducción debe tener la capacidad para conducir como mínimo, el caudal máximo horario (Q<sub>mh</sub>).

#### Velocidades admisibles

Para la línea de conducción se debe cumplir lo siguiente:

- . La velocidad mínima no debe ser inferior a 0.60 m/s.
- · La velocidad máxima admisible debe ser de 3 m/s, pudiendo alcanzar los 5 m/s si se justifica razonadamente.

#### ← Criterios de Diseño

Para las tuberías que trabajan sin presión o como canal, se aplicará la fórmula de Manning, con los coeficientes de rugosidad en función del material de la tubería.

$$
v = \frac{1}{n} * R_h^{2/3} * i^{1/2}
$$

Donde:

n

- $\mathbf v$ : velocidad del fluido en m/s
	- : coeficiente de rugosidad en función del tipo de material
	- Hierro fundido dúctil 0.015  $0,010$
	- Cloruro de polivinilo (PVC)
	- Polietileno de Alta Densidad (PEAD) 0,010

R<sub>h</sub>: radio hidráulico

- : pendiente en tanto por uno
- · Cálculo de diámetro de la tubería:

Para tuberías de diámetro superior a 50 mm, Hazen-Williams:

 $H_f = 10,674 * [Q^{1.852}/(C^{1.852} * D^{4.86})] * L$ 

Donde:

- H<sub>1</sub> : pérdida de carga continua, en m.
- $Q :$  Caudal en  $m^3/s$
- D : diámetro interior en m
- C : Coeficiente de Hazen Williams (adimensional)

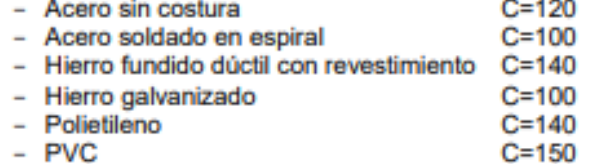

L: Longitud del tramo, en m.

Para tuberías de diámetro igual o menor a 50 mm, Fair - Whipple:

$$
H_f = 676,745 * [Q^{1,751}/(D^{4,753})] * L
$$

Donde:

- H<sub>r</sub> : pérdida de carga continua, en m.
- Q : Caudal en I/min
- D : diámetro interior en mm

Salvo casos fortuitos debe cumplirse lo siguiente:

- · La velocidad mínima no será menor de 0,60 m/s.
- · La velocidad máxima admisible será de 3 m/s, pudiendo alcanzar los 5 m/s si se justifica razonadamente.
- · Cálculo de la línea de gradiente hidráulica (LGH), ecuación de Bernoulli

$$
Z_1 + {}^{P_1}\!/\gamma + {}^{V_1^2}\!/\gamma_{2+g} = Z_2 + {}^{P_2}\!/\gamma + {}^{V_2^2}\!/\gamma_{2+g} + H_f
$$

Donde:

- Z : cota altimétrica respecto a un nivel de referencia en m
- $P_{\mathsf{f}\mathsf{v}}$  : Altura de carga de presión, en m, P es la presión y  $\mathsf{v}$  el peso específico del fluido
- : Velocidad del fluido en m/s v
- H<sub>r</sub> : Pérdida de carga, incluyendo tanto las pérdidas lineales (o longitudinales) como las locales.

Si como es habitual, V<sub>1</sub>=V<sub>2</sub> y P1 está a la presión atmosférica, la expresión se reduce a:  $P_2/2_1 = Z_1 - Z_2 - H_f$ 

La presión estática máxima de la tubería no debe ser mayor al 75% de la presión de trabajo especificada por el fabricante, debiendo ser compatibles con las presiones de servicio de los accesorios y válvulas a utilizarse.

# 2.9.5. VÁLVULA DE AIRE

- · Son dispositivos hidromecánicos previstos para efectuar automáticamente la expulsión y entrada de aire a la conducción, necesarias para garantizar su adecuada explotación y seguridad.
- · Las necesidades de entrada/salida de aire a las conducciones, son las siguientes:
	- Evacuación de aire en el llenado o puesta en servicio de la conducción, aducción e impulsión.
	- Admisión de aire en las operaciones de descarga o rotura de la conducción, para evitar que se produzcan depresiones o vacío.
	- Expulsión continúa de las bolsas o burbujas de aire que aparecen en el seno del flujo de agua por arrastre y desgasificación (purgado).
- · Según las funciones que realicen, podemos distinguir los siguientes tipos de válvulas de aireación:
	- Purgadores: Eliminan en continuo las bolsas o burbujas de aire de la conducción.
	- Ventosas bifuncionales: Realizan automáticamente la evacuación/admisión de aire. - Ventosas trifuncionales: Realizan automáticamente las tres funciones señaladas.
- · Los purgadores o ventosas deben ser de fundición dúctil, y deben cumplir la norma NTP 350.101 1997. Válvulas descargadoras de aire, de aire vacío y combinaciones de válvulas de aire para servicios de agua.
- · Se establecen las siguientes prescripciones técnicas adicionales para las ventosas:
	- Presión normalizada: PN ≥ 1.0 MPa.
	- Tipo: De triple, doble o simple función y de cuerpo simple o doble.
	- Instalación: Embridada sobre una derivación vertical con válvula de aislamiento.
- · Para el correcto dimensionamiento de purgadores y ventosas se debe tener en cuenta las especificaciones técnicas del fabricante y las características propias de la instalación: longitud, presión y volumen de aire a evacuar. Con carácter general, salvo circunstancias especiales que aconsejen o requieran de la adopción de otra solución distinta, para cubrir las funciones de aireación requeridas en las conducciones, aducciones e impulsiones, se deben instalar válvulas de aire (ventosas de tipo bifuncional o trifuncional), principalmente en aquellas zonas de difícil acceso para operaciones de mantenimiento y operación.
- · Se deben disponer válvulas de aire/purgas en los siguientes puntos de la línea de agua:
	- Puntos altos relativos de cada tramo de la línea de agua, para expulsar aire mientras la instalación se está llenando y durante el funcionamiento normal de la instalación, así como admitir aire durante el vaciado.
	- Cambios marcados de pendiente, aunque no correspondan a puntos altos relativos.
	- Al principio y al final de tramos horizontales o con poca pendiente y en intervalos de 400 a 800 m.
	- Aguas arriba de caudalímetros para evitar imprecisiones de medición causadas por aire atrapado.
	- En la descarga de una bomba, para la admisión y expulsión de aire en la tubería de impulsión.
	- Aguas arriba de una válvula de retención en instalaciones con bombas sumergidas, pozos profundos y bombas verticales.
	- En el punto más elevado de un sifón para la expulsión de aire, aunque debe ir equipada con un dispositivo de comprobación de vacío que impida la admisión de aire en la tubería.

A la salida de los reservorios por gravedad, después de la válvula de interrupción. ٠ Los tipos de válvulas de aire son:

√ Válvula de aire manual

El aire acumulado en los puntos altos provoca la reducción del área del flujo del agua, produciendo un aumento de pérdida de carga y una disminución del gasto. Para evitar esta acumulación es necesario instalar válvulas de aire de accionamiento manual.

El cierre de la cámara será estanco y removible, para facilitar las operaciones de mantenimiento.

Válvula de aire automática

El aire acumulado en los puntos altos provoca la reducción del área del flujo del agua, produciendo un aumento de pérdida de carga y una disminución del gasto. Para evitar esta acumulación es necesario instalar válvulas de aire automáticas (ventosas).

El cierre de la cámara será estanco y removible, para facilitar las operaciones de mantenimiento.

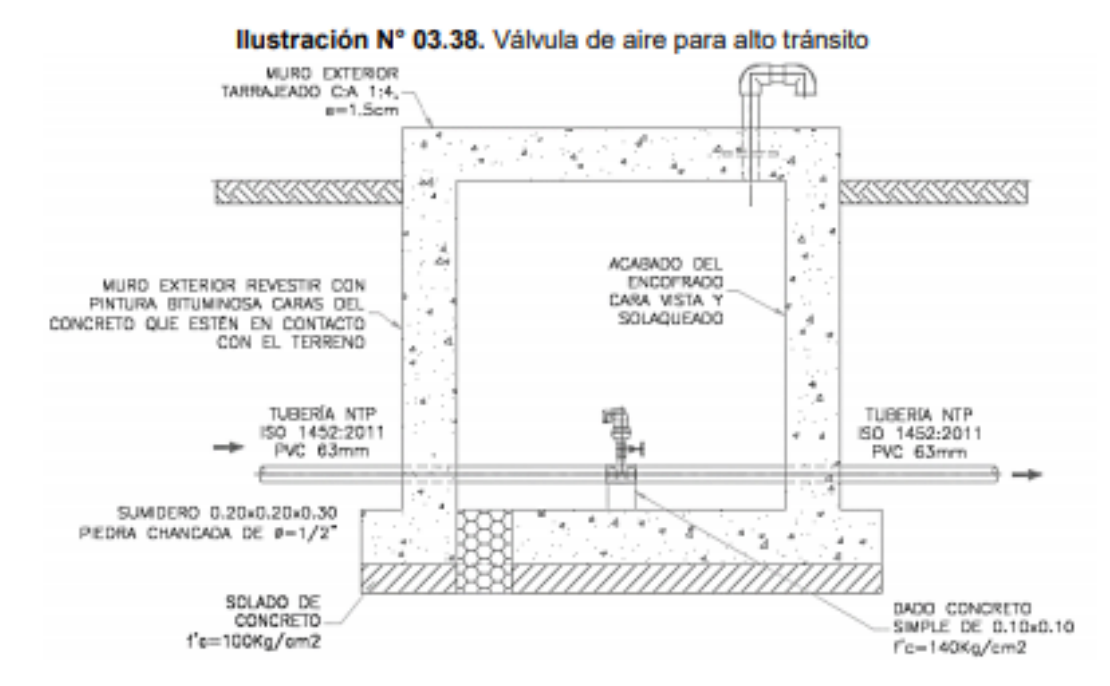

√ Memoria de cálculo hidráulico

Válvula de aire manual

- Para sistemas de abastecimiento de agua en el ámbito rural, se recomienda una sección interior mínima de 0,60 x 0,60 m<sup>2</sup>, tanto por facilidad constructiva, como para permitir el alojamiento de los elementos.
- $\checkmark$  La estructura será de concreto armado fc = 210 kg/cm<sup>2</sup> cuyas dimensiones internas son 0,60 m x 0,60 m x 0,70 m, para el cual se utilizará cemento portland tipo I.

Válvula de aire automática

√ Para sistemas de abastecimiento de agua en el ámbito rural, se recomienda una sección interior mínima de 0,60 x 0,60 m<sup>2</sup>, tanto por facilidad constructiva como para permitir el alojamiento de los elementos.

← La estructura será de concreto armado fc=210 kg/cm<sup>2</sup> cuyas dimensiones internas son 0.60 m x 0.60 m x 0.70 m, para el cual se utilizará cemento portland tipo l.

## 2.9.6. VÁLVULA DE PURGA

- · Es una derivación instalada sobre la tubería a descargar, provista de una válvula de interrupción (compuerta o mariposa, según diámetro) y un tramo de tubería hasta un punto de desagüe apropiado.
- · Todo tramo de las redes de aducción o conducción comprendido entre ventosas consecutivas debe disponer de uno o más desagües instalados en los puntos de inferior cota. Siempre que sea posible los desagües deben acometer a un punto de descarga o pozo de absorción. El dimensionamiento de los desagües se debe efectuar teniendo en cuenta las características del tramo a desaguar: longitud, diámetro y desnivel; y las limitaciones al vertido.

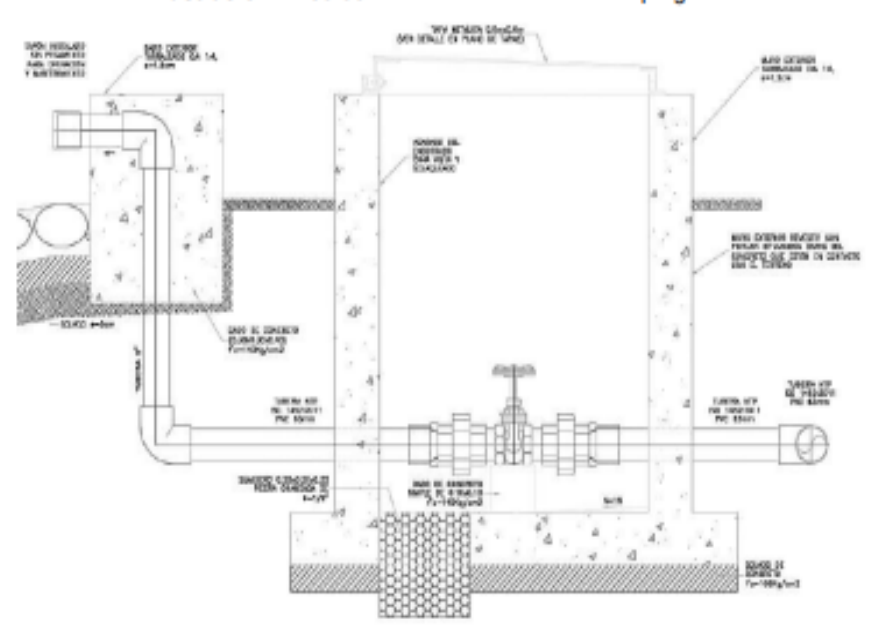

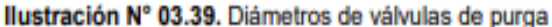

- √ Cálculo hidráulico
	- Los sedimentos acumulados en los puntos bajos de la línea de conducción con topografía accidentada provocan la reducción del área de flujo del agua, siendo necesario instalar válvulas de purga que permitan periódicamente la limpieza de tramos de tuberías.
	- La estructura sea de concreto armado f'c = 210 kg/cm<sup>2</sup>, cuyas dimensiones internas son 0,60 m x 0,60 m x 0,70 m y el dado de concreto simple f'c = 140 kg/cm<sup>2</sup>, para ello se debe utilizar el tipo de concreto según los estudios realizados.
	- √ El cierre de la cámara será estanco y removible, para facilitar las operaciones de mantenimiento

#### 2.14. RESERVORIO

El reservorio debe ubicarse lo más próximo a la población y en una cota topográfica que garantice la presión mínima en el punto más desfavorable del sistema.

Ilustración Nº 03.54. Reservorio de 5 m<sup>3</sup>

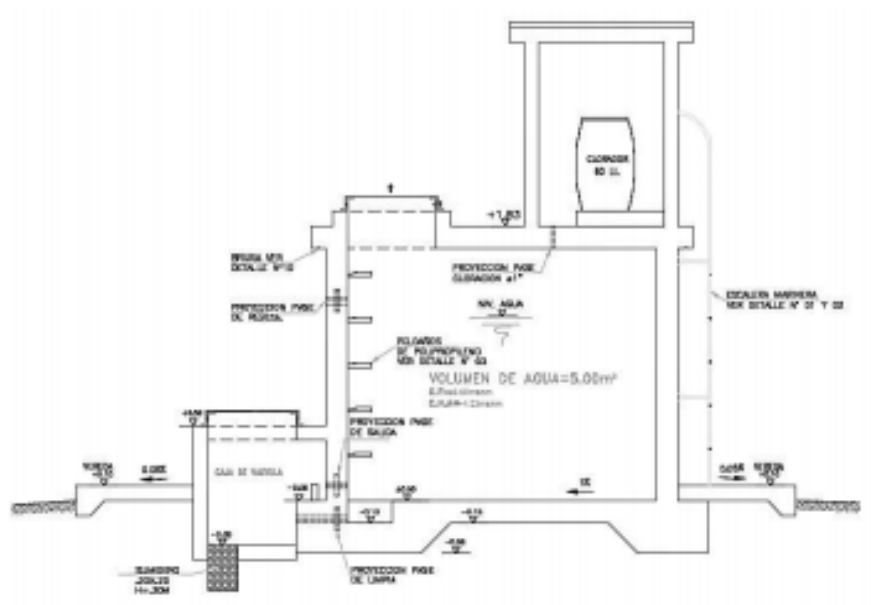

#### Aspectos generales

El reservorio se debe diseñar para que funcione exclusivamente como reservorio de cabecera. El reservorio se debe ubicar lo más próximo a la población, en la medida de lo posible, y se debe ubicar en una cota topográfica que garantice la presión mínima en el punto más desfavorable del sistema.

Debe ser construido de tal manera que se garantice la calidad sanitaria del agua y la total estangueidad. El material por utilizar es el concreto, su diseño se basa en un criterio de estandarización, por lo que el volumen final a construir será múltiplo de 5 m<sup>3</sup>. El reservorio debe ser cubierto, de tipo enterrado, semi enterrado, apoyado o elevado. Se debe proteger el perímetro mediante cerco perimetral. El reservorio debe disponer de una tapa sanitaria para acceso de personal y herramientas.

#### Criterios de diseño

El volumen de almacenamiento debe ser del 25% de la demanda diaria promedio anual (Qp), siempre que el suministro de agua de la fuente sea continuo. Si el suministro es discontinuo, la capacidad debe ser como mínimo del 30% de Q.

Se deben aplicar los siguientes criterios:

- · Disponer de una tubería de entrada, una tubería de salida una tubería de rebose, así como una tubería de limpia. Todas ellas deben ser independientes y estar provistas de los dispositivos de interrupción necesarios.
	- La tubería de entrada debe disponer de un mecanismo de regulación del llenado, generalmente una válvula de flotador.
	- La tubería de salida debe disponer de una canastilla y el punto de toma se debe situar 10 cm por encima de la solera para evitar la entrada de sedimentos.

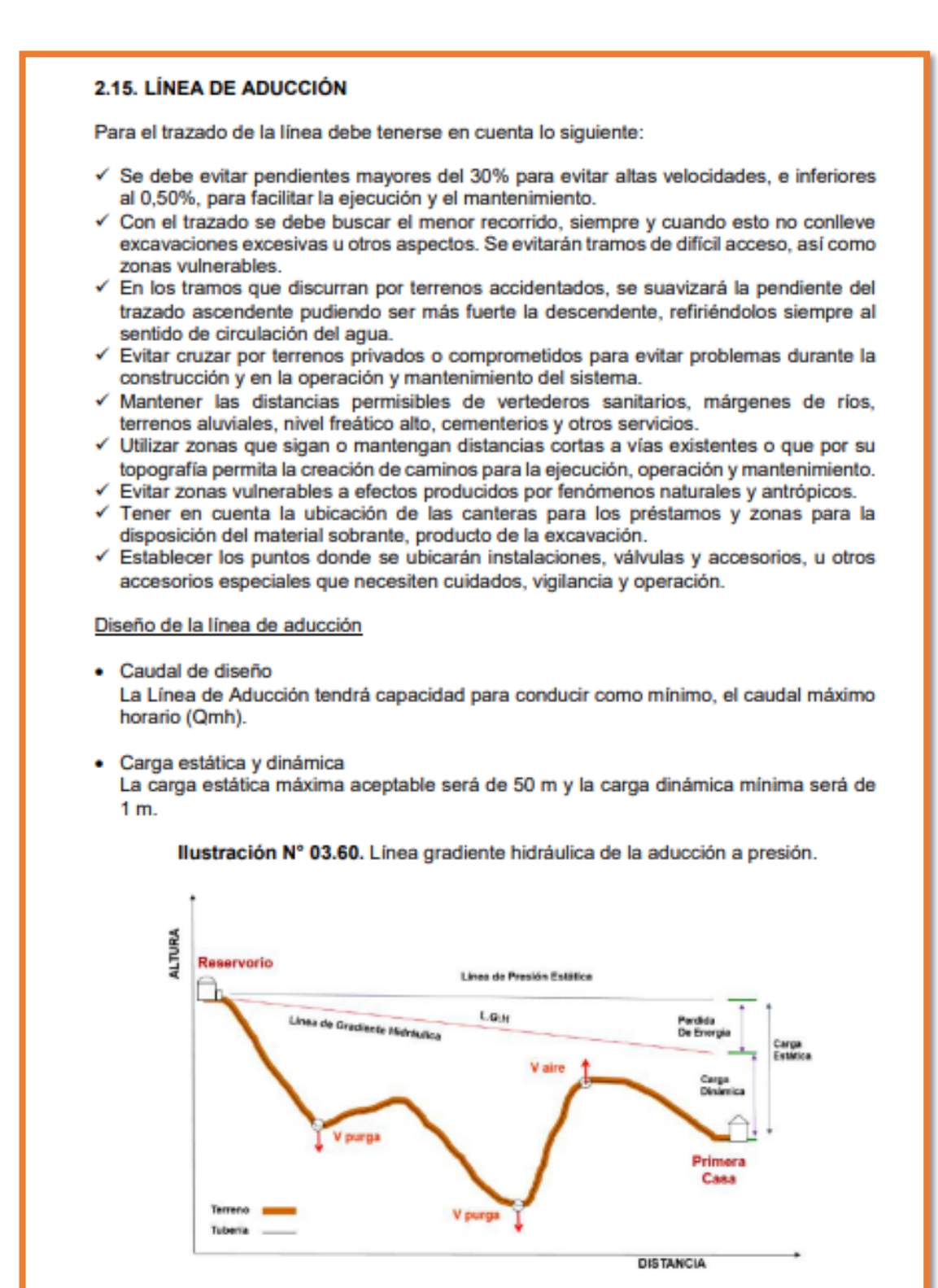

#### · Diámetros

El diámetro se diseñará para velocidades mínima de 0,6 m/s y máxima de 3,0 m/s. El diámetro mínimo de la línea de aducción es de 25 mm (1") para el caso de sistemas rurales.

- · Dimensionamiento Para el dimensionamiento de la tubería, se tendrán en cuenta las siguientes condiciones:
	- ← La linea gradiente hidráulica (L.G.H.) La linea gradiente hidráulica estará siempre por encima del terreno. En los puntos críticos se podrá cambiar el diámetro para mejorar la pendiente.
	- $\checkmark$  Pérdida de carga unitaria (hi) Para el propósito de diseño se consideran:
		- Ecuaciones de Hazen y Williams para diámetros mayores a 2<sup>\*</sup>, y
		- Ecuaciones de Fair Whipple para diámetros menores a 2".

Cálculo de diámetro de la tubería podrá realizarse utilizando las siguientes fórmulas: · Para tuberías de diámetro superior a 50 mm, Hazen-Williams:

$$
H_f = 10{,}674 \times \frac{Q^{1,852}}{C^{1,852} \times D^{4,86}} \times L
$$

Donde:

 $H<sub>f</sub>$ : pérdida de carga continua (m)

 $Q$  : caudal en  $(m^3/s)$ <br>  $D$  : diámetro interior en m (ID)

C : coeficiente de Hazen Williams (adimensional)

- Acero sin costura  $C = 120$ - Acero soldado en espiral  $C = 100$ - Hierro fundido dúctil con revestimiento C=140 - Hierro galvanizado  $C = 100$  $C = 140$
- Polietileno - PVC
- L: bngitud del tramo (m)
- · Para tuberías de diámetro igual o inferior a 50 mm, Fair-Whipple:

$$
H_f=676{,}745\times\frac{Q^{1,751}}{D^{4,753}\times L}
$$

 $C = 150$ 

Donde:

- H<sub>r</sub> : pérdida de carga continua (m)
- 
- Q : caudal en (l/min)<br>D : diámetro interior (mm)
- L: longitud (m)

Salvo casos excepcionales que deberán ser justificados, la velocidad de circulación del agua establecida para los caudales de diseño deberá cumplir lo siguiente:

- La velocidad mínima no será menor de 0,60 m/s.
- La velocidad máxima admisible será de 3 m/s, pudiendo alcanzar los 5 m/s si se justifica razonadamente.

#### 2.16. REDES DE DISTRIBUCIÓN

Es un componente del sistema de agua potable, el mismo que permite llevar el agua tratada hasta cada vivienda a través de tuberías, accesorios y conexiones domiciliarias.

Ilustración Nº 03.62. Redes de distribución

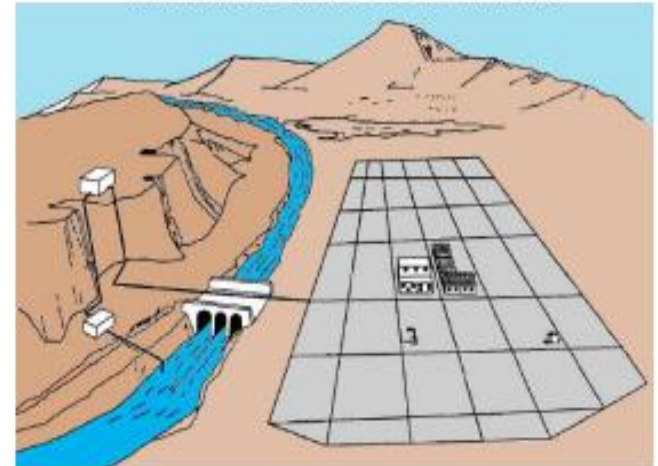

Aspectos Generales

Para la red de distribución se debe cumplir lo siguiente:

- · Las redes de distribución se deben diseñar para el caudal máximo horario (Qmb).
- Los diámetros mínimos de las tuberías principales para redes cerradas deben ser de 25 mm (1"), y en redes abiertas, se admite un diámetro de 20 mm (3/4") para ramales.
- · En los cruces de tuberías no se debe permitir la instalación de accesorios en forma de cruz y se deben realizar siempre mediante piezas en tee de modo que forme el tramo recto la tubería de mayor diámetro. Los diámetros de los accesorios en tee, siempre que existan comercialmente, se debe corresponder con los de las tuberías que unen, de forma que no sea necesario intercalar reducciones.
- La red de tuberías de abastecimiento de agua para consumo humano debe ubicarse  $\ddot{\phantom{1}}$ siempre en una cota superior sobre otras redes que pudieran existir de aguas grises.

#### Velocidades admisibles

Para la red de distribución se debe cumplir lo siguiente:

- · La velocidad mínima no debe ser menor de 0,60 m/s. En ningún caso puede ser inferior a 0.30 m/s.
- · La velocidad máxima admisible debe ser de 3 m/s.

#### Trazado

El trazado de la red se debe ubicar preferentemente en terrenos públicos siempre que sea posible y se deben evitar terrenos vulnerables.

#### Materiales

El material de la tubería que conforma la red de distribución debe ser de PVC y compatible con los accesorios que se instale para las conexiones prediales.

Presiones de servicio. Para la red de distribución se deberá cumplir lo siguiente: · La presión mínima de servicio en cualquier punto de la red o línea de alimentación de agua no debe ser menor de 5 m.c.a. y

.<br>1919 - Para Langara, masa mpandisi mpandisi kacamatan Indonesia.

La presión estática no debe ser mayor de 60 m.c.a.

De ser necesario, a fin de conseguir las presiones señaladas se debe considerar el uso de cámaras distribuidora de caudal y reservorios de cabecera, a fin de sectorizar las zonas de presión.

Criterios de Diseño Existen dos tipos de redes:

a. Redes malladas

Son aquellas redes constituidas por tuberías interconectadas formando circuitos cerrados o mallas. Cada tubería que reúna dos nudos debe tener la posibilidad de ser seccionada y desaguada independientemente, de forma que se pueda proceder a realizar una reparación en ella sin afectar al resto de la malla. Para ello se debe disponer a la salida de los dos nudos válvulas de corte.

El diámetro de la red o línea de alimentación debe ser aquél que satisfaga las condiciones hidráulicas que garanticen las presiones mínimas de servicio en la red.

Para la determinación de los caudales en redes malladas se debe aplicar el método de la densidad poblacional, en el que se distribuye el caudal total de la población entre los \*i" nudos proyectados.

El caudal en el nudo es:

$$
\mathbf{Q_i} = \mathbf{Q_p} * \mathbf{P_i}
$$

#### Donde:

- Qi: Caudal en el nudo "i" en l/s.
- Q<sub>p</sub> : Caudal unitario poblacional en I/s.hab.

$$
Q_p = \frac{Q_t}{R}
$$

#### Donde:

- Q<sub>t</sub>: Caudal máximo horario en l/s.
- Pi : Población total del proyecto en hab.
- P. : Población de área de influencia del nudo "i" en hab.

Para el análisis hidráulico del sistema de distribución, puede utilizarse el método de Hardy Cross o cualquier otro equivalente.

El dimensionamiento de redes cerradas debe estar controlado por dos condiciones:

- El flujo total que llega a un nudo es igual al que sale.
- La pérdida de carga entre dos puntos a lo largo de cualquier camino es siempre la misma

Estas condiciones junto con las relaciones de flujo y pérdida de carga nos dan sistemas de ecuaciones, los cuales pueden ser resueltos por cualquiera de los métodos matemáticos de balanceo.

En sistemas anillados se deben admitir errores máximos de cierre:

- De 0,10 mca de pérdida de presión como máximo en cada malla y/o simultáneamente debe cumplirse en todas las mallas.
- De 0,01 l/s como máximo en cada malla y/o simultáneamente en todas las mallas.

Se recomienda el uso de un caudal mínimo de 0.10 l/s para el diseño de los ramales. La presión de funcionamiento (OP) en cualquier punto de la red no debe descender por debaio del 75% de la presión de diseño (DP) en ese punto.

Tanto en este caso como en las redes ramificadas, se debe adjuntar memoria de cálculo. donde se detallen los diversos escenarios calculados:

- Para caudal mínimo.
- Caudal máximo
- Presión mínima
- Presión máxima
- **b** Redes ramificadas

Constituida por tuberías que tienen la forma ramificada a partir de una línea principal; aplicable a sistemas de menos de 30 conexiones domiciliarias

En redes ramificadas se debe determinar el caudal por ramal a partir del método de probabilidad, que se basa en el número de puntos de suministro y en el coeficiente de simultaneidad. El caudal por ramal es:

$$
Q_{ramal} = K*\sum Q_g
$$

Donde:

Q<sub>ramal</sub>: Caudal de cada ramal en I/s.

: Coeficiente de simultaneidad, entre 0.2 y 1. к

$$
K = \frac{1}{\sqrt{(x-1)}}
$$

Donde:

- : número total de grifos en el área que abastece cada ramal. x
- Q, : Caudal por grifo (I/s) > 0.10 I/s.

Si se optara por una red de distribución para piletas públicas, el caudal se debe calcular con la siguiente expresión:

$$
Q_{pp} = N * \frac{D_c}{24} * C_p * F_u \frac{1}{E_f}
$$

Donde:

- : Caudal máximo probable por pileta pública en l/h.  $Q_{\rm iso}$
- : Población a servir por pileta. Un grifo debe abastecer a un número máximo de N 25 personas).
- D. : Dotación promedio por habitante en l/hab.d.
- : Porcentaje de pérdidas por desperdicio, varía entre 1,10 y 1,40.  $C_{p}$
- : Eficiencia del sistema considerando la calidad de los materiales y accesorios. Er Varía entre 0.7 y 0.9.
- F. : Factor de uso, definido como F<sub>u</sub> = 24/t. Depende de las costumbres locales, horas de trabajo, condiciones climatológicas, etc. Se evalúa en función al tiempo real de horas de servicio (t) y puede variar entre 2 a 12 horas.

En ningún caso, el caudal por pileta pública debe ser menor a 0,10 l/s.

El Dimensionamiento de las redes abiertas o ramificadas se debe realizar según las fórmulas del ítem 2.4 Línea de Conducción (Criterios de Diseño) del presente Capítulo, de acuerdo con los siguientes criterios:

Se puede admitir que la distribución del caudal sea uniforme a lo largo de la longitud de cada tramo.

Anexo 08: Planos

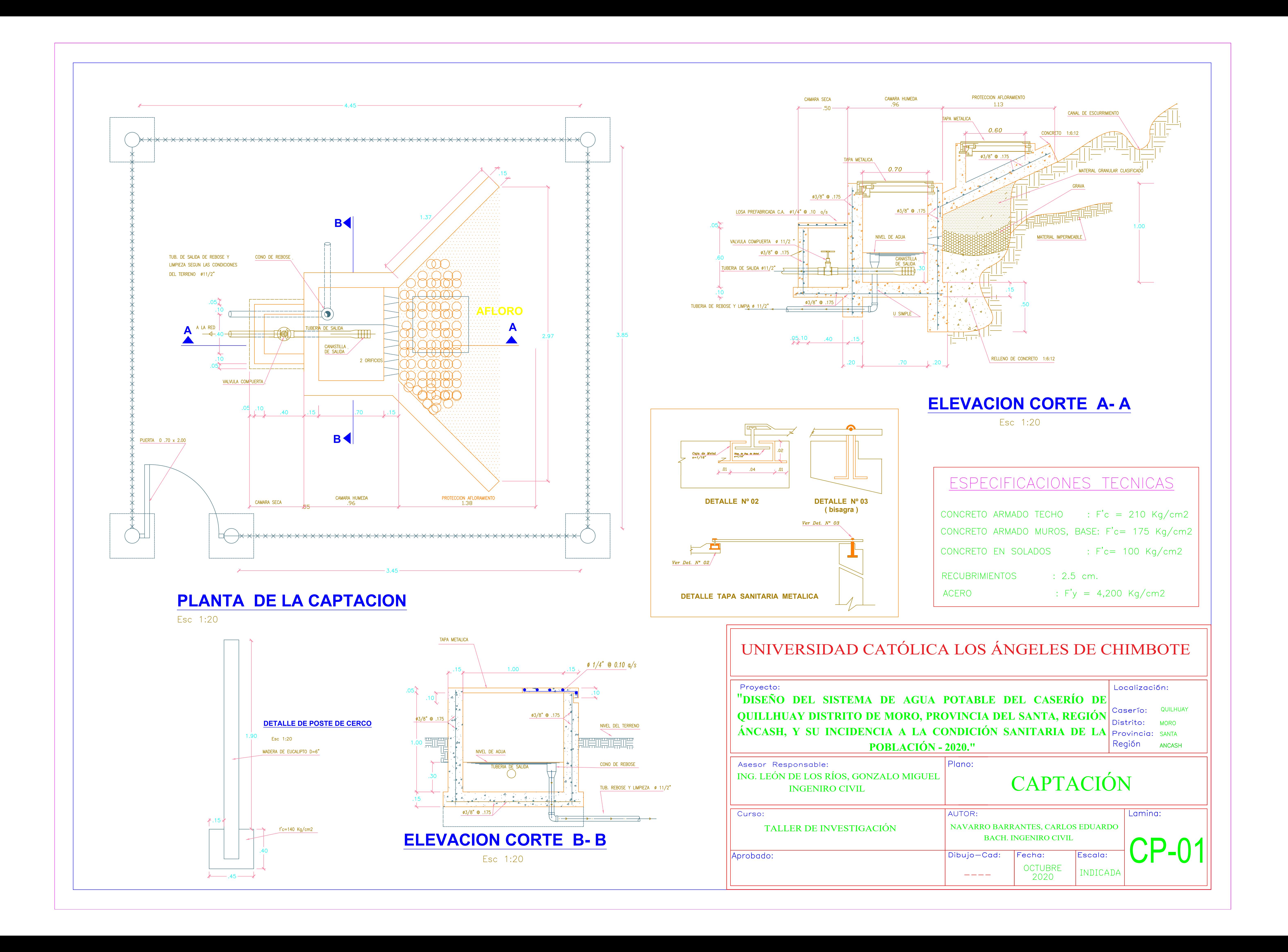

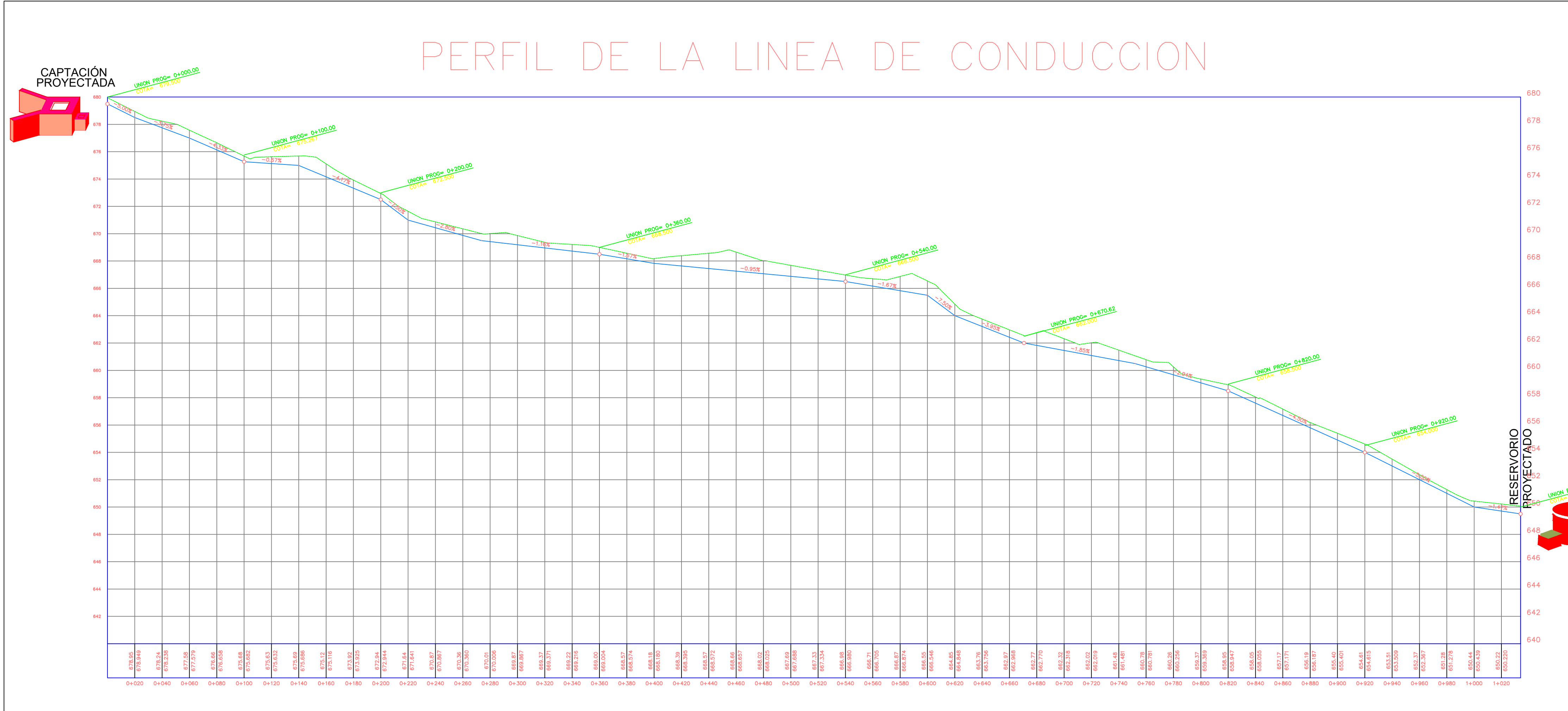

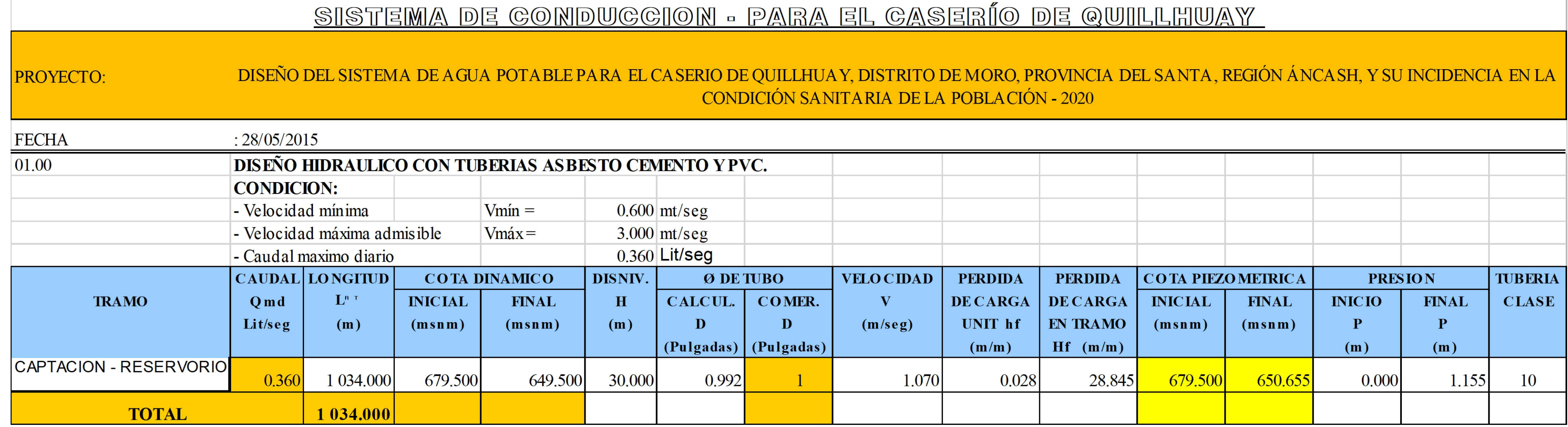

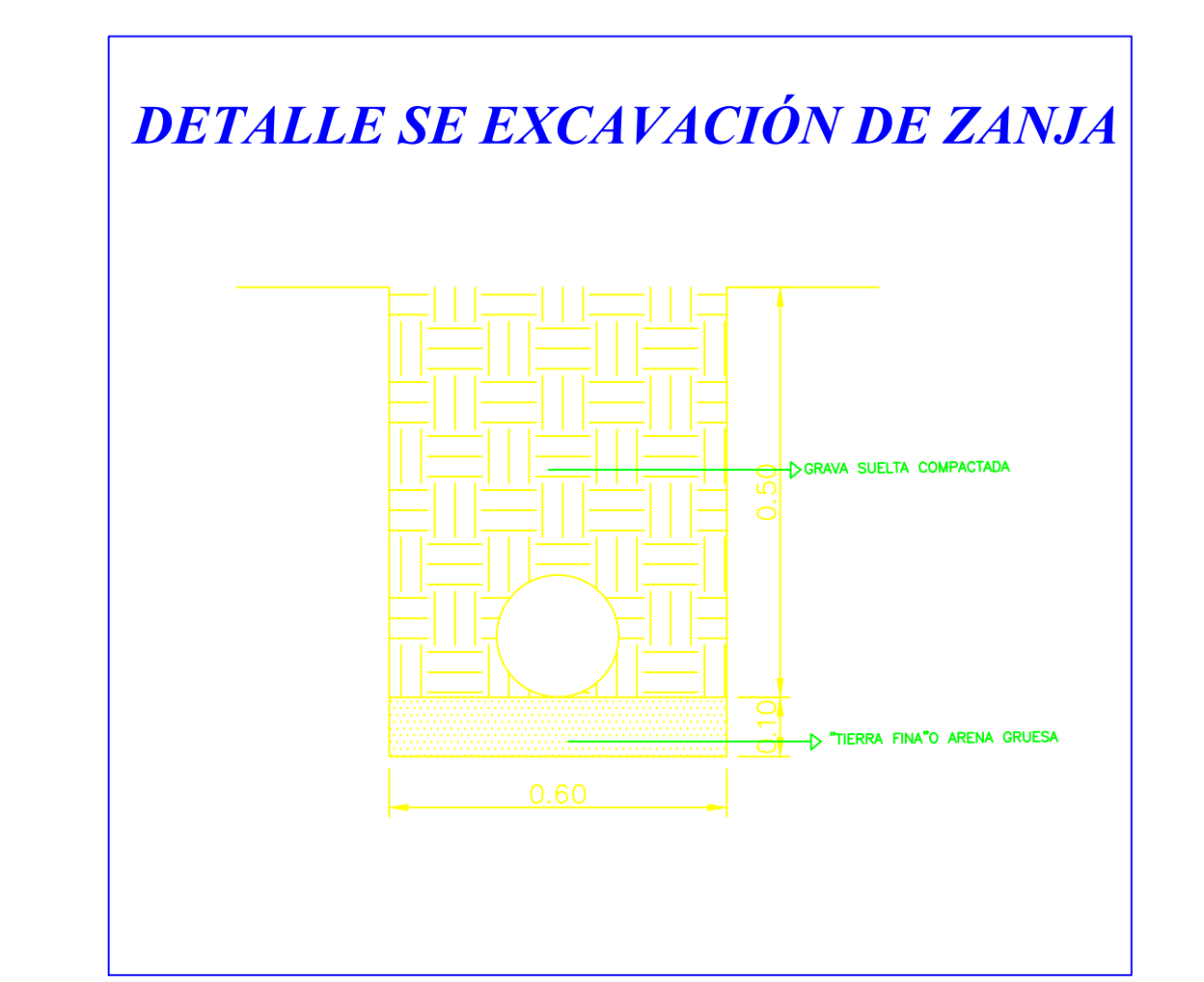

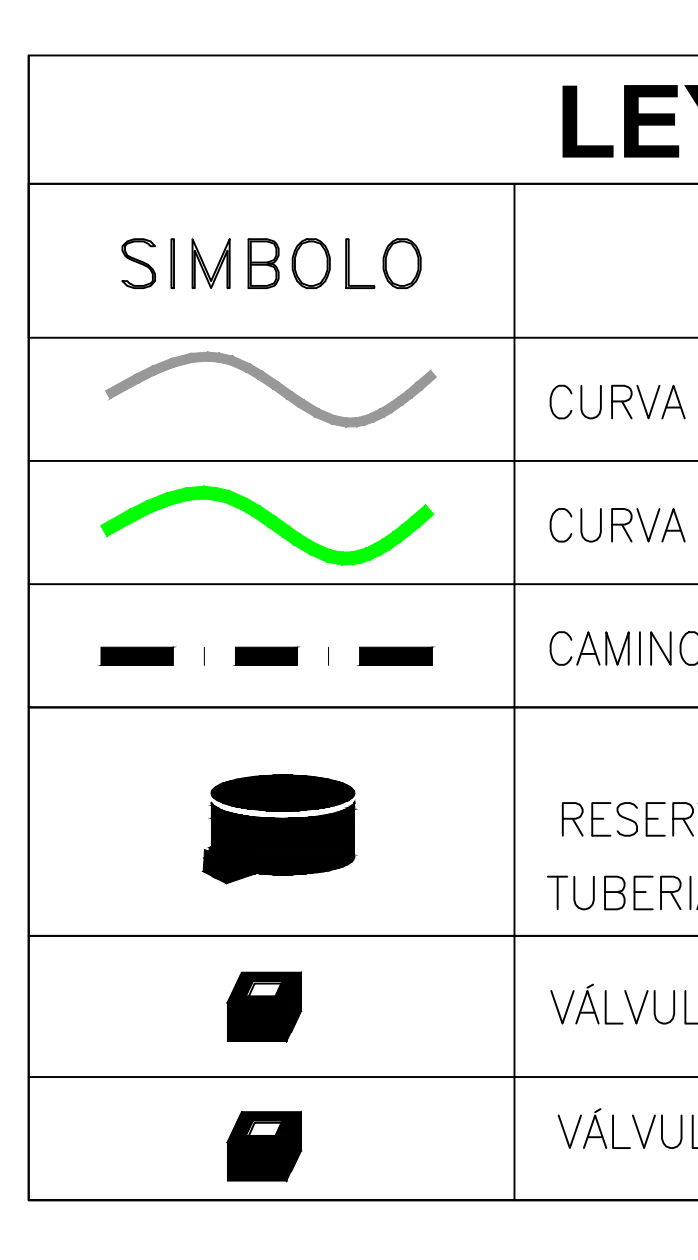

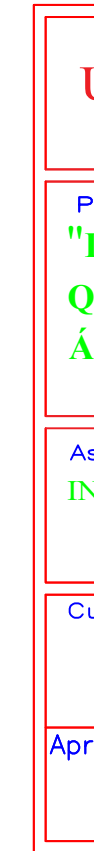

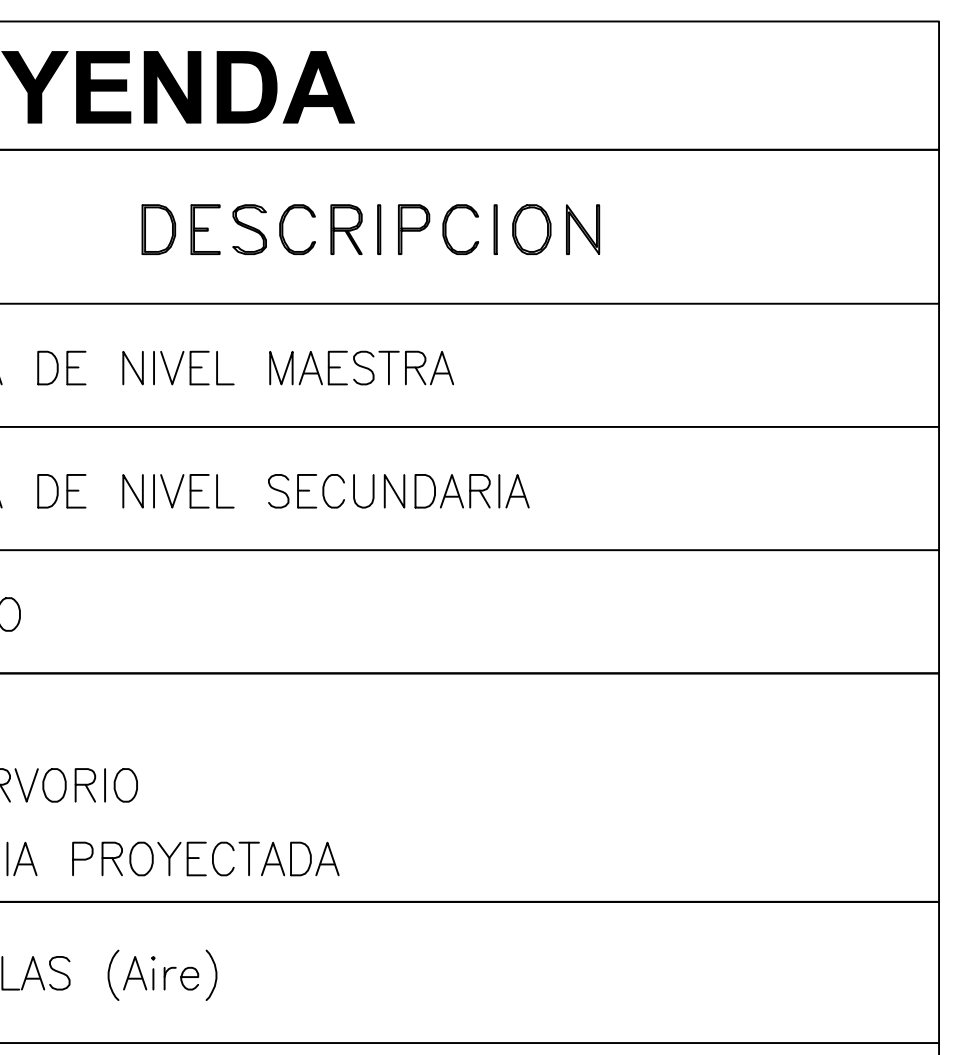

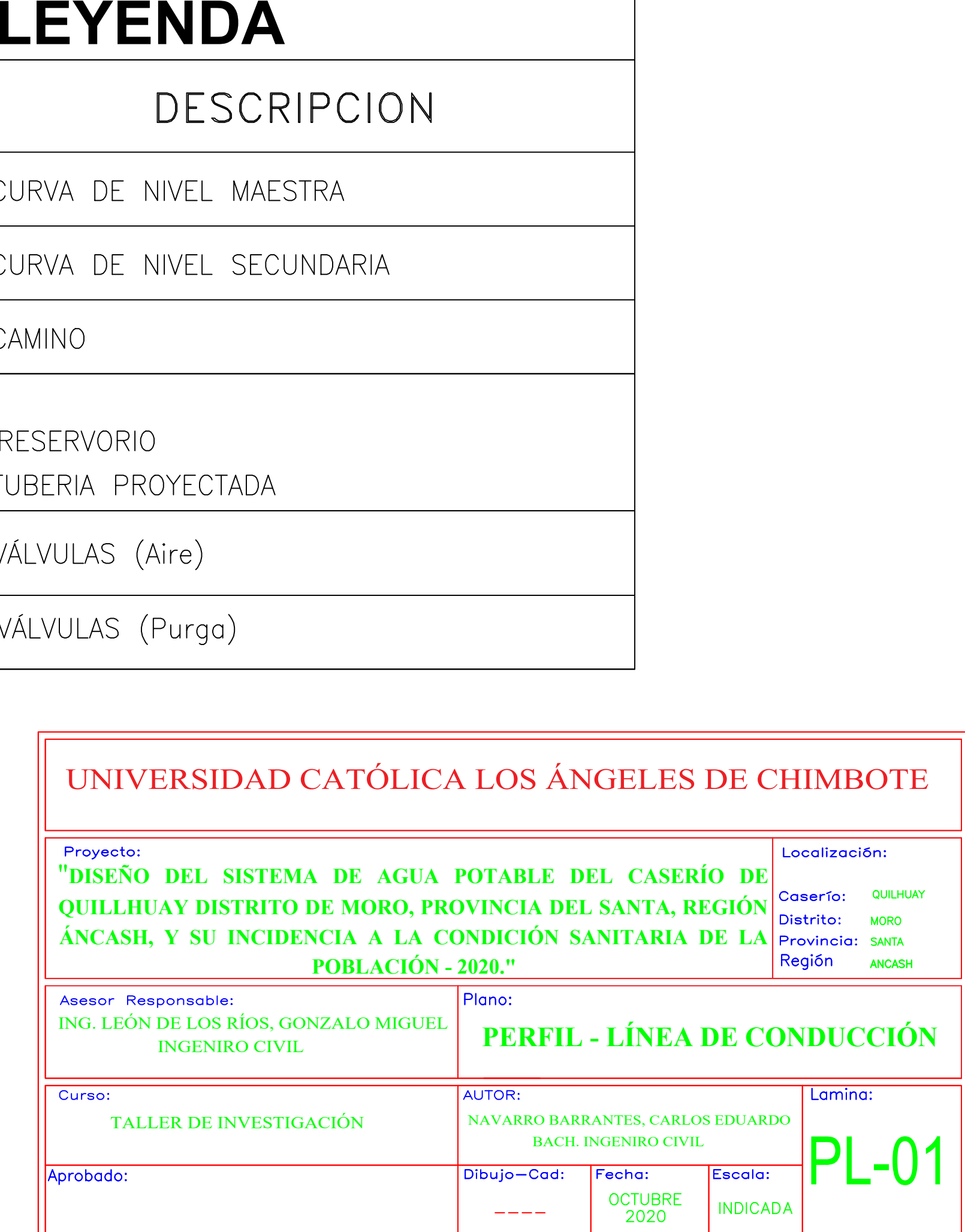

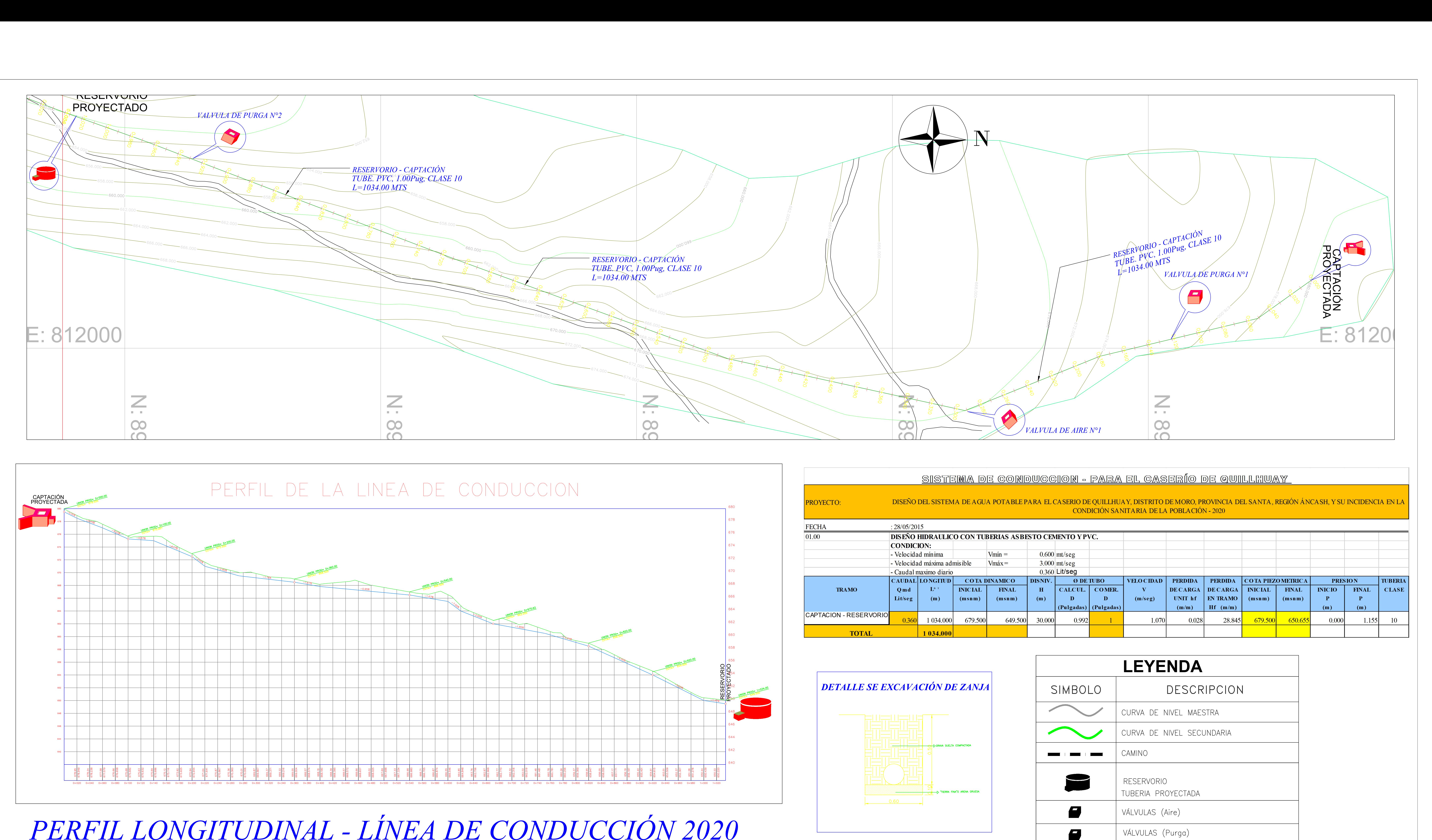

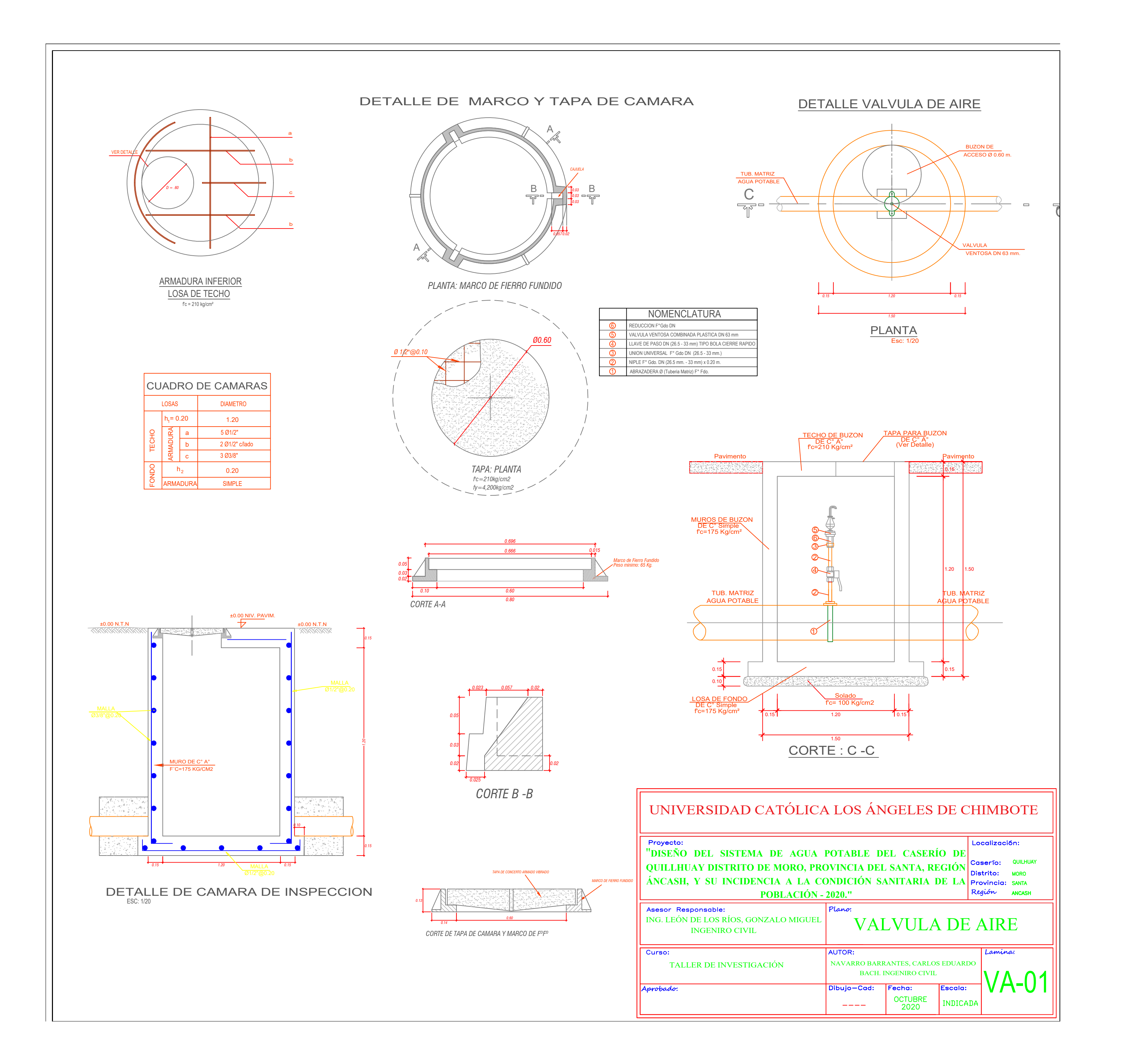

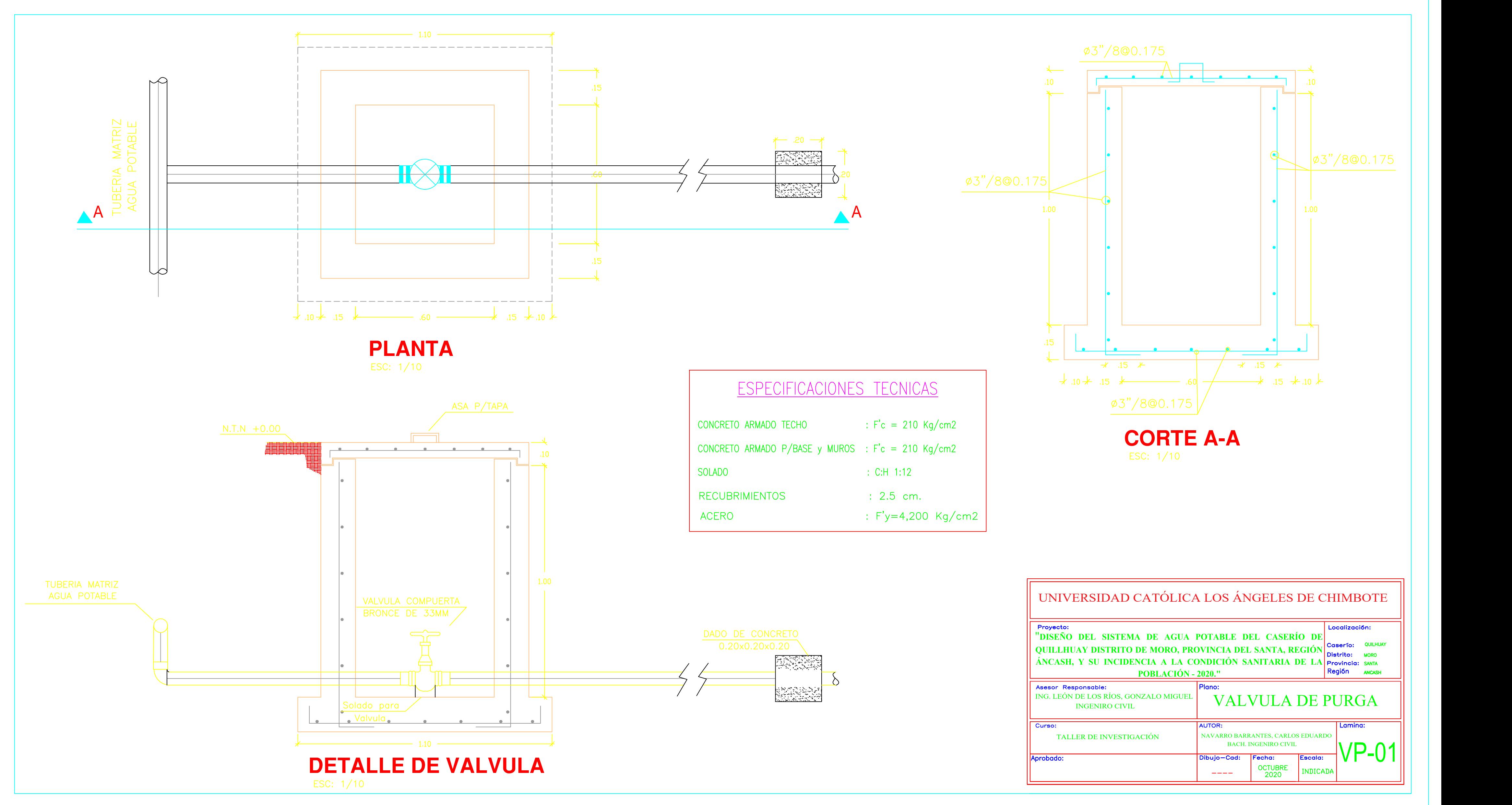

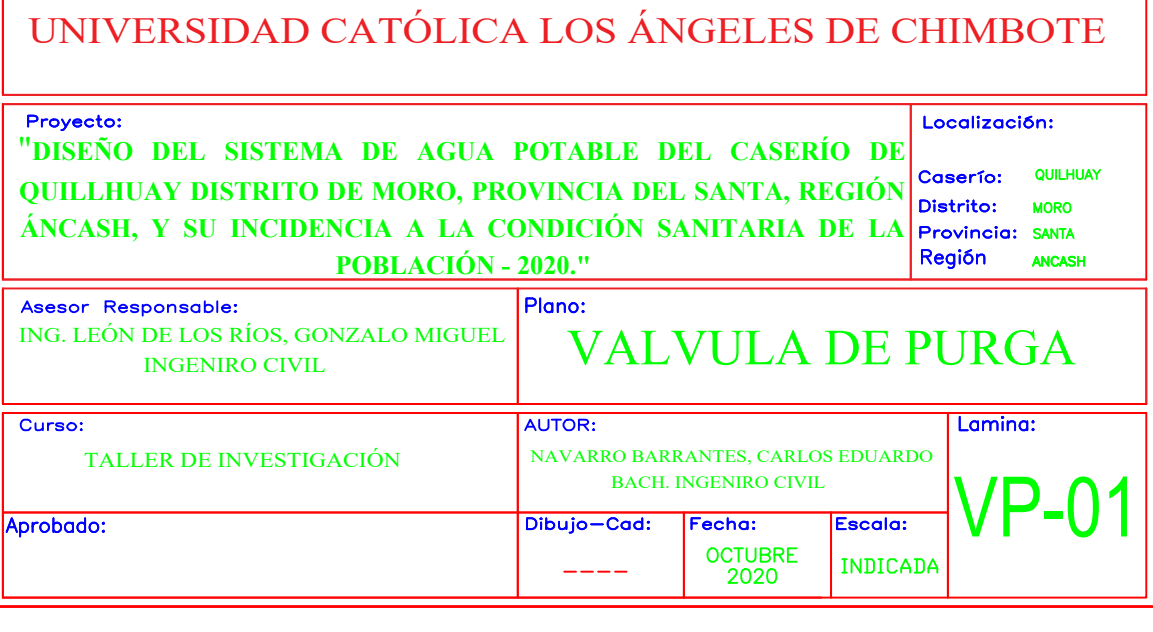

# CREADO CON UNA VERSION PARA ESTUDIANTES DE AUTODESK

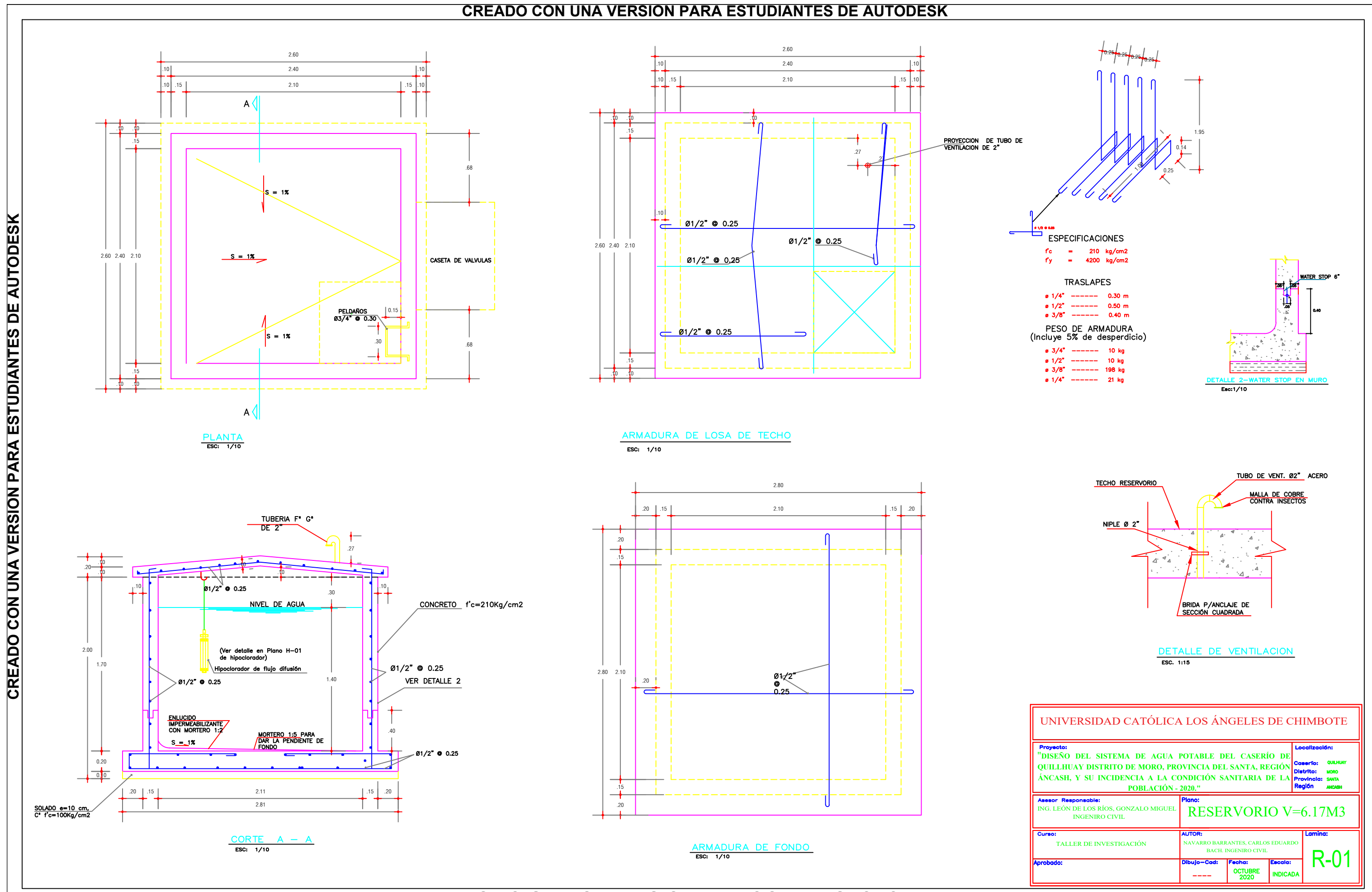
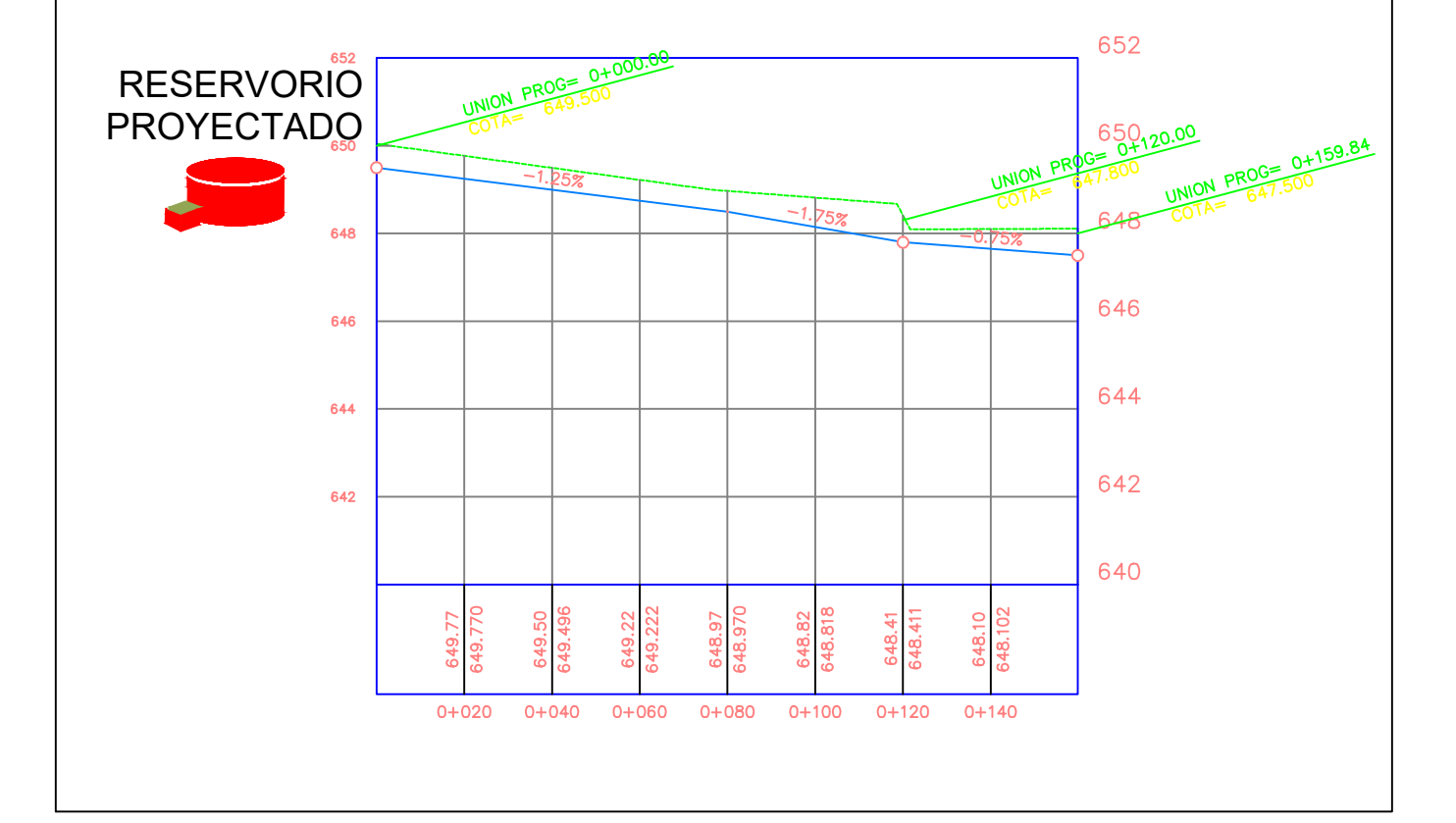

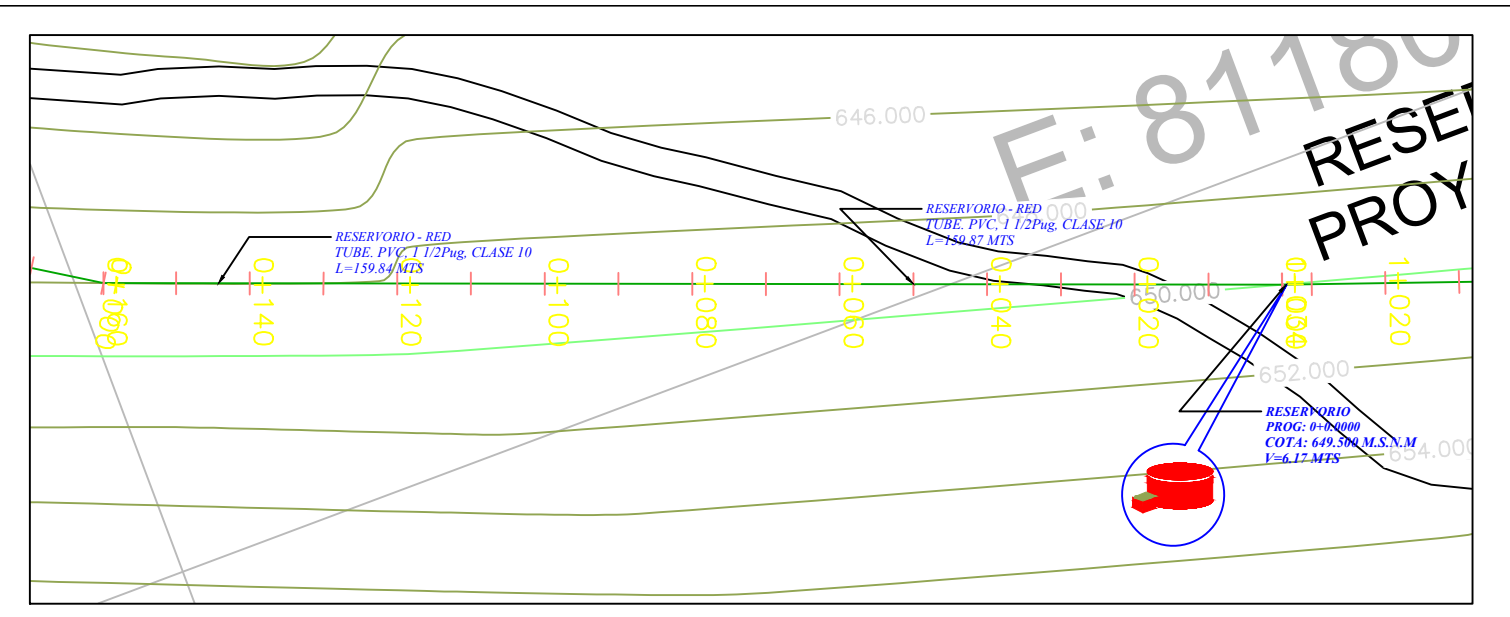

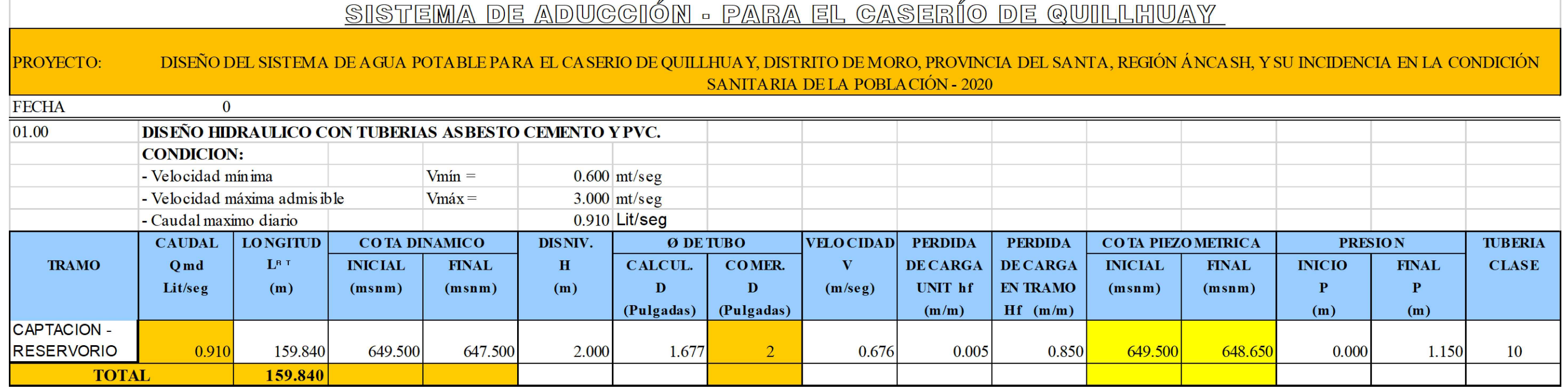

# PERFIL DE LA LINEA DE ADUCCION

*PERFIL LONGITUDINAL - LÍNEA DE ADUCCIÓN 2020*

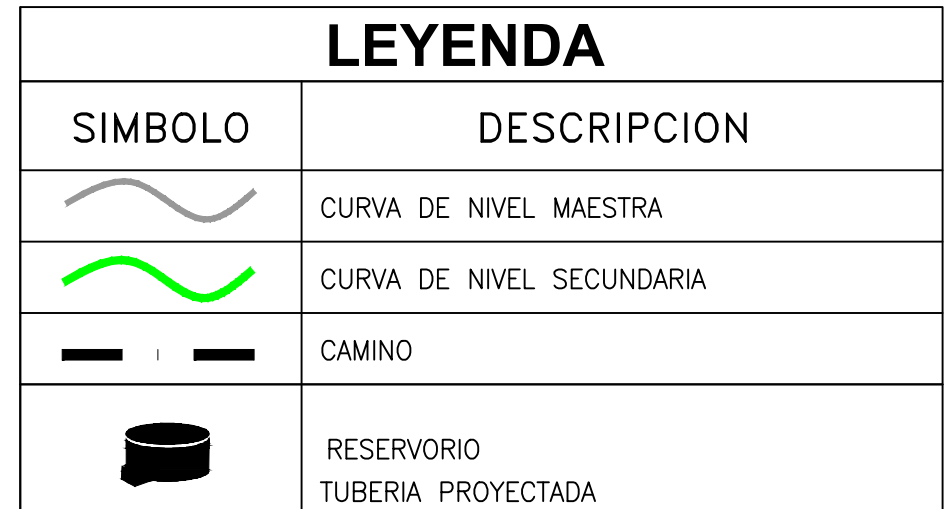

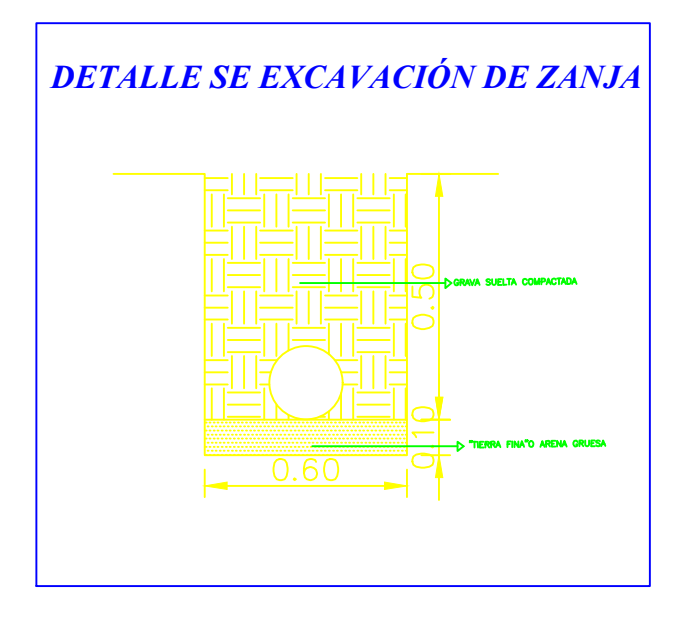

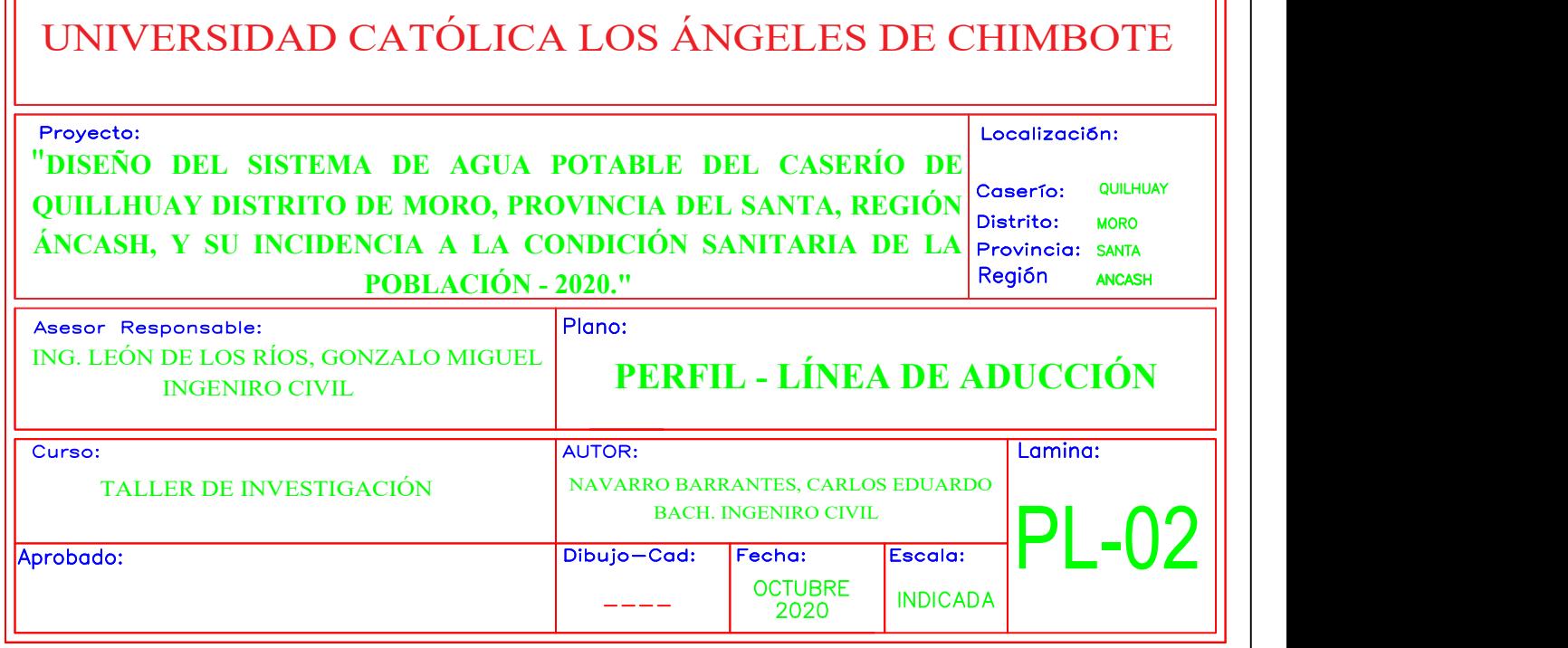

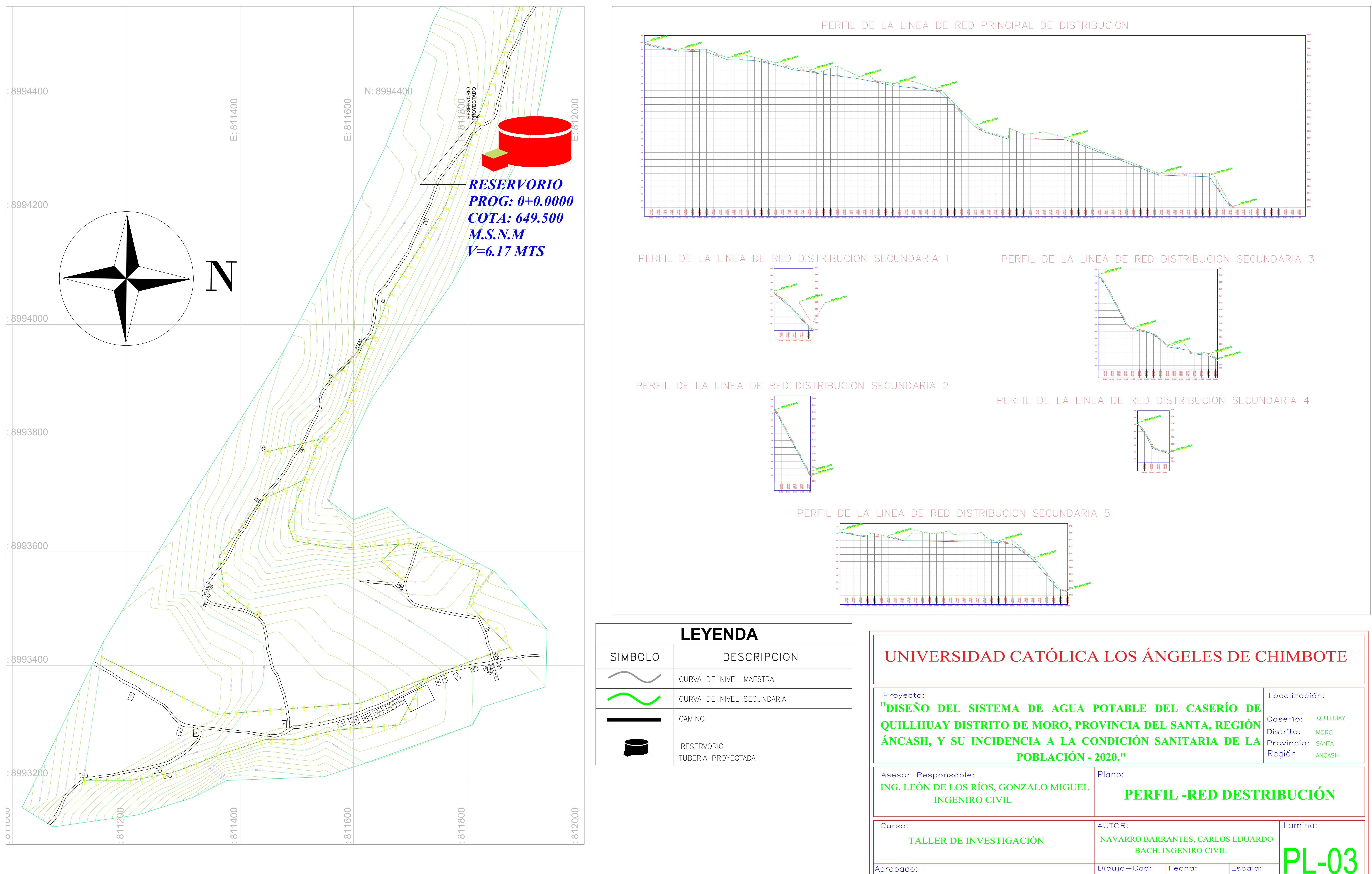

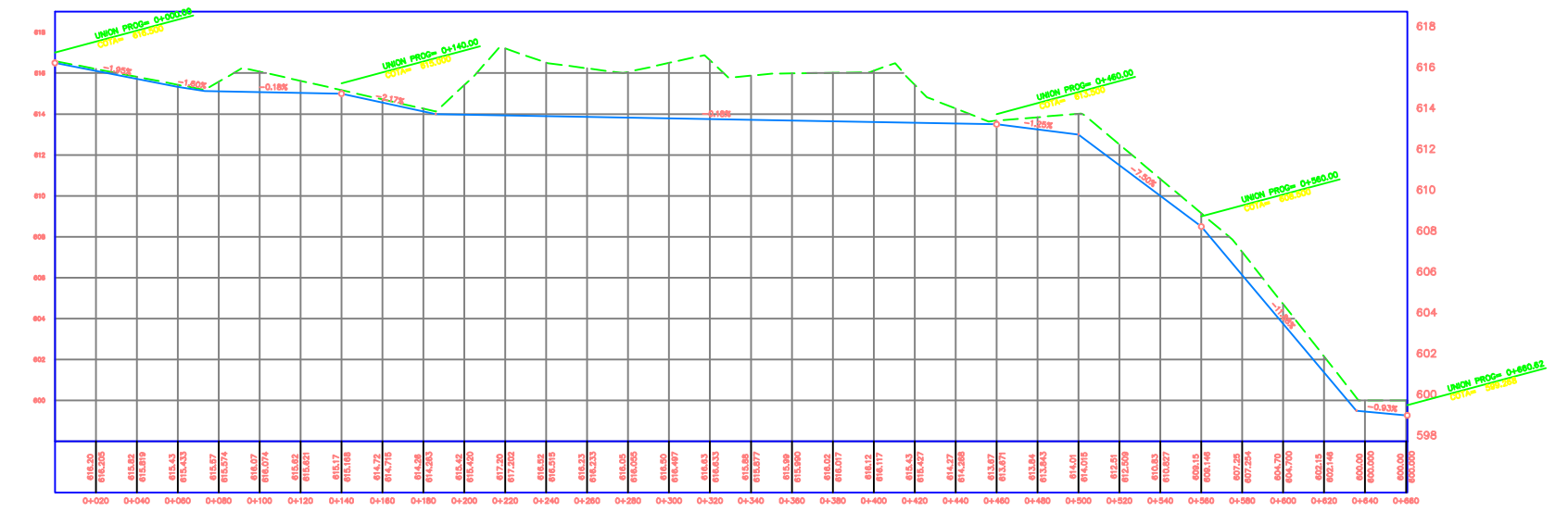

 $\frac{1}{2} \frac{1}{2} \frac{$ 

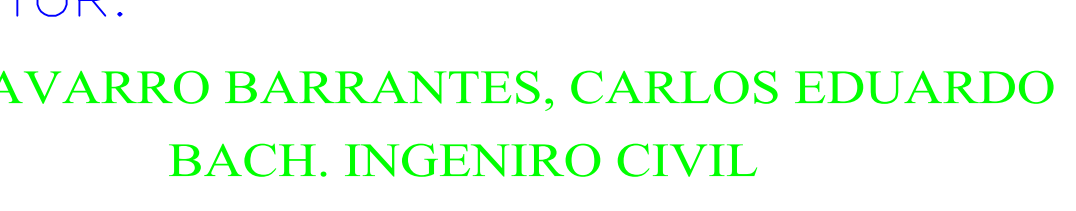

OCTUBRE<br>2020

INDICADA